# Essential Math for Accounting

# Essential Math for Accounting

**Brief Overview**

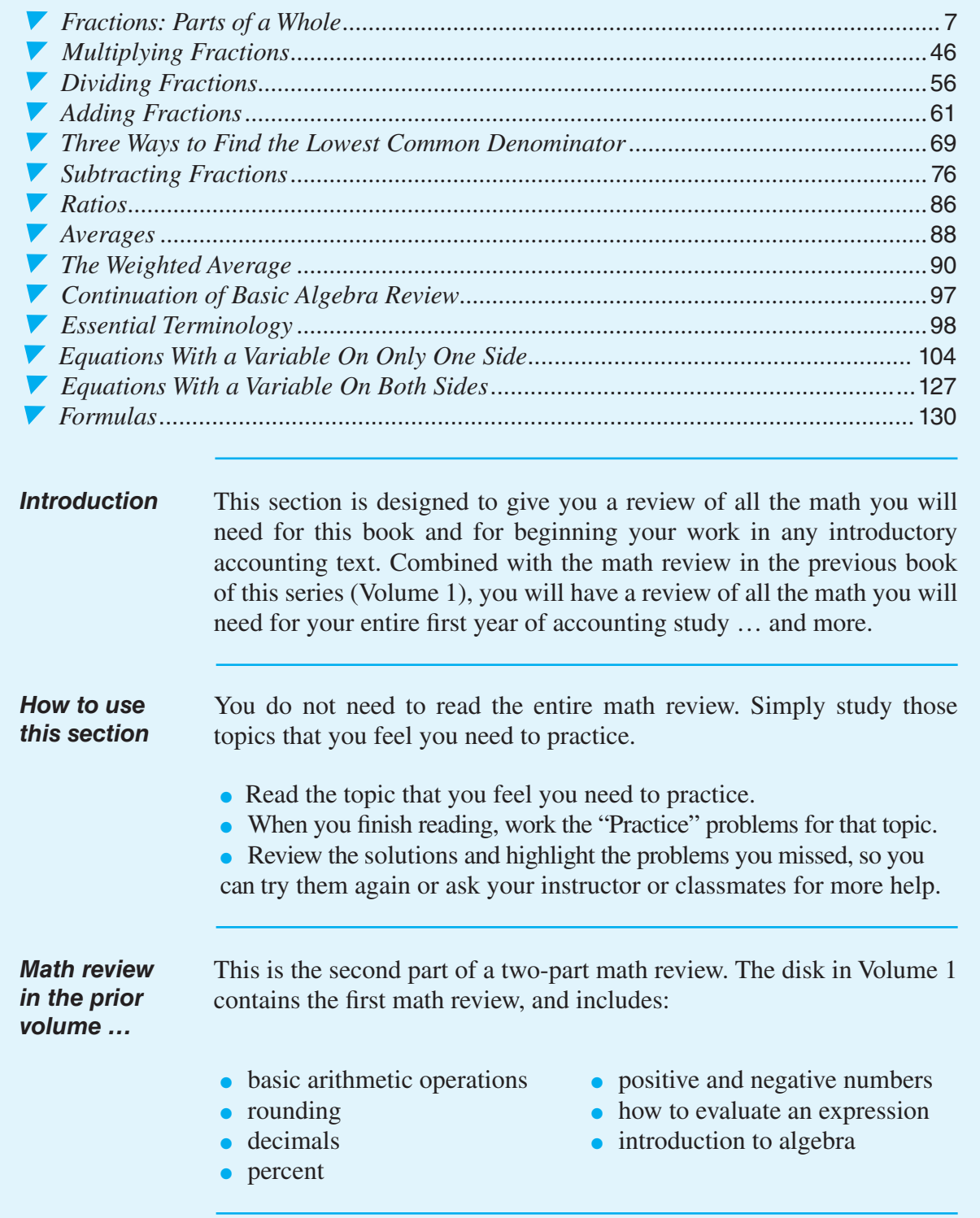

# In this section, you will find:

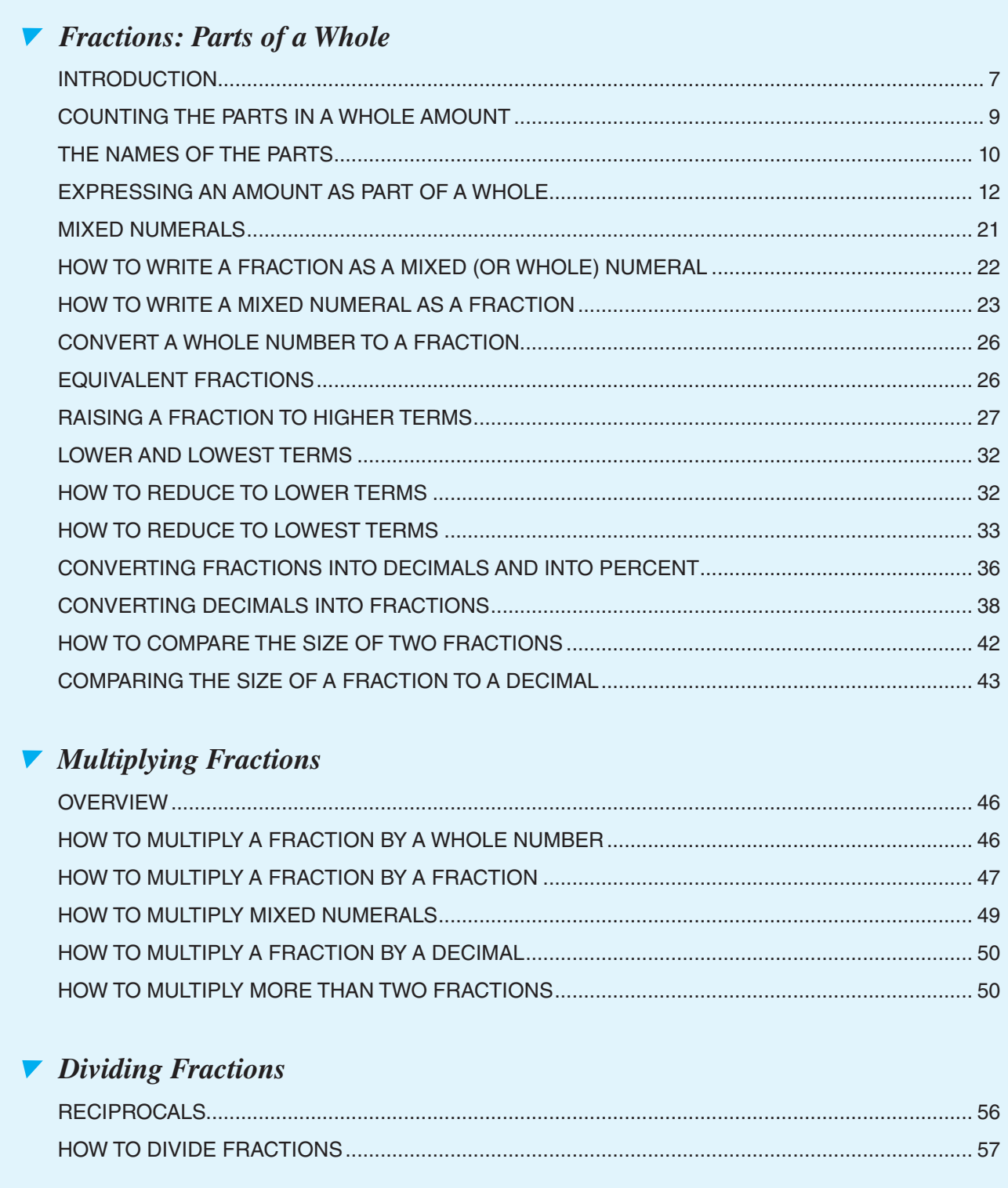

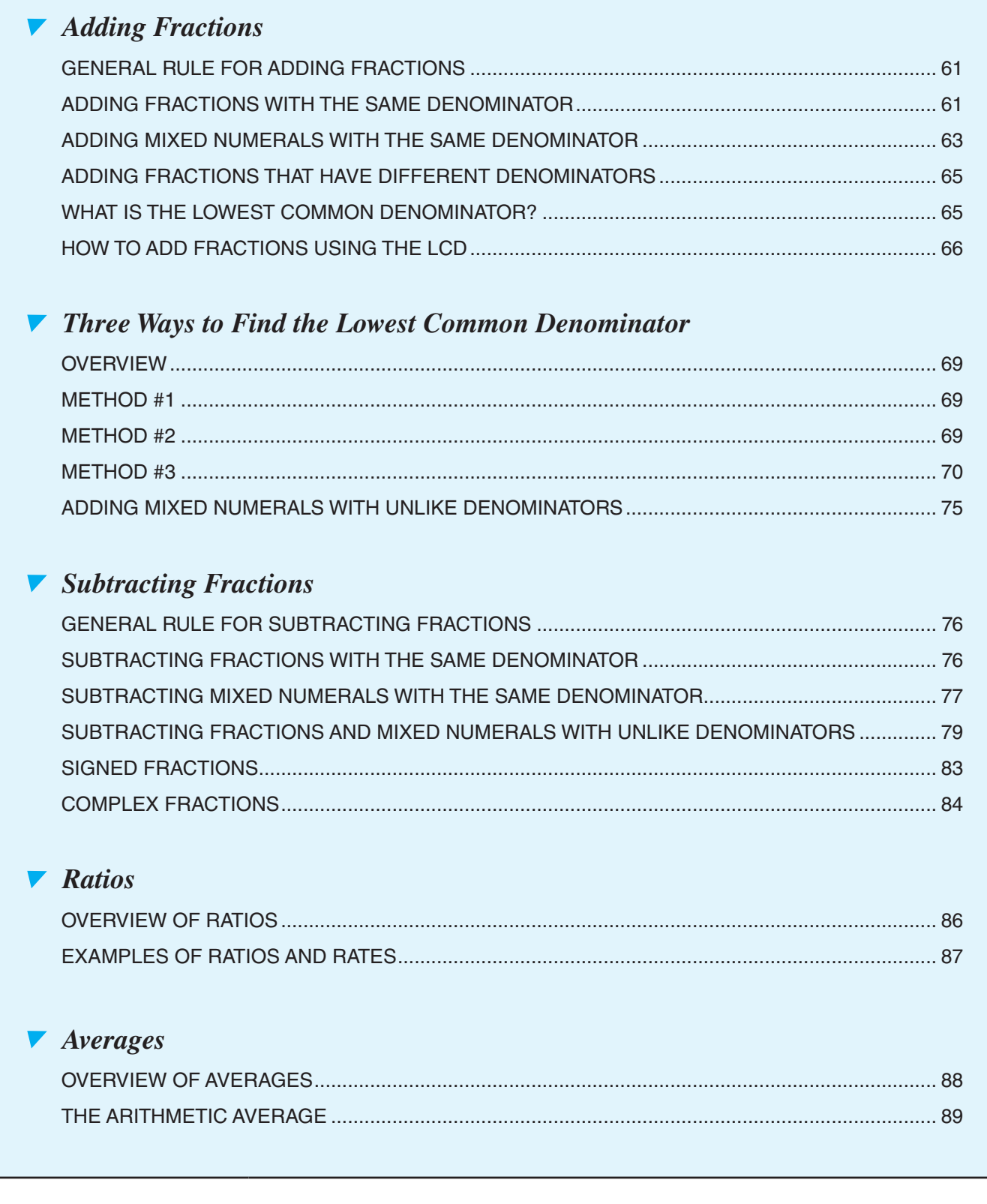

۰

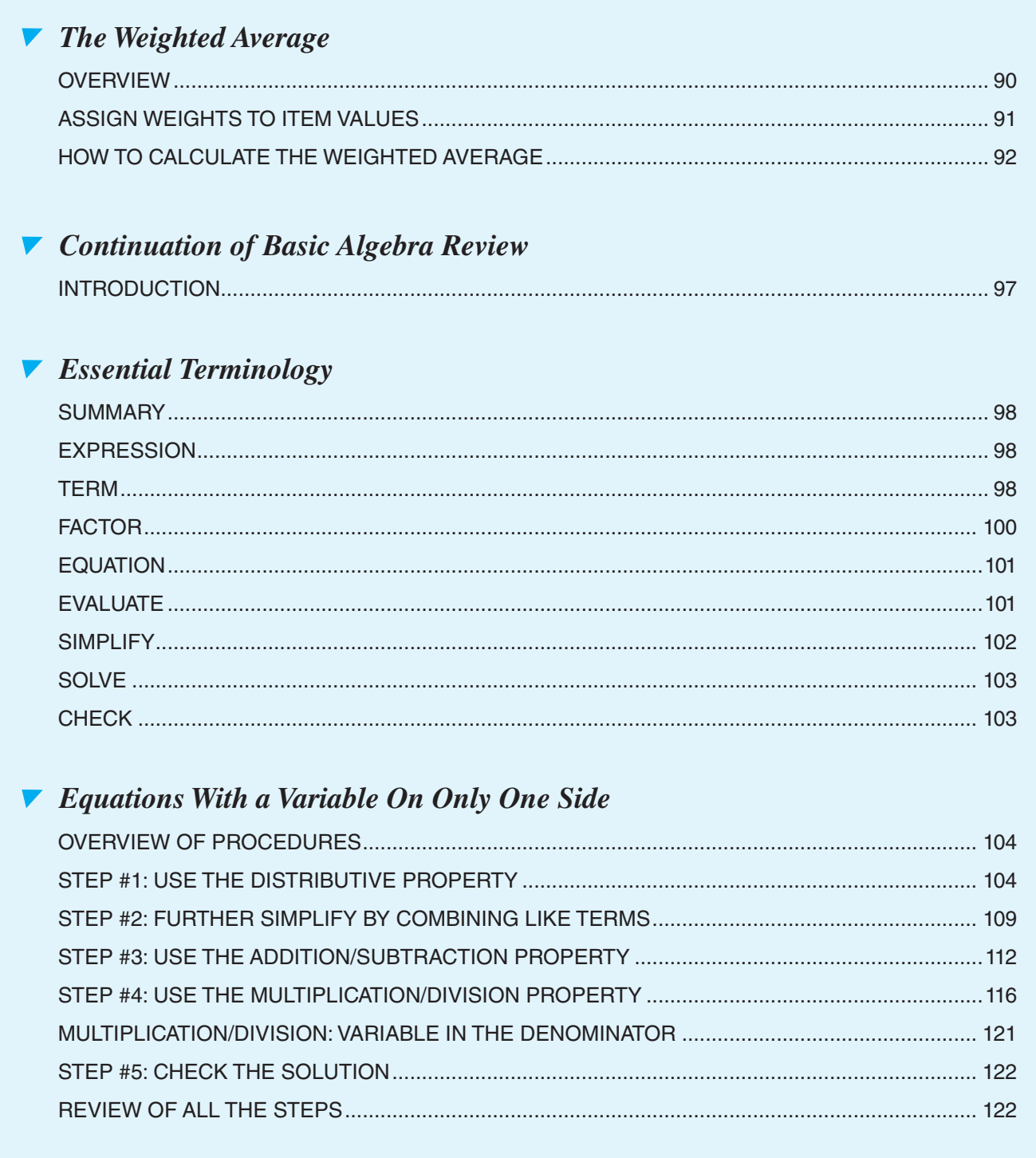

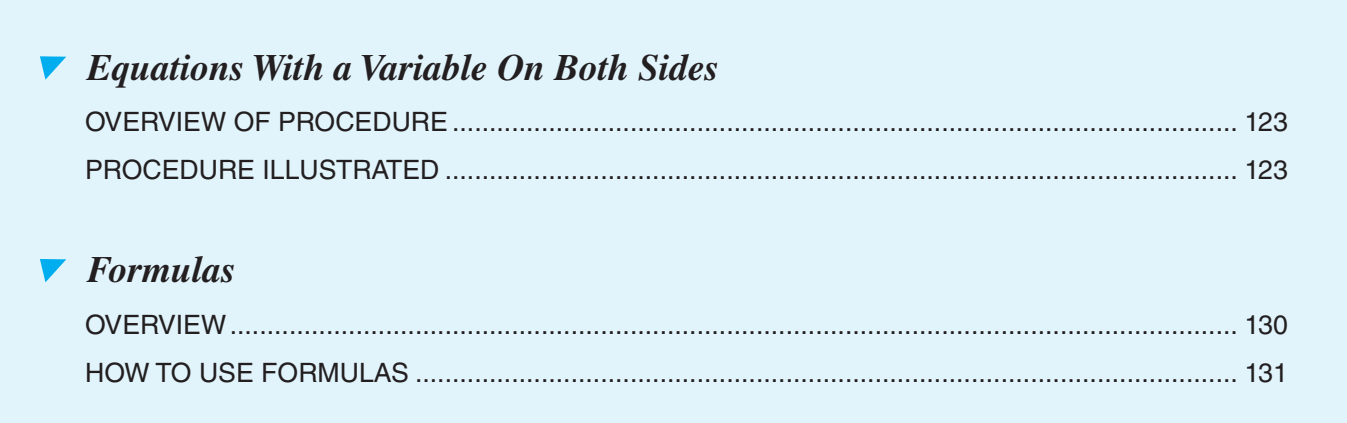

### **Introduction**

*A continuation of previous material . . .* This Essential Math for Accounting material is a continuation of the Essential Math for Accounting in the first book of this series. That math review covered the following topics: • numerals • percent • the place-value system • positive and negative numbers • arithmetic operations • evaluating expressions • decimals • introduction to algebra **Overview** The math review in this book is presented with the assumption that you understand and feel reasonably comfortable with the above topics, and covers the following areas: • explanation and use of fractions

- averages
- ratios
- continuation of basic algebra topics

# ▼ *Fractions: Parts of a Whole*

#### **Introduction**

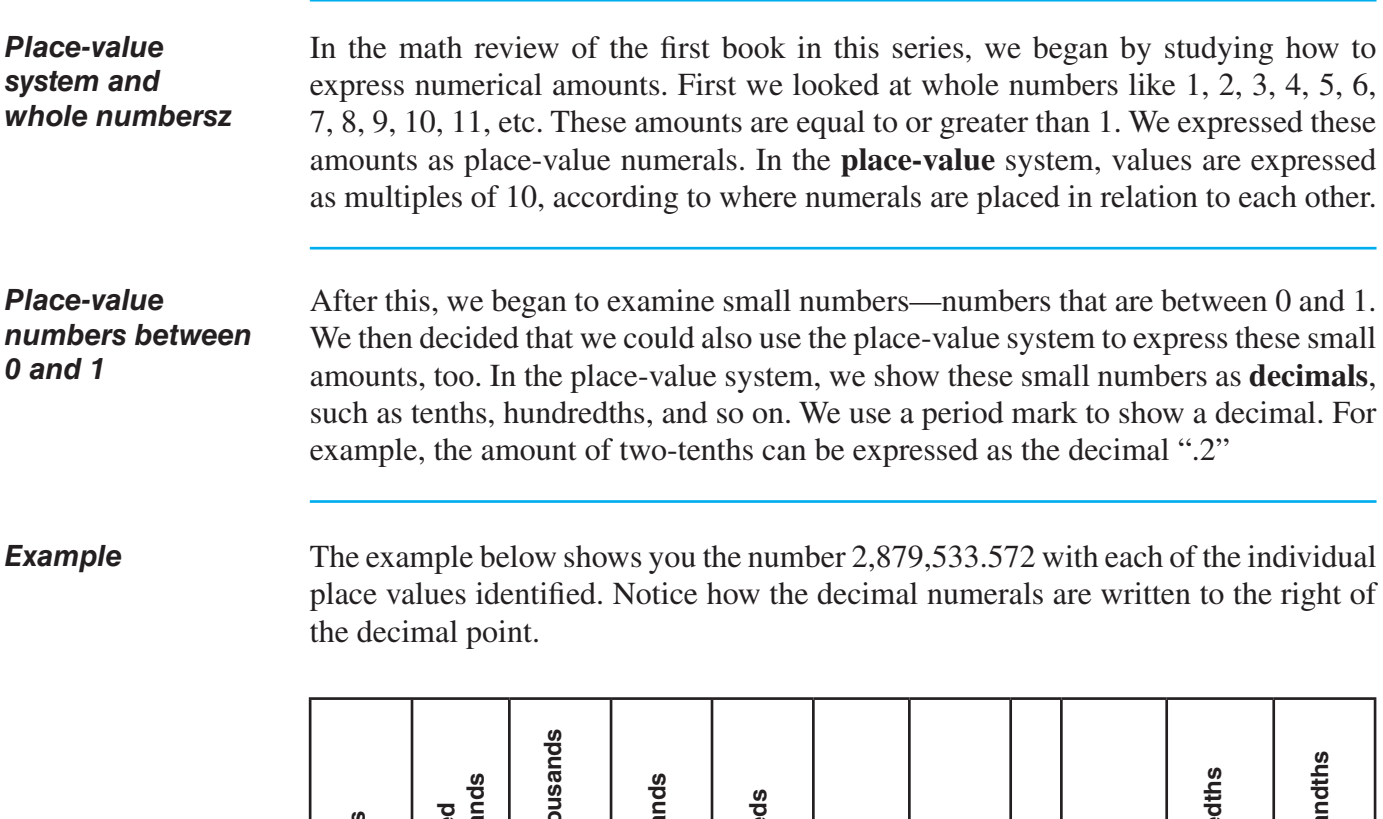

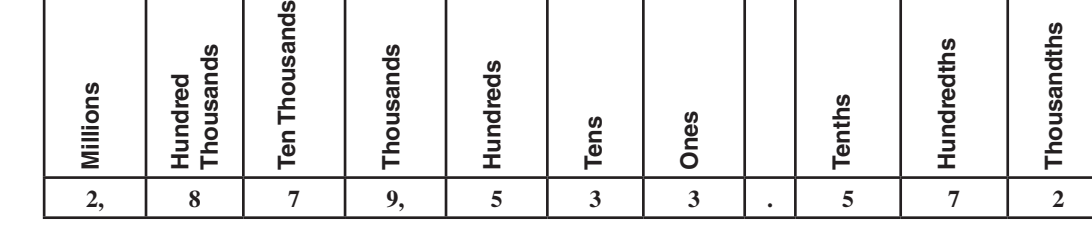

#### *Percents—an alternative method*

Later on in Volume 1, we also discovered that we could express all the same values that are shown in a place-value system in a different way—by using percents. In this approach, values are expressed as parts per 100, with 100 being an agreed-upon standard point of reference. We use the "%" symbol whenever we want to show that we are expressing values using the percent method. For example, expressing twenty-seven hundredths (.27) as a percent, we write "27%." Or, we can write 2.35 as "235%."

 $\overline{\phantom{a}}$ 

# **INTRODUCTION** (continued)

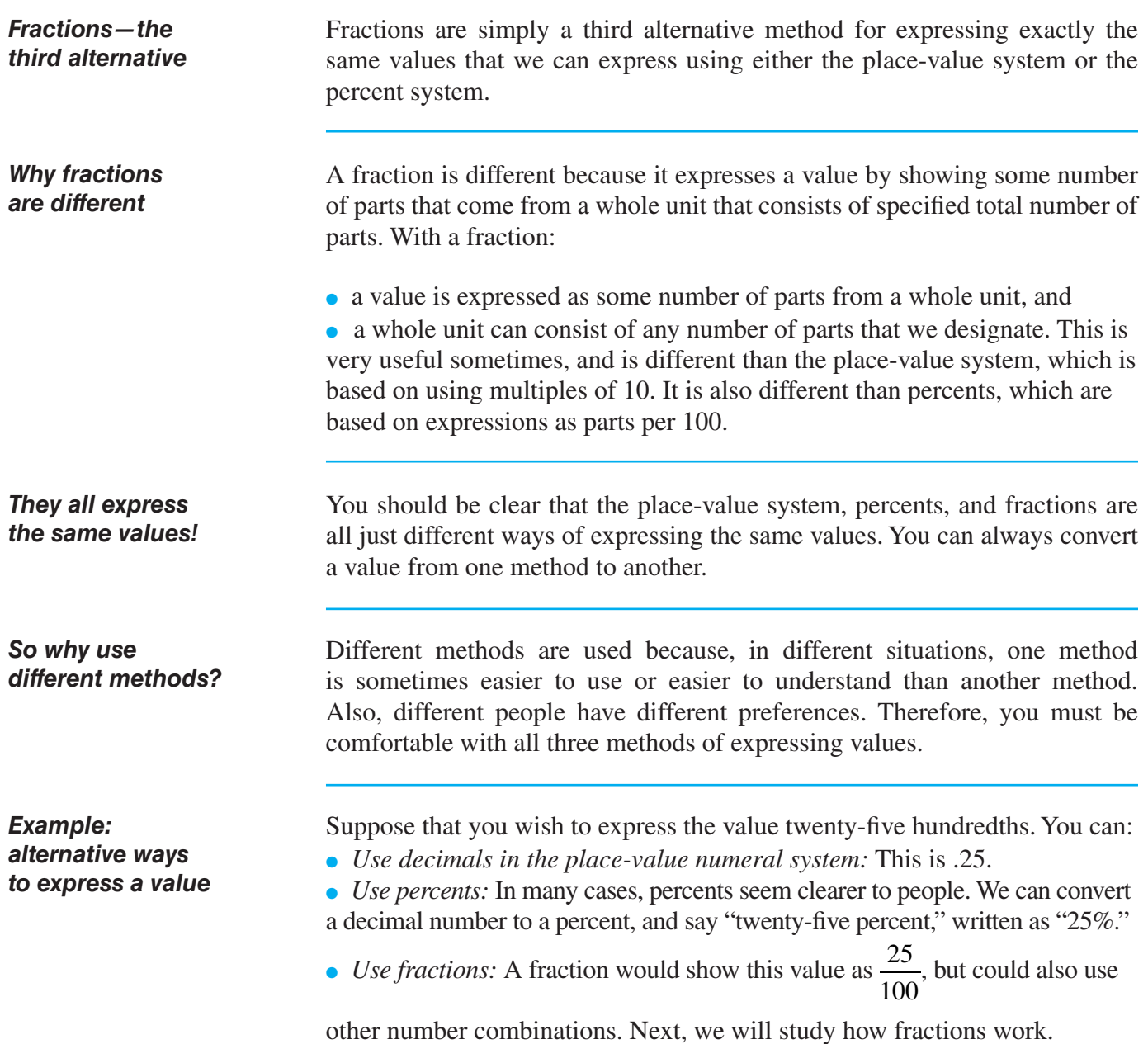

 $\overline{\phantom{a}}$ 

#### **INTRODUCTION** (continued)

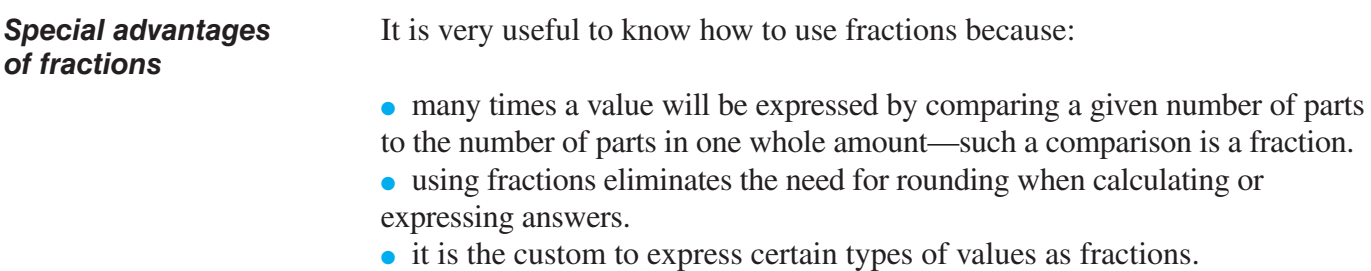

### **COUNTING THE PARTS IN A WHOLE AMOUNT**

**Overview** A fraction shows the number of equal-sized parts in the whole amount of something. This makes it possible for a fraction to express the whole amount of something by showing the whole as the total number of its parts.

**Examples** In the following example, we are going to divide a pizza into equal parts. Therefore, the pizza is the whole amount which we will identify by its total parts.

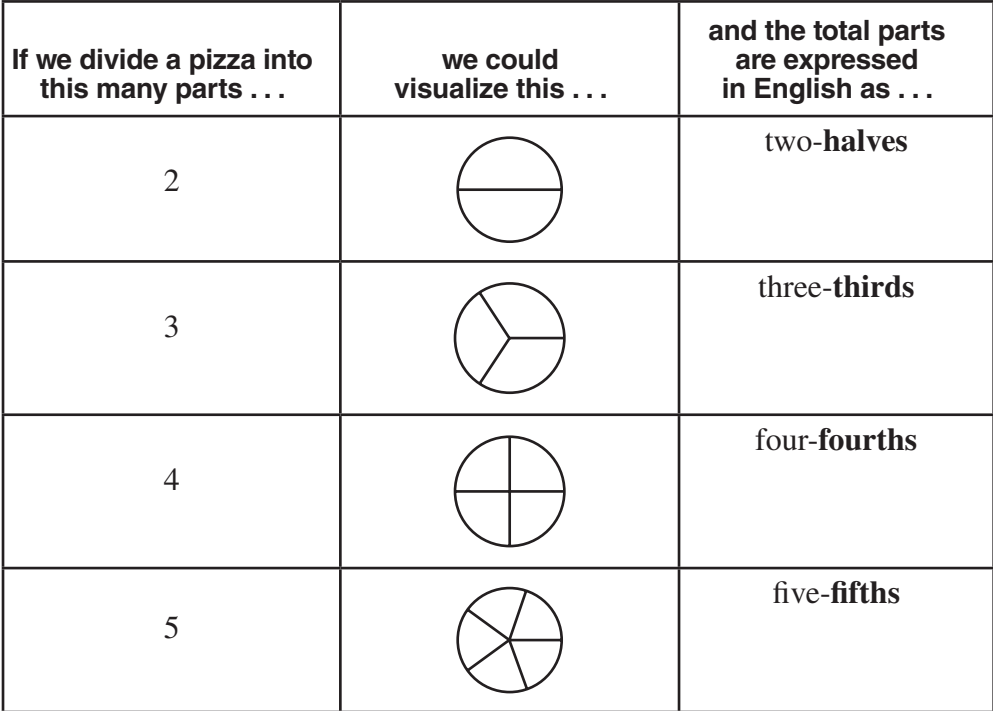

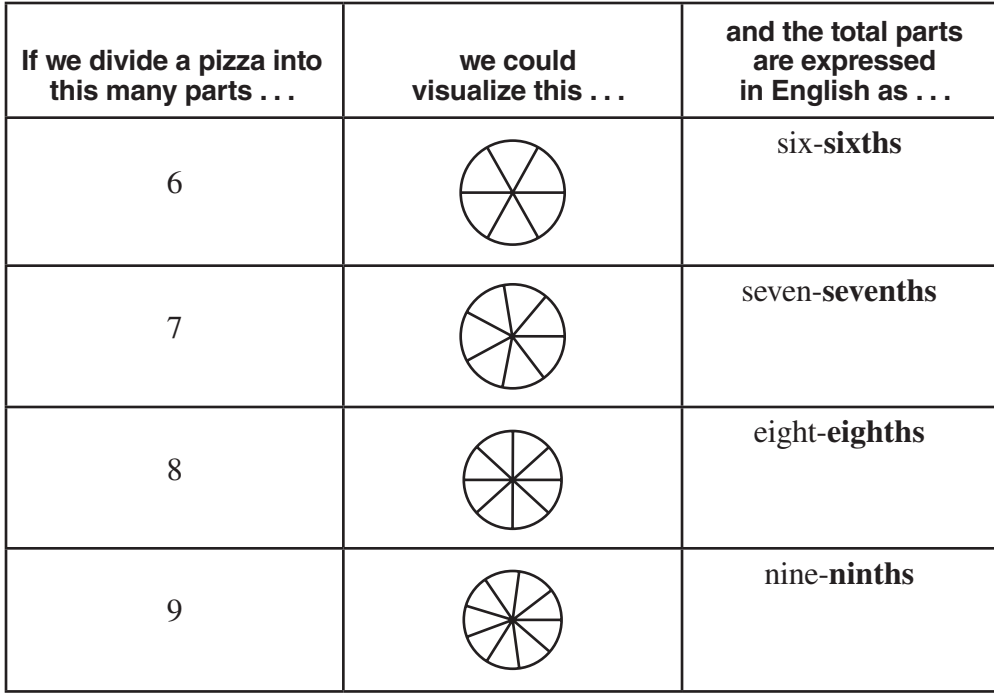

# **COUNTING THE PARTS IN A WHOLE AMOUNT** (continued)

**and so on ...** We could keep dividing the pizza into smaller, equal-sized pieces. However, no matter how many parts we make, we can always express the whole amount of a pizza as the total number of its individual parts.

### **THE NAMES OF THE PARTS**

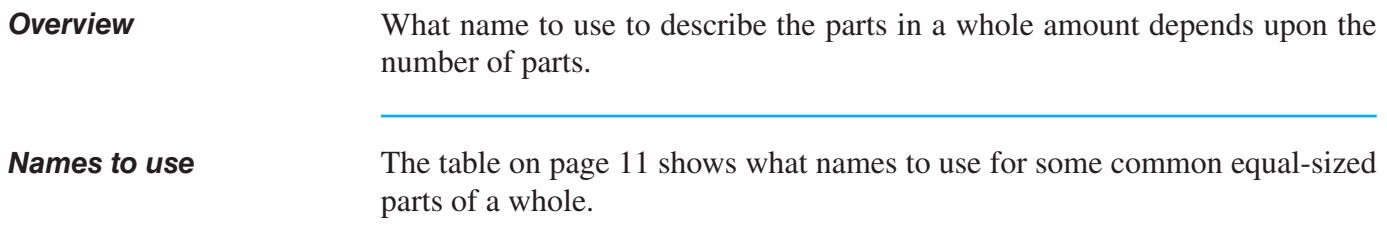

#### **THE NAMES OF THE PARTS** (continued)

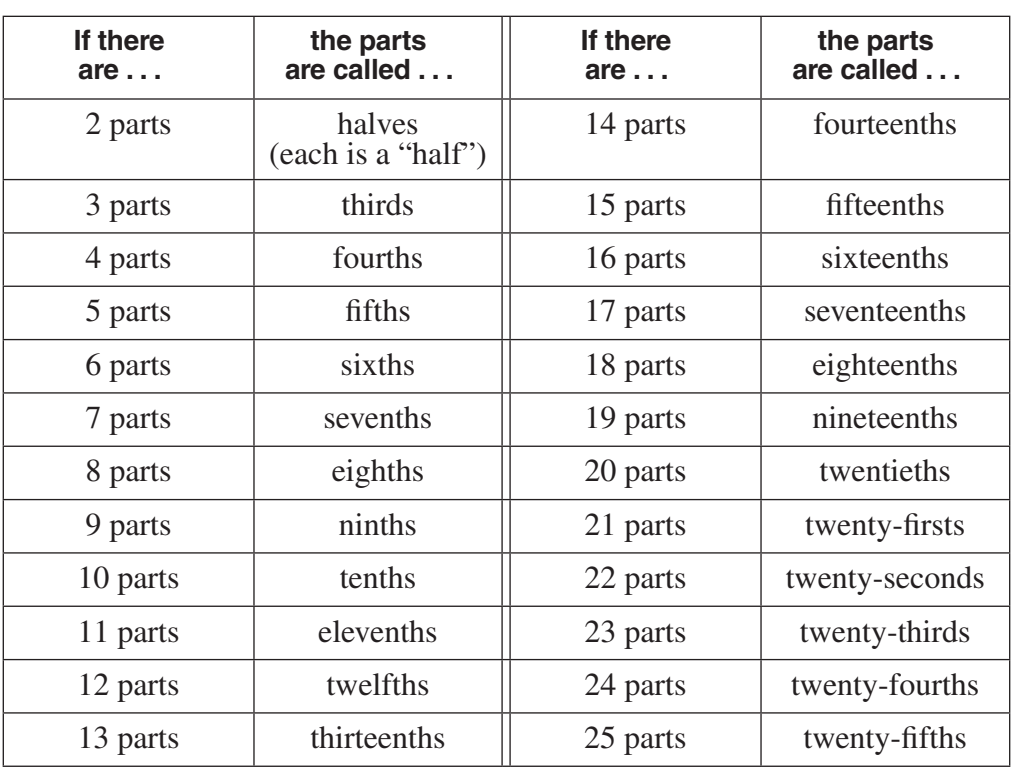

*General rules: for numbers 20 and above*

#### **General rules**

• When a numeral ends in 1, replace the last digit with the word "firsts."

*Example:* 41 parts would be called "forty-**firsts**."

• When a numeral ends in 2, replace the last digit with the word "seconds."

*Example:* 72 parts would be called "seventy-**seconds**."

• When a numeral ends in 3 to 9, replace the name of the last digit with the name of the parts, as you see it done in the table above.

#### *Examples:*

- 175 parts would be "one hundred seventy-**fifths**."
- 83 parts would be "eighty-**thirds**."

#### **THE NAMES OF THE PARTS** (continued)

*General rules: for numbers 20 and above (continued)*

• For 100, 200, 300, or 1,000, 2,000, 3,000, or 10,000, etc., just add "ths" to the end of the word.

*Example:* 300 parts would be called "three hundred**ths**."

#### **Exceptions to the general rules**

• For numbers 20, 30, 40, 50, 60, 70, 80, and 90, drop the "y" and add "ieths."

*Example:*  — "eightieths"

#### **EXPRESSING AN AMOUNT AS PART OF A WHOLE**

**Overview** At this point, you know how to identify the number of parts in a whole amount. Now you are ready to express any amount by using the number of parts in the whole. You will able to: • show an amount less than the whole amount. • show an amount equal to the whole amount. • show an amount greater than the whole amount. **Procedure** The table on page 13 shows the procedure for expressing an amount by writing a fraction. You can imagine that we have a pizza that is divided into eight equal pieces, and we intend to eat two pieces. This is how we can use a fraction to show the amount that is two parts out of a whole amount of eight parts:

#### **EXPRESSING AN AMOUNT AS PART OF A WHOLE** (continued)

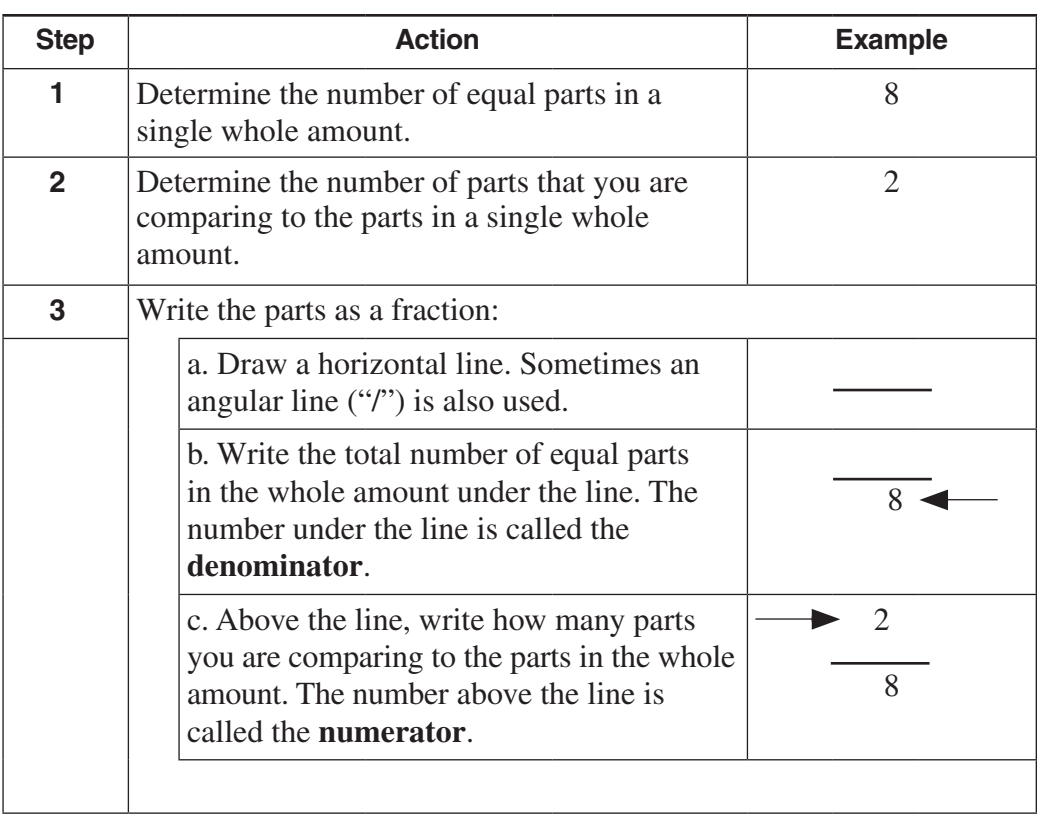

#### *Showing less than a whole amount*

When the **numerator is less than the denominator**, the amount being expressed is always less than the whole amount.

*Example:* If the whole amount of a pizza is eight pieces, any numerator less than 8 always results in a fraction that is showing less than the whole amount, such as:

or

2 8  $\frac{5}{10}$ 8 . You could visualize these amounts like this:

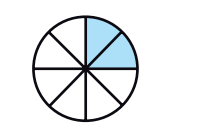

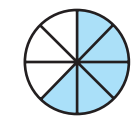

#### **EXPRESSING AN AMOUNT AS PART OF A WHOLE** (continued)

*Showing exactly the whole amount* When the **numerator is the same as the denominator**, the fraction is showing a single whole amount.

*Example:* 

If the whole amount of a pizza is eight pieces, a numerator of 8 results in a

fraction of  $\frac{8}{5}$ 8 , which is one whole pizza. You could visualize this as:

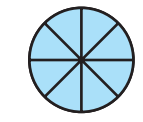

*Showing more than the whole amount*

When the **numerator is greater than the denominator**, then the fraction is showing more than a single whole amount.

#### *Example:*

If the whole amount of a pizza is eight pieces, a numerator of 16 results in the fraction  $\frac{16}{5}$ 8 , which expresses the equivalent of two whole pizzas. You could visualize this as:

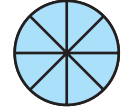

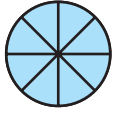

#### *Example:*

If the whole amount of a pizza is eight pieces, a numerator of 12 results in the

fraction  $\frac{12}{1}$ 8 , which shows the equivalent of one whole pizza plus four parts which is exactly half—of another pizza. You could visualize this as:

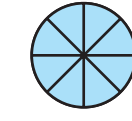

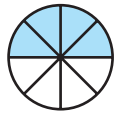

# **EXPRESSING AN AMOUNT AS PART OF A WHOLE** (continued)

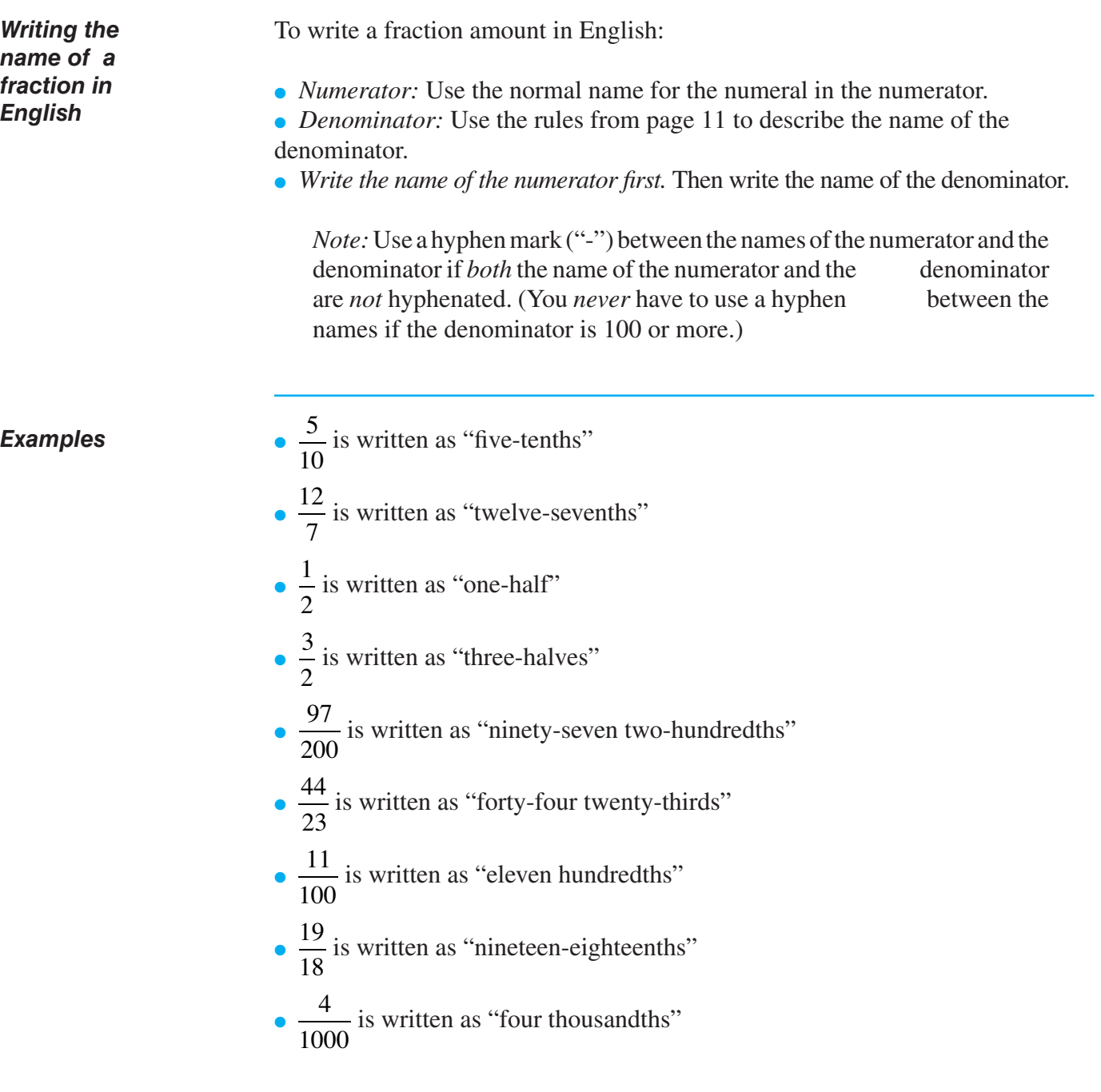

#### Solutions for writing fractions begin on page 18.

#### **Reinforcement problems: Writing Fractions**

1. *Instructions:* For each amount described or illustrated, express the value as a fraction. The first two items are examples. Each figure is one whole amount divided into equal parts.

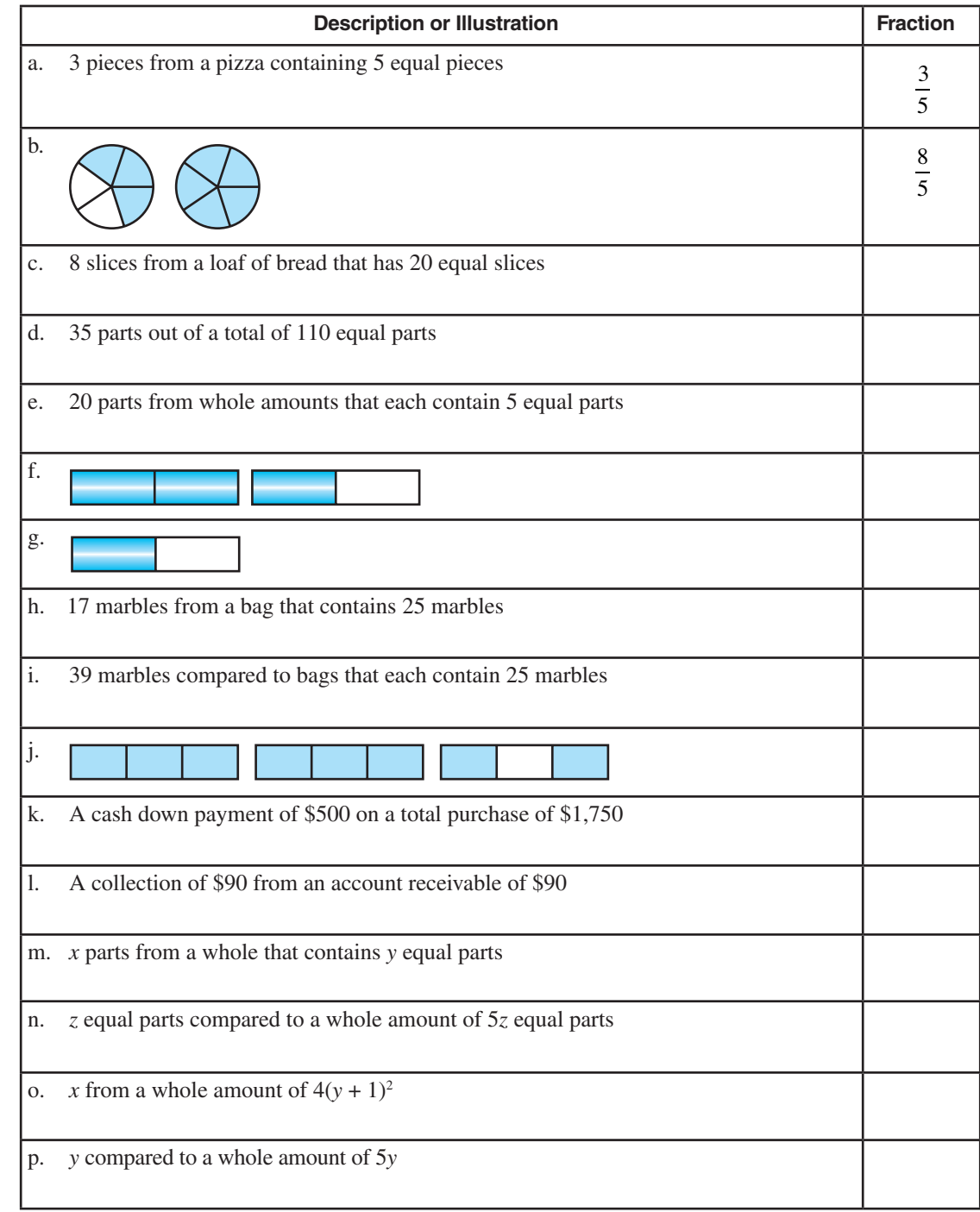

#### Solutions for writing fractions begin on page 18.

2. *Instructions:* For each amount written as a fraction or illustrated, write the value in English. Use the first item as an example. Each figure represents one whole amount divided into equal parts.

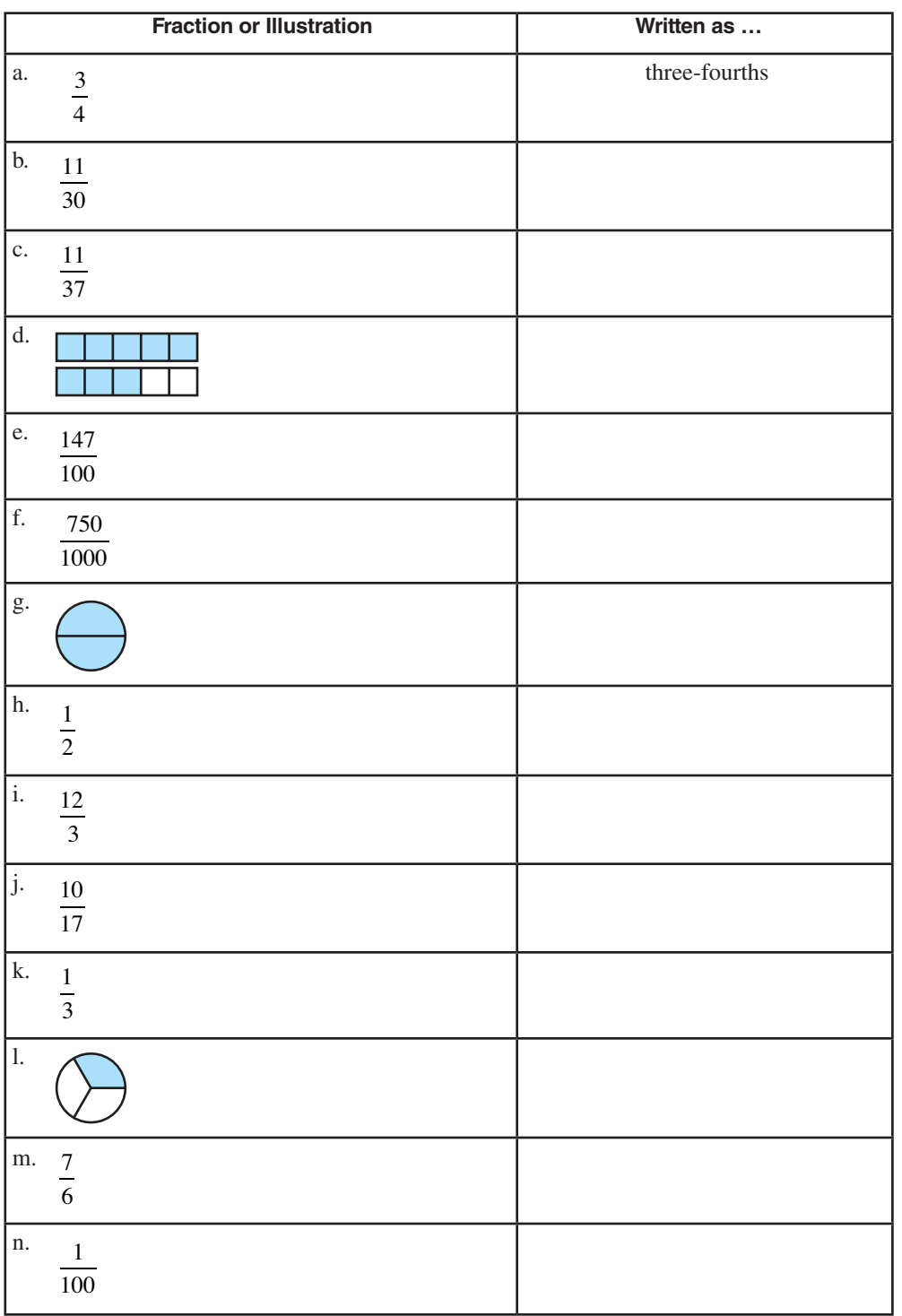

3. *Instructions.* For each fraction described in English, write the fractional value in numerals.

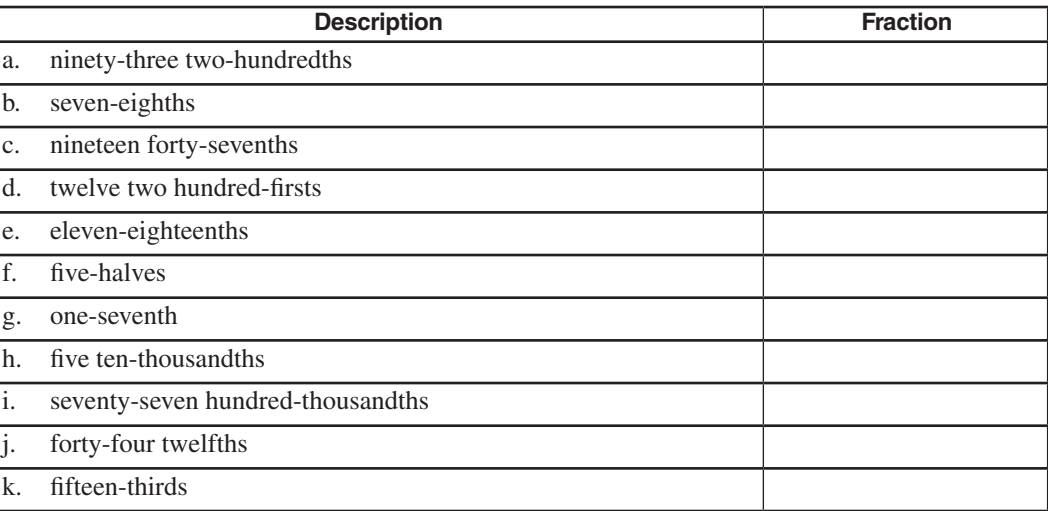

# **S O LUTI O NS**

#### practice questions for Writing Fractions begin on page 16.

#### **Reinforcement Problems: Writing Fractions**

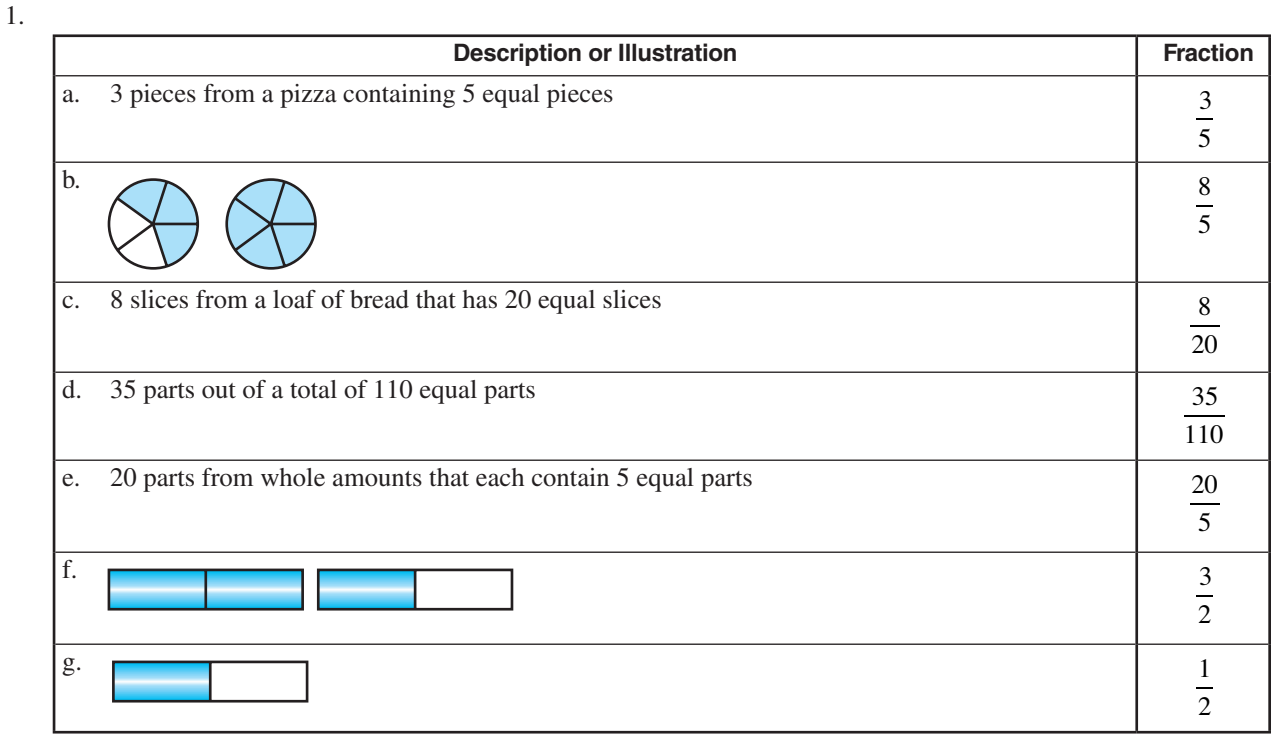

# **S O LUTI O NS**

#### practice questions for Writing Fractions begin on page 16.

#### 1, *continued*

 $\mathbf{I}$ 

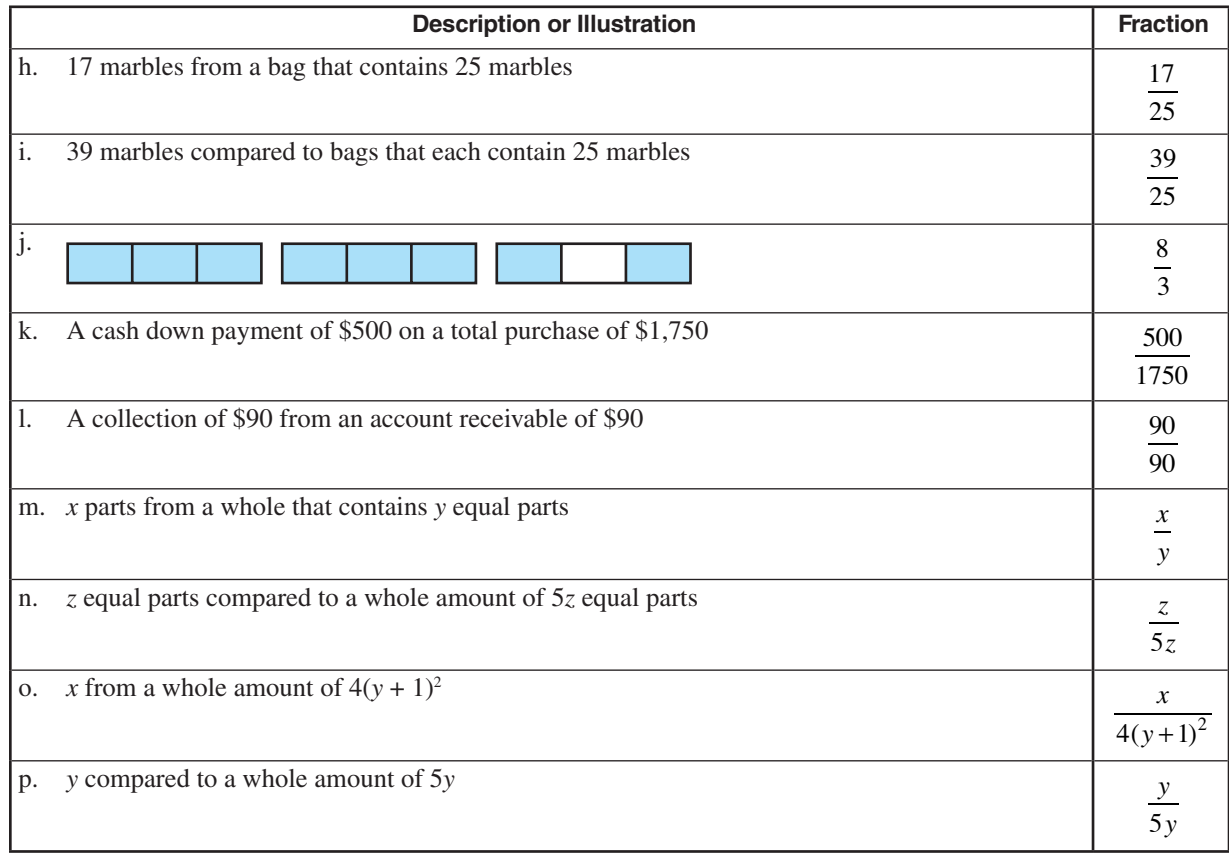

2.

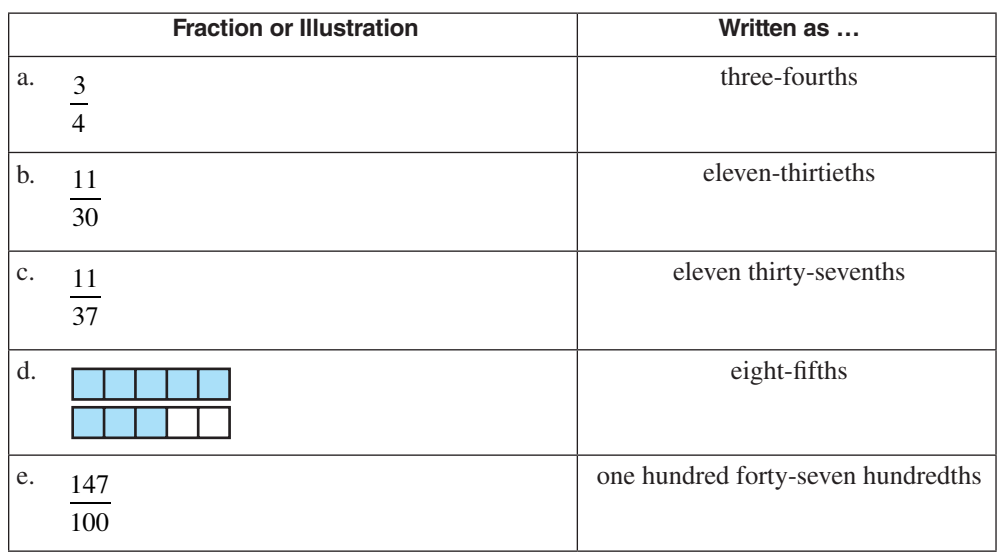

# **S O LUTI O NS**

#### practice questions for Writing Fractions begin on page 16.

#### 2, *continued*

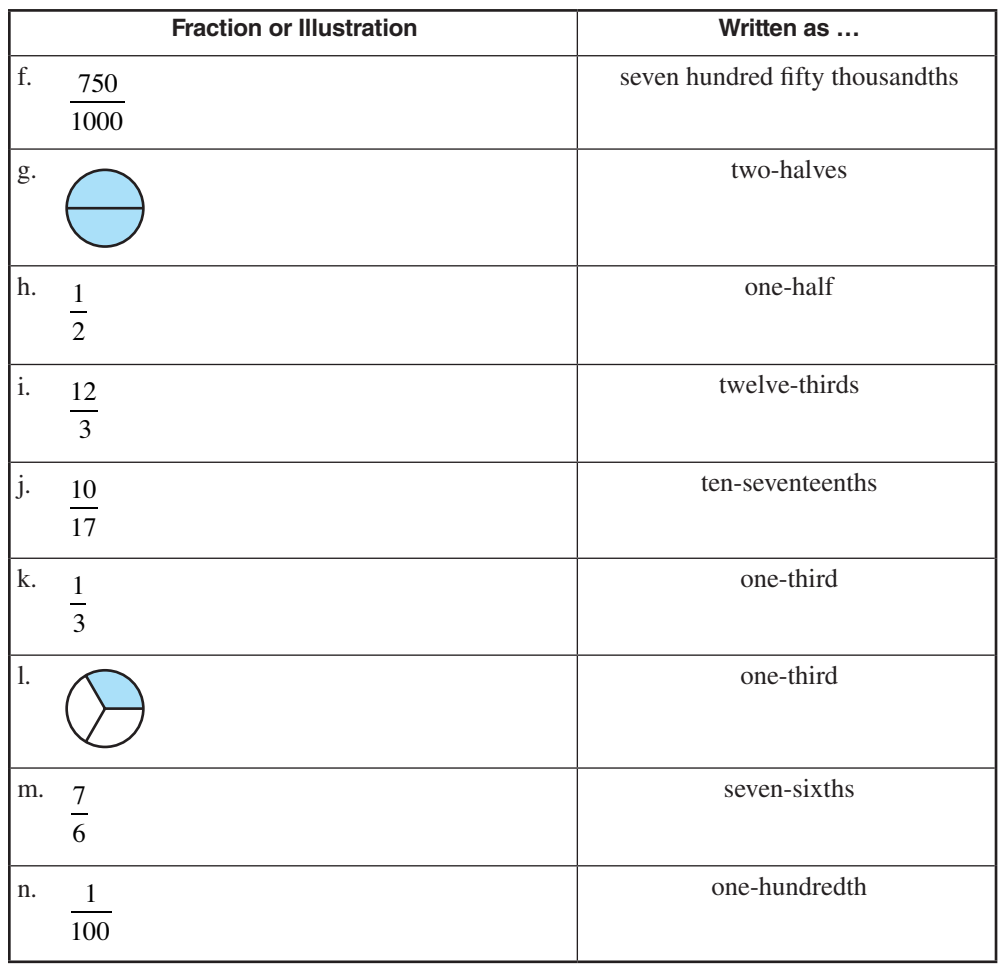

3.

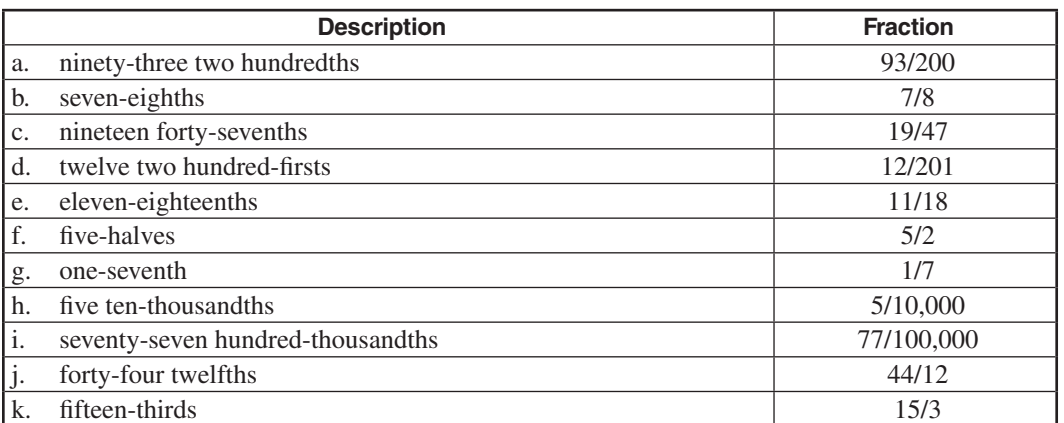

 $\mathbf{I}$ 

# **Mixed numerals**

 $\overline{\phantom{a}}$ 

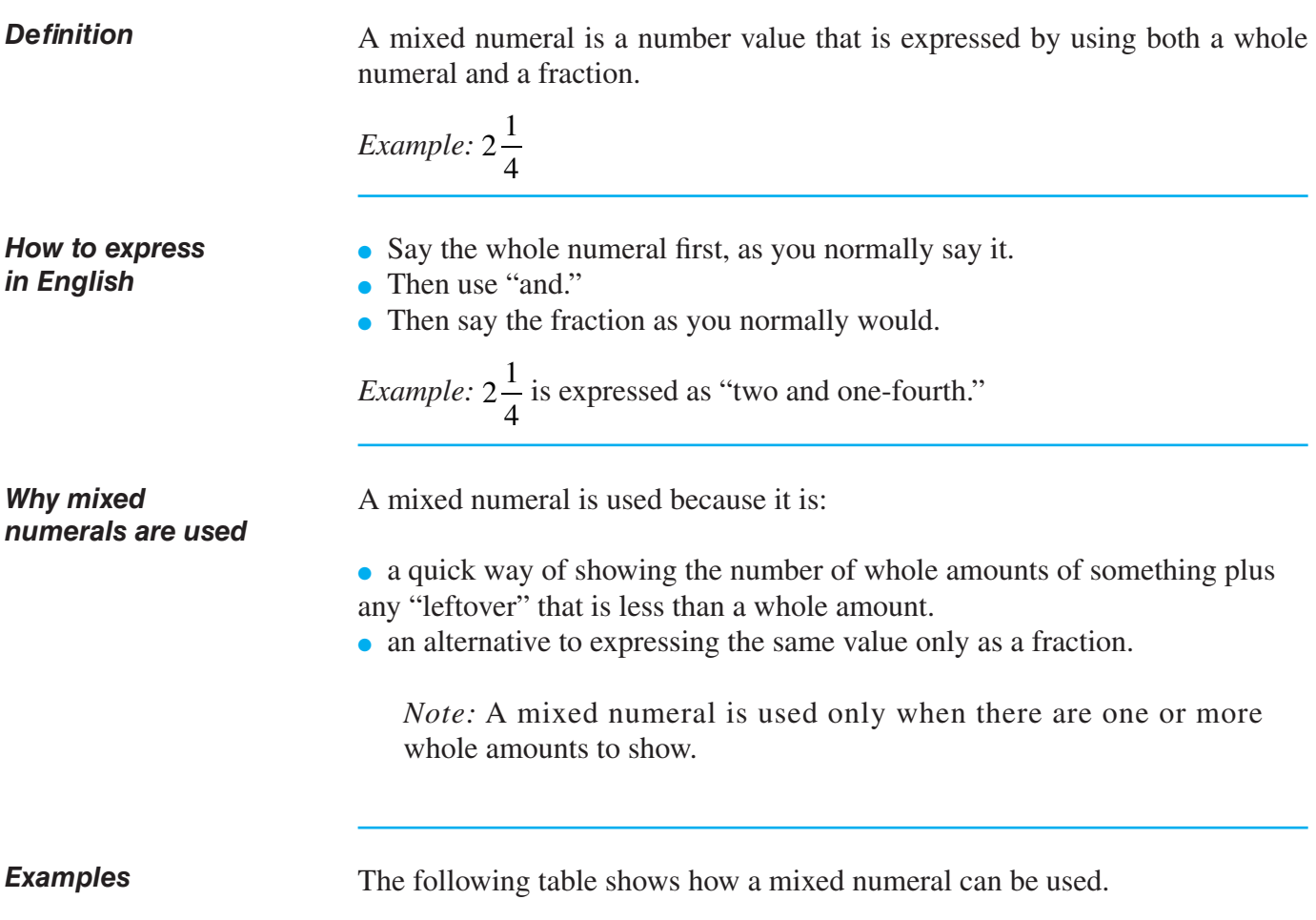

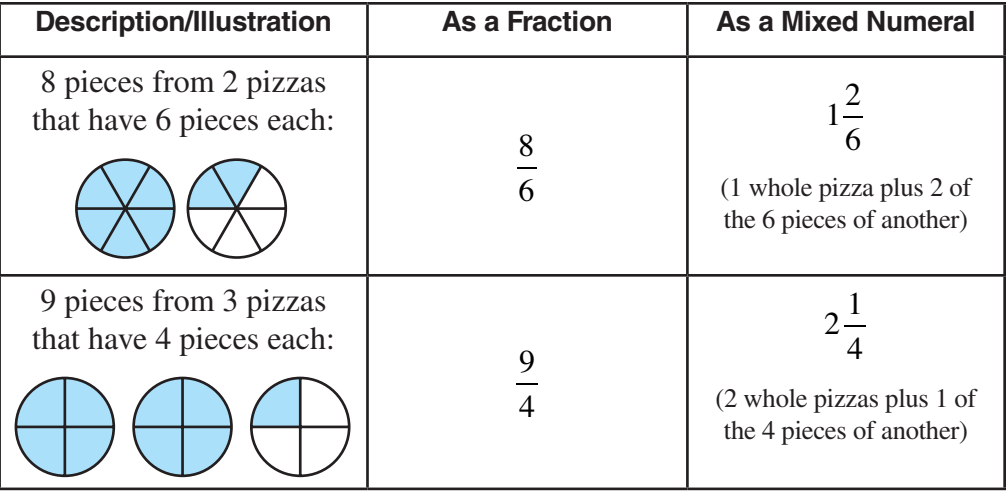

### **How to write a fraction as a mixed (or whole) numeral**

**Overview** It is common practice to rewrite a fraction into a mixed numeral or a whole numeral. This is done for fractions that have numerators that are bigger than the denominators. These kinds of fractions are called **improper fractions**.

**Procedure** The table below shows how to express a fraction as a mixed or whole numeral.

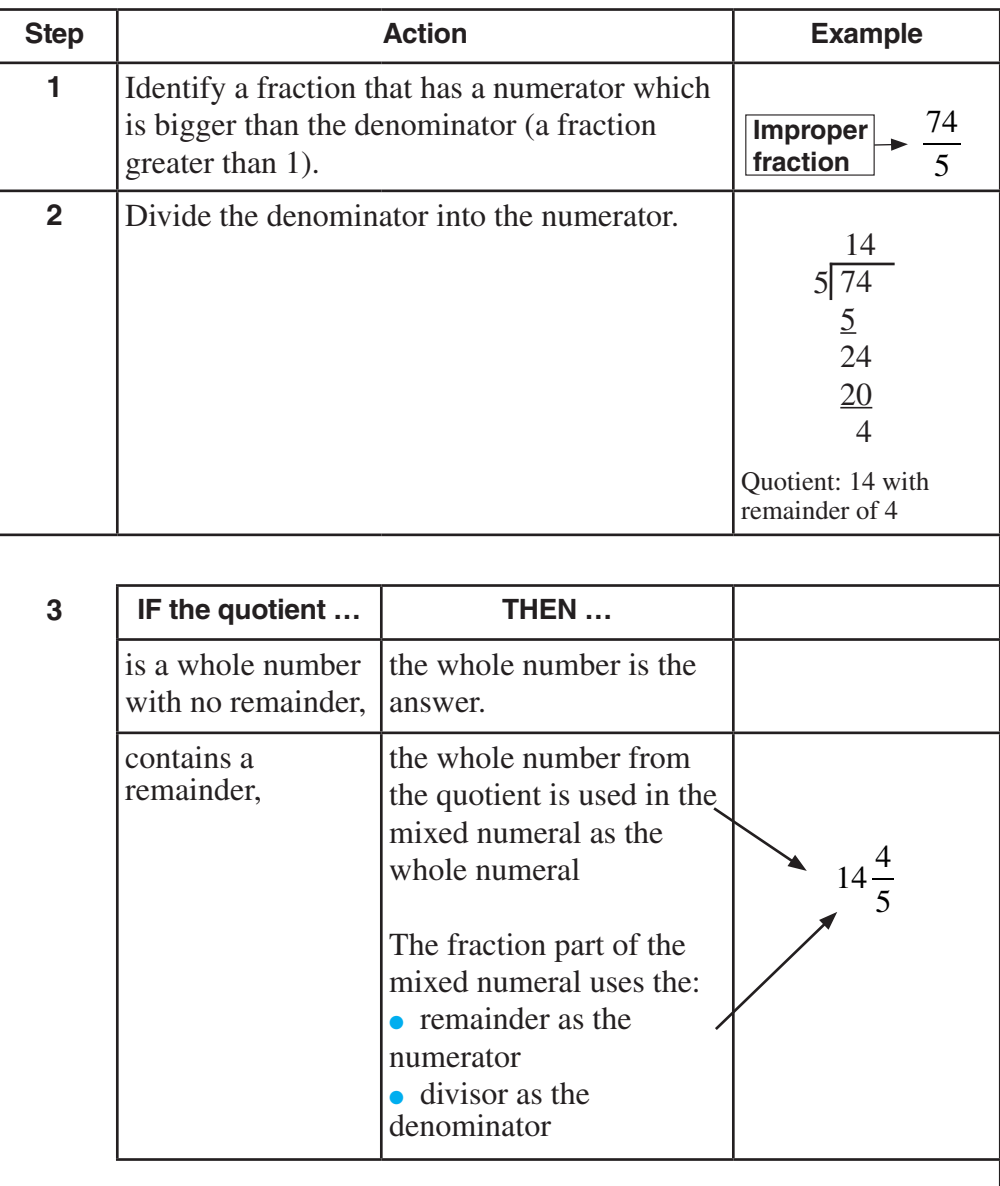

*Note:* The answer would be expressed in English as "fourteen and four-fifths."

#### **How to write a mixed numeral as a fraction**

**Procedure** Sometimes it is necessary to convert a mixed numeral into an improper fraction. The table below shows how to do this.

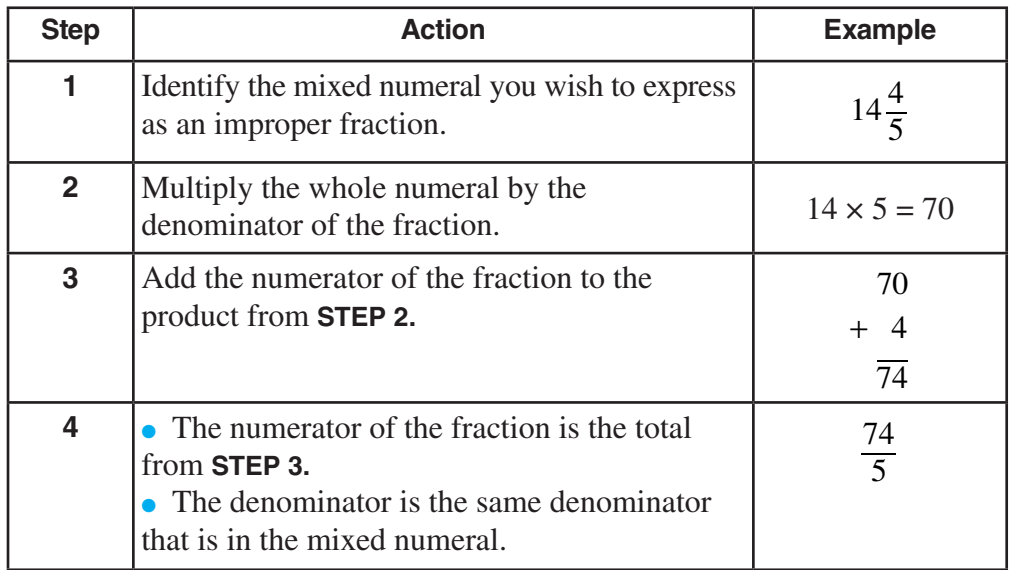

*Note:* The answer would be expressed in English as "seventy-four fifths."

#### *What they have in common*

Whether you choose to express a value as a fraction or as a mixed numeral, notice that they both have the same feature: *the denominator always shows how many parts in one whole unit.*

#### Solutions for Mixed Numerals begin on page 25.

#### **Reinforcement problems: Mixed Numerals**

1. *Instructions:* For each amount described, express the value as a mixed numeral.

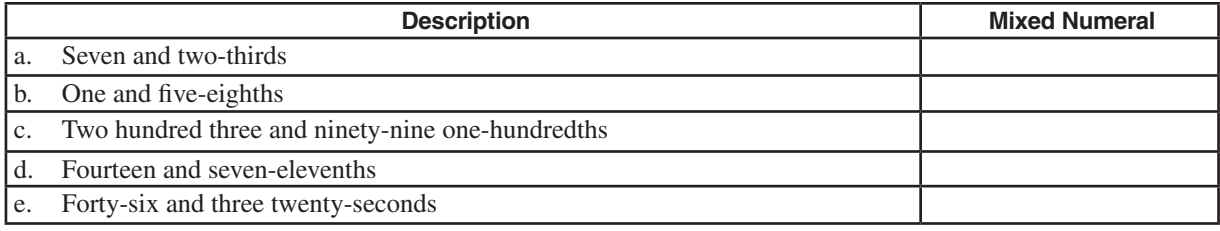

2. *Instructions:* In the "Item" column in the table below, you will see either a mixed numeral or a fraction. If the item is a mixed numeral, convert it to an improper fraction. If the item is an improper fraction, convert it to a mixed numeral. Write your answer in the "Answer" column next to the item you are converting. If it is not possible to do a conversion, write "not possible."

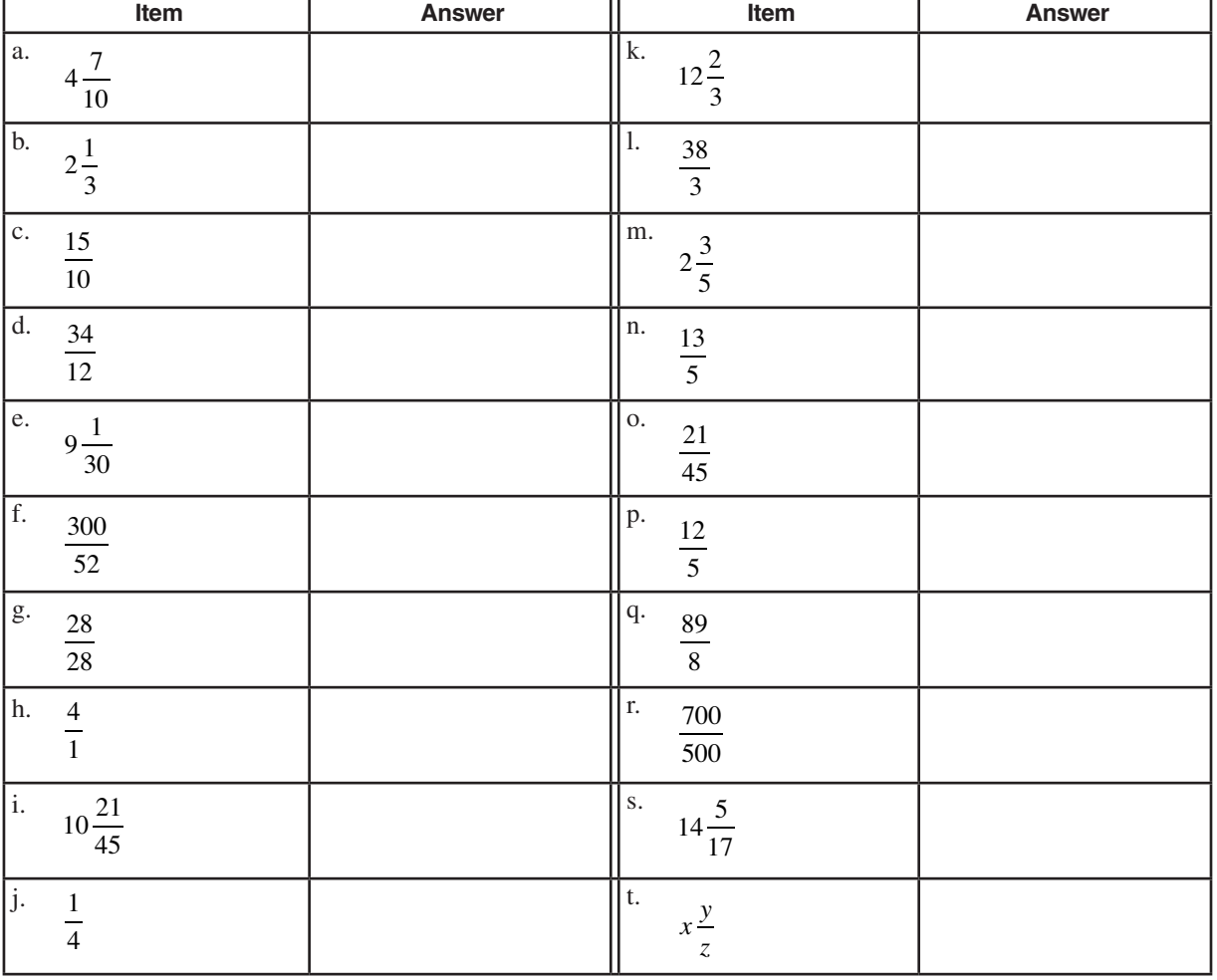

# **S O LUTI O NS**

#### Practice questions for Mixed Numerals begin on page 24.

#### **Reinforcement problems: Mixed Numerals**

1.

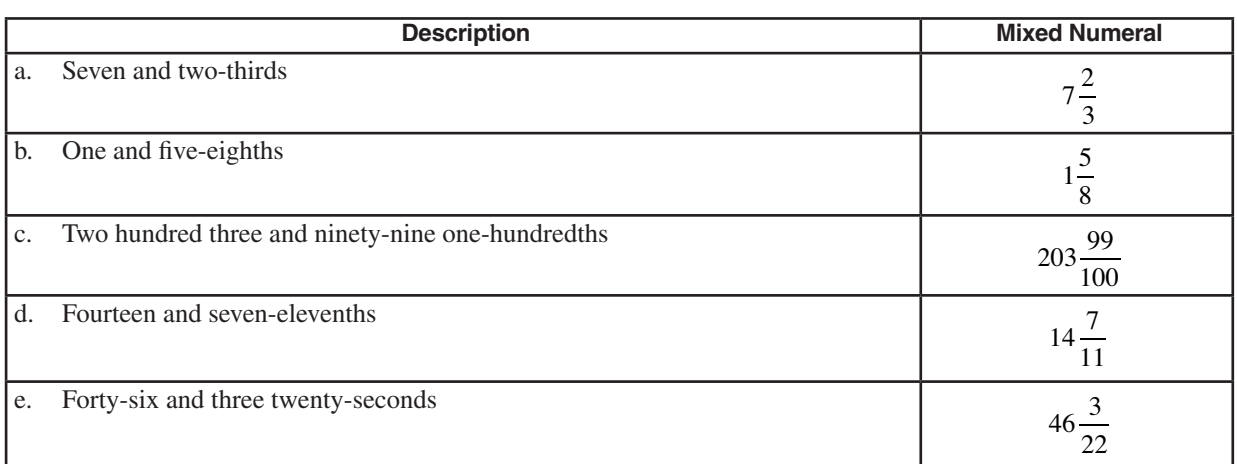

2.

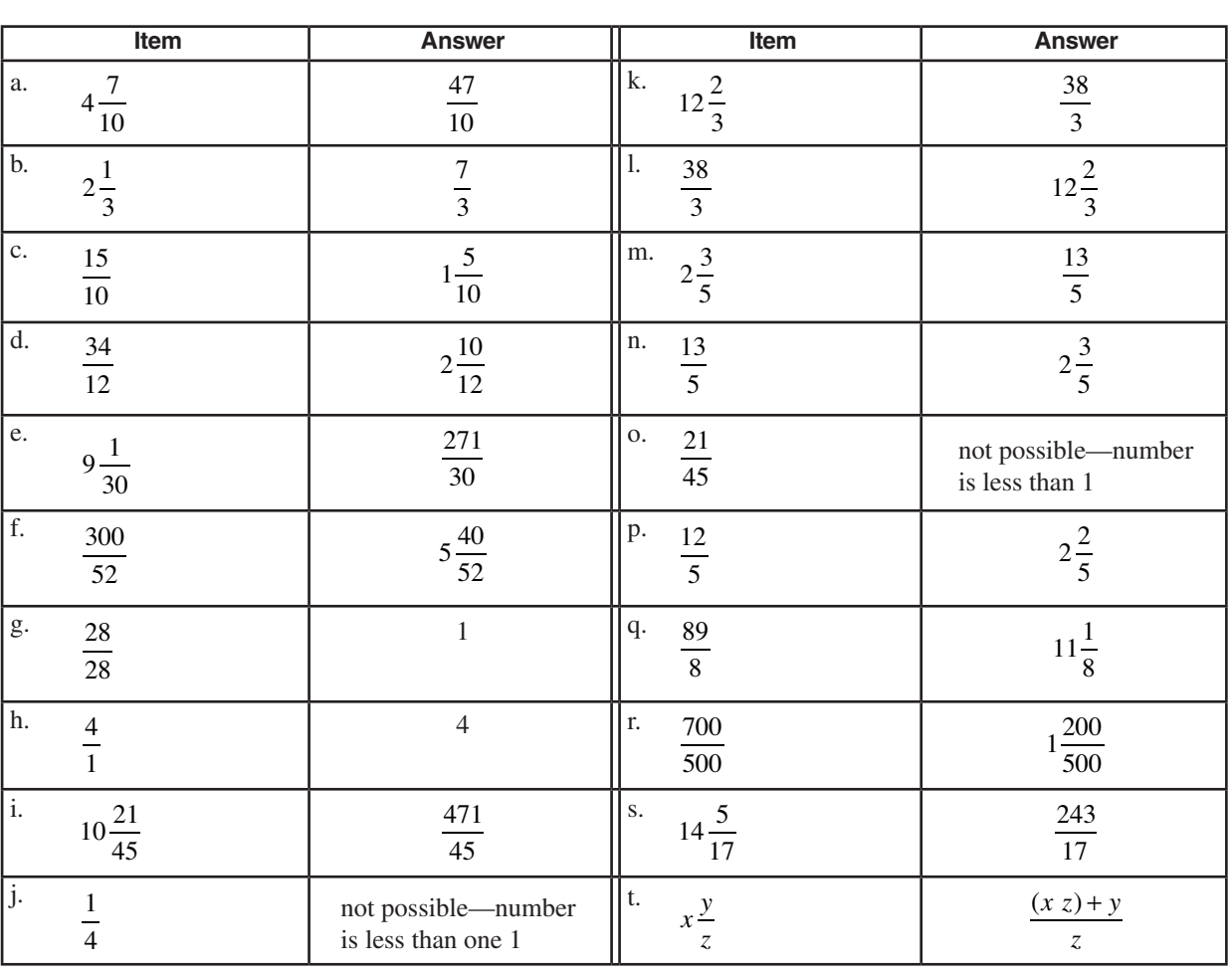

#### **CONVERT A WHOLE NUMBER TO A FRACTION**

*Determine the size of each part* ● Suppose that you buy a pizza and divide it into **two pieces**. The pizza would look like this:

$$
1 = \frac{2}{2}
$$
 So one equals **two-halves**, and each part is  $\frac{1}{2}$ 

● You could also divide the same whole pizza into **four pieces**. The pizza would look like this:

$$
1 = \frac{4}{4}
$$
   
so one equals **four-fourths**, and each part is  $\frac{1}{4}$ 

● You could also divide the same whole pizza into **six pieces**. The pizza would look like this:

$$
1 = \frac{6}{6} \bigotimes \text{ so one equals six-sixths, and each part is } \frac{1}{6}
$$

● You could also divide the same whole pizza into **10 pieces**. The pizza would look like this:

$$
1 = \frac{10}{10}
$$
 So one equals **ten-tenths**, and each part is  $\frac{1}{10}$ 

*Rule:* You can convert a whole amount into a fraction of any number of equal parts. Decide on the number of parts in the whole, and show that amount of parts in both the numerator and denominator.

### **EQUIVALENT FRACTIONS**

**Overview** The same portion of one whole amount can be expressed by many fractions. This will happen when the same whole amount is divided into different numbers of equal parts.

#### **Equivalent fractions** (continued)

**Example** In the above discussion about single parts of a whole amount, you saw the example of one whole pizza being divided into two pieces, four pieces, six pieces, and 10 pieces. Now suppose that we wanted to show that half of a pizza had been eaten. How would we show that?

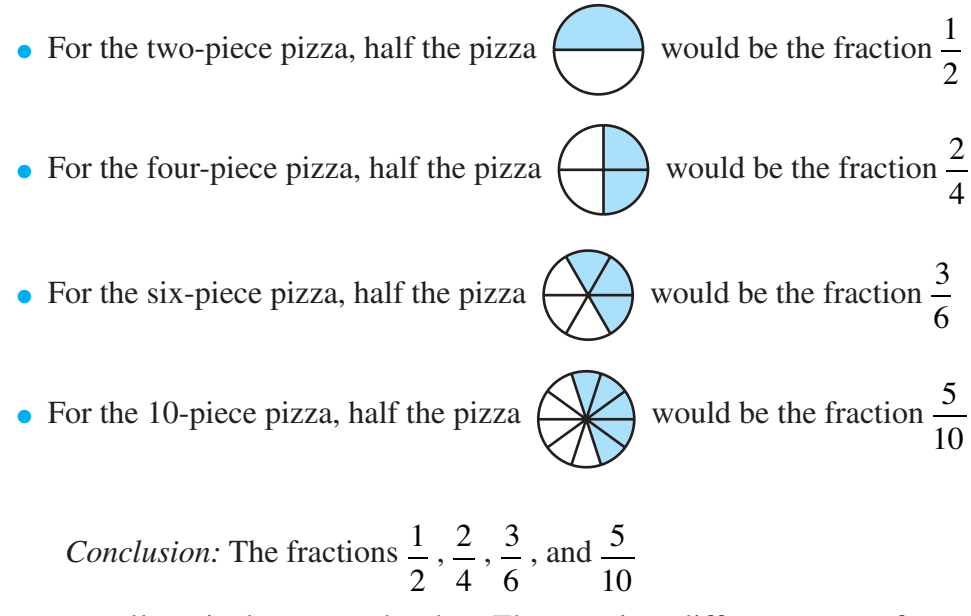

are all equivalent to each other. They are just different ways of expressing half of the same whole amount, if it is divided into a different number of equal parts.

#### **Raising a fraction to higher terms**

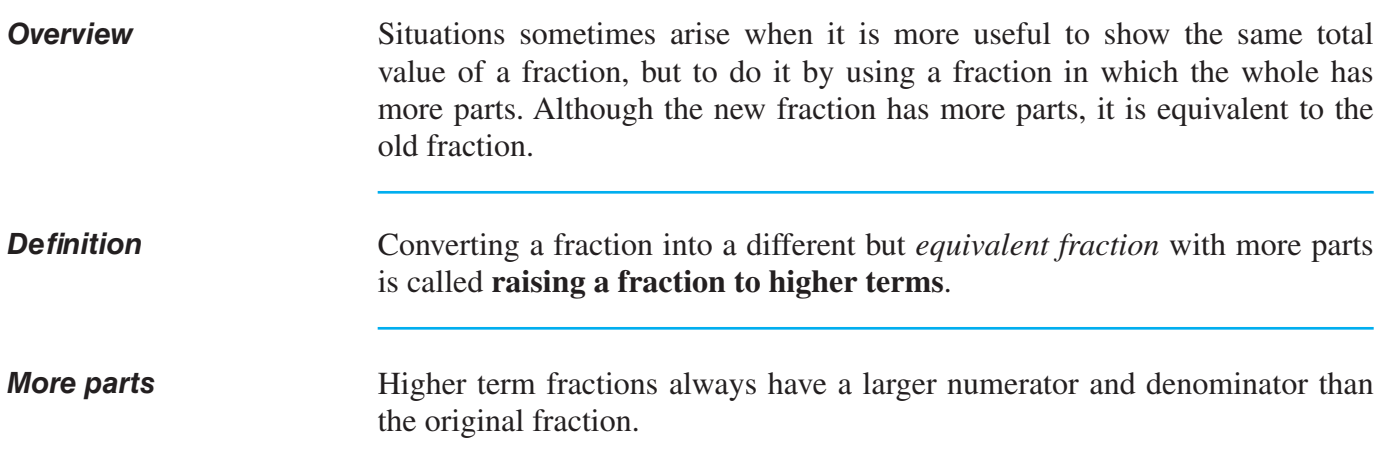

#### **RAISING A FRACTION TO HIGHER TERMS** (continued)

**Example** Suppose that you bake a loaf of fresh bread, which you plan to serve to three guests at dinner. This means that each guest will receive one-third of the loaf. However, to your surprise, each guest brings two friends. This means that the whole loaf will now have to be divided among nine people. So, each one-third of the loaf will now have to be shared by three people. There are now more parts than before. How is each one-third to be divided now? The diagram below illustrates the new portions.

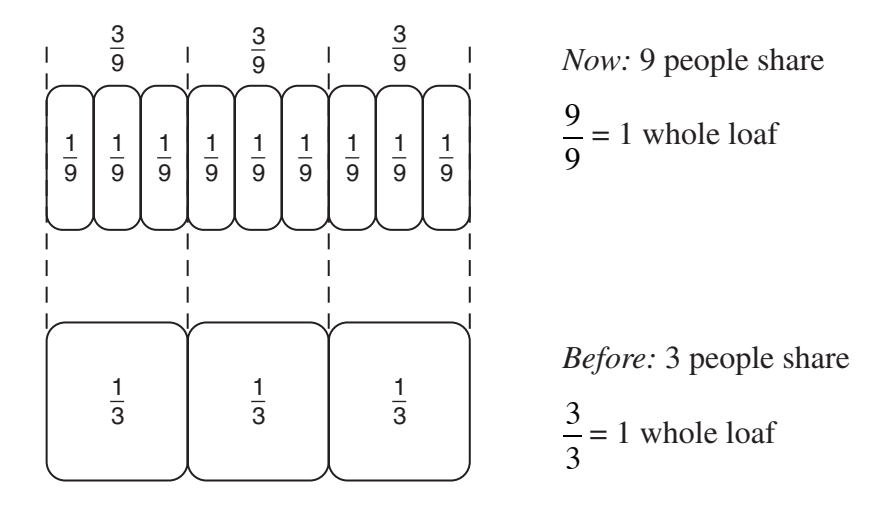

Because of the new situation, each  $\frac{1}{2}$ 3 has been raised to a new fraction of higher terms:  $\frac{3}{5}$ 9 . However, the  $\frac{3}{5}$ 9 is still exactly equivalent to  $\frac{1}{x}$ 3 of the loaf.

To raise a fraction to higher terms, multiply *both* the numerator and the denominator of a fraction by the *same* nonzero number.

**Value not changed** Multiplying both the numerator and denominator in the fraction  $\frac{1}{2}$ 3 e.

by the same amount of 3 *does not change the value of the fraction*.

So, 
$$
\frac{1 \times 3}{3 \times 3}
$$
 results in  $\frac{3}{9}$ 

which is really the same total value, just expressed by *using a fraction with more parts*. Each one-third portion is now expressed as three-ninths.

*Rule: raising to higher terms*

# **RAISING A FRACTION TO HIGHER TERMS** (continued)

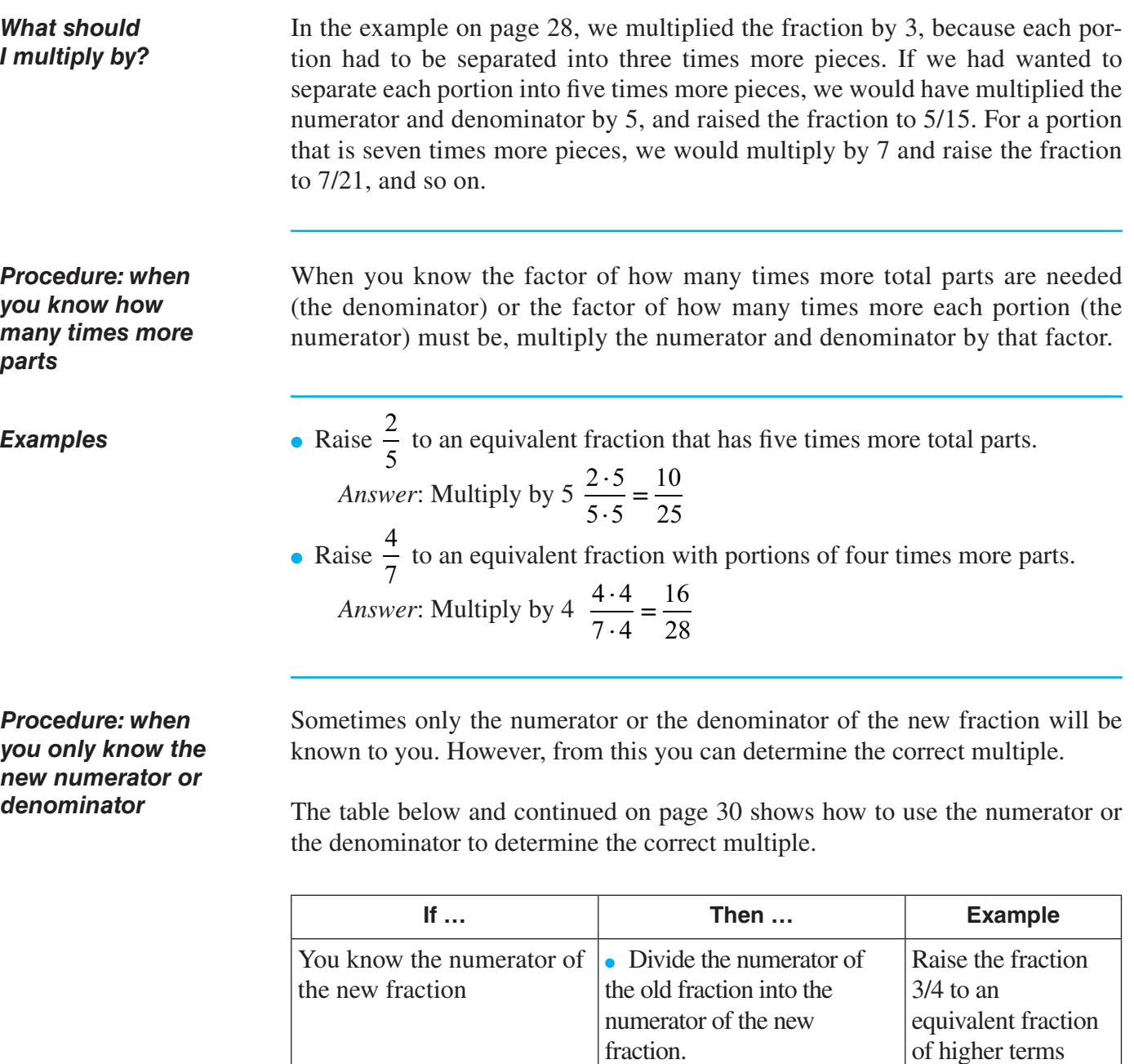

• Use the result as the amount by which to multiply the old fraction. which has a numerator of 15.

*Answer*: •  $15 \div 3 = 5$ 

 $\bullet$   $\frac{3.5}{4.5}$ 3 4

15 20

# **RAISING A FRACTION TO HIGHER TERMS** (continued)

*Procedure: when you only know the new numerator or denominator (continued)*

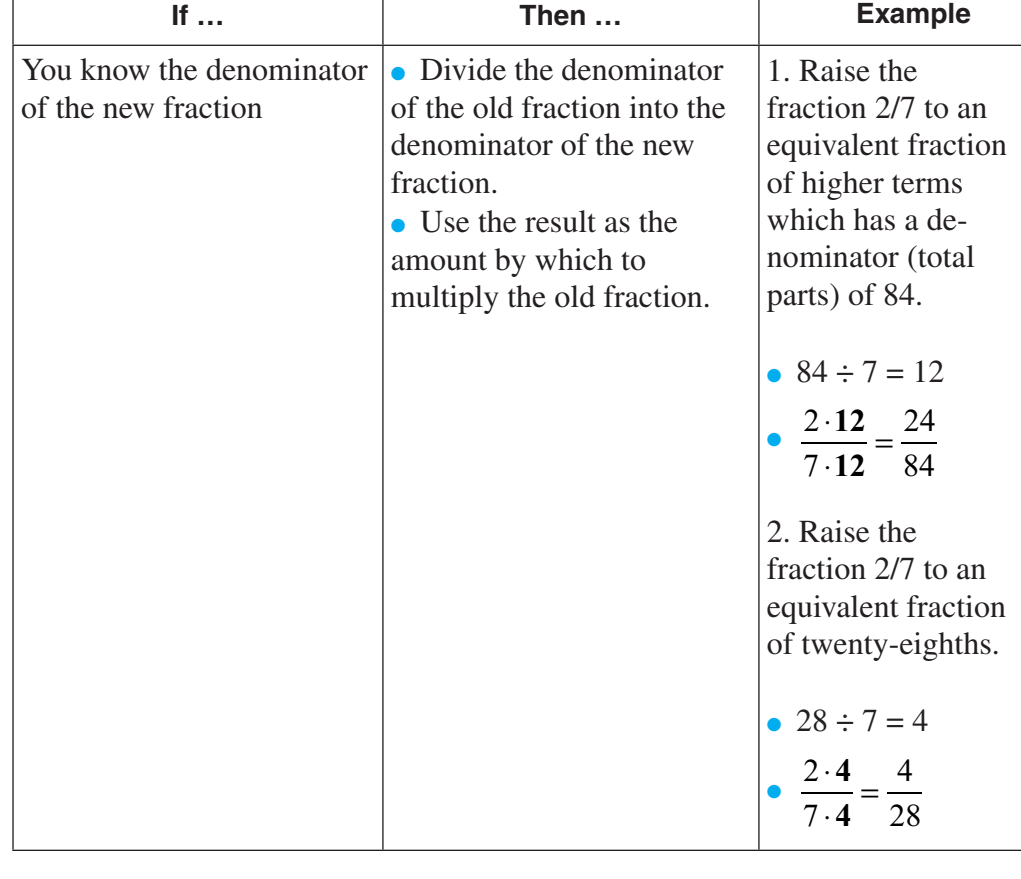

#### *More examples*

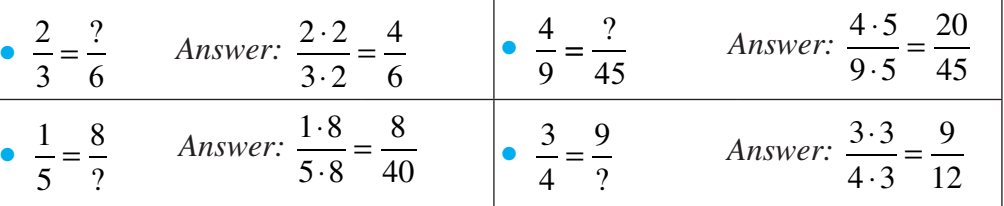

#### **REINFORCEMENT PROBLEMS: RAISING FRACTIONS TO HIGHER TERMS**

*Instructions:* Based on the information given to you about the new fraction, raise the old fraction to higher terms. Write your answer in the space provided.

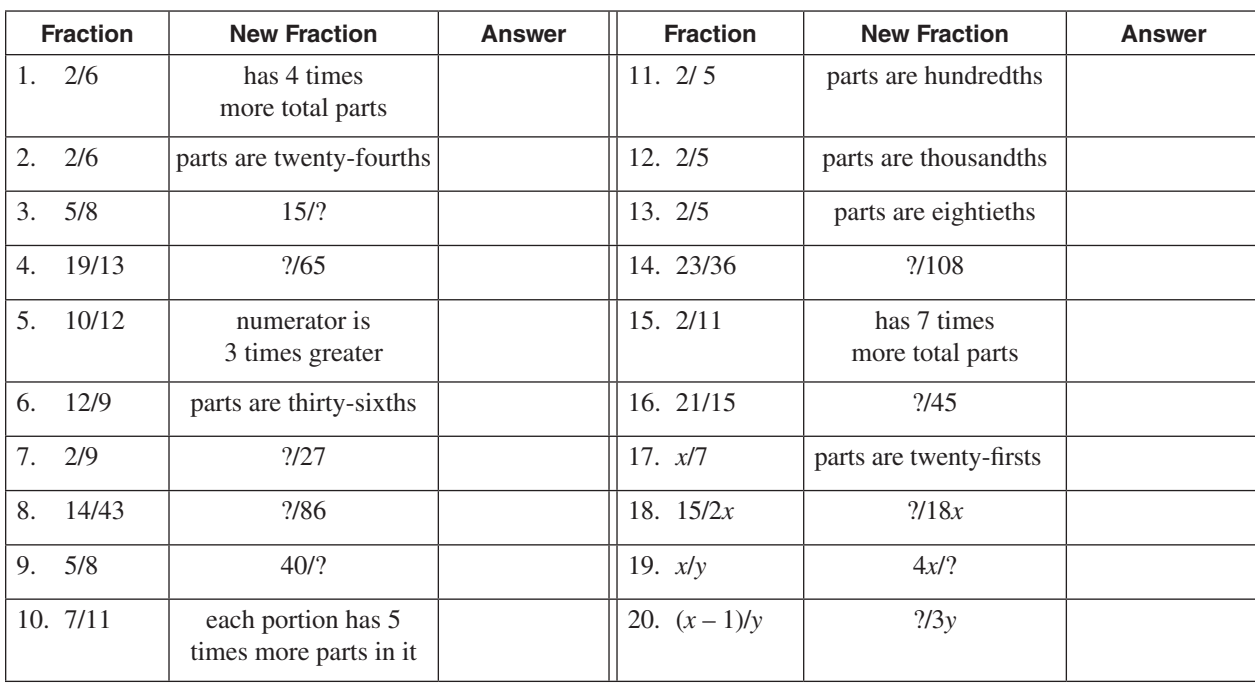

# **SOLUTIONS**

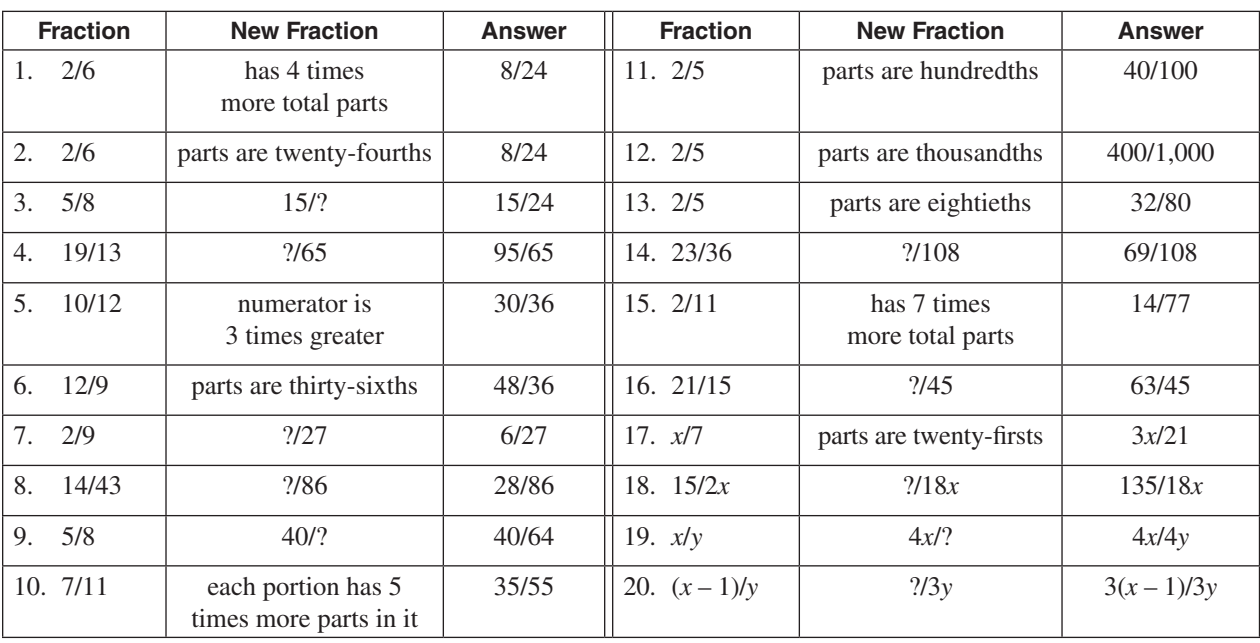

### **Lower and lowest terms**

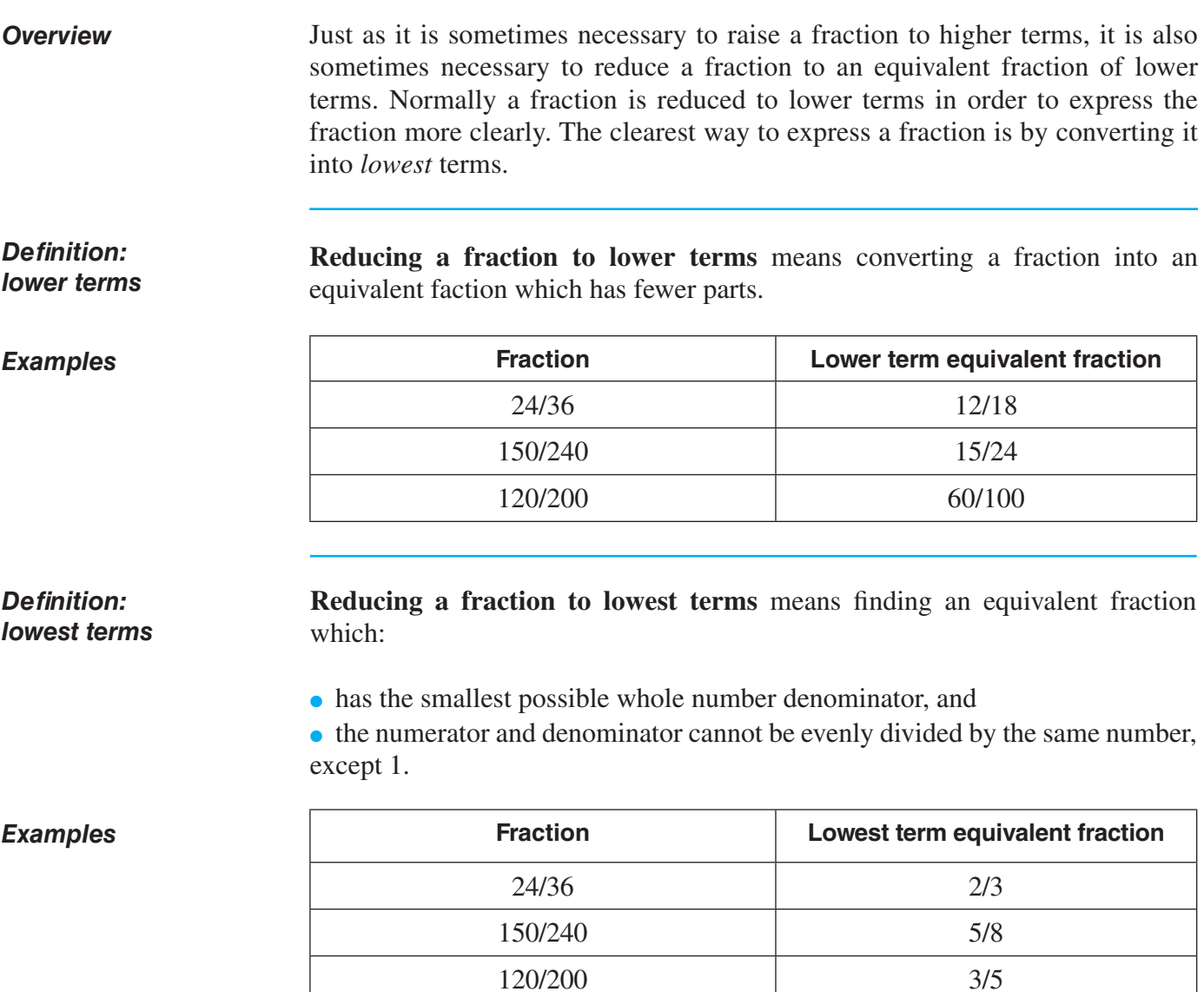

### **How to reduce to lower terms**

*Method*

To reduce a fraction to lower terms, divide both the numerator and denominator by the same whole number, except 1, that leaves no remainder.

#### **How to reduce to lower terms** (continued)

**Example** • Reduce 
$$
\frac{20}{30}
$$
 to lower terms:  $\frac{20 \div 5}{30 \div 5} = \frac{4}{6}$ 

#### **How to reduce to lowest terms**

#### *Overview*

Generally, it is more important to be able to reduce a fraction to the lowest terms possible. Fractional answers to problems are usually shown in lowest terms. This always results in the most easy-to-understand fraction.

#### *Trial and error method*

The table below shows the steps to use in the trial-and-error method. (The example reduces the fraction 120/200 to its lowest terms of 3/5.)

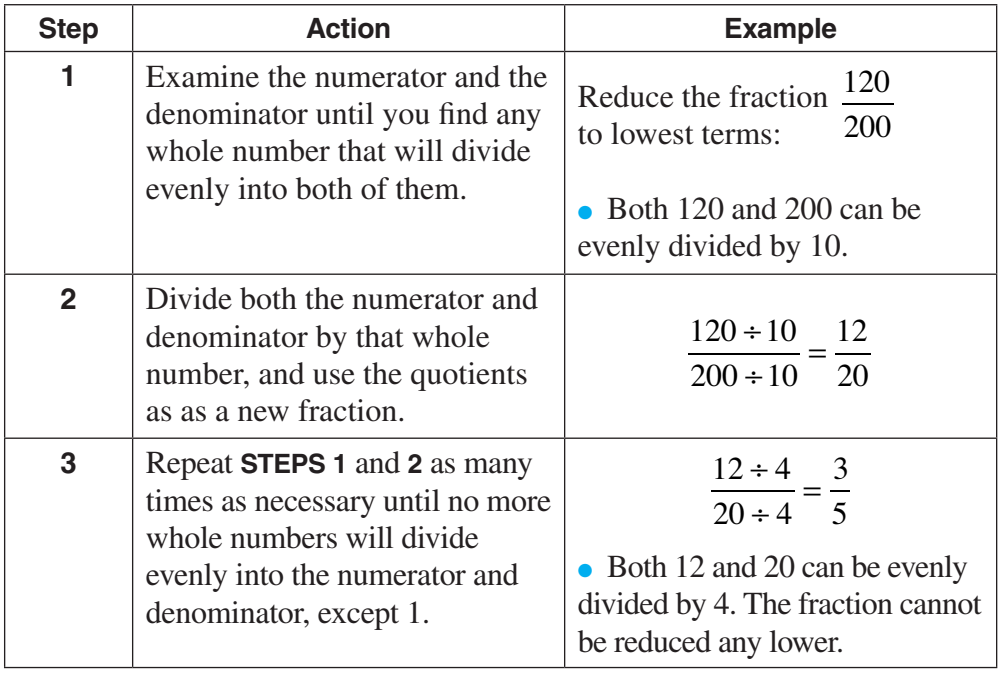

#### *Greatest common divisor (GCD)*

The **greatest common divisor** is a number that will immediately reduce a fraction to its lowest terms, without needing to use trial and error.

### **How to reduce to lower terms** (continued)

1. Find the greatest common divisor. 2. Divide it into both the numerator and denominator. 3. Use the quotients as the new fraction. *GCD method for reducing fractions*

The table below shows the steps to find a greatest common divisor. (The example finds the greatest common divisor for 120/200.) *How to find a GCD*

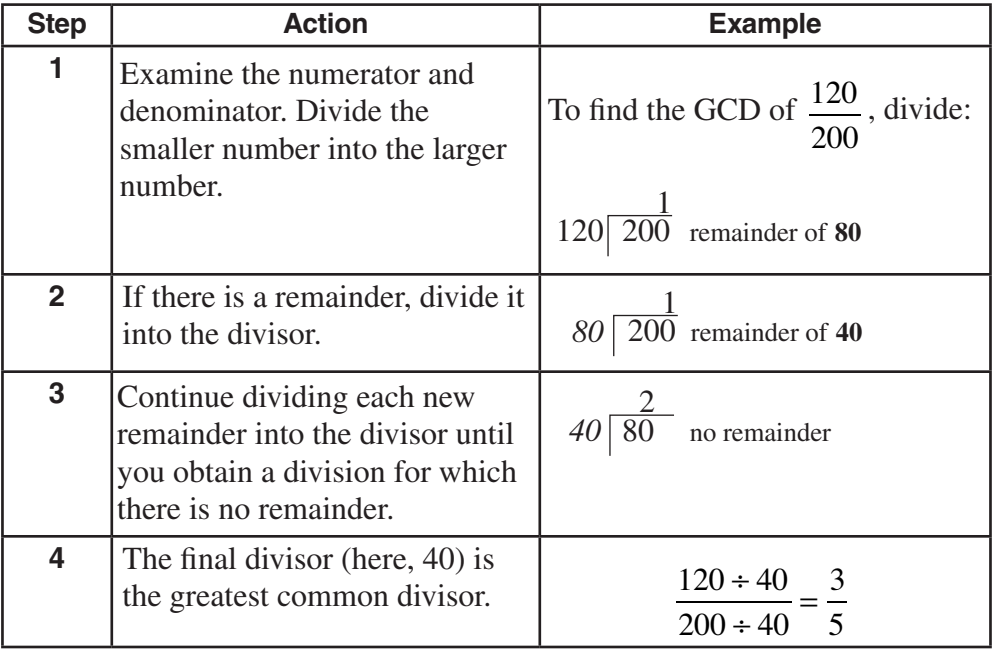

#### *Not every fraction can be reduced*

Some fractions, such as 37/39, have a greatest common divisor of only 1. This means that the fraction is already in the lowest possible terms. Sometimes this is obvious, but frequently you will have to go through the steps to find out.

#### **Reinforcement problems: reducing fractions to lowest terms**

1. *Instructions:* Reduce each of the fractions shown below to its lowest terms. Write your answer in the space provided next to each fraction. **Use both methods**.

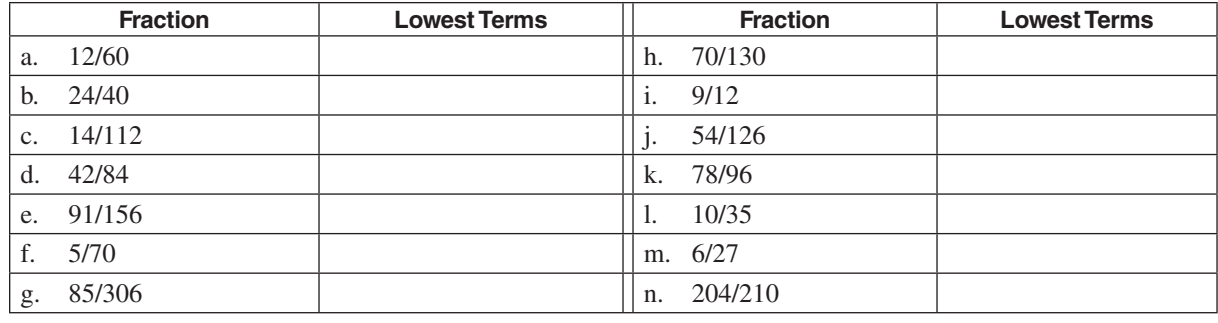

*2. Review:* What is the difference between raising a fraction to higher terms and reducing a fraction to lowest terms? Why are these procedures done?

# **SOLUTIONS**

1.

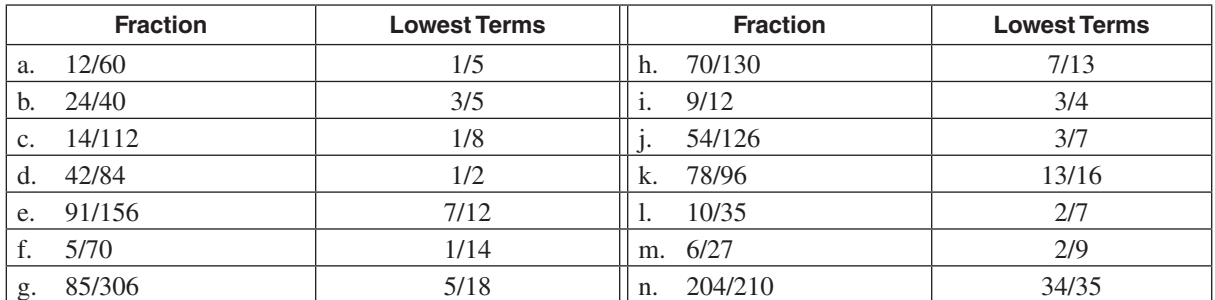

2. Each procedure is done in order to express a fraction so it is either easier to use in a calculation or easier to understand as an answer. This will depend on each situation. Answers that are fractions are almost always reduced to lowest terms, because smaller fractions are easier to understand.

Raising a fraction to higher terms means multiplying both the numerator and denominator by the same number, so both the numerator and denominator in the new fraction are bigger. However, the resulting fraction is *still equivalent in value to the original*.

Reducing a fraction to lowest terms means dividing the numerator and denominator by the same number, so both the numerator and denominator are reduced to the point where each can be evenly divided only by 1. However, the resulting fraction is *still equivalent in value to the original*.

#### **Converting fractions into decimals and into percent**

#### *Overview*

The need to convert a fraction into a decimal or a percent form is a common occurrence. This is especially true for numbers that are less than one.

Although all three forms (decimal, percent, and fraction) can express exactly the same value, sometimes it is more convenient to work with numbers in one form than another. This situation may arise because of calculations you are doing, or it may simply involve writing a report when you know that the readers prefer and expect to see numbers expressed in a certain way.

#### *Procedure*

The table below shows how to convert fractions into decimals and percents.

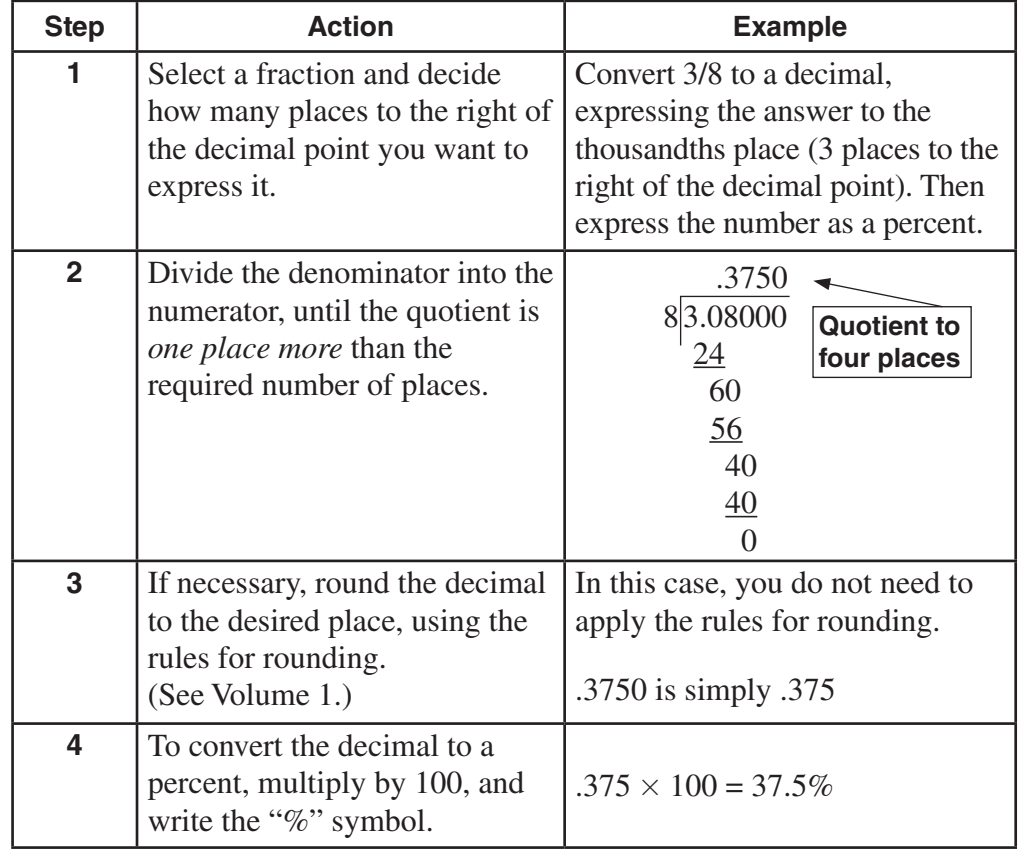

#### *Same value*

Notice in the example above that 3/8, .375, and 37.5% all express exactly the same value. Only the form of expression is different.
## **Converting fractions into decimals and into percent** (continued)

### *Nonterminating quotients*

A **nonterminating quotient** is a quotient that never ends. You can continue dividing, and there will always be a remainder. These kinds of answers always need to be rounded to a specified number of places. The table below shows you an example.

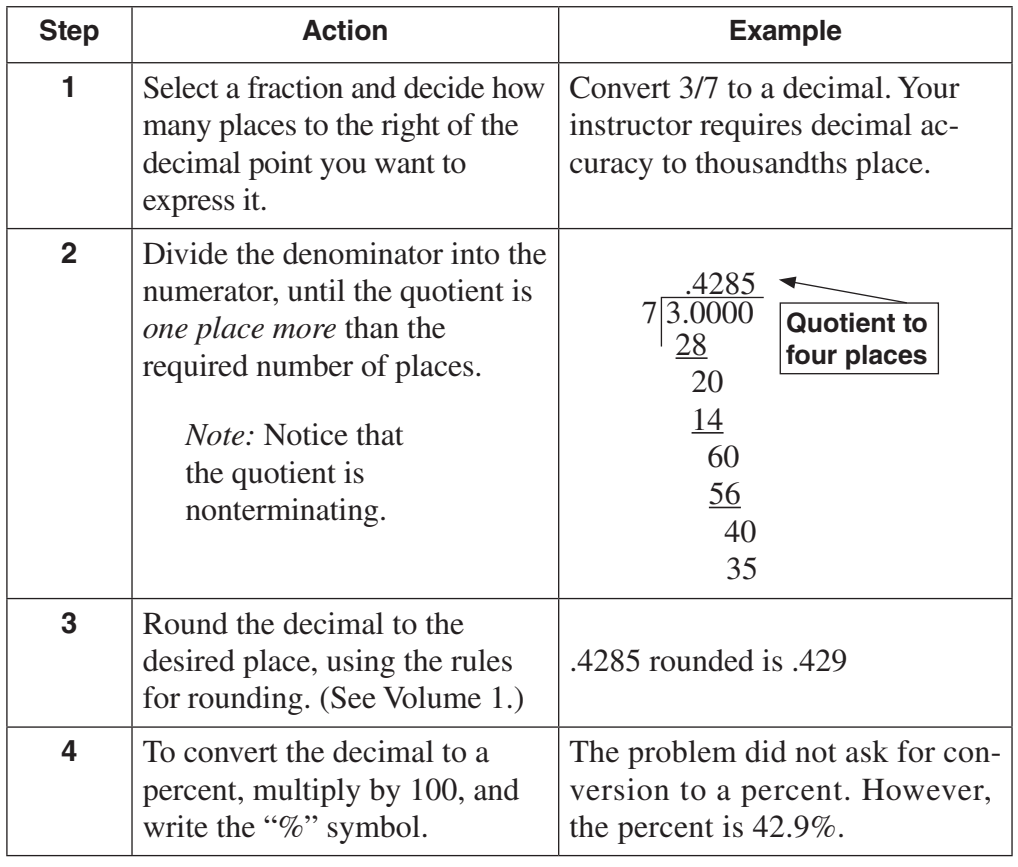

## *What if I have a mixed numeral?*

If you have a mixed numeral, convert it to a fraction and then follow the procedure above. The method for converting a mixed numeral to a fraction is on page 23.

## **Converting decimals into fractions**

#### *Overview*

*Procedure for decimal number less than 1*

Converting a decimal into a fraction is the reverse of converting a fraction to a decimal, but is usually required for similar reasons—to facilitate certain calculations or to express values in a desired way.

The table below shows you the procedure for converting a decimal that is less than 1 into a fraction.

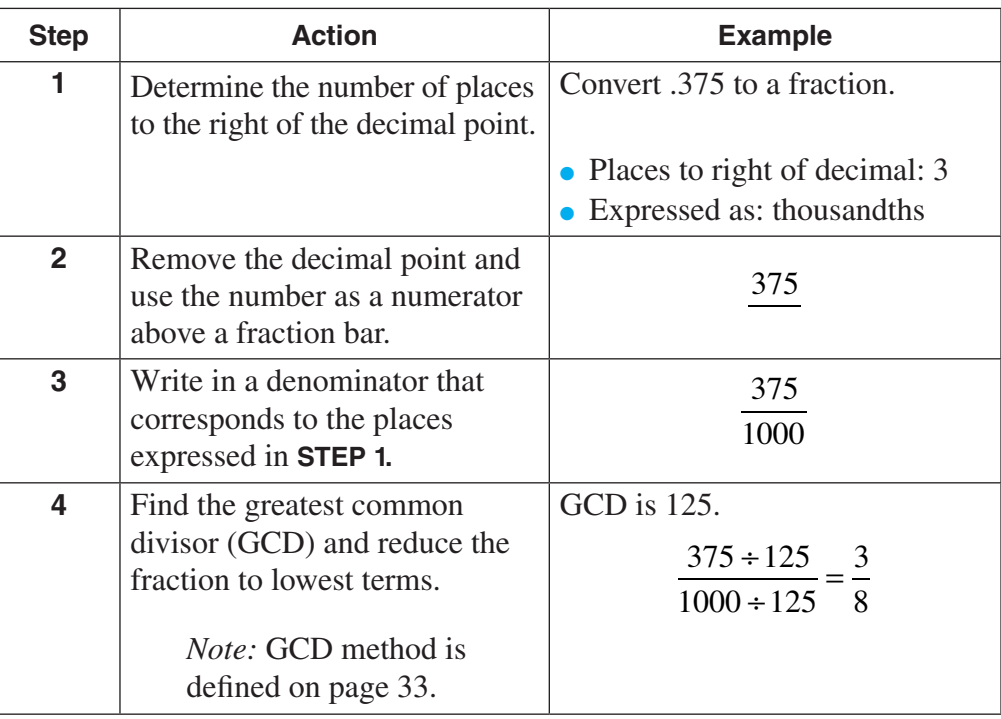

#### *Another example*

Convert .5255 into a fraction:

- 1. Places to right of decimal: 4 (expressed as: ten thousandths)
- 2. Numerator is:  $\frac{5255}{ }$
- 3. Writing in the denominator, the fraction is:  $\frac{5255}{256}$

10000

4. Reduced to lowest terms:  $\frac{1051}{2000}$ 

## **Converting decimals into fractions** (continued)

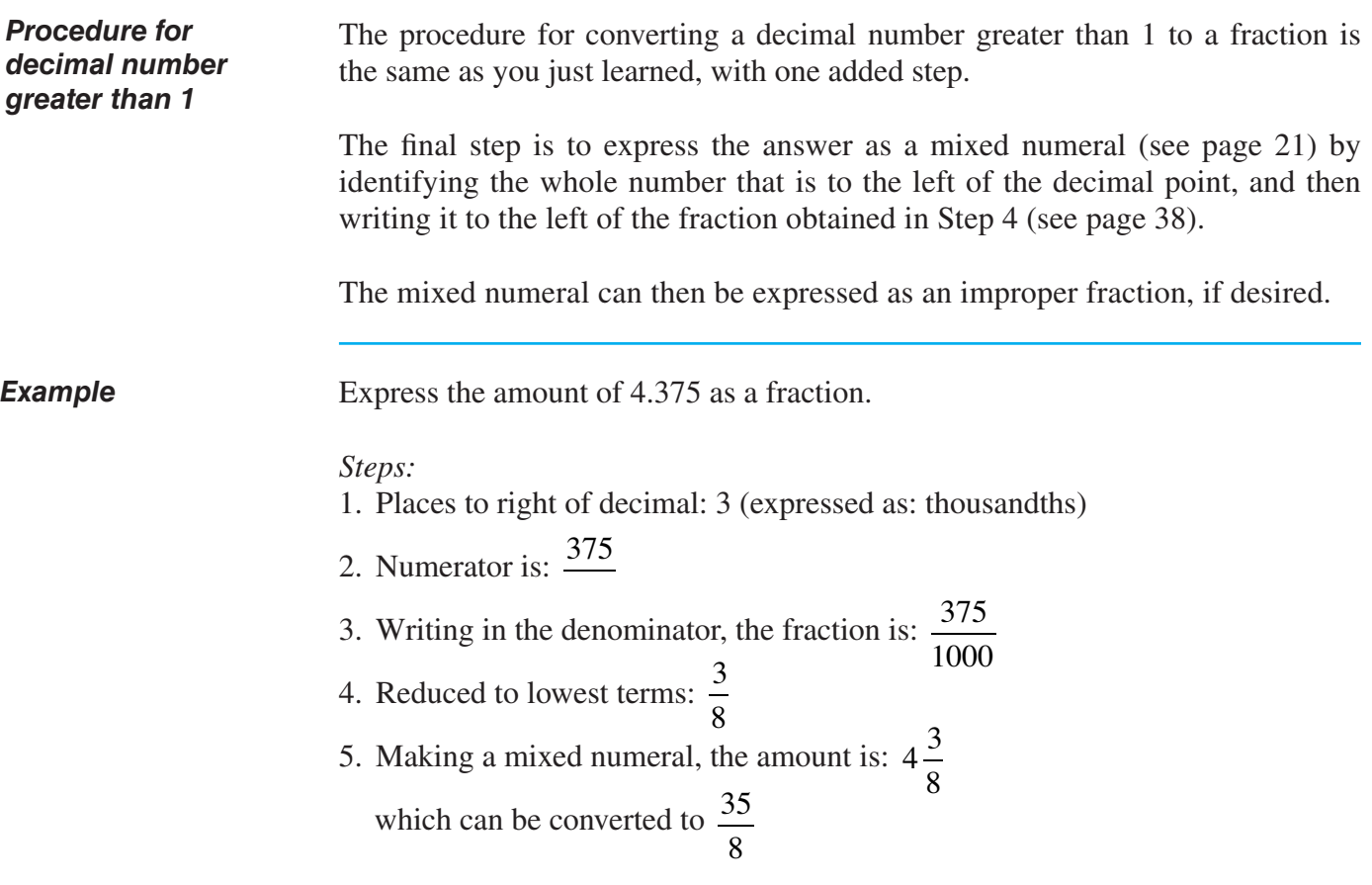

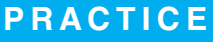

Solutions for converting fractions and decimals begin on page 41.

#### **Reinforcement problems: Converting fractions and decimals**

1. *Instructions:* Convert the fractions and mixed numerals in the table into decimals. Write your answers in the spaces provided. Round to three decimal places, if necessary.

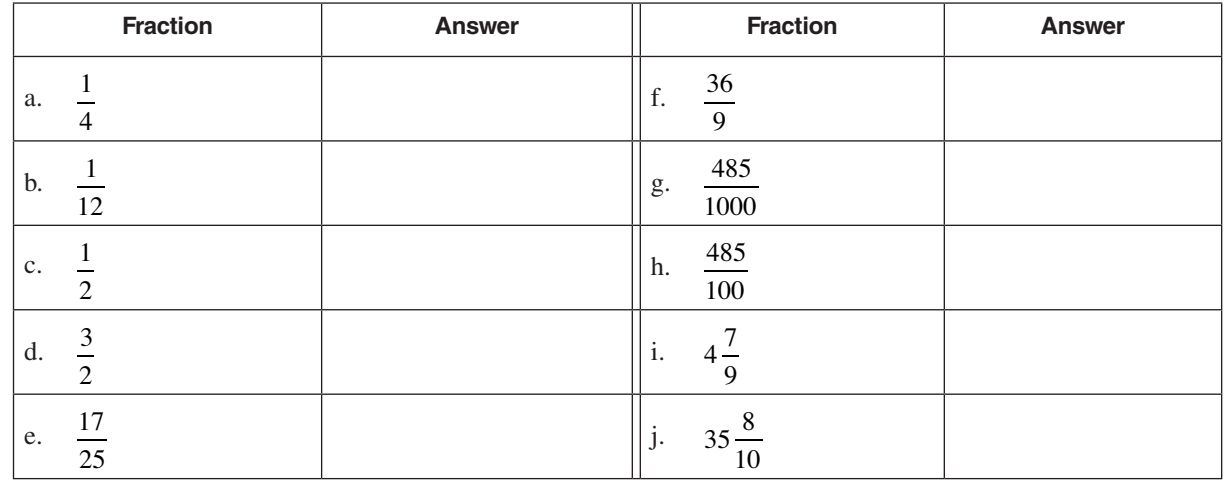

2. *Instructions:* Convert the decimals in the table into fractions. Write your answers in the spaces provided.

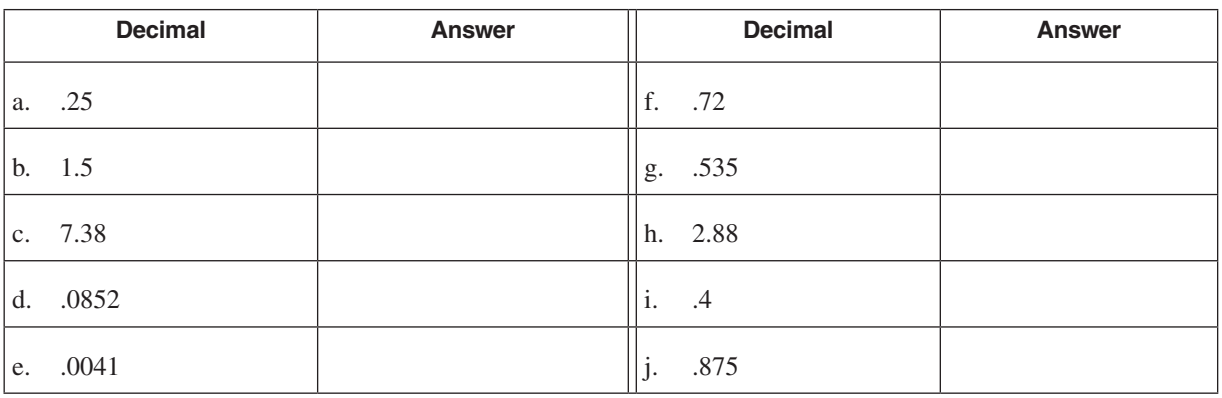

## **PRACTICE**

3. *Instructions:* Stock prices per share traditionally were quoted as mixed numerals, but this has changed in most cases to decimal dollar amounts. Convert the stock price shown as a mixed numeral to a dollar amount. Carry the dollar amount to as many places as needed to the right of the decimal point that results in no remainder. Use the first item as an example.

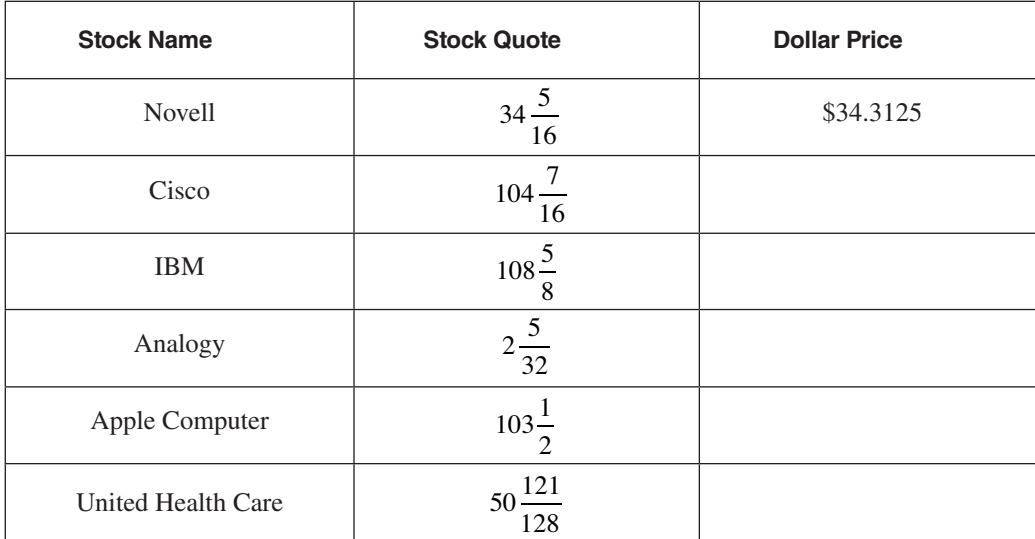

## **SOLUTIONS**

practice questions for converting fractions and decimals begin on page 40.

### **Reinforcement problems: Converting fractions and decimals**

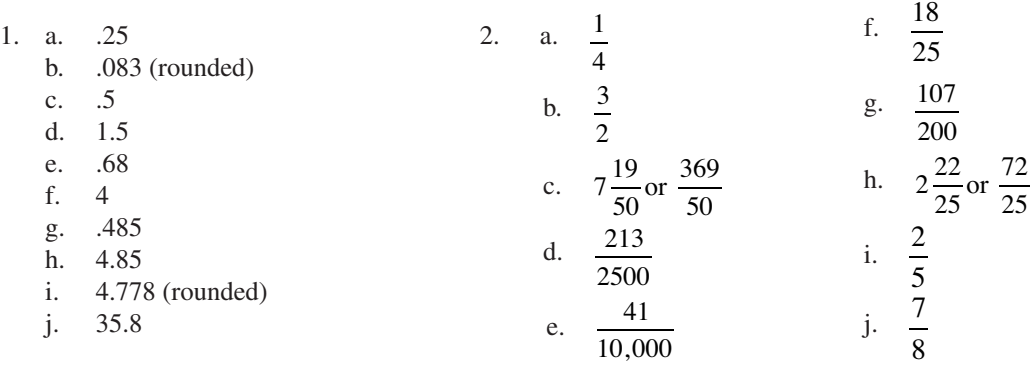

3. Dollar prices are:

Novell: \$34.3125 Cisco: \$104.4375 IBM: \$108.625 Analogy: \$2.15625 Apple Computer: \$103.50 United Health Care: \$50.9453125

## **How to compare the size of two fractions**

### *Procedure*

The table below shows the procedure for comparing the size of fractions.

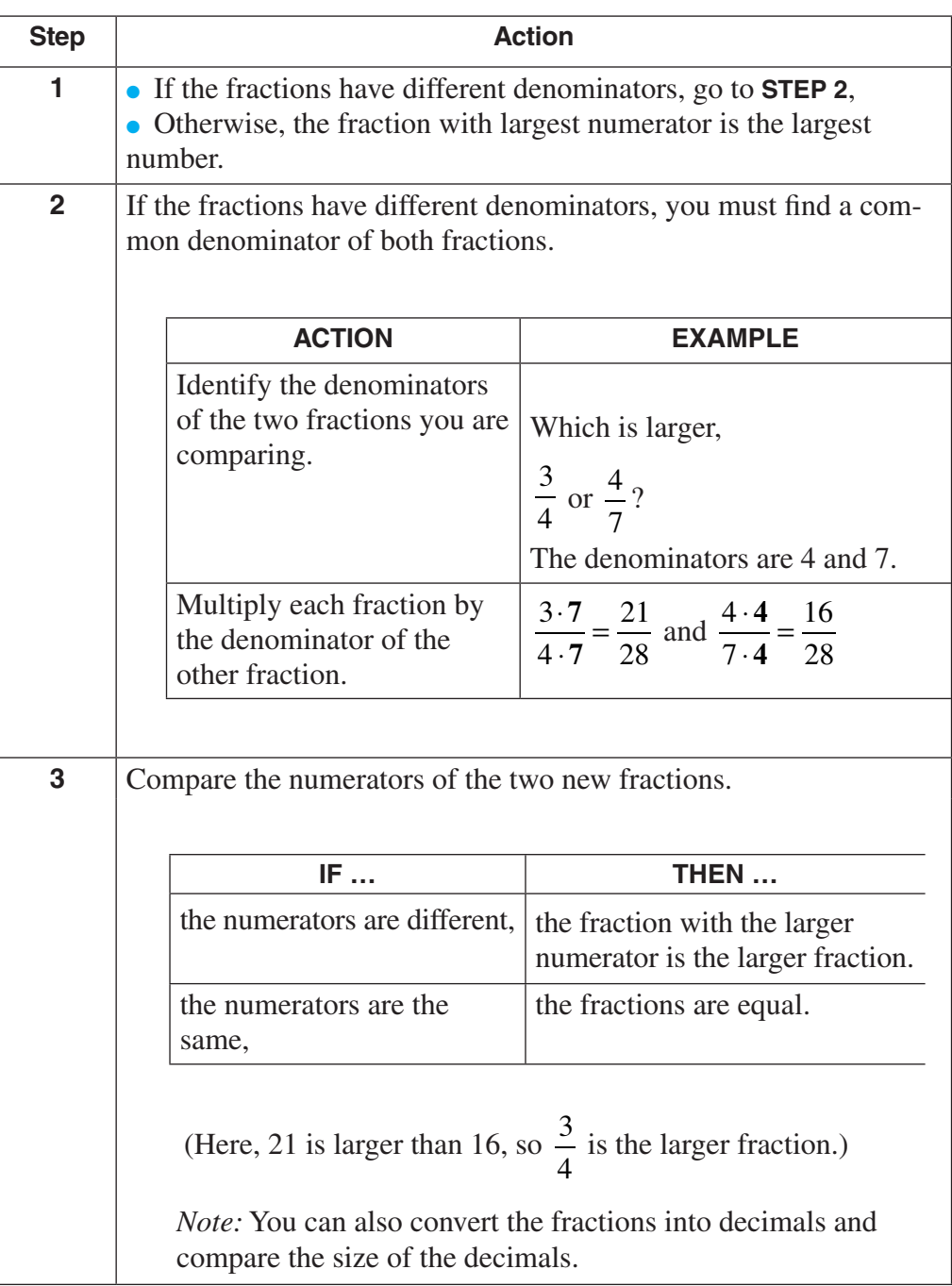

#### *Mixed numerals*

To compare mixed numerals, simply convert each mixed numeral to a fraction, and then follow the procedure shown above.

### **How to compare the size of two fractions** (continued)

*Example*

Compare  $3\frac{4}{16}$ 12 to  $2\frac{24}{15}$ 15

Converting these to fractions (see page 21 for procedure), we obtain the

fractions 
$$
\frac{40}{12}
$$
 and  $\frac{54}{15}$ 

then just follow the procedure above. The resulting fractions are

$$
\frac{600}{180}
$$
 and  $\frac{648}{180}$ 

so,  $2\frac{24}{15}$  is the larger amount.

## **Comparing the size of a fraction to a decimal**

#### *Procedure*

The table below shows you how to compare a fraction to a decimal in order to determine which number is larger.

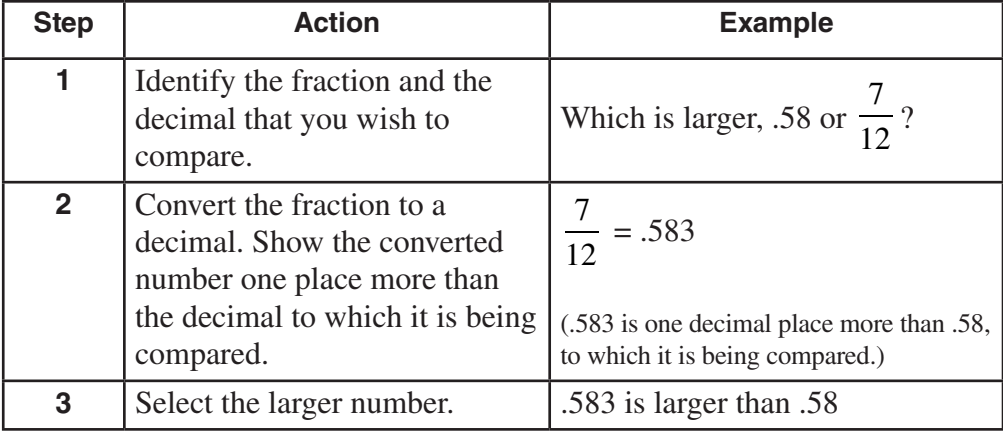

#### *Another example*

Which is greater, .333 or  $\frac{9}{20}$ 32 ? 9 32  $=.2812$ .333 is greater than .2812.

## **PRACTICE**

#### Solutions for comparing the sizes of fractions begin on page 45.

#### **Reinforcement problems: Comparing the sizes of fractions**

1. *Instructions:* Identify the *largest* number in the answer space provided. If the numbers are equivalent, write "equal" in the answer space.

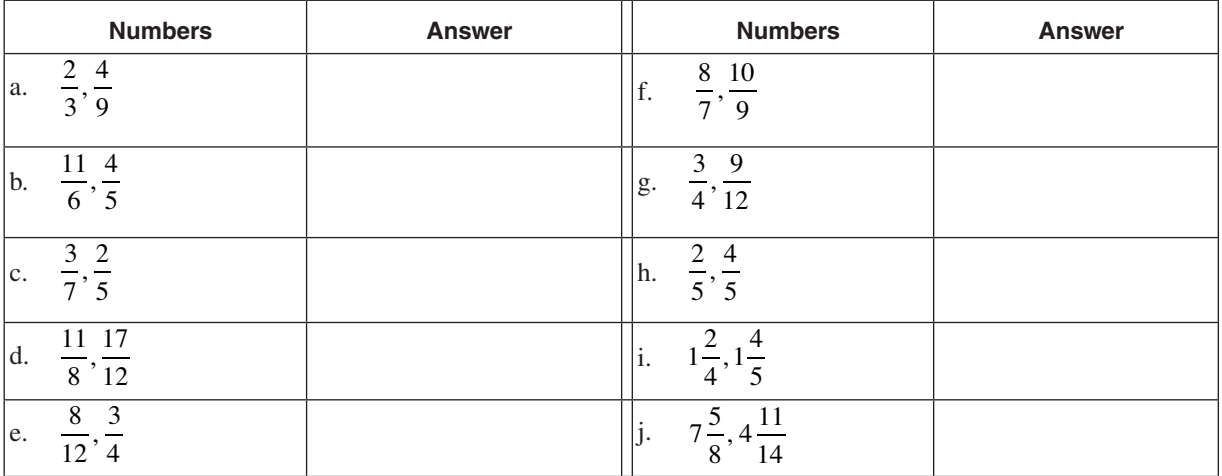

2. *Instructions:* In the table below, identify the larger number.

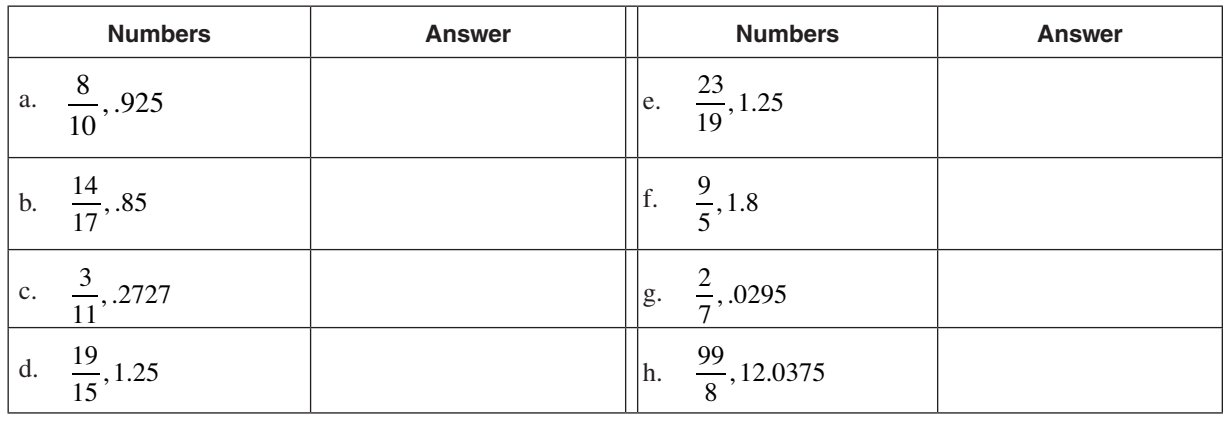

- 3. *Instructions:* Calculate answers to the following questions:
	- a. Andrea's recipe for spaghetti requires 4/9 cup of red wine. Marlowe's recipe for beef stew requires 3/7 cup of red wine. Which recipe requires the greatest amount of wine?
	- b. The stock of Nguyen Company increased by  $\frac{5}{5}$ 8  $\frac{1}{2}$  today. The stock of Huynh Company increased by 9 16  $\frac{3}{10}$  today. Which stock increased in value the most?

## **PRACTICE**

3, *continued*

c. Knoxville Company incurred total expenses of \$3,500 in the current year, of which \$750 was for advertising. Nashville Company incurred total expenses of \$1,400 of which \$350 was for advertising. Which company paid the largest fractional portion for advertising expense?

## SOLUTIONS **SOLUTIONS**

Practice questions for comparing the sizes of fractions begin on page 44.

#### **Reinforcement problems: Comparing the sizes of fractions**

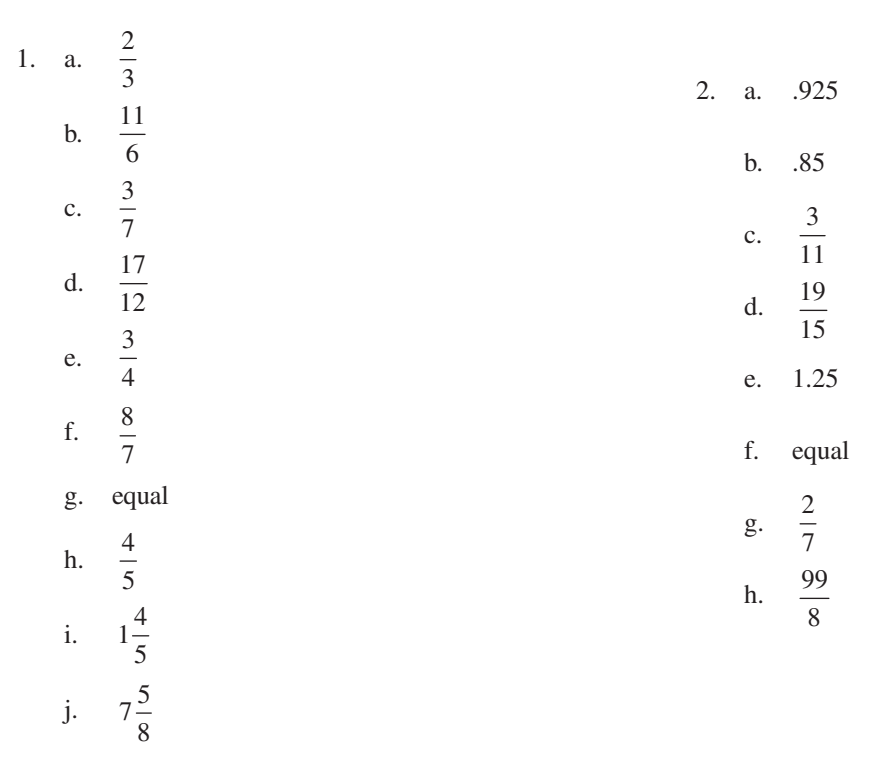

3. a. Andrea's equivalent fraction is 28/63. Marlowe's is 27/63. Andrea's recipe requires more.

b. Nguyen Company's equivalent fraction is 80/128. Huynh Company's equivalent fraction is 72/128. Nguyen stock increased more (comparable decimals are .625 and .5625).

c. Knoxville advertising can be expressed as the fraction 750/3500. Nashville advertising can be shown as 350/1400. Reducing the fractions to lowest terms to make them more manageable, we get 3/14 for Knoxville and 1/4 for Nashville. Converting these to equivalent fractions, Knoxville is 12/56 and Nashville is 14/56. Nashville incurs a greater fraction of its total expenses for advertising than does Knoxville (comparable decimals are .2143 and .25).

**E**

# ▼ *Multiplying Fractions*

## **Overview**

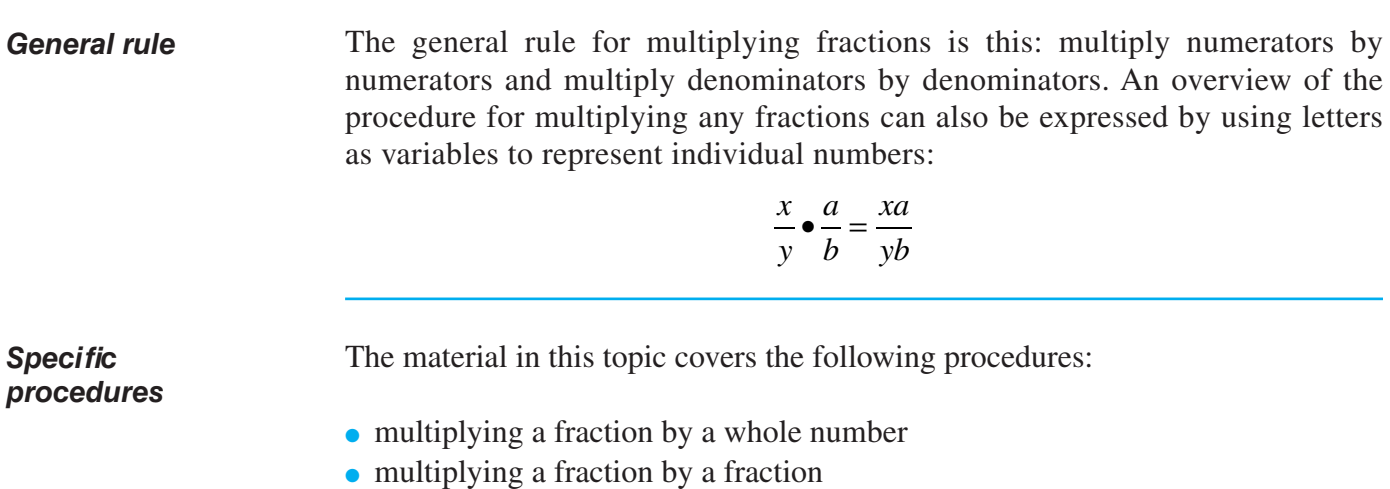

- multiplying mixed numerals
- multiplying a fraction by a decimal

### **How to multiply a fraction by a whole number**

### *Procedure*

The table below and on page 47 shows how to multiply a fraction by a whole number.

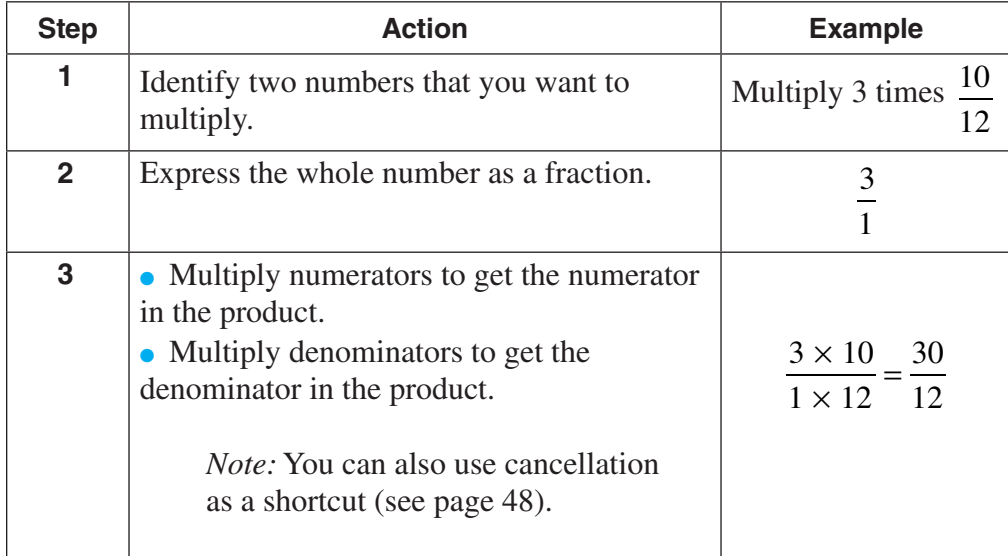

## **How to multiply a fraction by a whole number** (continued)

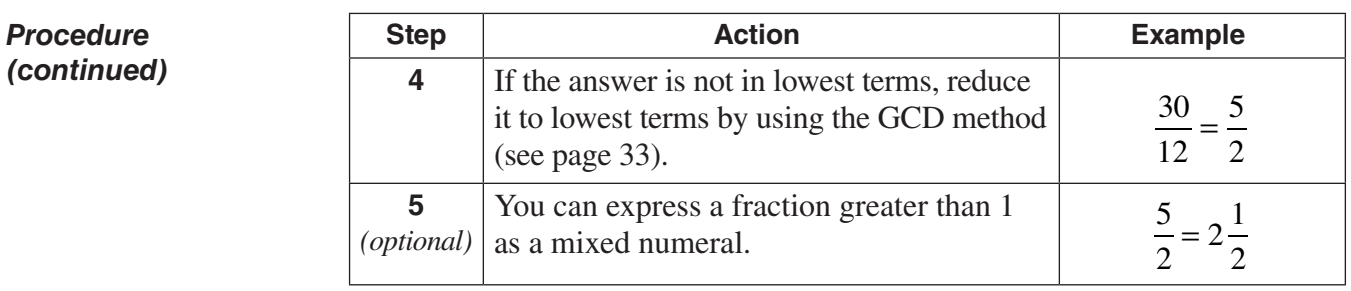

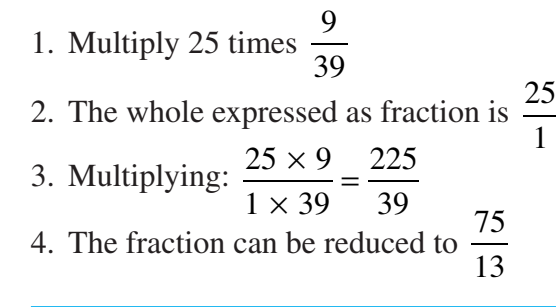

## **How to multiply a fraction by a fraction**

### *Procedure*

*Another example*

The table below shows you the procedure for multiplying two fractions.

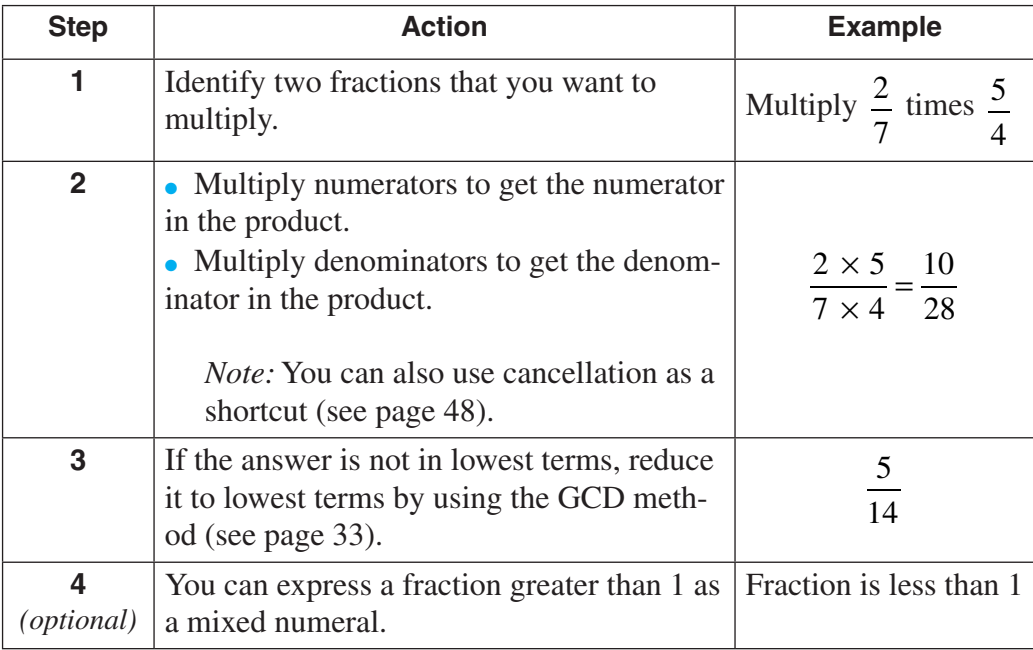

 $\overline{\phantom{a}}$ 

## **How to multiply a fraction by a fraction** (continued)

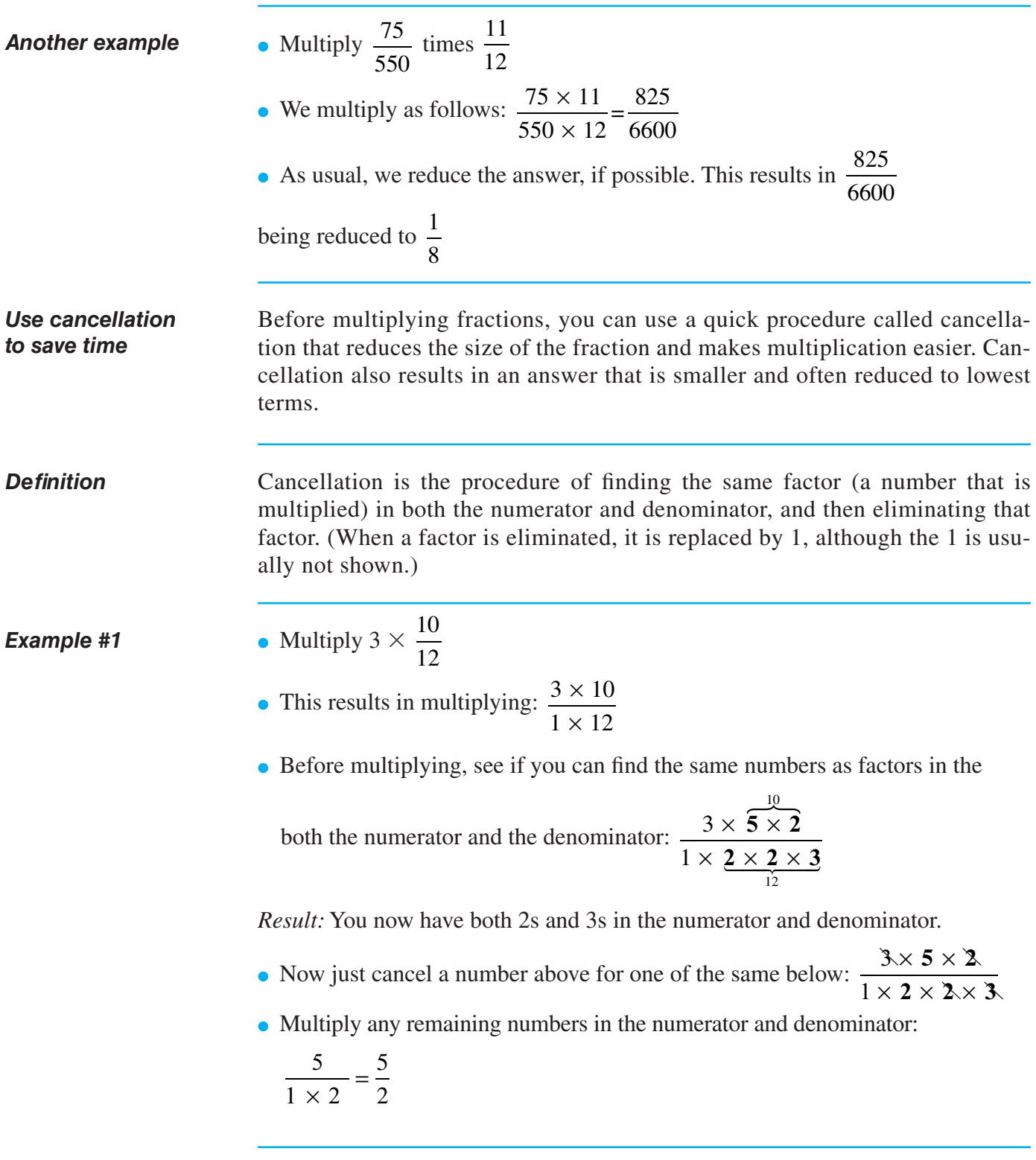

 $\overline{\phantom{a}}$ 

## **How to multiply a fraction by a fraction** (continued)

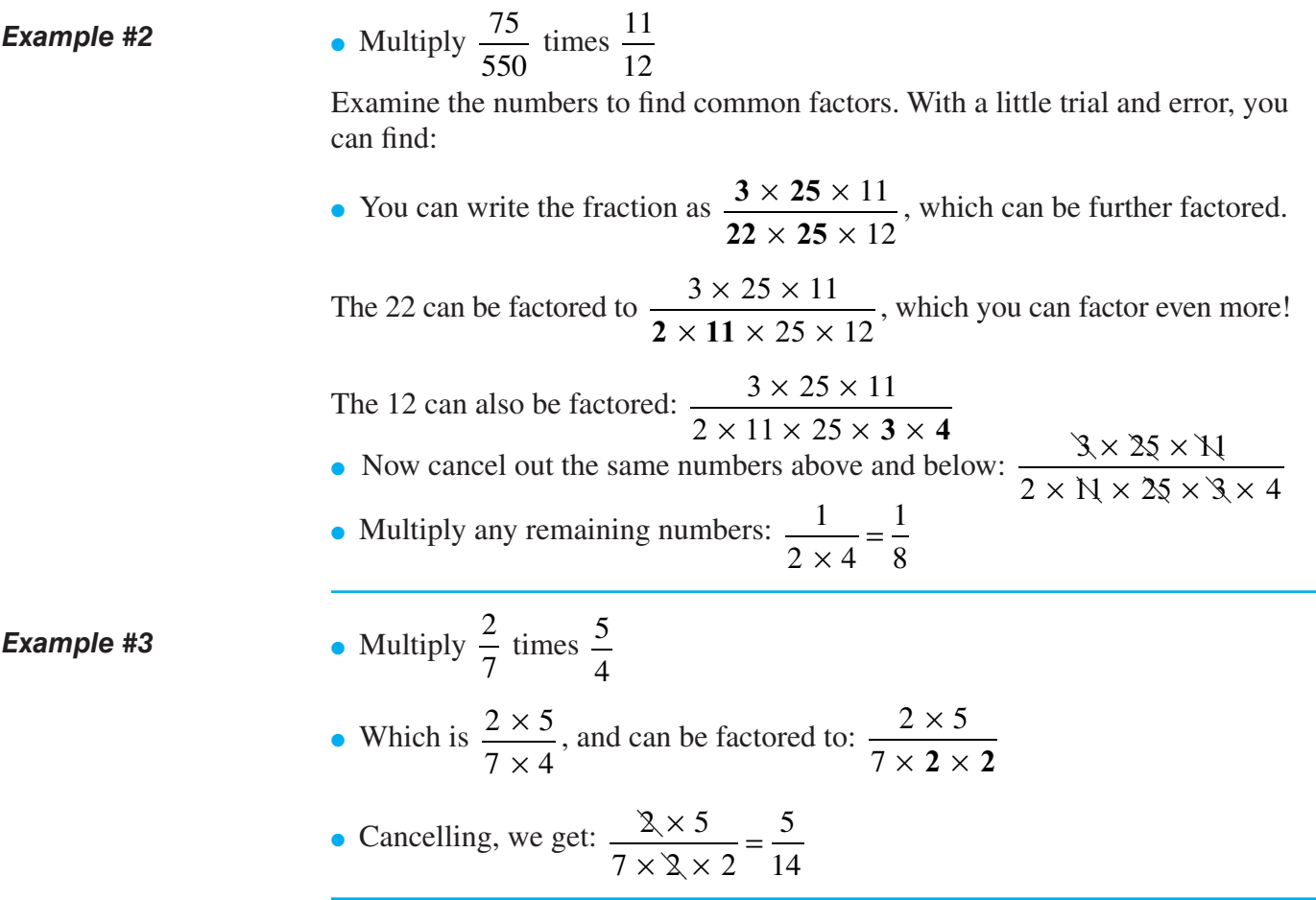

### **How to multiply mixed numerals**

If the multiplication involves mixed numerals: • Convert the mixed numerals to improper fractions. (This procedure is discussed on page 23.) ● Then follow the same steps you learned in the table on page 47. Multiply:  $3\frac{2}{7}$ 7 times  $\frac{1}{1}$ 4 • Convert mixed numerals to improper fractions:  $3\frac{2}{7}$  = 7 23 7 • Complete the multiplication:  $\frac{23}{7} \times \frac{1}{4}$ 7 1 4 23 28 *Procedure Example*

## **How to multiply a fraction by a decimal**

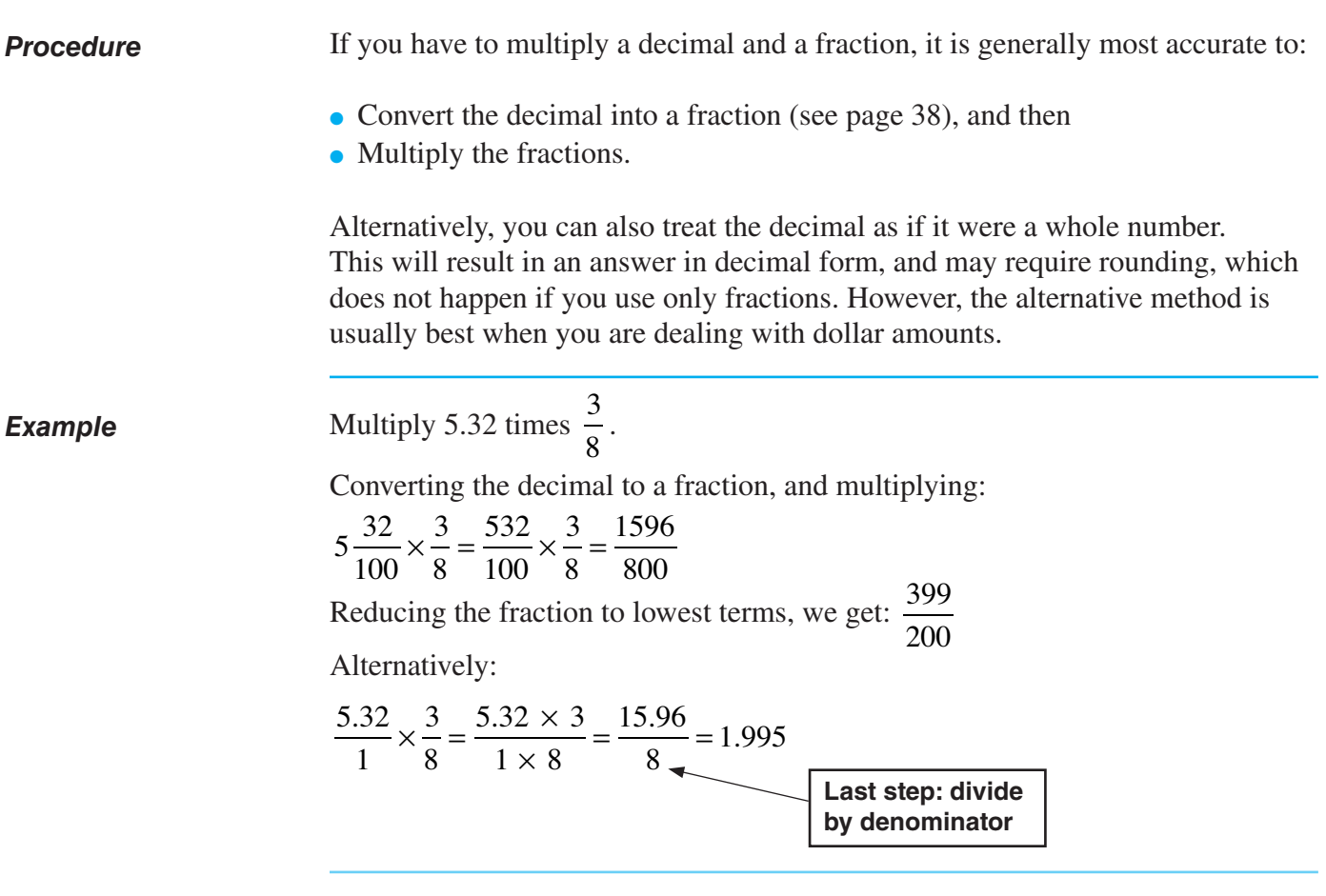

## **How to multiply more than two fractions**

*Procedure*

If you need to multiply a series a fractions, just multiply them in sequence, two at a time, following all the same procedures you learned above. (You can also still do the same cancellation procedures, if you desire.)

*Example*

Multiply:  $\frac{3}{2}$ 14  $, 2^{\underline{2}}$ 3 and  $\frac{2}{3}$ 5 . • First,  $\frac{3}{14} \times \frac{8}{3} = \frac{3 \times 8}{14 \times 3} = \frac{24}{42} =$ 8 3  $3 \times 8$  $14 \times 3$ 24 42  $\frac{4}{7}$  *Note:*  $2\frac{2}{3}$ became  $\frac{8}{5}$ 3 . • Next,  $\frac{4}{7} \times \frac{2}{5} = \frac{4 \times 2}{7 \times 5} =$ 2 5  $4 \times 2$  $7 \times 5$  $\frac{8}{35}$ , which cannot be reduced.

## **How to multiply more than two fractions** (continued)

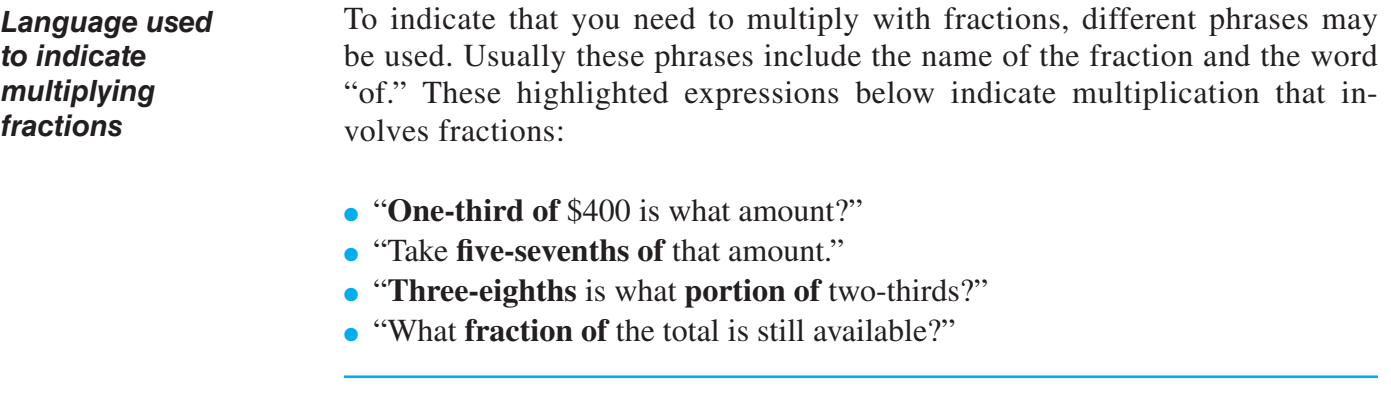

*Example*

"Blackstone Company has spent **three-eighths of** its total budget on wages expense. If the total budget is \$524,000, what amount was spent on wages?"

Answer: 
$$
\frac{3}{8} \times $524,000 = \frac{3}{8} \times \frac{524,000}{1} = \frac{1,572,000}{8} = $196,500
$$

## **PRACTICE**

#### Solutions for multiplying fractions begin on page 54.

#### **Reinforcement problems: Multiplying fractions**

1. *Instructions:* Multiply and show all fractional answers in lowest terms. Write your answer in the space provided next to each item.

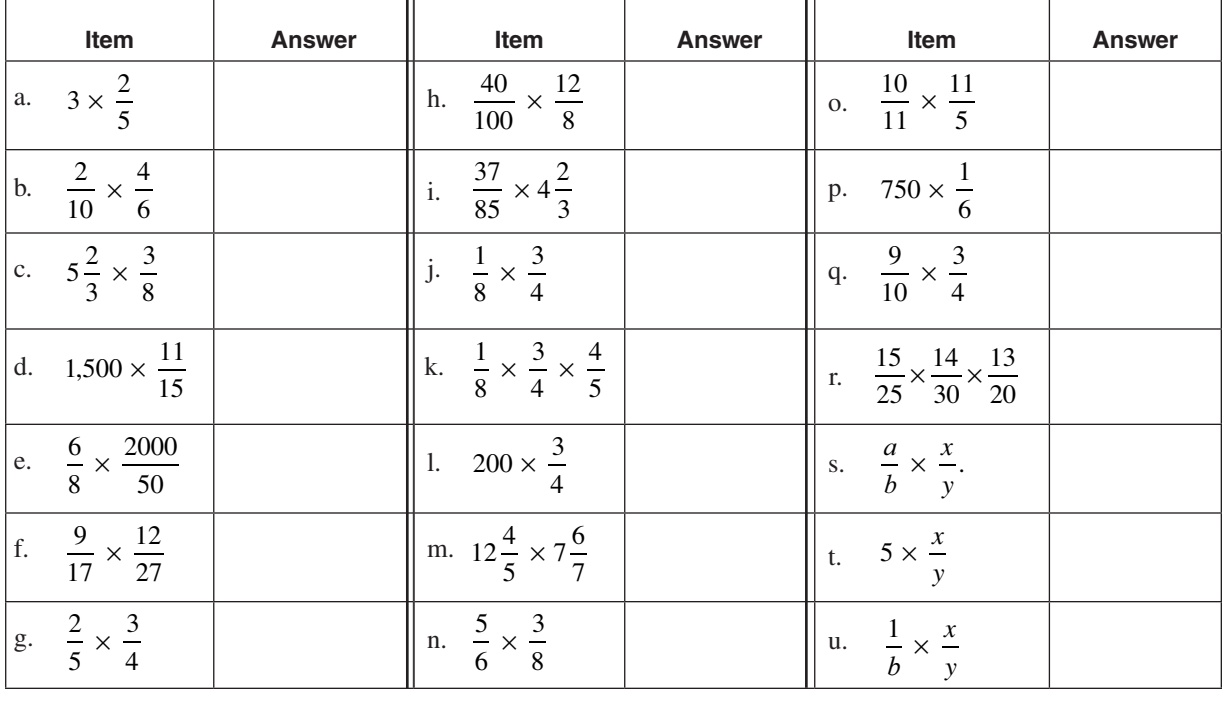

2. Perform the following calculations that involve decimals. Round to the thousandths place, if necessary, except when using dollars. Round to the hundredths place for dollar amounts. Fractional answers should be in lowest terms.

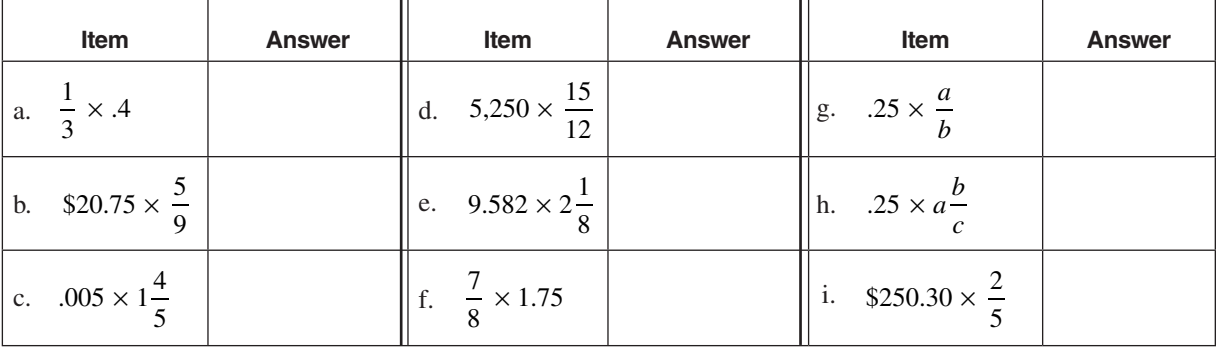

## **PRACTICE**

Solutions for multiplying fractions begin on page 54.

- 3. Calculate answers to the following questions.
	- a. If Dave walks  $3\frac{1}{8}$  miles per hour, how far does he walk in  $5\frac{1}{2}$ hours?
	- b. You are doing adjusting journal entries at the end of the year. You discover that one-fourth of the prepaid insurance has been used up, but this has not been recorded yet. The amount of the prepaid insurance showing in the ledger is \$900. What is the amount of the adjustment?
	- c. Ace Company has a payroll tax expense of \$1,225.50 for each five-day week, which ends on Fridays. However, the current accounting period ends on a Thursday. What is the amount of the payroll tax expense that Ace Company needs to record?
	- d. Zydek Company has a total expense budget of \$180,000. One-eighth of this budget is allocated to utilities expense. So far, five-twelfths of the utilities budget has been spent.
		- (1) What dollar amount has been allocated to utilities?
		- (2) What fractional portion of the total budget has been spent on utilities so far?
	- e. The Able, Baker, and Cooper partnership shares profits and losses in the ratio of one-eighth to Able, threeeighths to Baker, and four-eighths to Cooper. However, Zweig, a new partner, now enters the partnership

and will be allocated a  $\frac{2}{5}$  share of all profits and losses.

- (1) What fractional share of total partnership profits and losses will the old partners as a group be allocated?
- (2) What fractional share will each of the old partners now receive individually?

**R A C T I C E**

## **SOLUTIONS**

## Practice questions for multiplying fractions begin on page 52.

## **Reinforcement problems: Multiplying fractions**

1.

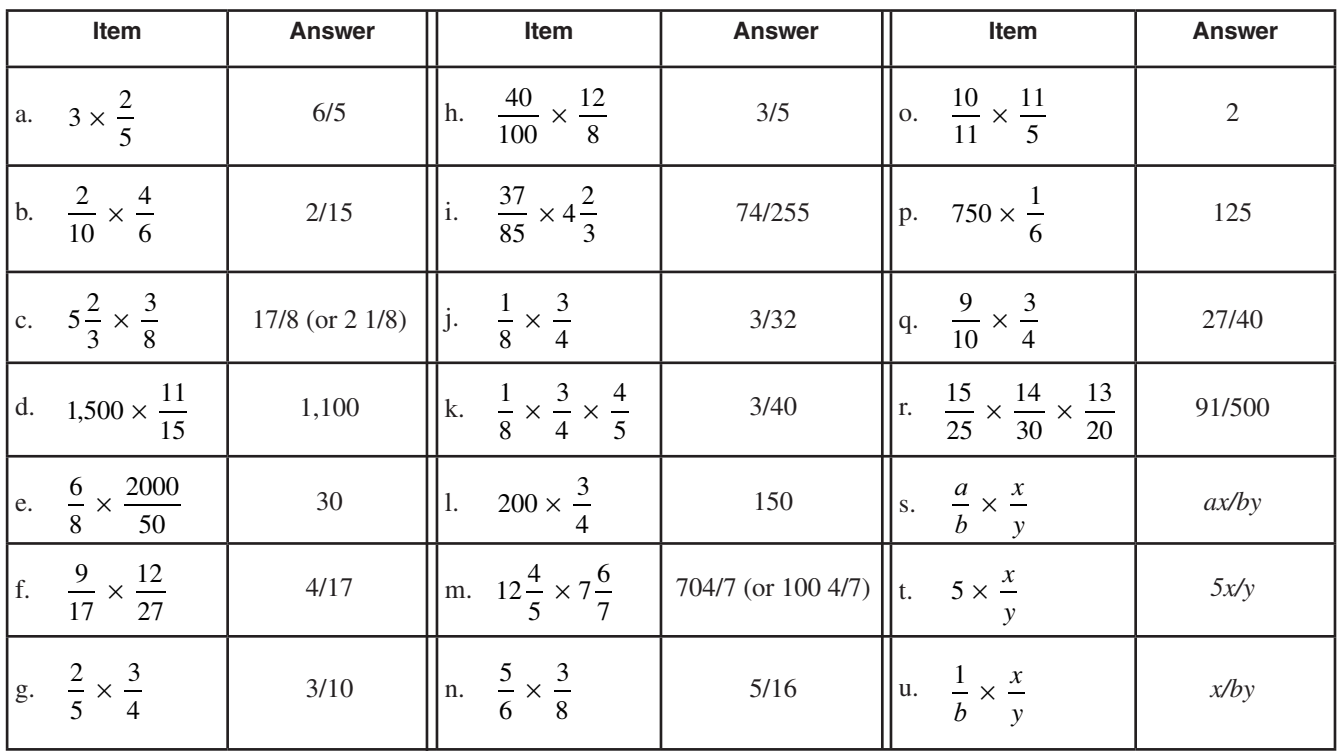

2.

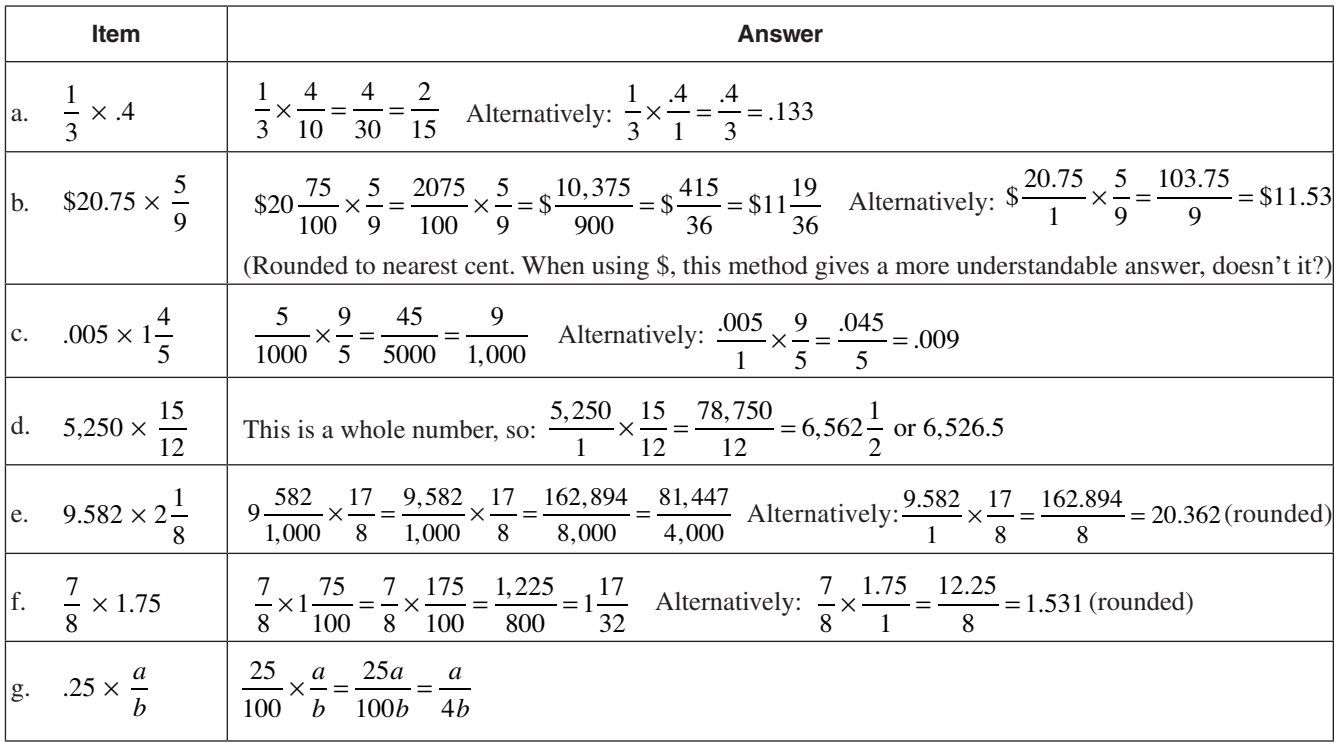

## **SOLUTIONS**

#### Practice questions for multiplying fractions begin on page 52.

#### 2, *continued*

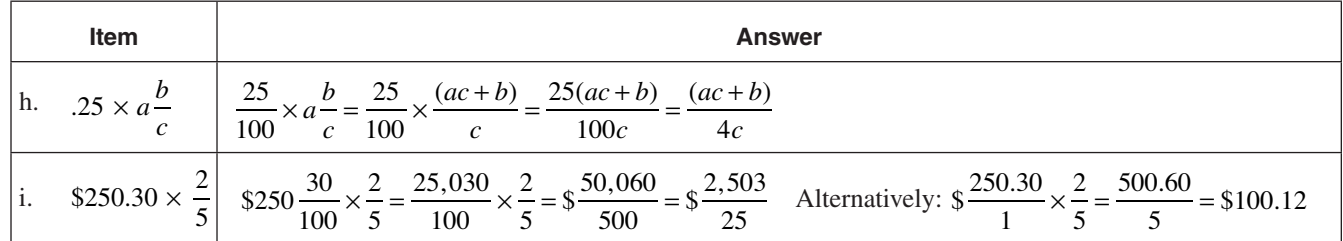

3. a. 
$$
3\frac{1}{8} \times 5\frac{1}{2} = \frac{25}{8} \times \frac{11}{2} = \frac{275}{16} = 17\frac{3}{16}
$$
 miles

- b.  $\frac{1}{4} \times \$900 = \frac{1}{4} \times \frac{900}{1} = \frac{900}{4} =$ 900 1 900  $$900 = \frac{1}{4} \times \frac{500}{1} = \frac{500}{4} = $225$
- c.  $\frac{4}{5} \times \$1,225.50 = \frac{4}{5} \times \frac{1,225.5}{1} = \frac{4,902}{5} =$ 1,225.5 1  $$1,225.50 = \frac{4}{5} \times \frac{1,225.5}{1} = \frac{4,902}{5} = $980.40$

d. (1) The dollar amount allocated to the utilities is  $$180,000 \times \frac{1}{8} = $22,500$ 

(2) The fractional portion of the total budget spent on utilities so far is  $\frac{1}{2} \times \frac{5}{10}$ 8 5 12 5 96

e. (1) Because Zweig, the new partner, is receiving  $\frac{2}{3}$ 5 , that leaves  $\frac{3}{5}$  for all the old partners as a group.

(2) Able receives  $\frac{1}{2}$ 8 of the  $\frac{3}{5}$  $\frac{3}{5}$ , which is  $\frac{3}{8} \times \frac{3}{5} =$ 8 3 5 9 40 share. Baker receives  $\frac{3}{5}$ 8 of the  $\frac{3}{5}$ 5 , which is  $\frac{3}{8} \times \frac{3}{4} =$ 8 3 5 9 40 share. Cooper receives  $\frac{4}{5}$ 8 of the  $\frac{3}{5}$  $\frac{3}{5}$ , which is  $\frac{4}{8} \times \frac{3}{5} =$ 8 3 5 12 40 share.

 *Note:* It would probably be easiest if the partnership started measuring all shares in units of fortieths, with the new partner converting his two-fifths share into an equivalent fraction of sixteen-fortieths.

 $\mathbf{I}$ 

# ▼ *Dividing Fractions*

## **RECIPROCALS**

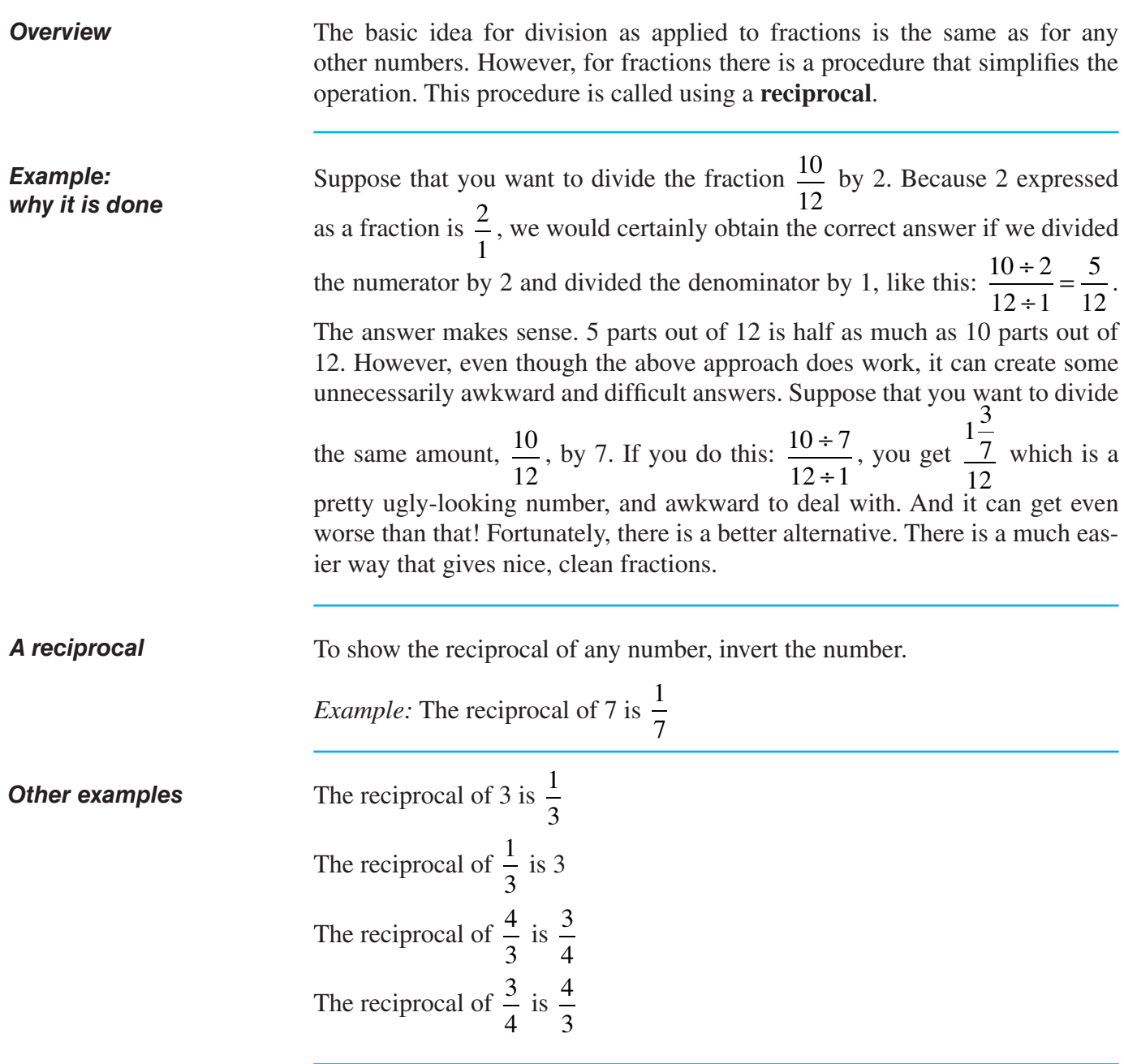

 $\overline{\phantom{a}}$ 

 $\overline{\phantom{a}}$ 

## **How to divide fractions**

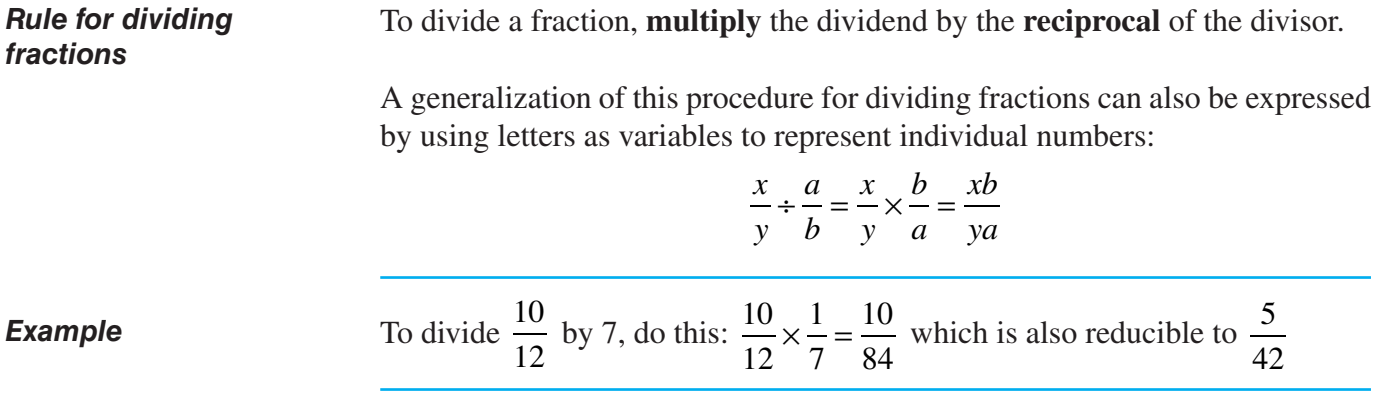

*Procedure*

The table below gives you a more detailed procedure for division that involves fractions.

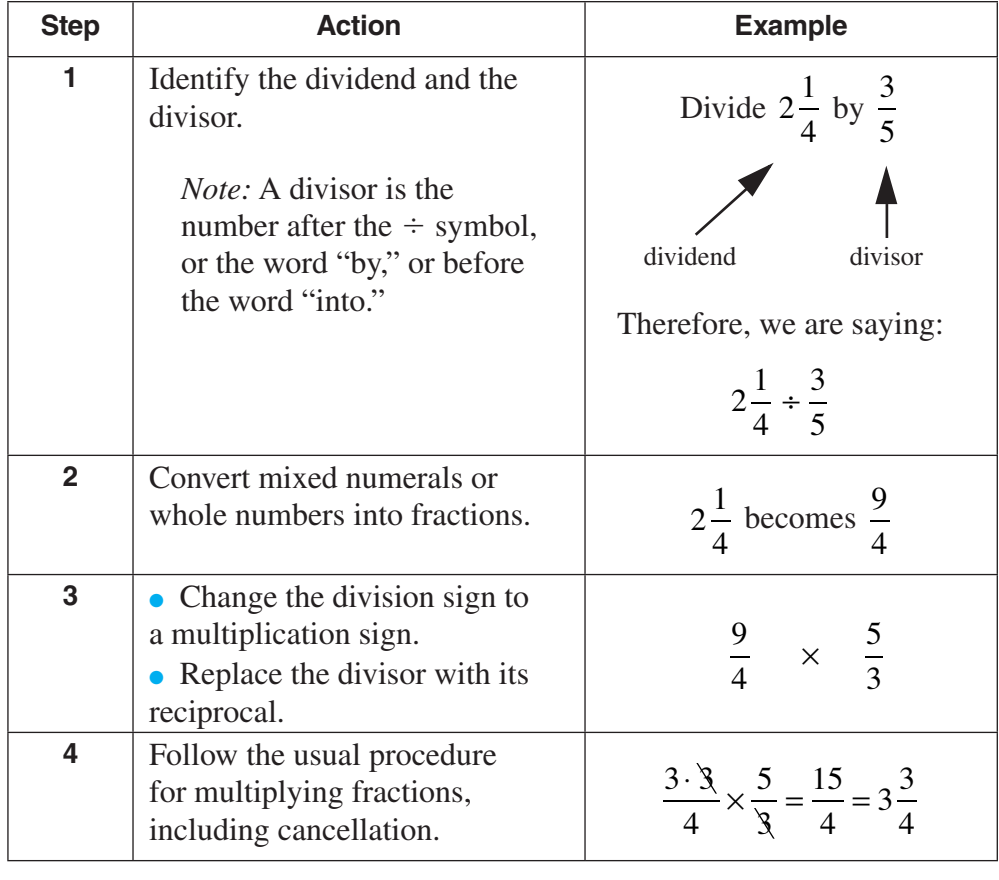

## **PRACTICE PRACTICE**

#### Solutions for dividing fractions begin on page 60.

#### **Reinforcement problems: dividing Fractions**

1. *Instructions:* Divide and show all fractional answers in lowest terms. Write your answer in the space provided next to each item.

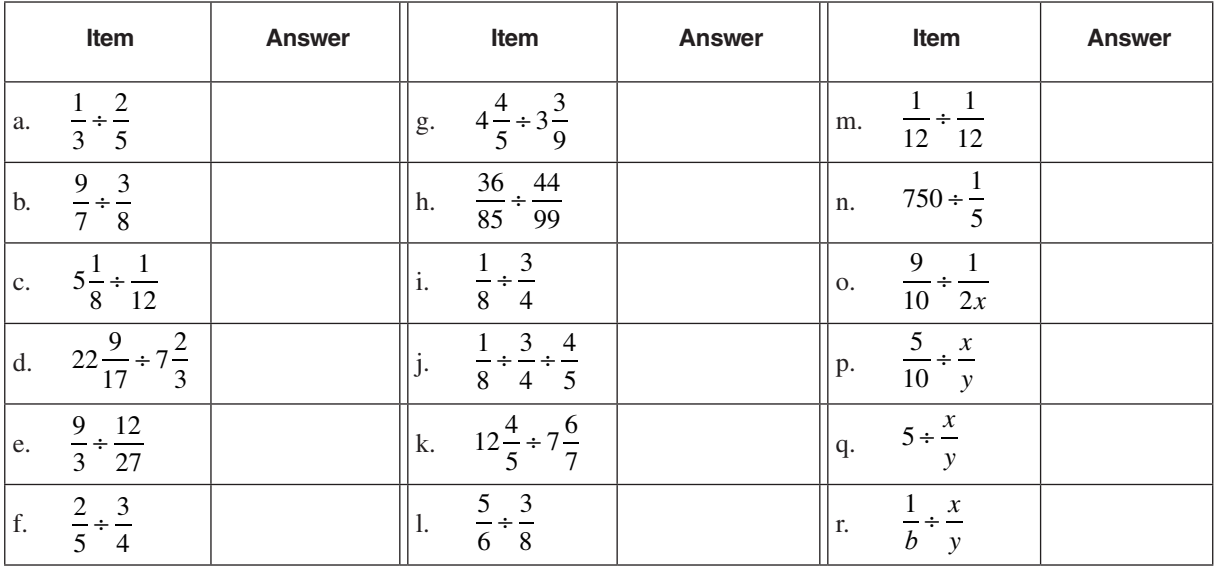

2. Calculate the correct answer to each of the following problems.

- a. Mega Company reported that  $\frac{8}{15}$  of its total sales revenue came from the Western sales region. This was  $2\frac{2}{7}$  times the amount of sales reported from the Eastern region. What fractional portion of its total sales did Mega report from the Eastern region?
- b. A section of trench, which is to contain drain pipe, is  $22\frac{7}{12}$  feet long. Each full available pipe section is  $1\frac{4}{5}$ 5 feet long. How many full sections of pipe will have to be purchased to have just enough pipe to complete the drain?
- c. A box containing books weighs 175 pounds. If each book weighs  $3\frac{4}{7}$  box, assuming the weight of the box is minimal? pounds, how many books are in the box, assuming the weight of the box is minimal?

## **PRACTICE P**

#### Solutions for dividing fractions begin on page 60.

#### 2, *continued*

- d. Angela drove her car  $245\frac{4}{10}$  miles, using a full tank of gas. When she stopped at a gas station, she refilled the tank with  $12\frac{1}{8}$ gallons of gasoline. What was the average miles per gallon at which the car operated?
- e. The owner of a business tells you that the remaining amount which should be showing in the Prepaid Rent account is \$2,100. This is  $\frac{7}{12}$  of the amount that was originally prepaid five months ago. What was the amount that was prepaid five months ago?
- f. The price/earnings ratio of a stock shows what multiple the price per share of a stock is, compared to the net income per share. Generally, a multiple greater than 25 times indicates that a stock may be overpriced. If the stock price of Goofy Technology Corporation is  $$57\frac{1}{4}$  per share, and the net income is \$1.30 per share, would you buy the stock? Express your answer as a fraction.
- 3. **Reducing to lowest terms and converting to mixed numerals.** One of the operations below is reducing a fraction to lowest terms. The other operation is converting a fraction to a mixed numeral. Which is which? What is the difference between the two operations?
	- a.  $\frac{12}{8} = 1\frac{1}{2}$ 2
	- b.  $\frac{12}{8} = \frac{12 \div 4}{8 \div 4} =$  $12 \div 4$  $8 \div 4$ 3 2
- 4. **Decimal equivalents.** What is the decimal equivalent of the two examples below (round answers to 3 places, if necessary)?
	- a.  $3\frac{4}{19}$

b. 8 12

## **SOLUTIONS**

#### Practice questions for dividing fractions begin on page 58.

#### **Reinforcement problems: dividing Fractions**

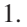

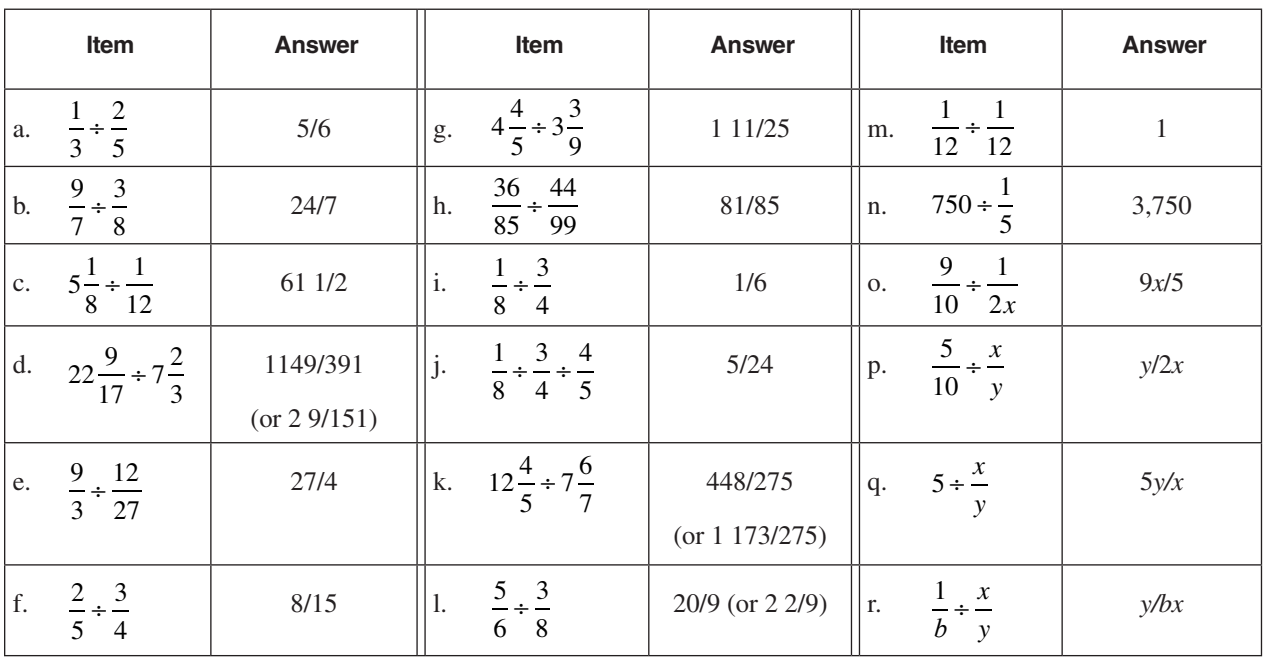

2. a.  $\frac{8}{15} \div 2\frac{2}{7} = \frac{7}{30}$  (In effect, you are asking:  $\frac{8}{15}$  is  $2\frac{2}{7}$  times (a multiple of) what amount?)  $\frac{8}{15} \div 2\frac{2}{7}$   $\frac{8}{15}$  is  $2\frac{2}{7}$ 

- This needs to be converted to a mixed number so we can see how many pipe sections.  $22\frac{7}{12} \div 1\frac{4}{5} =$ 
	- $\frac{1333}{2} = 12 \frac{39}{2}$  This is about 12 1/2 sections. So we will need to buy a full 13 sections of pipe in order to complete the job.  $= 12 \frac{59}{108}$
- c.  $175 \div 3 \frac{4}{7} = 49$  books are in the box.
- d.  $245\frac{4}{10} \div 12\frac{1}{8} = \frac{9816}{485} = 20\frac{116}{485}$  miles per gallon (as a decimal, this is approximately 20.239 miles per gallon).
- e.  $$2,100 \div \frac{7}{12} = $2,100 \times \frac{12}{7} = $3,600$  Check: \$2,100 is 7/12 of \$3,600.)
- f. The price/earnings multiple is  $$57\frac{1}{4} \div $1\frac{3}{10}$ , which results in a multiple of  $44\frac{1}{26}$ , so this is a very expensive stock, unless the company is about ready to do fantastic things and earn a lot more money.
- 3. a. is converting the fraction to a mixed numeral, and b. is reducing the fraction to lowest terms. Converting to a mixed numeral is done by dividing the numerator by the denominator. A mixed numeral is simply an optional way of expressing *a fraction that is greater than 1*. Reducing a fraction to lowest terms is done by dividing the numerator and denominator by the same number so the resulting numbers are evenly divisible only by 1. This is done in order to make the fraction easier to read and use in calculations. In both situations A and B, *each result is equivalent in value to the original fraction*.
- 4. Decimal equivalents are: 3.211 and .667 (rounded).

# ▼ *Adding Fractions*

### **General rule for adding fractions**

*Rule*

To add fractions, make sure the denominators are the same numeral. Then add the numerators, and write a new fraction with the total of the numerators over the same numeral for the denominator.

A generalization of this procedure for adding fractions can also be expressed by using letters as variables to represent individual numbers:

$$
\frac{a}{y} + \frac{x}{y} = \frac{(a+x)}{y}
$$

## **Adding fractions with the same denominator**

*Overview*

As you know, the denominator of a fraction shows the number of parts in a single whole amount of something. In this discussion, you will see how to add fractions that come from whole amounts that are made up of the same number of parts.

*Example*

Suppose that you want to add these fractions:  $\frac{1}{\epsilon}$ , 8 5 8 , and  $\frac{3}{5}$ 8 . All of these fractions are parts of whole amounts that consist of eight parts. You could visualize the fractional parts of the whole amounts like this, where each figure is one whole amount with eight equal parts:

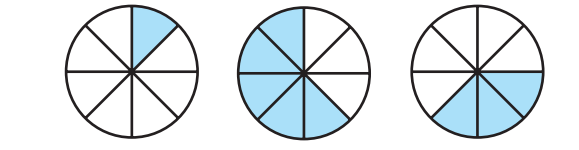

## **Adding fractions with the same denominator** (continued)

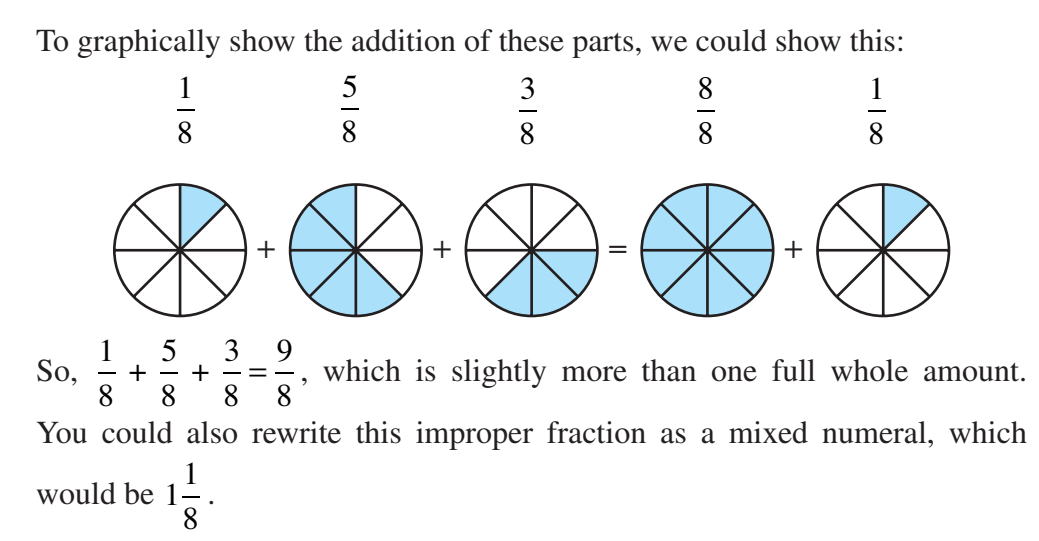

## *Procedure*

The following table shows the procedure for adding fractions *that have the same denominator value*.

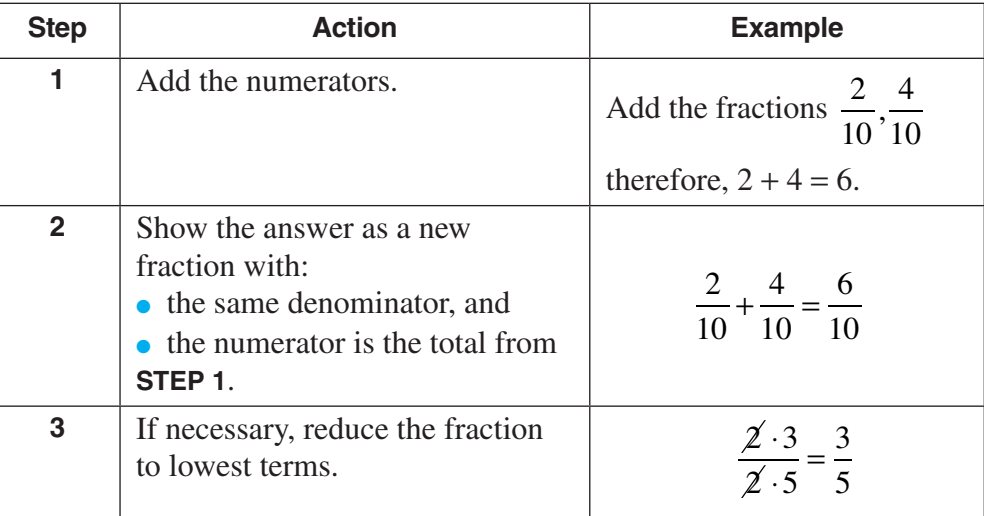

## **Adding mixed numerals with the same denominator**

#### *Procedure*

The following table shows the procedure for adding mixed numerals where the fractional parts all *have the same denominator value*.

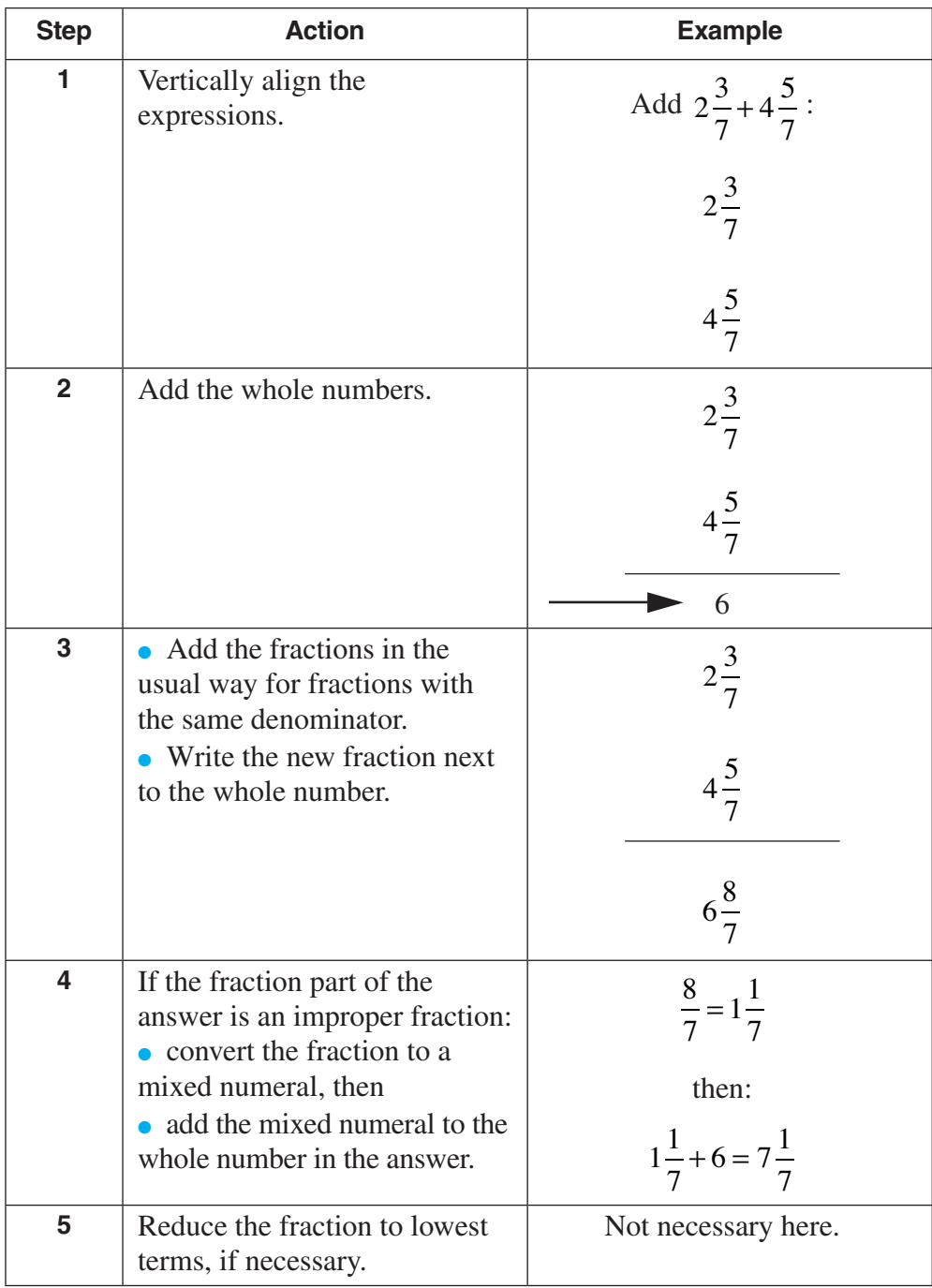

# **PRACTICE PRACTICE**

### **Reinforcement problems: adding Fractions with the same denominator**

*Instructions:* Add and show all fractional answers in lowest terms. Adjust answers that are mixed numerals so that the fractional part is never equal to or greater than 1. Write your answer in the space provided next to each item.

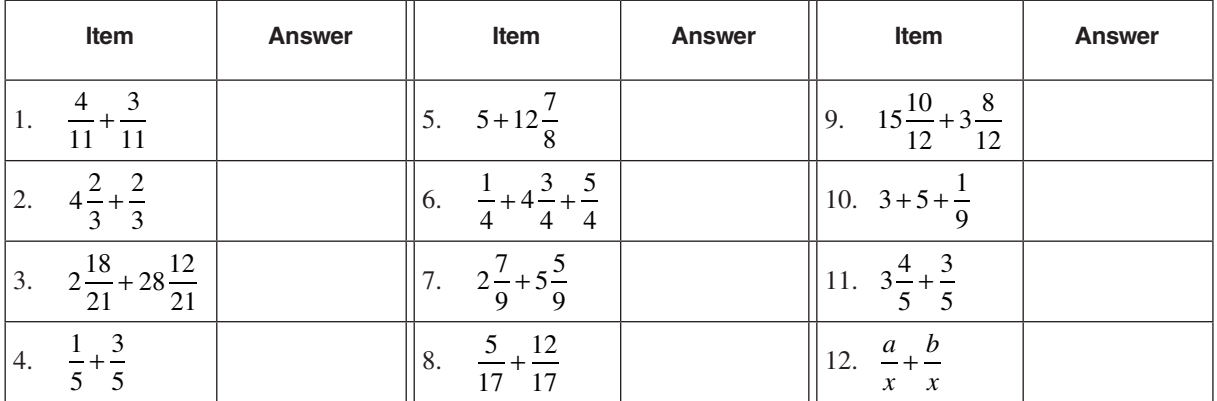

## **SOL UT I O N S**

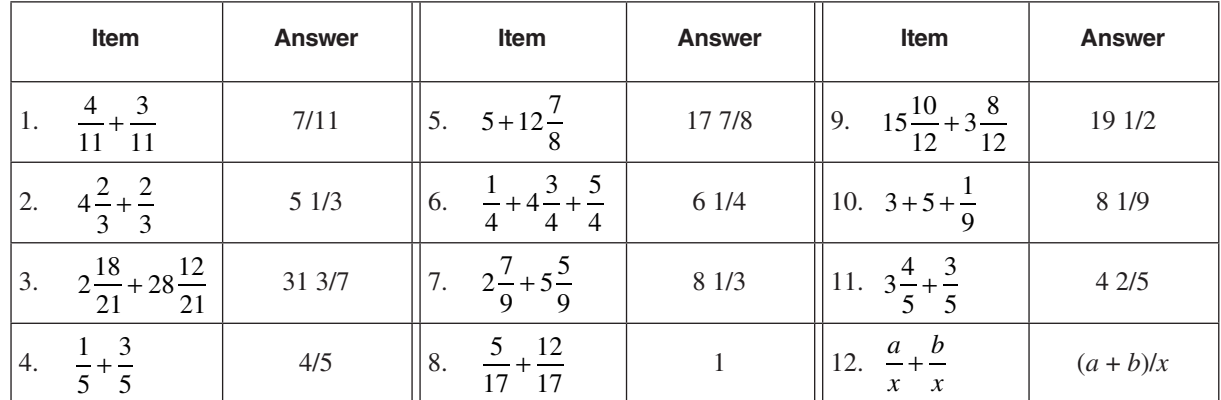

*Overview*

## **Adding mixed numerals with the same denominator**

You have probably noticed that so far when we added fractions, we only added fractions that have the same denominators. What if we need to add fractions that have different denominators? We convert the fractions into equivalent fractions that have the same denominators. Then we are able to add.

**Example** Suppose that we have two fractions: 
$$
\frac{3}{4}
$$
 and  $\frac{1}{6}$ 

If we wish to add these fractional values, we are saying that we want to add three pieces from a whole amount that has four parts to one piece from a whole amount that has six parts.

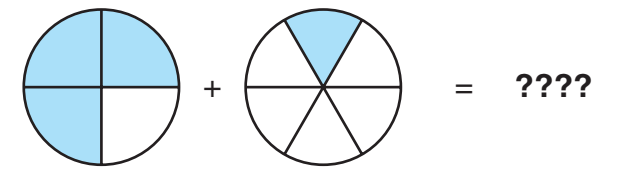

But the parts are different sizes! This is like trying to add three slices of an apple to one slice of an orange. We cannot get one total that is made up of either type of slice because we are not adding the same things. Or, in the above example, we cannot get an answer in either fourths or sixths, because the fourths and sixths are pieces of different sizes—they are different things.

*Solution*

To solve this problem, we convert each of the fractions into equivalent-value fractions that have the same denominators, so all the parts will be the same size.

## **What is the lowest common denominator?**

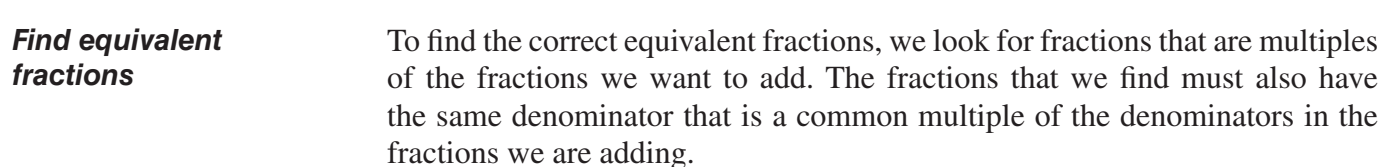

## **What is the lowest common denominator?** (continued)

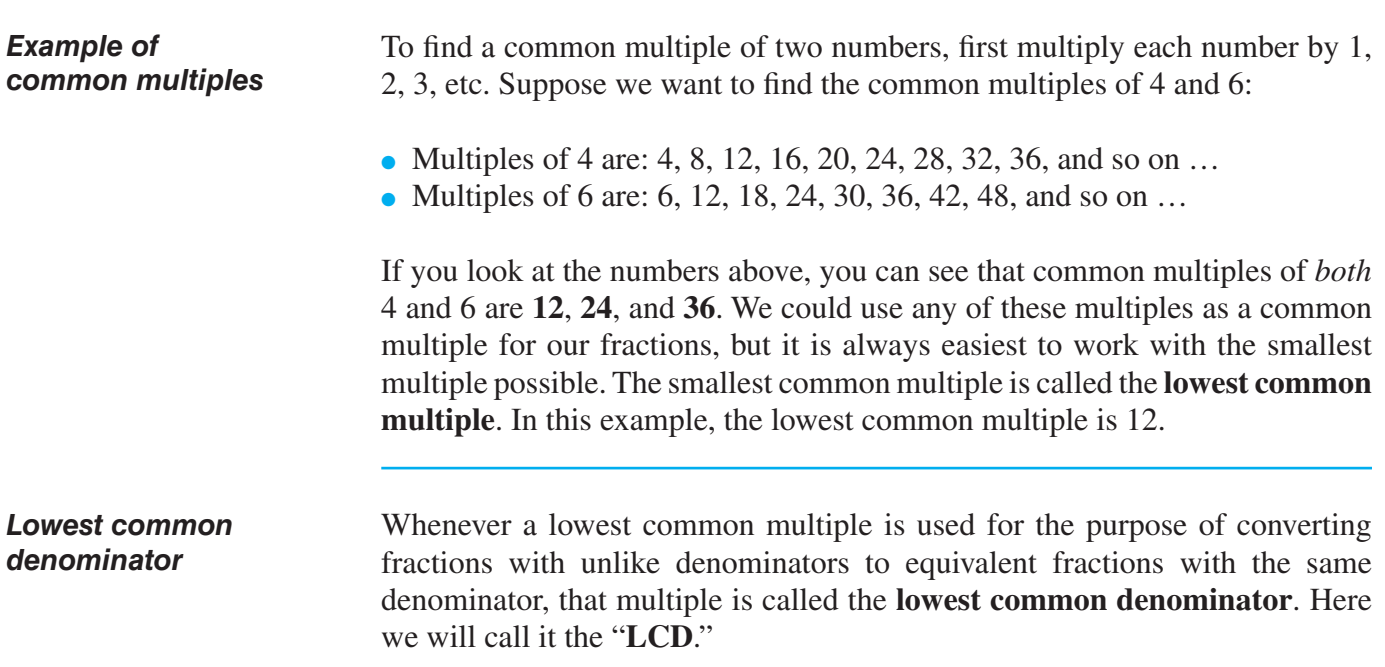

## **How to add fractions using the LCD**

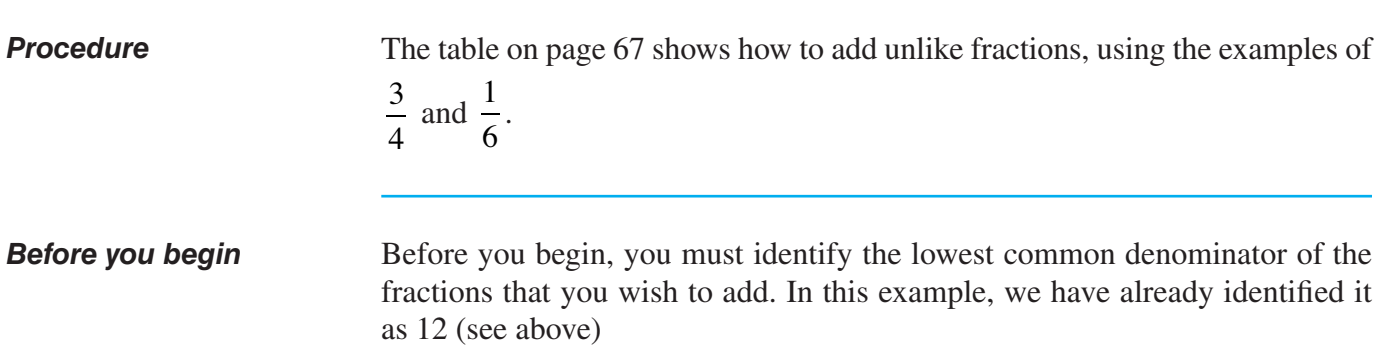

## **HOW TO ADD FRACTIONS USING THE LCD (continued)**

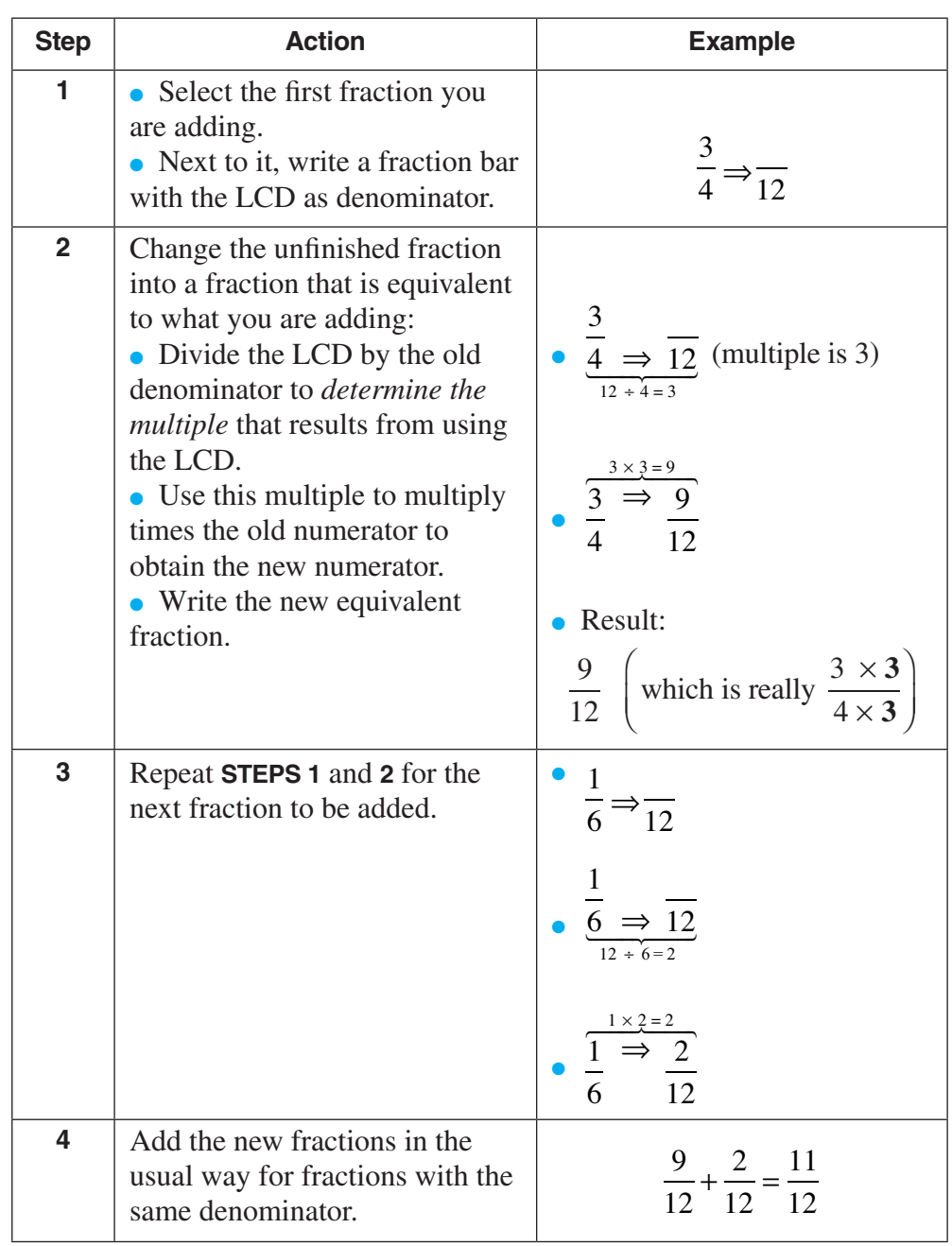

## *Caution! Common mistake!*

**Cancellation** *does not work* when adding fractions.

When adding fractions, *cancellation will not give the correct answer*.

$$
\frac{2}{5} + \frac{5}{6} = \frac{2 \cdot 1}{5 \cdot 1} + \frac{5 \cdot 1}{3 \cdot 2}
$$

# **PRACTICE PRACTICE**

## **Reinforcement problems: adding Fractions**

*Instructions:* Use the procedure presented above to add fractions that have different denominators. First, find the LCD and then follow the procedure. Write your answer in the space provided.

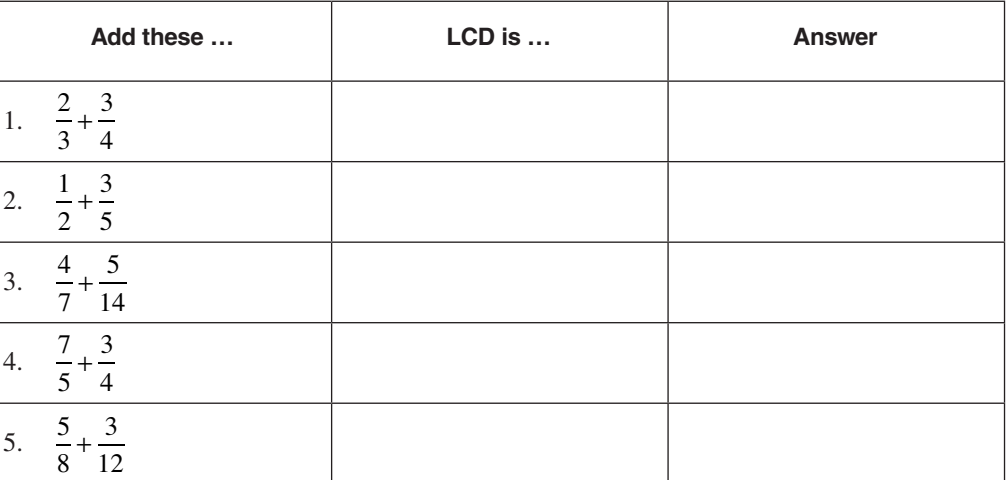

# **SOL UT I O N S**

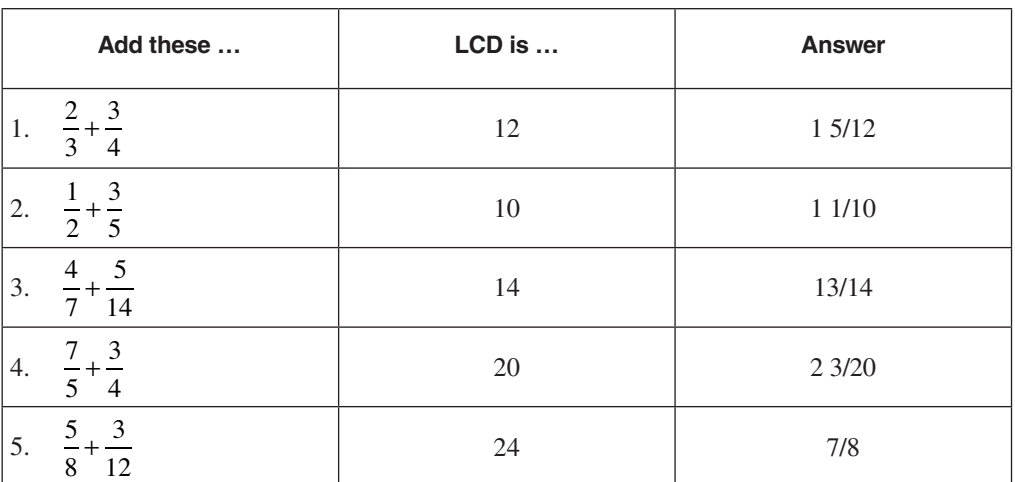

# ▼ *Three Ways to Find the Lowest Common Denominator*

## **Overview**

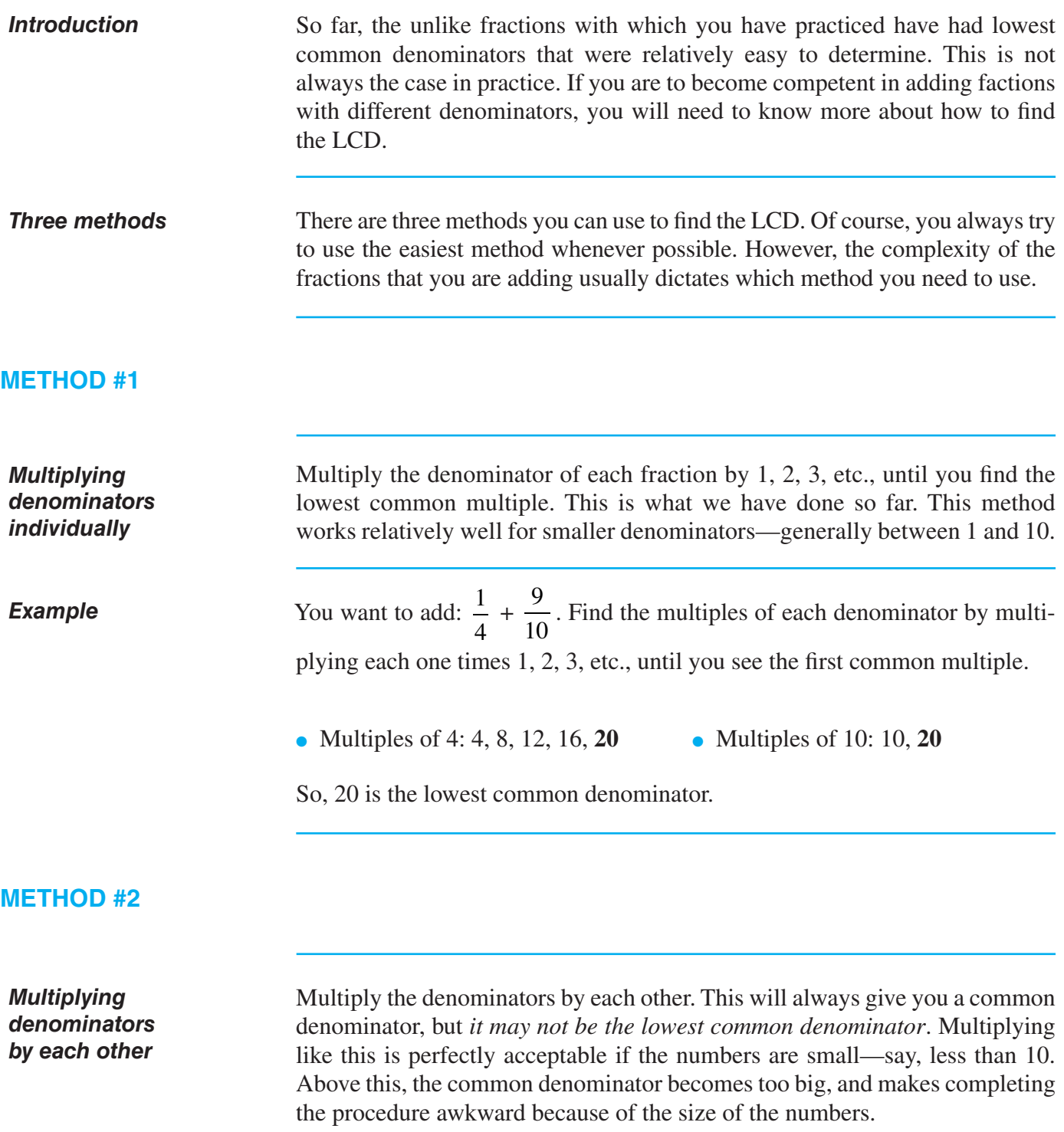

 $\overline{\phantom{a}}$ 

# **METHOD #2 (continued)**

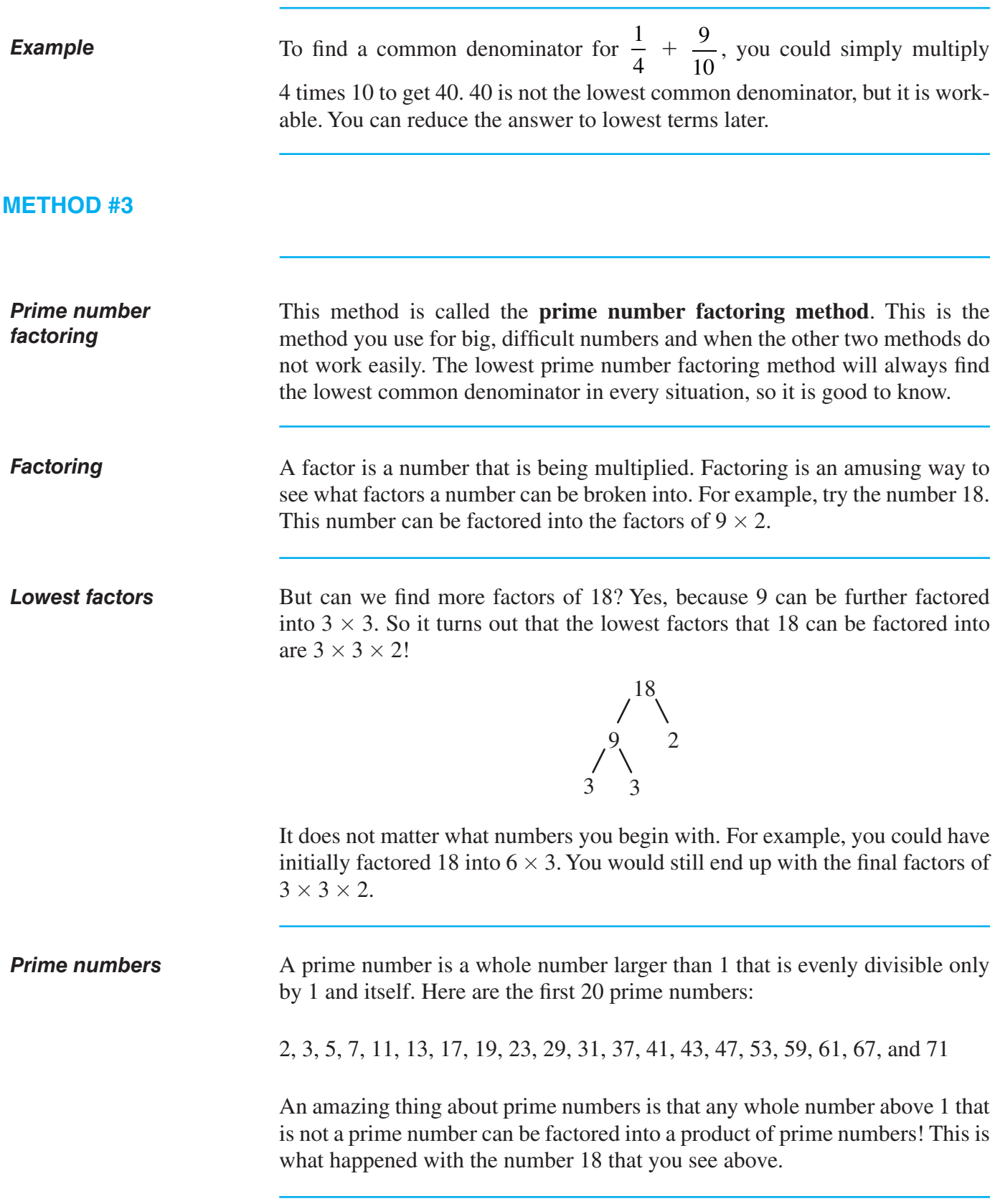

 $\overline{\phantom{a}}$ 

 $\mathbb{R}$ 

## **METHOD #3 (continued)**

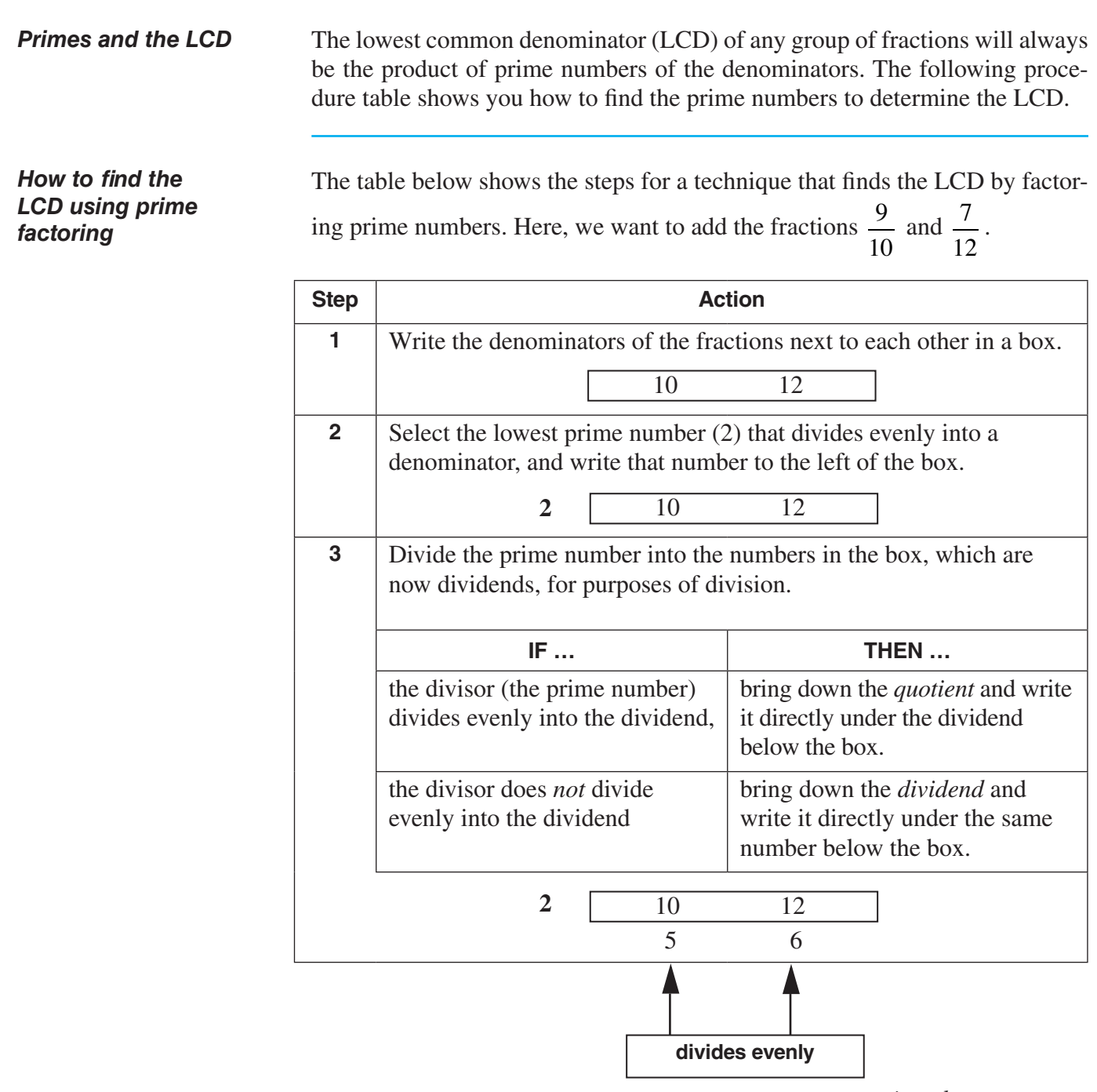

*continued on next page*

 $\overline{\phantom{a}}$ 

# **METHOD #3 (continued)**

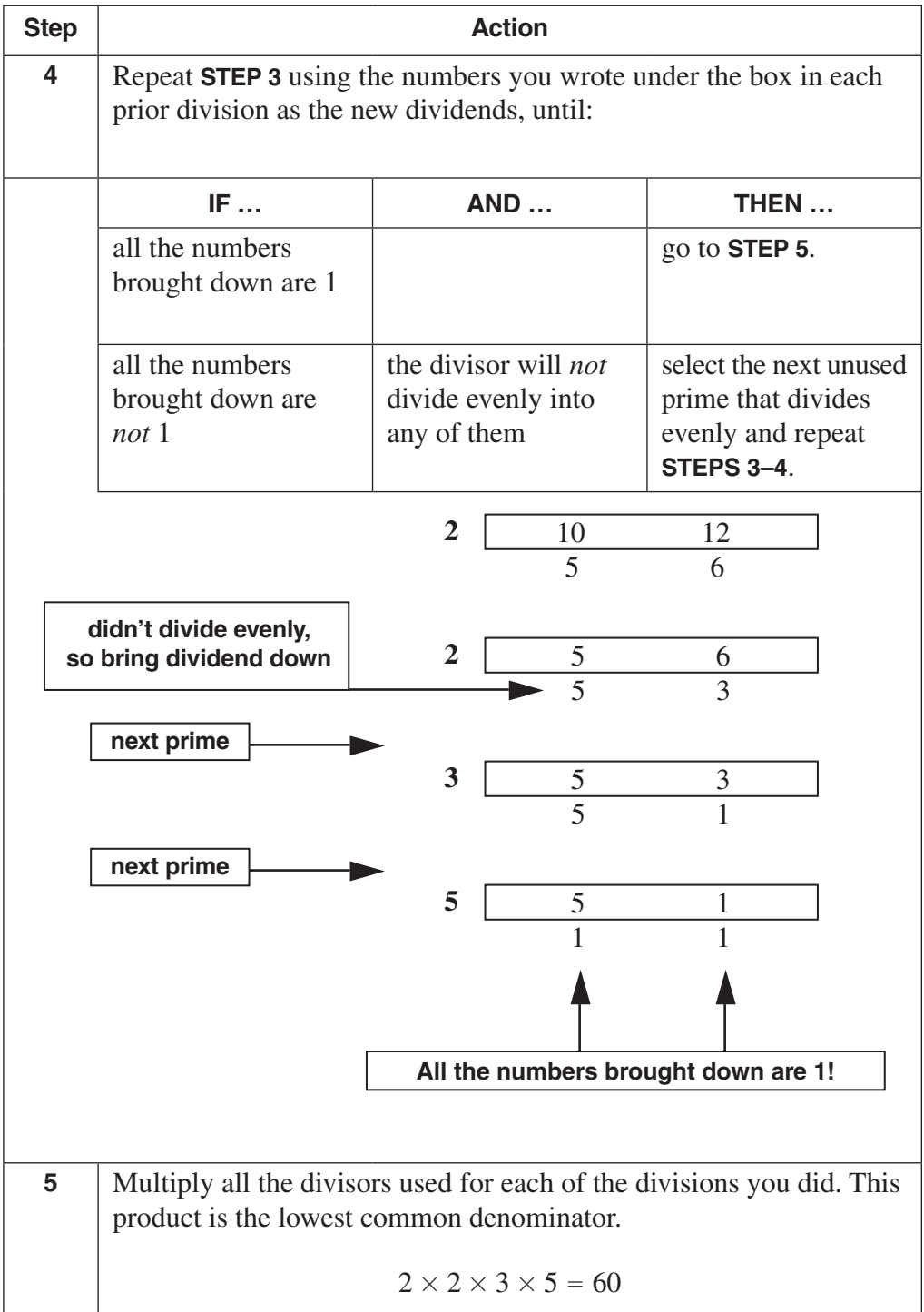

 $\overline{\phantom{a}}$
# **METHOD #3 (continued)**

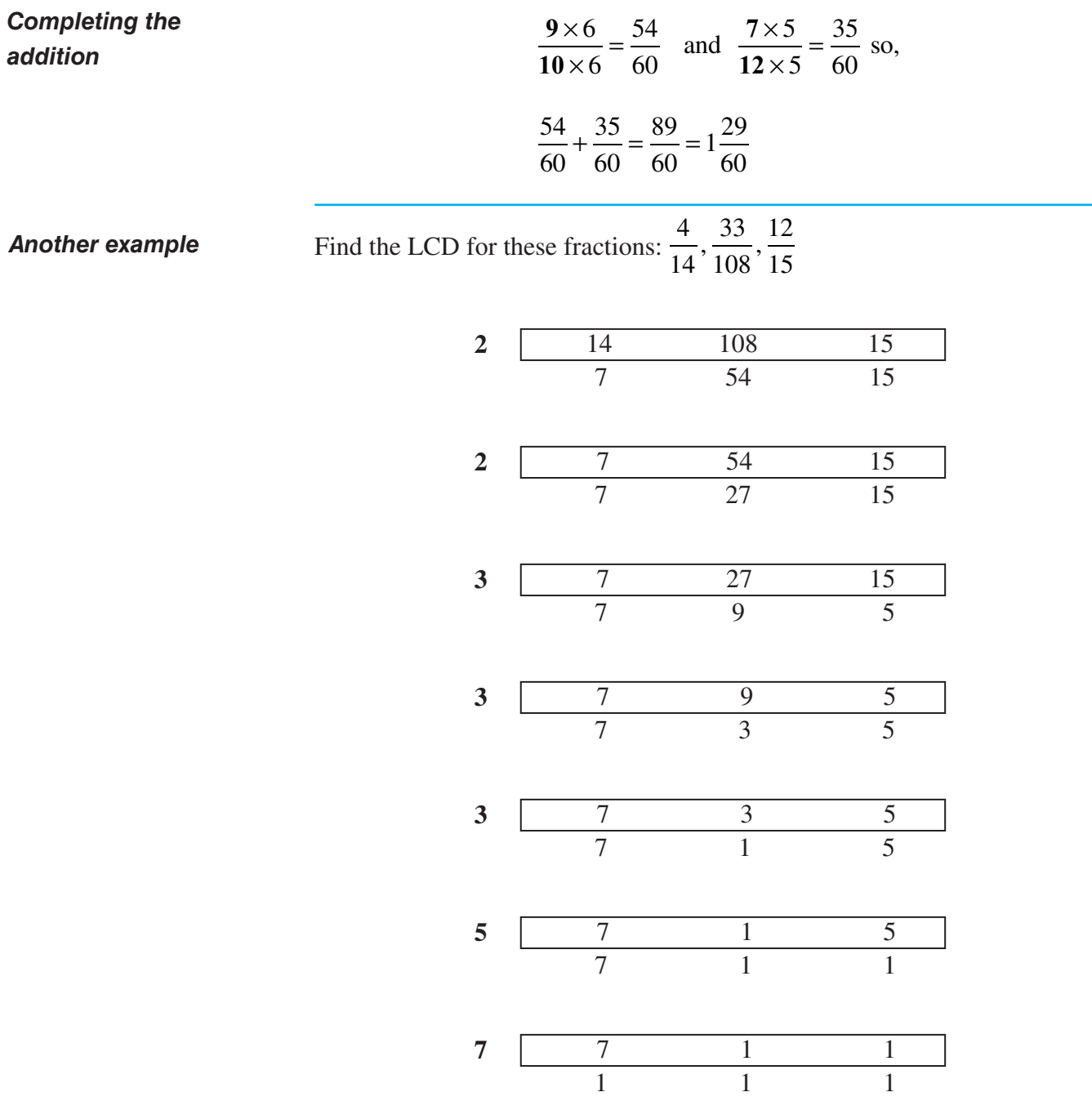

The lowest common denominator is:  $2 \times 2 \times 3 \times 3 \times 3 \times 5 \times 7 = 3,780$ .

# **PRACTICE <sup>P</sup>**

#### **Reinforcement problems: finding the lowest common denominator**

*Instructions:* Find the lowest common denominator for the fractions in each group. Use whatever method you think works best in the situation. If necessary, you can refer to the list of prime numbers on page 70.

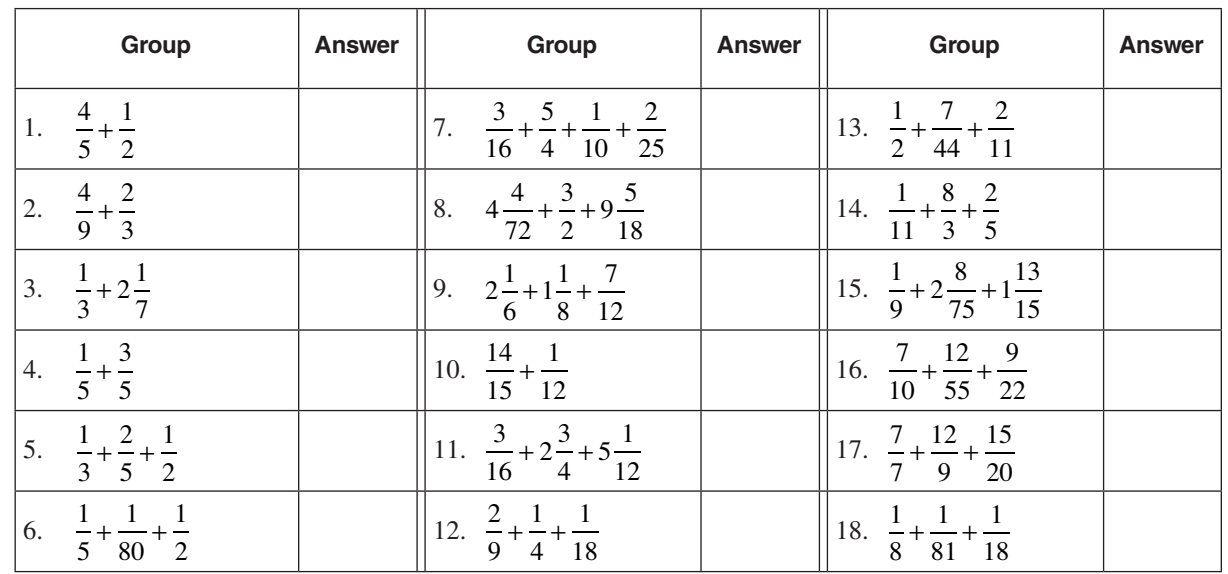

# **SOL UT I O N S**

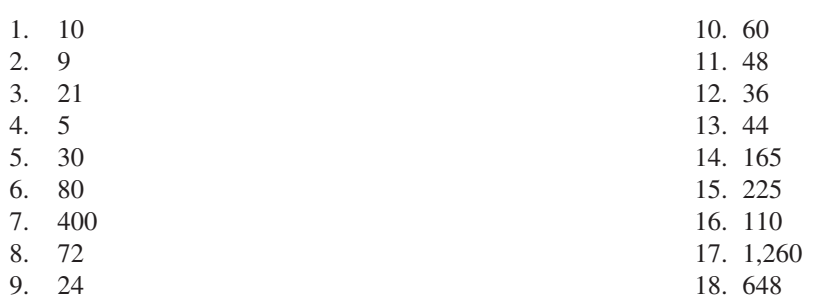

Although you may have used the prime number factoring method for various items, you almost certainly would have wanted to use this method for the last four items. Here is the prime factoring method shown for the last four items:

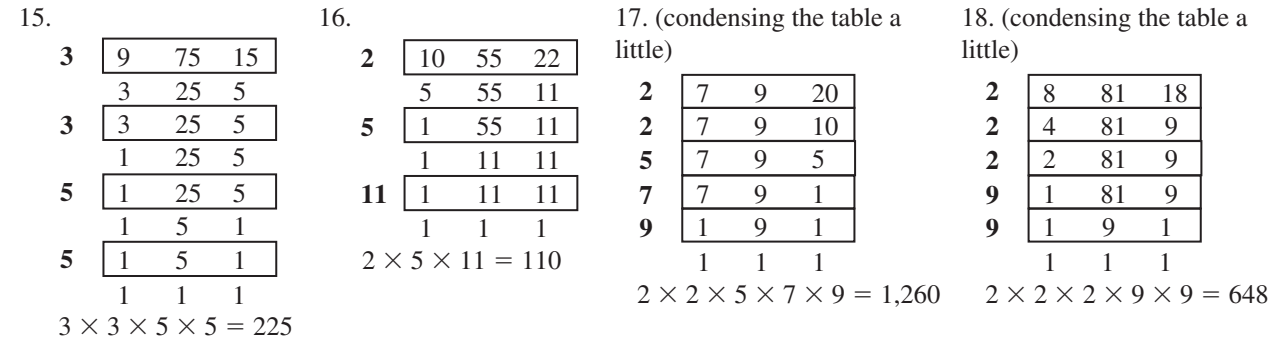

**R A C T**

**C E**

**P R A C**

**C E**

**P R A C T**

**C E**

**P R A C**

**C E**

**P R A C T I C E**

# **Adding mixed numerals with unlike denominators**

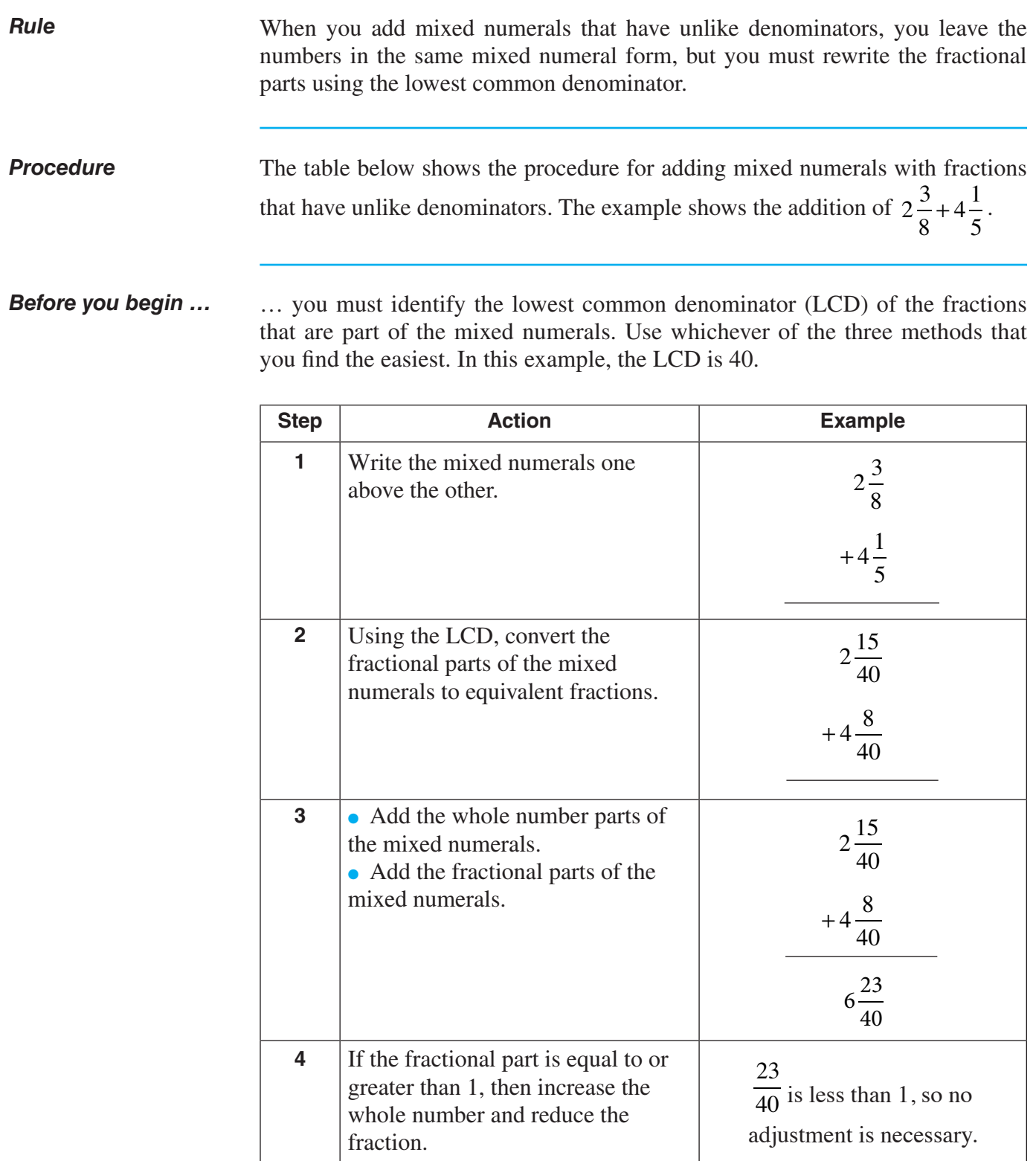

.

# t *Subtracting Fractions*

#### **General rule for subtracting fractions**

*Rule*

*Overview*

To subtract one fraction from another, make sure the denominators are the same numeral. Then subtract the numerators, and write a new fraction with the new numerator over the same numeral for the denominator.

A generalization of this procedure for subtracting fractions can also be expressed by using letters as variables to represent individual numbers:

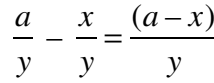

### **Subtracting fractions with the same denominator**

As you know, the denominator of a fraction shows the number of equal-sized parts in a single whole amount of something. In this discussion, you will see how to subtract fractions that come from whole amounts that are made up of the same number of parts.

Suppose that you want to subtract the fraction  $\frac{3}{5}$ 8 from the fraction  $\frac{7}{2}$ 8 *Example*

> In other words:  $\frac{7}{9}$ 8  $-\frac{3}{4}$ 8 . These fractions are parts of whole amounts that

consist of eight total parts. You could visualize the fraction like this, as parts of whole amounts:

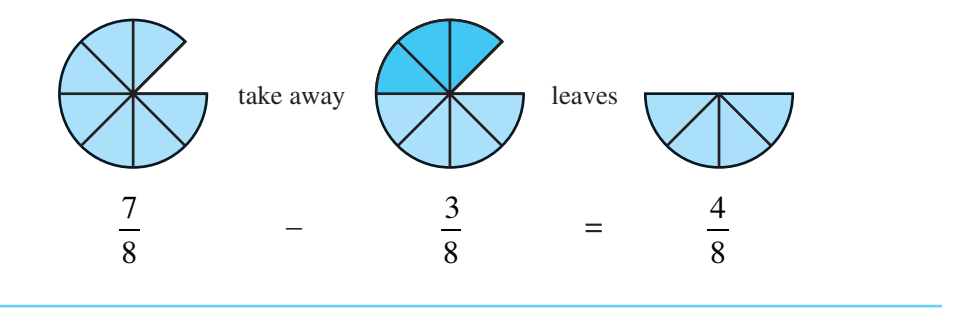

# **Subtracting fractions with the same denominator** (continued)

#### *Procedure*

The following table shows the procedure for subtracting fractions *that have the same denominator value*.

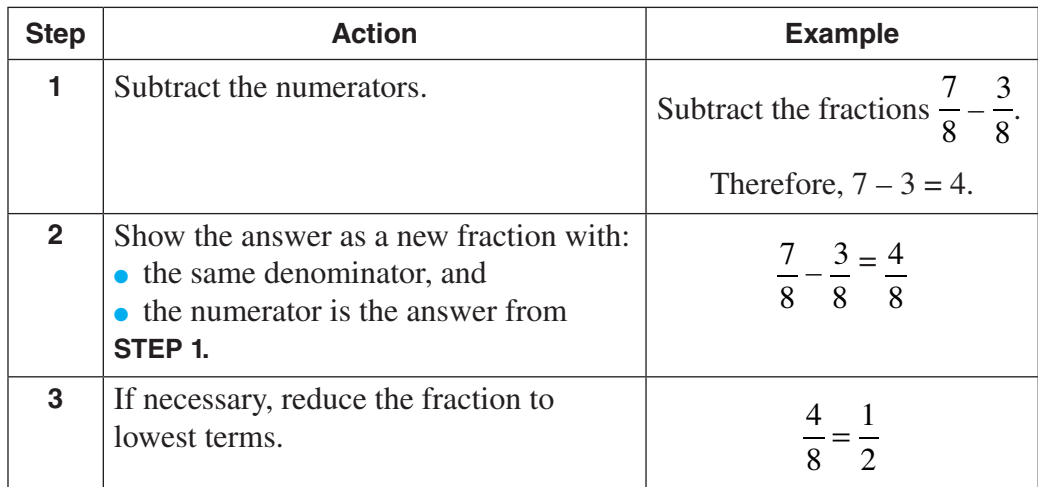

# **Subtracting mixed numerals with the same denominator**

#### The table on page 78 shows the procedure for subtracting mixed numerals where the fraction parts all *have the same denominator value*. *Procedure*

# **Subtracting mixed numerals with the same denominator** (continued)

*Procedure (continued)*

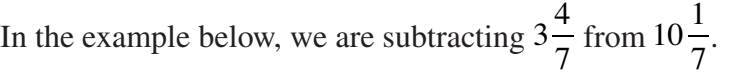

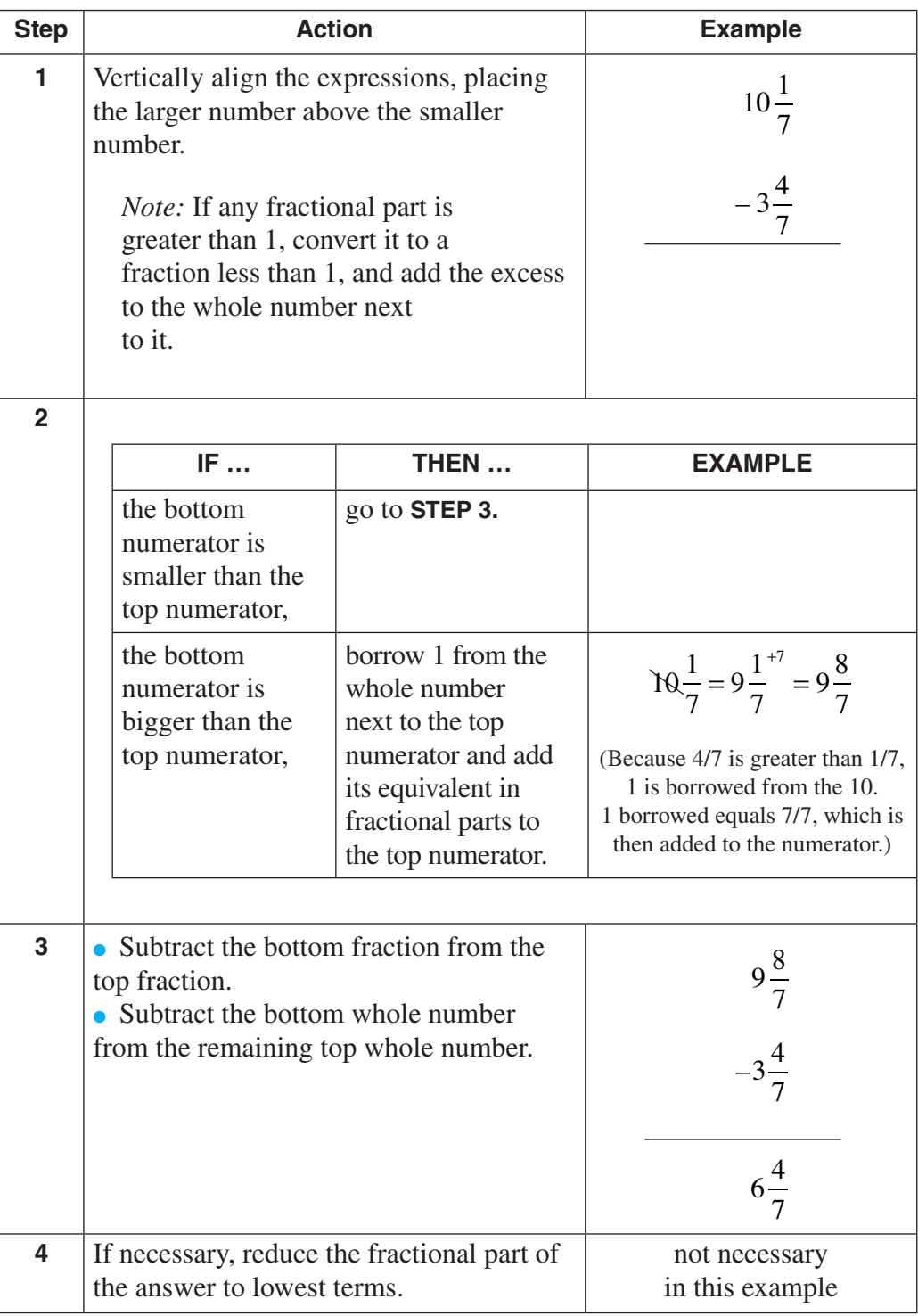

## **Subtracting mixed numerals with the same denominator** (continued)

#### *Example*

Flathead Valley Gourmet Shoppe began the week with  $45\frac{1}{3}$ 3 pounds of semi-sweet chocolate on hand. At the end of the week, there were exactly  $19\frac{2}{3}$ 3 pounds of the chocolate still unused. How much chocolate had been used up?

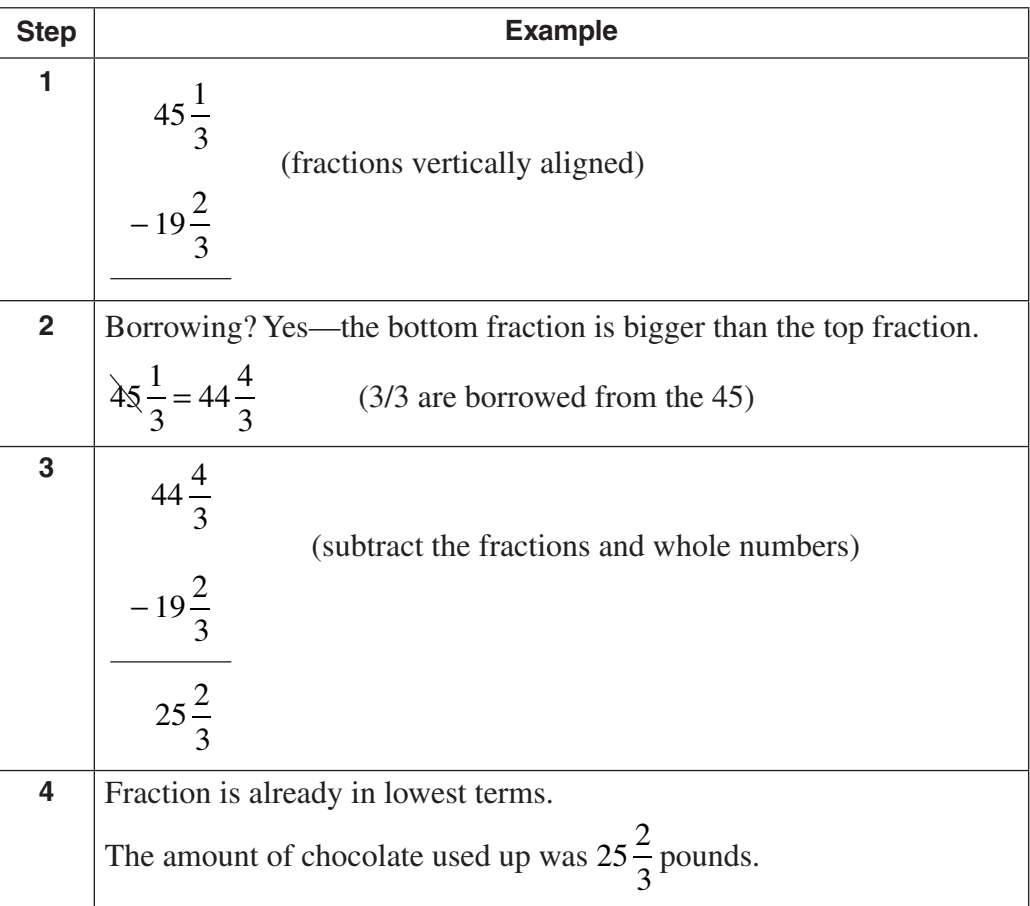

# **Subtracting fractions and mixed numerals with unlike DENOMINATORS**

*Overview*

Just like adding fractions and mixed numerals with unlike denominators, it is also necessary to find the lowest common denominator (LCD) when subtracting fractions and mixed numerals. Once you identify the LCD, and convert the unlike fractions to equivalent fractions, then the procedure for subtraction is just the same as you learned in the previous topic.

# **Subtracting fractions and mixed numerals with unlike DENOMINATORS** (continued)

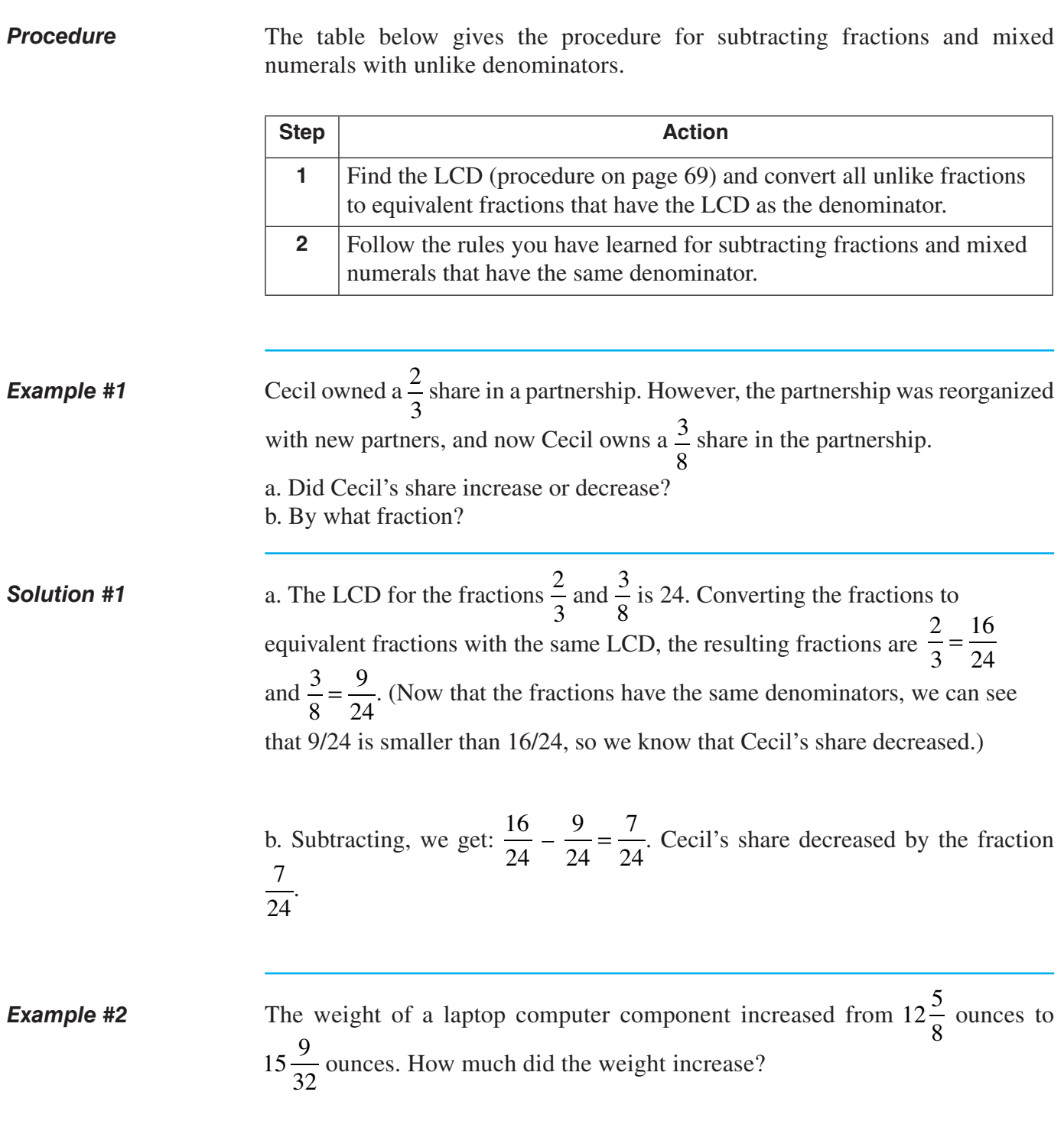

 $\overline{\phantom{a}}$ 

## **Subtracting fractions and mixed numerals with unlike DENOMINATORS** (continued)

- The LCD for the fractional part of the mixed numeral is 32. Because the  $\frac{9}{9}$ 32 fraction already has the common denominator, we only need to convert the 5 8 fraction, which results in  $\frac{5}{2}$  = 8  $\frac{20}{32}$ . *Solution #2*
	- Subtracting the fractions, we get:

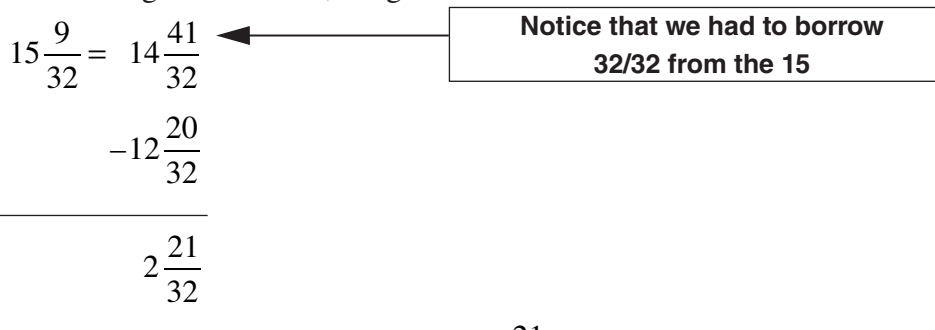

The weight increased by the amount of  $2\frac{21}{22}$ 32 ounces.

**Cancellation** *does not work* when subtracting fractions, as it does when multiplying fractions. *Common mistake!*

> When multiplying these fractions, it is OK to do this:  $\frac{5}{8} \cdot \frac{4}{9} = \frac{5}{4 \cdot 2} \cdot$ 5 4 9 4 9  $4.2$

but when subtracting the fractions, *cancellation will not give a correct answer*.

$$
\frac{5}{8} - \frac{4}{9} = \frac{5}{4 \cdot 2} - \frac{4}{9}
$$

*Caution!*

# **P R A CTIC E**

#### **Reinforcement problems: subtracting fractions**

*Instructions:* Subtract and show all fractional answers in lowest terms. Adjust answers that are mixed numerals so that the fractional part is never equal to or greater than 1. Write your answer in the space provided next to each item.

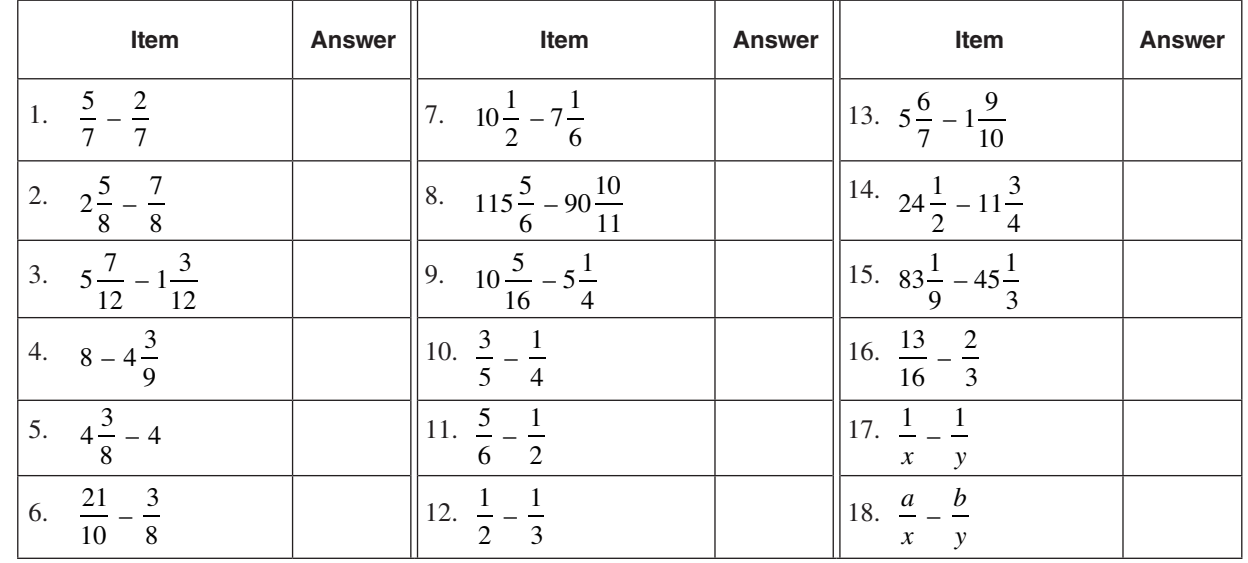

# **S OLUTION S**

*(Fractions greater than 1 are converted to mixed numerals.)*

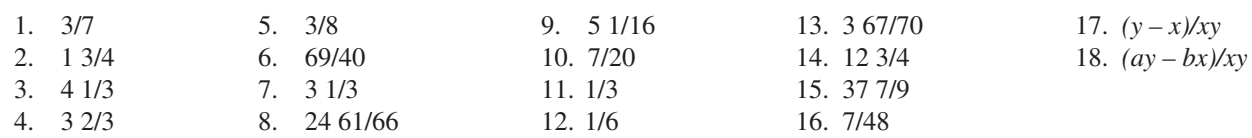

To double-check your procedure, here are detailed solutions for three of the problems:

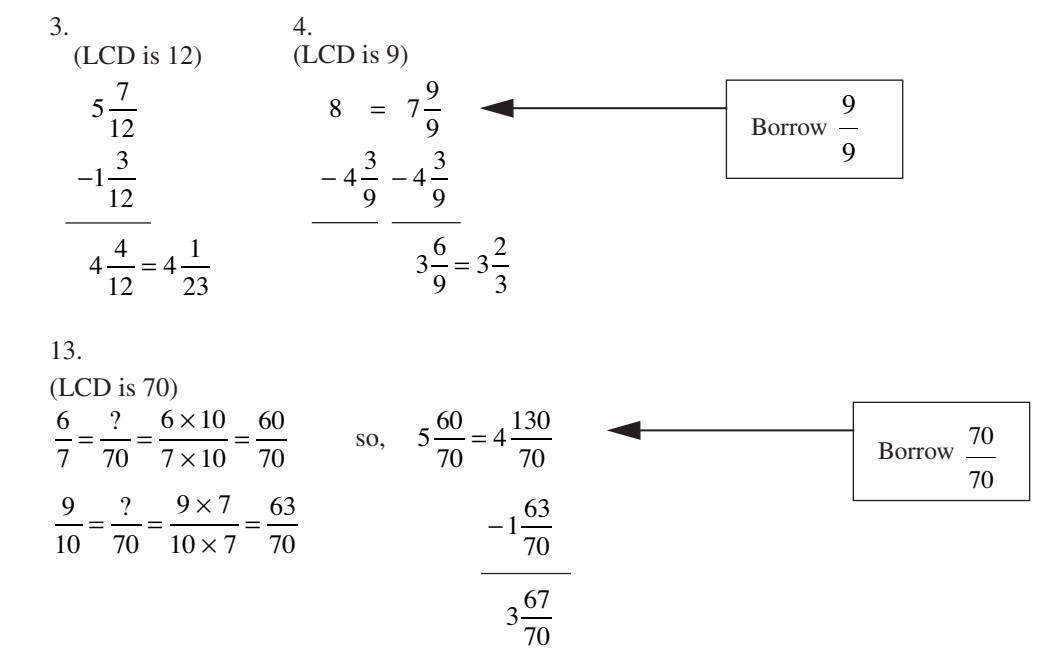

# **Signed fractions**

 $\overline{\phantom{a}}$ 

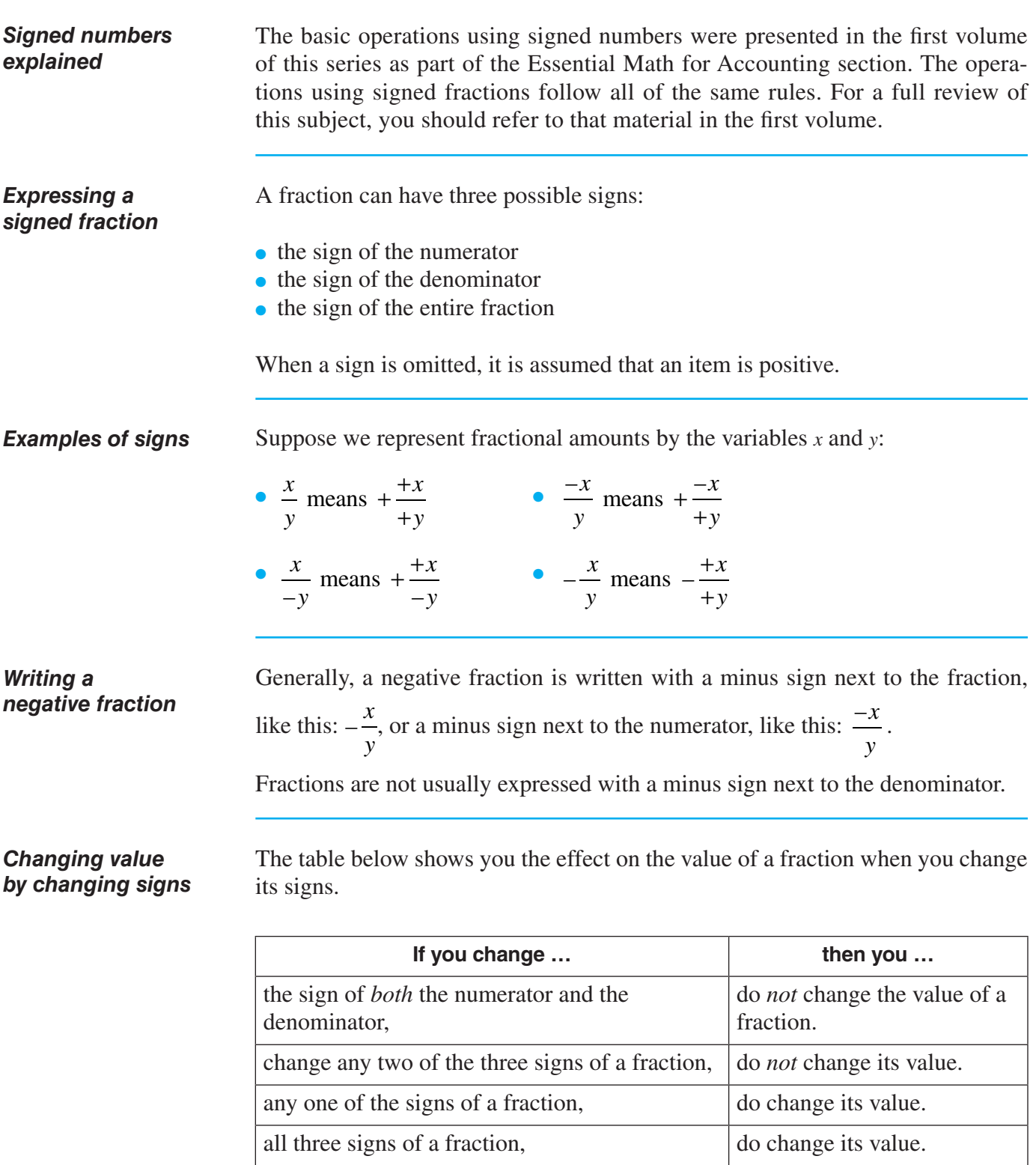

## **SIGNED FRACTIONS** (continued)

*Examples*

These fractions do *not* change value:

• Both numerator and denominator changed:  $\frac{2}{3}$  = 3 –2 –3 and  $\frac{-2}{2}$  = 3  $-2$  2 • Two signs changed:  $-\frac{2}{3} = \frac{-2}{3} = \frac{2}{-3}$  3 -3 3 -3 2

–3

These fractions *do* change value:

- One sign changed:  $-\frac{2}{3}$ 3  $-\frac{2}{3}$  is the negative of  $\frac{2}{3}$ 3 and  $\frac{2}{3}$ 3 is the negative of  $\frac{-2}{2}$ 3
- All signs changed:  $\frac{2}{3}$ 3 is the negative of  $-\frac{-2}{3}$ –3

## **Complex fractions**

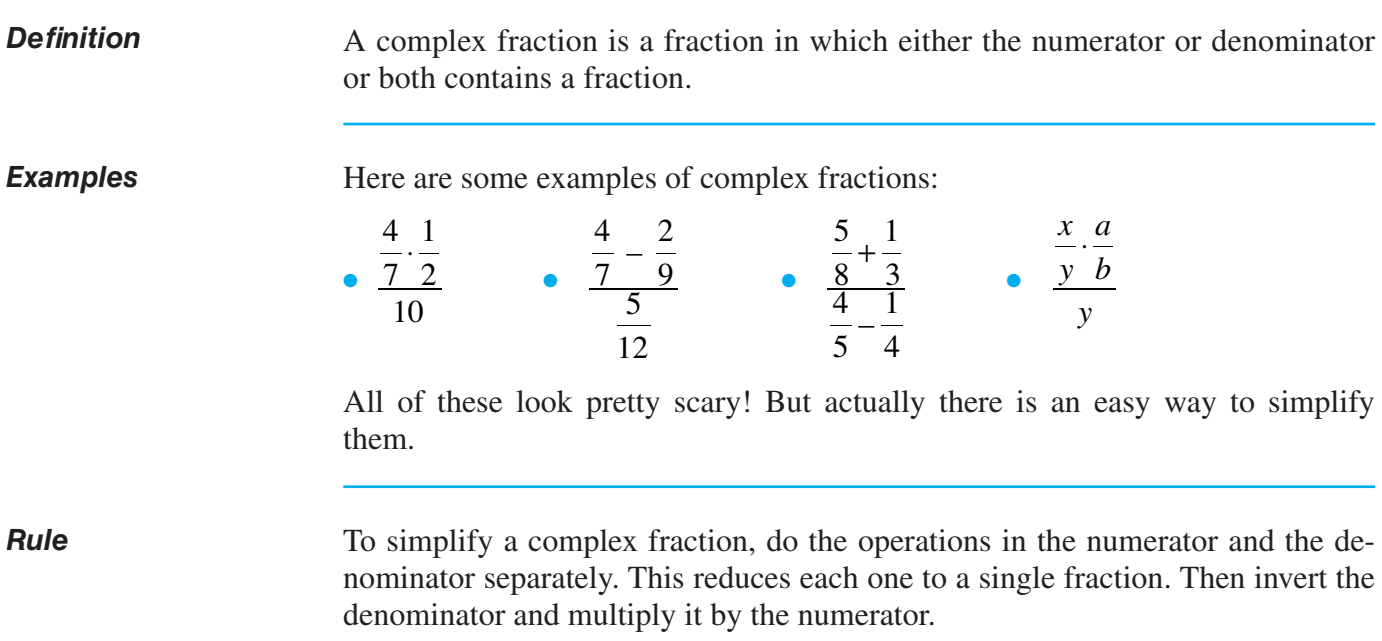

# **Complex fractions** (continued)

*Procedure*

 $\mathbf{I}$ 

The table below demonstrates the procedure for simplifying a complex fraction.

The example used is the fraction 
$$
\frac{\frac{5}{8} + \frac{1}{3}}{\frac{4}{5} - \frac{1}{4}}
$$
.

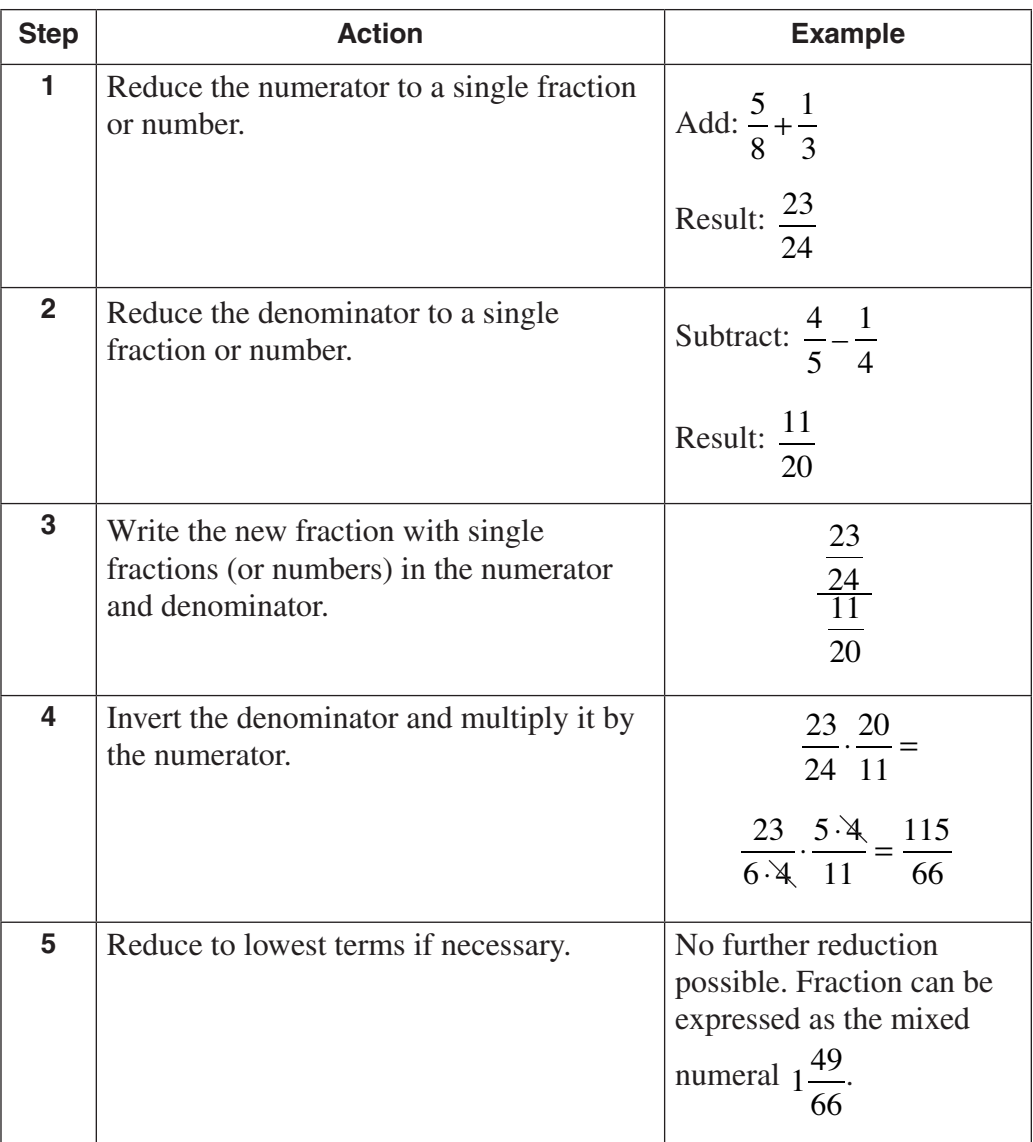

## **COMPLEX FRACTIONS** (continued)

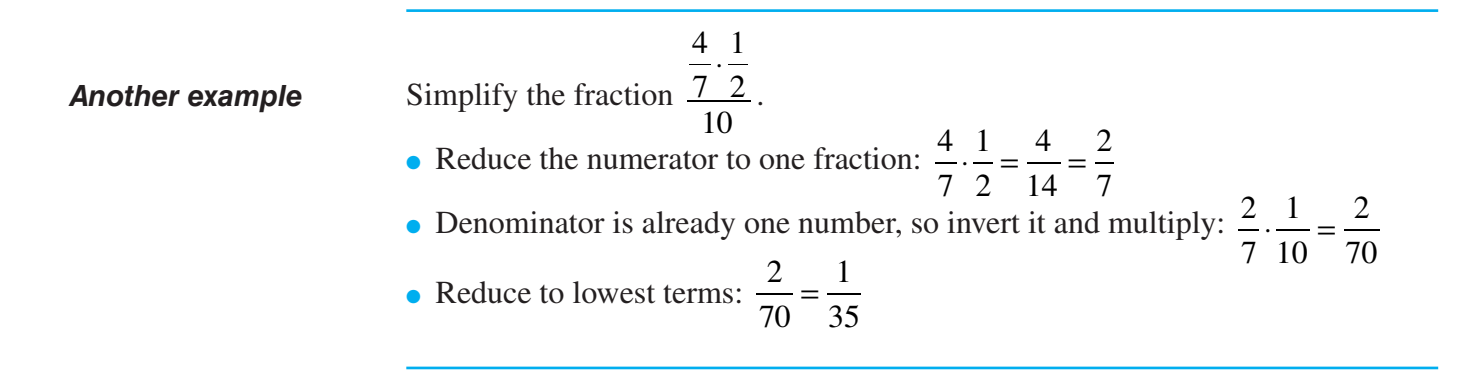

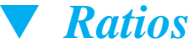

# **Overview of ratios**

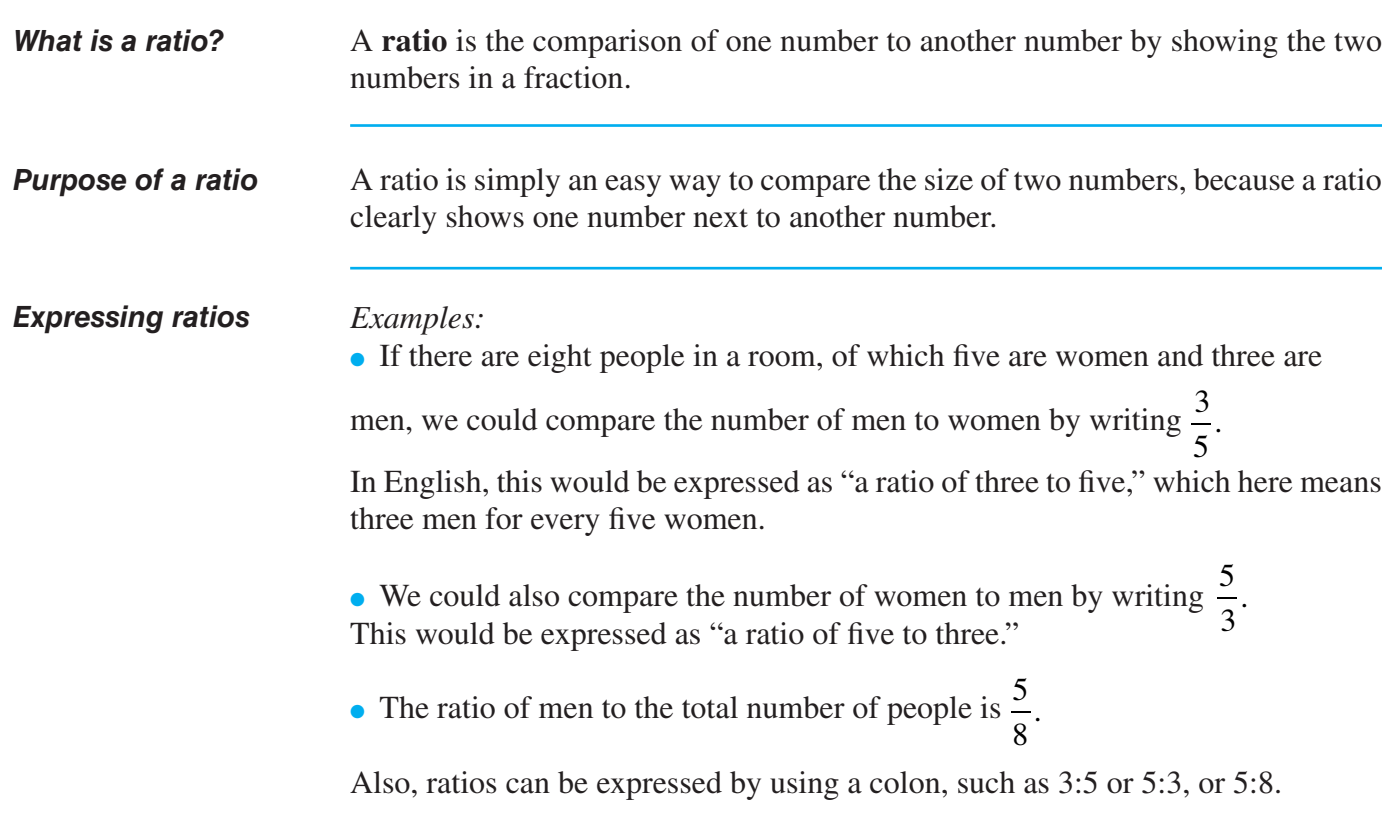

# **OVERVIEW OF RATIOS (continued)**

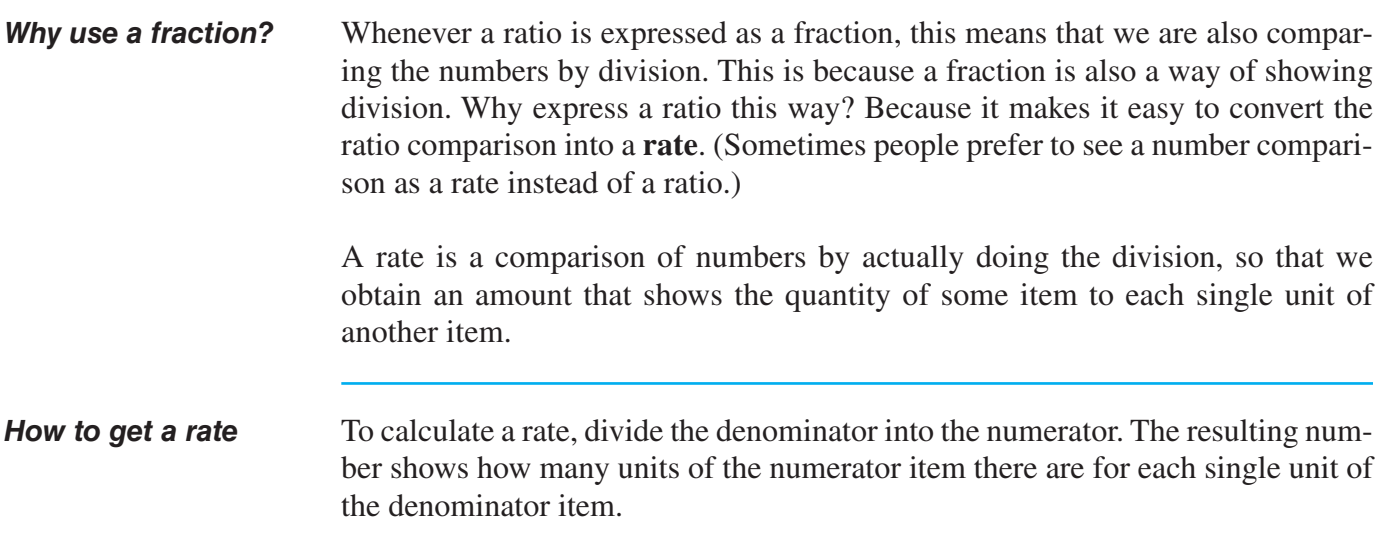

# **Examples of ratios and rates**

## *Example #1*

"Ashley earned \$713 after working for 46 hours." What is the ratio of money earned to hours worked? What is her wage rate?

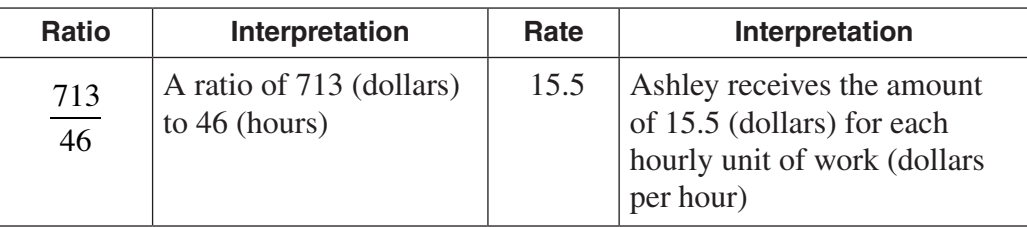

#### Jones Company made \$24,000 of sales and had \$15,000 of gross profit. What is the ratio of sales to gross profit? What is the rate of sales to gross profit? *Example #2*

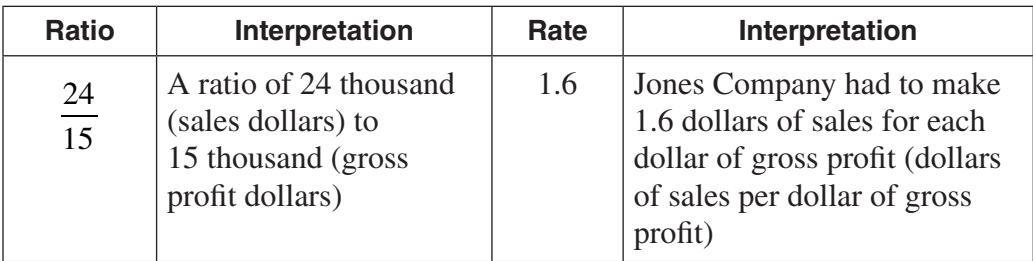

# **Examples of ratios and rates** (continued)

#### *Example #3*

For Jones Company, what is the gross profit ratio? What is the gross profit rate?

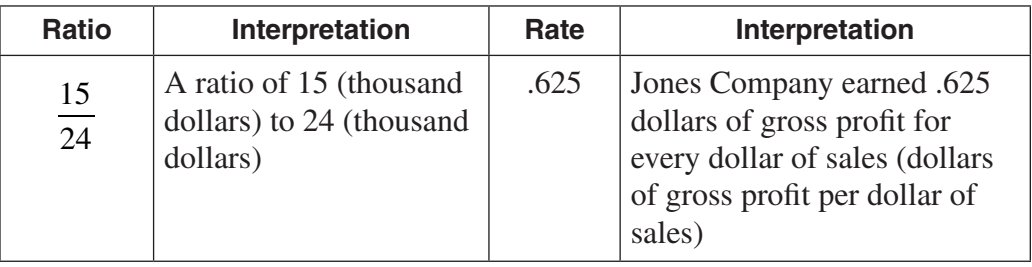

#### *Terminology confusion*

Sometimes a rate is called a ratio. This is, technically, a misuse of the term, but it has become so common that it is widely accepted. For instance, in example above, you might see the .625 referred to as the "gross profit ratio."

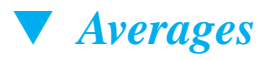

# **Overview of averages**

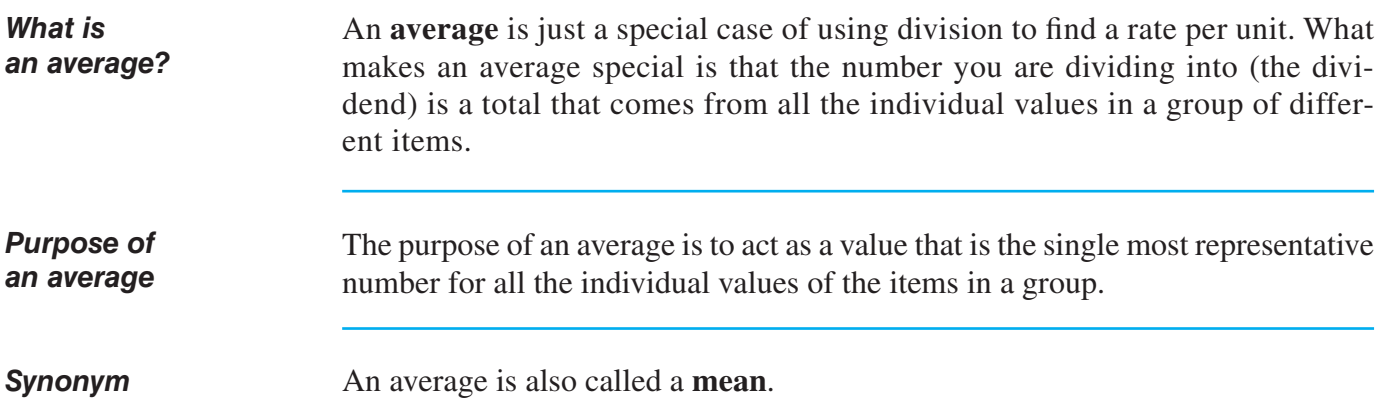

# **OVERVIEW OF AVERAGES** (continued)

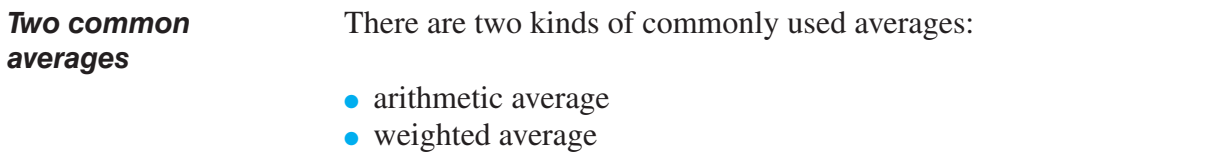

# **The arithmetic average**

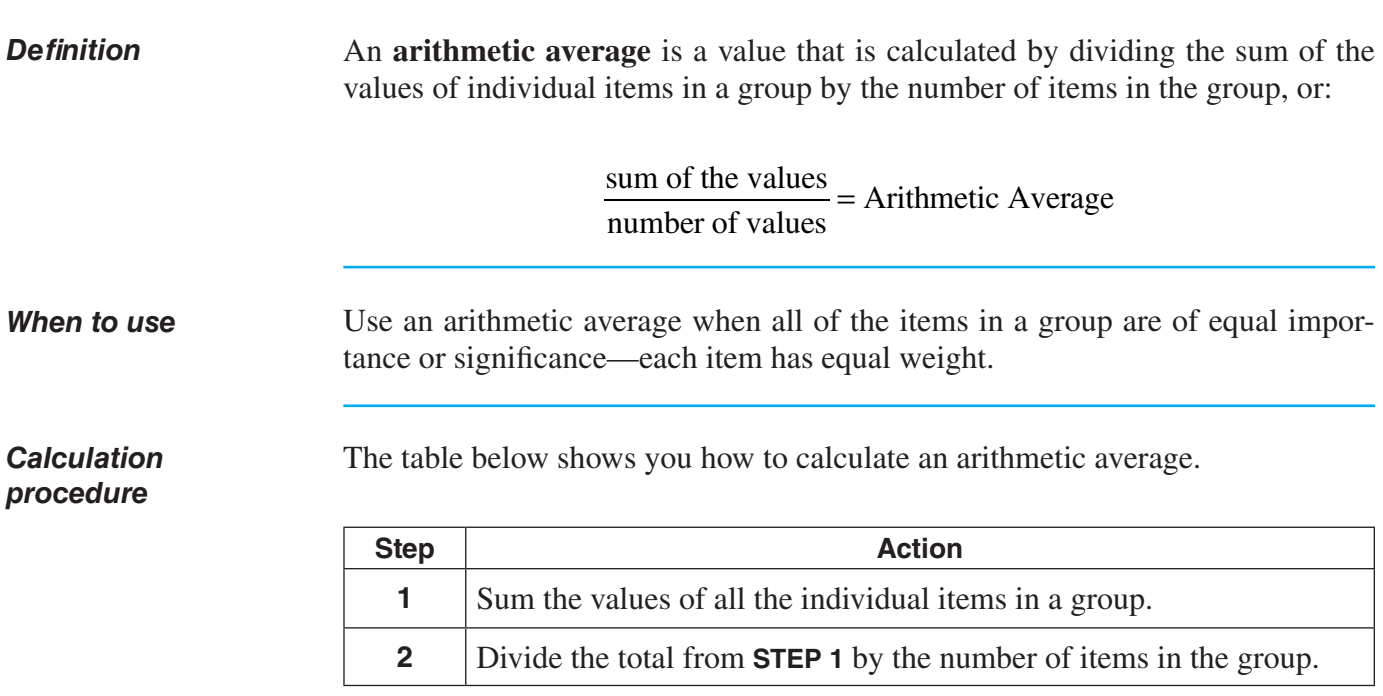

#### **THE ARITHMETIC AVERAGE (continued)**

#### *Example*

Roxanne is taking an accounting class, and there will be three tests of 100 points each in the class. The teacher tells the students that each test will be of equal importance in determining the final grade. At the end of the term, Roxanne has the following test scores: 88, 77, 90. Using these test scores, how should the teacher measure Roxanne's performance in the class?

Because each of the tests are of equal importance, the teacher can calculate an arithmetic average as the number that most fairly represents all of Roxanne's test scores:

**Step 1:**  $88 + 77 + 90 = 255$  (sum of the individual values in the group)

**Step 2:**  $\frac{255}{3}$  = 3 85 (sum of the values divided by the number of values)

*Result:* 85 is the number that best represents all of Roxanne's test results during the term.

# $\blacktriangledown$  *The Weighted Average*

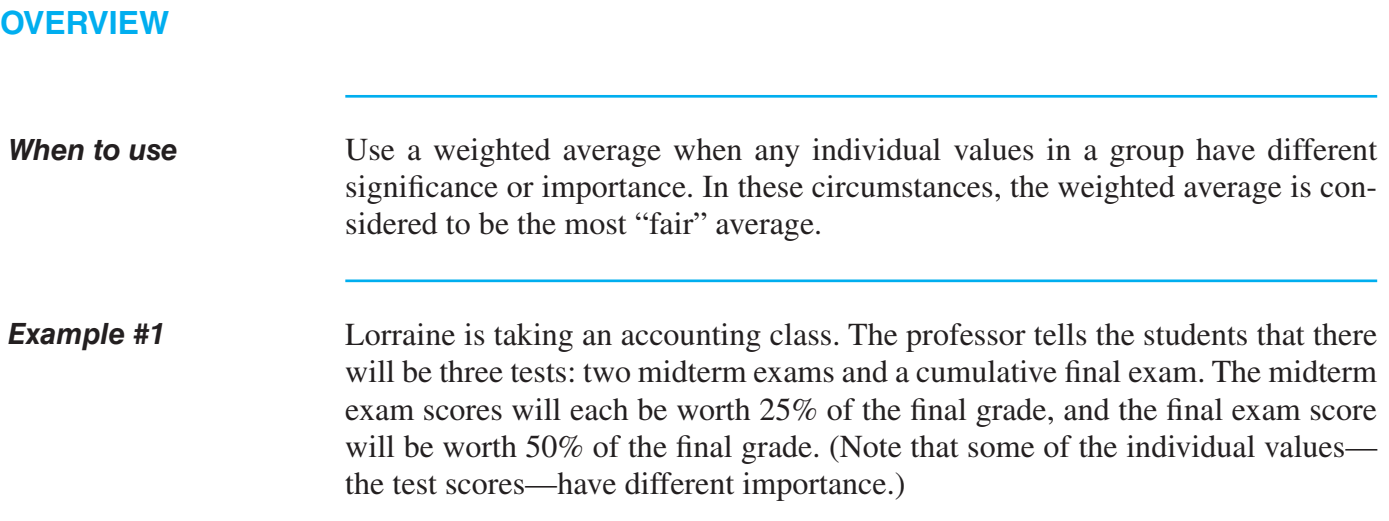

## **OVERVIEW** (continued)

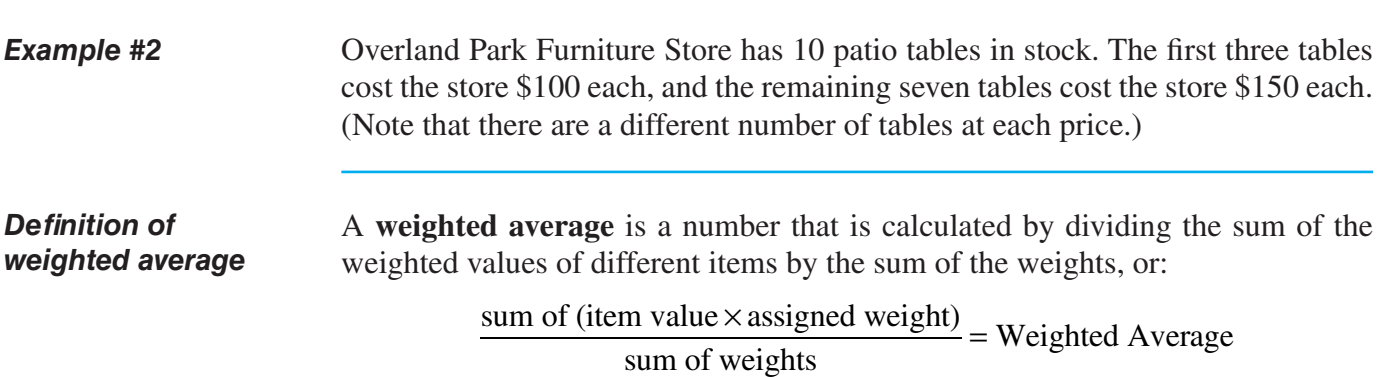

## **Assign weights to item values**

## *Procedure*

The table below shows you how to assign a weight to each item.

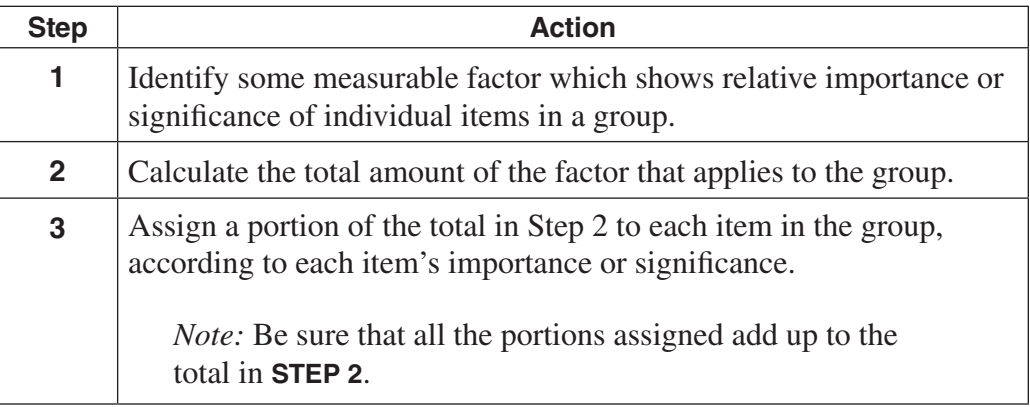

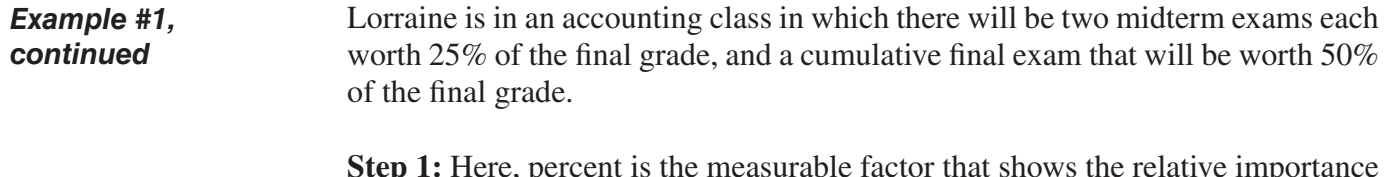

**Step 1:** Here, percent is the measurable factor that shows the relative importance of each exam score.

**Step 2:** The total amount of the factor for the group is  $.25 + .25 + .5 = 1$ (percent converted to decimals).

**Step 3:** .25 is assigned as the weight to the score for exam 1, .25 is assigned as the weight for exam 2, and .5 is assigned as the weight for exam 3.

#### **Assign weights to item values** (continued)

Overland Park Furniture Store has 10 patio tables in stock, and wants to know the average price of all the tables. The first three tables cost \$100 each and the other seven tables cost \$150 each.

> **Step 1:** The number of tables is the factor that shows the relative importance of each cost value.

**Step 2:** The total amount of the factor for the group is  $3 + 7 = 10$ .

**Step 3:** The number 3 is assigned as the weight to the \$100 value and the number 7 is assigned as the weight to the \$150 value, based on the amount of tables for each value.

## **How to calculate the weighted average**

#### *Procedure*

The table below shows you how to complete a weighted average calculation.

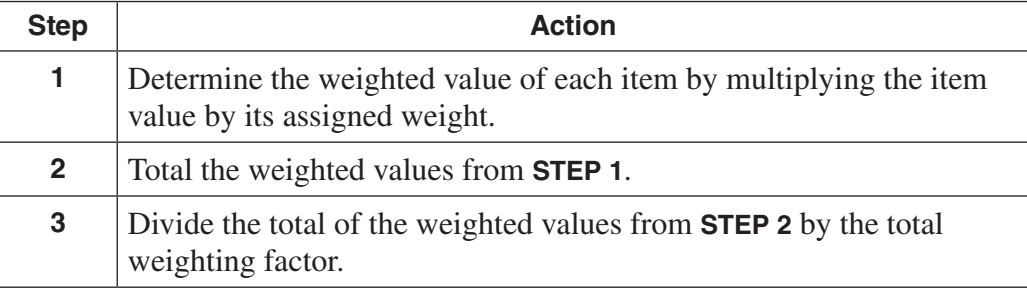

*Example #1, continued*

**Step 1:** The weighted value of each of Lorraine's test scores are:

•  $88 \times .25 = 22$ •  $77 \times .25 = 19.25$ 

•  $90 \times .5 = 45$ 

**Step 2:** The total of the weighted values is 86.25 (22 + 19.25 + 45) **Step 3:** The total of the weights is  $1(.25 + .25 + .5)$ 

Therefore,  $\frac{86.25}{1}$  = 1  $\frac{0.25}{1}$  = 86.25 is the weighted average score.

*Example #2, continued*

# **HOW TO CALCULATE THE WEIGHTED AVERAGE** (continued)

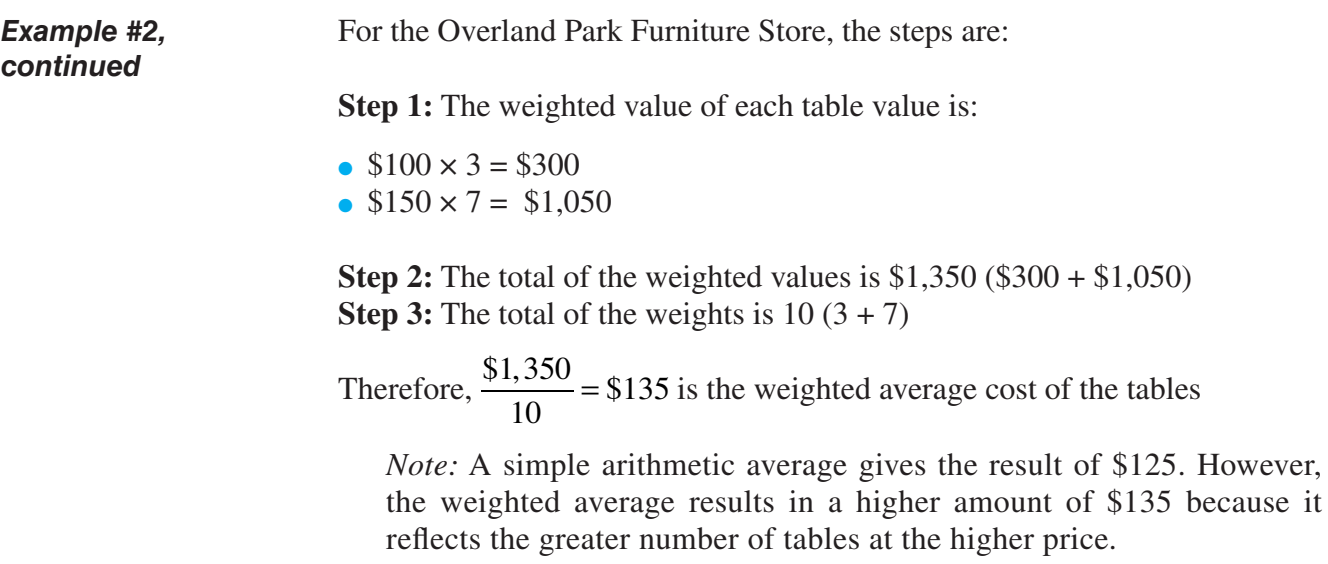

# **PRACTICE**

### SOLUTIONS FOR AVERAGES BEGIN ON PAGE 96.

#### **REINFORCEMENT PROBLEMS: AVERAGES**

*Instructions:* For each of the separate situations below:

- Calculate both the arithmetic average and the weighted average.
- When calculating the weighted average, identify the appropriate weighting factor and the total amount of the weighting factor.
- Indicate which average would be most appropriate to use for the situation.
- 1. Kalamazoo Company inventory records show the information below. The company wants to know the average cost of its inventory.

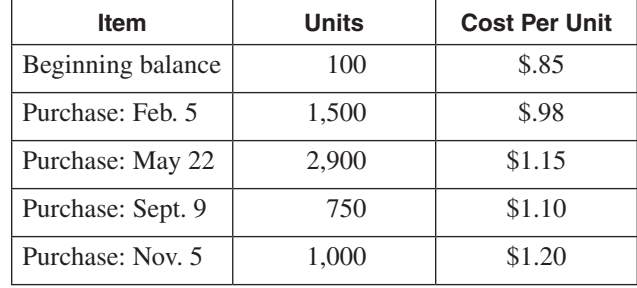

2. In Professor Cooper's biology class, there are four exams and one term paper, and each of them count as one-fifth toward the final grade. Greg has earned the following points: exam #1: 82, exam #2: 85, exam #3: 94, exam #4: 96, term paper: 93. What is his average score?

# **PRACTICE <sup>P</sup>**

#### SOLUTIONS FOR AVERAGES BEGIN ON PAGE 96.

3. Greenberg's Drug Store has eight hourly-rate employees. The table below shows their names and hourly wage rates. What is the average hourly wage?

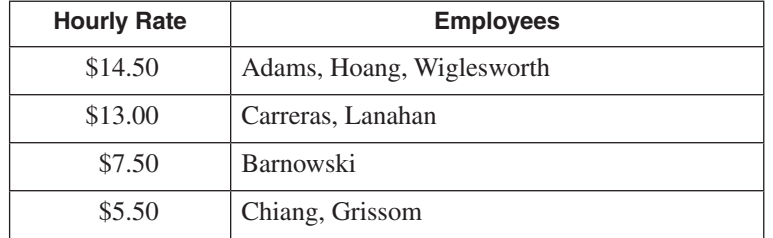

4. Kirkwood Corporation needs to calculate the average number of shares of stock that were outstanding (owned by shareholders) during last year. This figure will be used in a calculation called "earnings per share." The company has obtained the following information about its outstanding shares during last year:

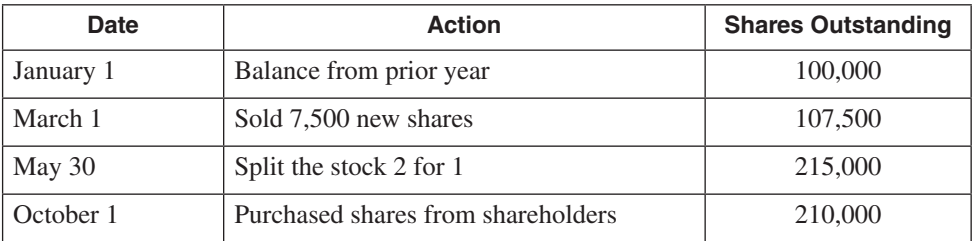

5. During last year, Cynthia enrolled in four credit courses: Biology (4 units), Accounting (4 units), English (3 units), and Speech (3 units). The school uses the following values to determine grade point average (GPA):  $A = 4$ ,  $B = 3$ ,  $C = 2$ ,  $D = 1$ ,  $F = 0$ . Cynthia received the following grades: Biology: A, Accounting: A, English: B, Speech: B. Calculate her GPA.

# **SOLUTIONS**

#### PRACTICE QUESTIONS FOR AVERAGES BEGIN ON PAGE 94.

#### **REINFORCEMENT PROBLEMS: AVERAGES**

1. Arithmetic average:  $\$.85 + \$.98 + \$1.15 + \$1.10 + \$1.20 = \$5.28$  Average is:  $\frac{\$5.28}{5} = \$1.056$ 

Weighted average: appropriate weighting factor is number of units, which total 6,250. The weighted values are:  $100 \times $.85 = $85, 1,500 \times $.98 = $1,470, 2,900 \times $1.15 = $3,335,$  $750 \times $1.10 = $825, 1,000 \times $1.20 = $1,200$ , which all total \$6,915.

Average is:  $\frac{$6,915}{6,250} = $1.109$ 

The weighted average is the most appropriate selection, because there are a different number of chairs at each price.

2. Arithmetic average:  $82 + 85 + 94 + 96 + 93 = 450$  Average is:  $\frac{450}{5} = 90$ 

Weighted average: appropriate weighting factor is the fraction 1/5 for each score, which adds to 1. The weighted values are:  $1/5 \times 82 = 16.4$ ,  $1/5 \times 85 = 17$ ,  $1/5 \times 94 = 18.8$ ,  $1/5 \times 96 = 19.2$ , and  $1/5 \times 93 = 18.6$ , which all total to 90.

Average is: 
$$
\frac{90}{1} = 90
$$

Notice that the weighted average gives exactly the same result as the arithmetic average, because each item is of equal importance (same weight). So, the arithmetic average, which is easier to calculate and automatically assigns equal importance to each item, is the appropriate choice.

3. Arithmetic average:  $$14.50 + $13.00 + $7.50 + $5.50 = $40.50$ . Average is:  $\frac{$40.50}{4} = $10.125$ 

Weighted average: appropriate weighting factor is number of employees, which total 8. The weighted values are:  $3 \times \$14.50 = \$43.50$ ,  $2 \times \$13.00 = \$26$ ,  $1 \times \$7.50 = \$7.50$ ,  $2 \times \$5.50 = \$11.00$ , which all total \$88.00.

Average is: 
$$
\frac{$88}{8} = $11
$$

The weighted average is the most appropriate selection, because there are a different number of employees paid at each wage rate.

4. Arithmetic average:  $100,000 + 107,500 + 215,000 + 210,000 = 632,500$  Average is:  $\frac{632,500}{4} = 158,125$ 

Weighted average: appropriate weighting factor is number of months (you could use weeks or days), which total 12. The weighted values are:  $2 \times 100,000 = 200,000, 3 \times 107,500 = 322,500, 4 \times 215,000 = 860,000,$  $3 \times 210,000 = 630,000$ , which all total 2,012,500

Average is: 
$$
\frac{2,012,500}{12} = 167,708
$$

The weighted average is the most appropriate method, because each balance of stock is outstanding for a different period of time.

5. Arithmetic average:  $4 + 4 + 3 + 3 = 14$  Average is:  $\frac{14}{4} = 3.5$ 

Weighted average: appropriate weighting factor is number of units taken, which is 14. The weighted values are:  $4 \times 4 = 16$ ,  $4 \times 4 = 16$ ,  $3 \times 3 = 9$ ,  $3 \times 3 = 9$ , which all total 50.

Average is: 
$$
\frac{50}{14} = 3.57
$$

The weighted average is the most appropriate selection, because the units represented by each grade are not all the same.

# ▼ *Continuation of Basic Algebra Review*

## **INTRODUCTION**

*What you should already know*

In the first book of this two-volume accounting series, the Essential Math for Accounting section included the following basic concepts with which you should be familiar:

- the order of calculation in a mathematical expression
- calculating with positive and negative numbers
- $\bullet$  exponents
- the definition of algebra
- algebra compared to arithmetic
- $\bullet$  the concept of isolating a variable

Also, the Essential Math for Accounting section of *this* book showed you how to interpret and calculate with fractions. You should be familiar with that material.

If you are not sure that you fully understand the above topics, it would probably be best for you to review them before starting out here. This continuation of introduction to basic algebra assumes that you understand these topics.

#### *Overview*

This Continuation of Basic Algebra Review concentrates on showing you more ways to solve basic equations. You will learn the most important procedures needed to find solutions for basic equations which contain one variable. These are the most common kinds of equations that you will encounter.

# ▼ *Essential Terminology*

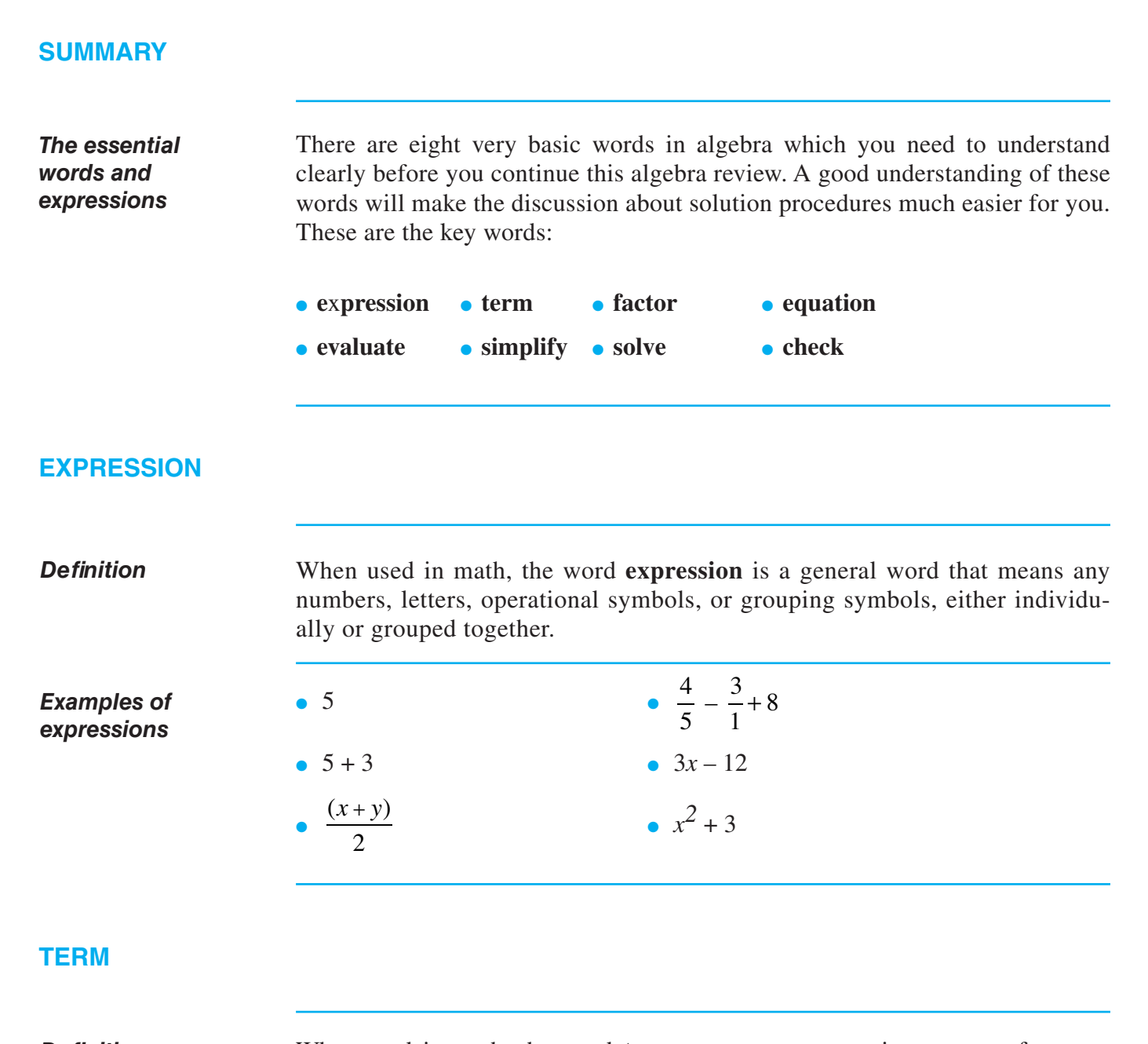

*Definition*

When used in math, the word **term** means any expression or part of expression that is *added or subtracted*.

# **TERM** (continued)

-1

# *Examples of terms*

The table below shows you examples of terms along with examples that are *not* terms.

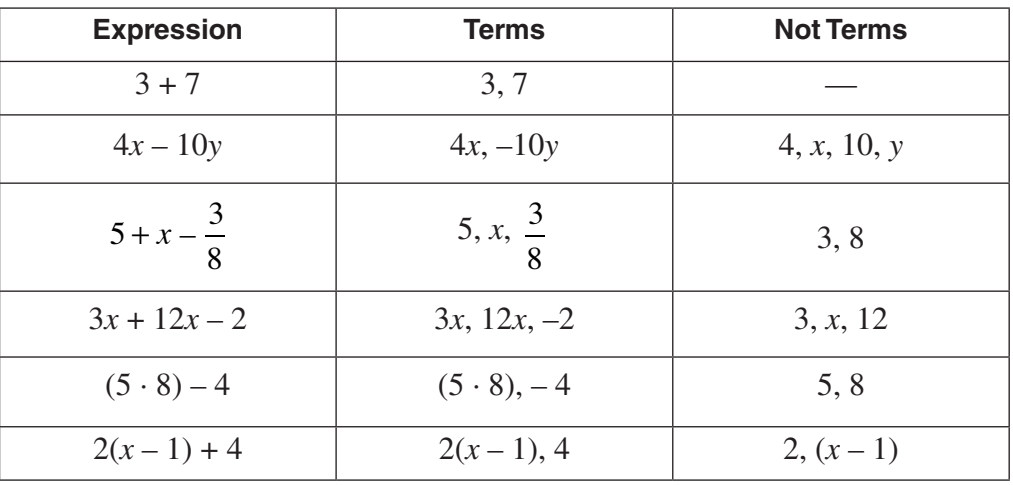

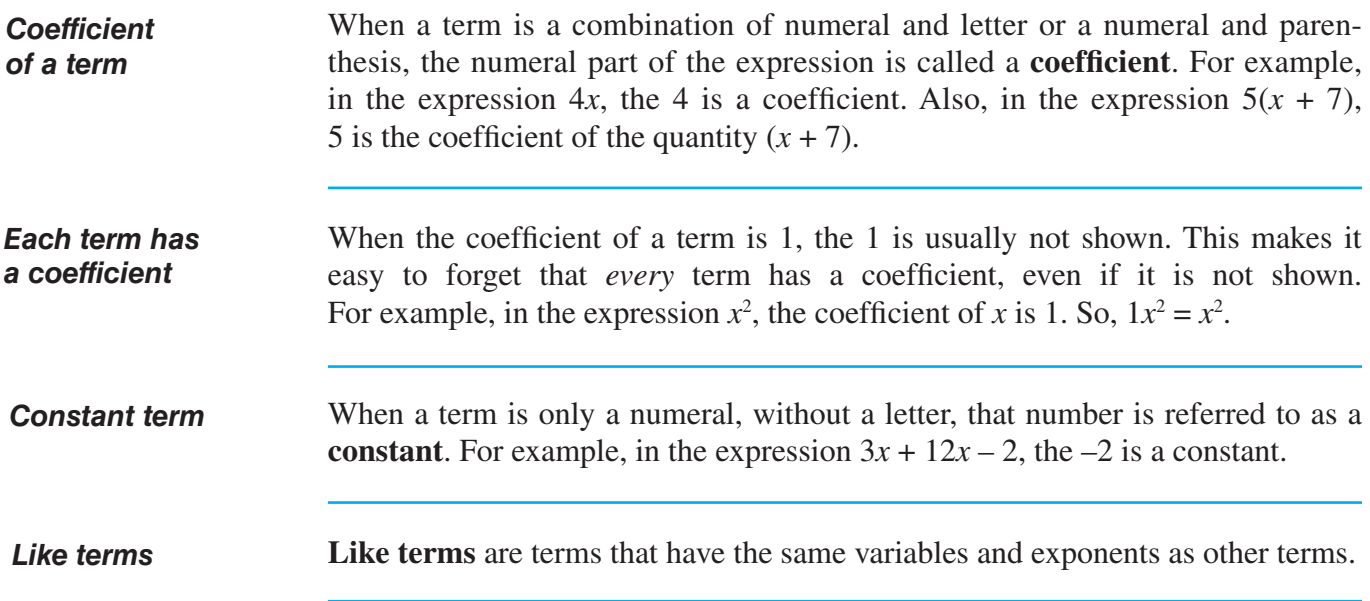

# **TERM** (continued)

## *Examples of like and unlike terms*

The table below shows both like and unlike terms.

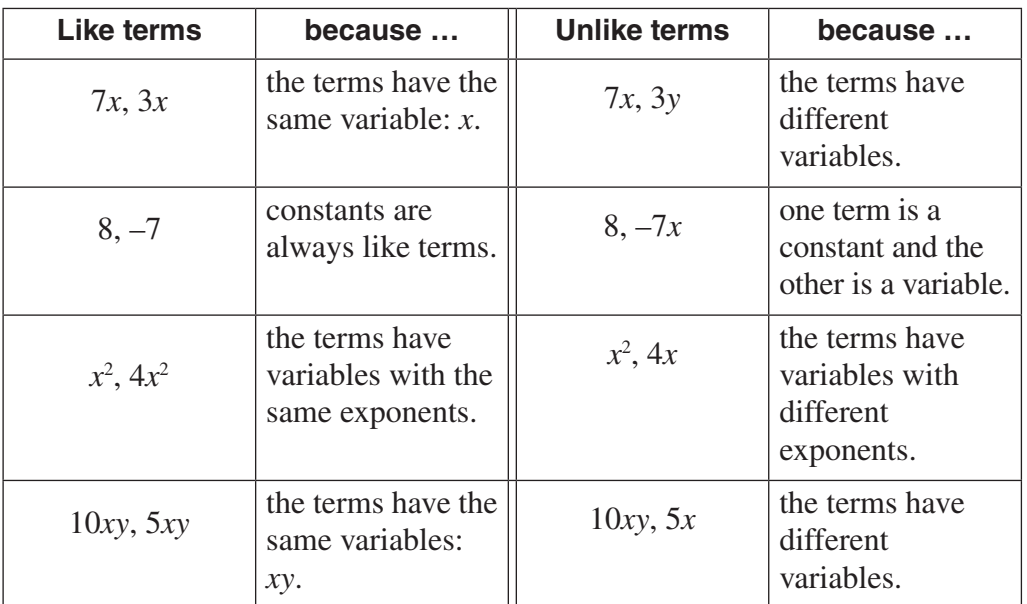

# **FACTOR**

*Definition*

When used in math, the word **factor** means any expression or part of expression that is *multiplied*.

The table below shows expressions that are factors and expressions that are *not* factors. *Examples of factors*

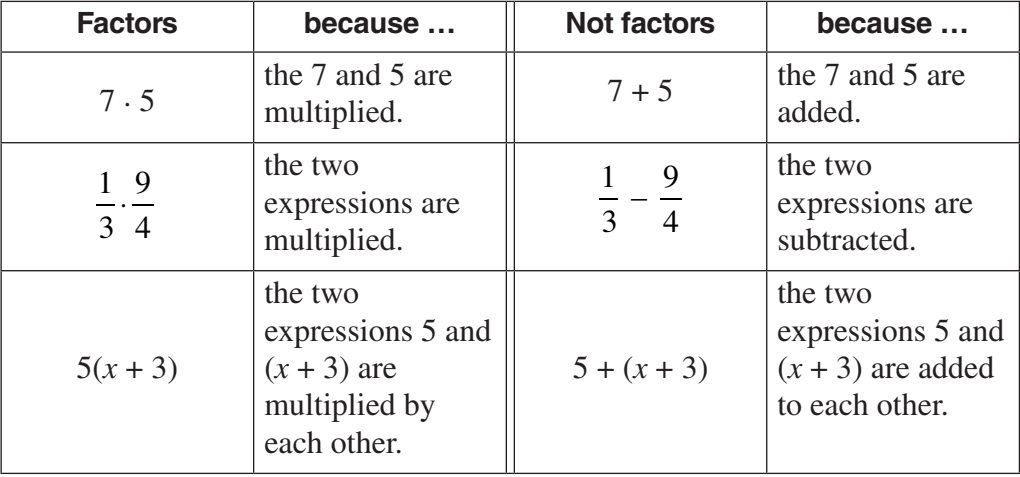

# **FACTOR** (continued)

 $\overline{\phantom{a}}$ 

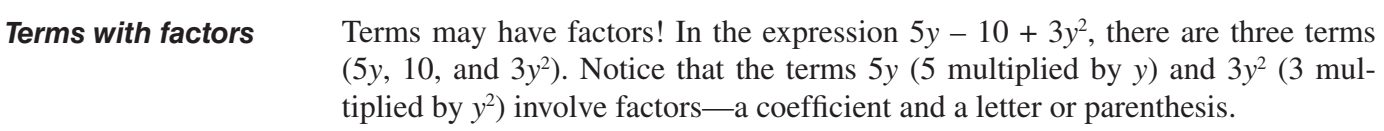

# **EQUATION**

*Definition*

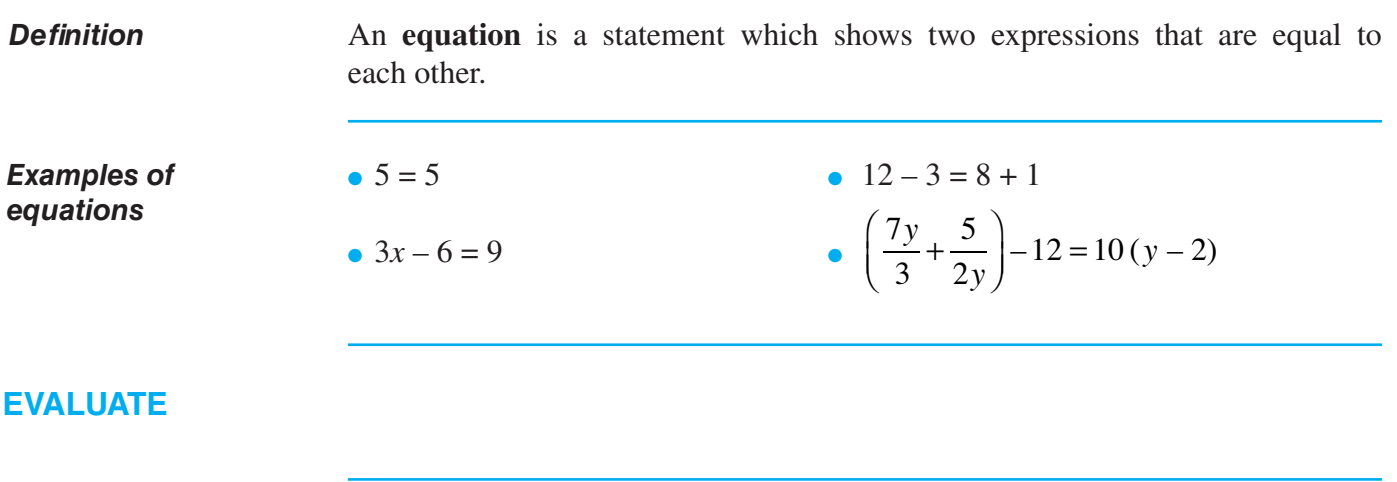

When used in math, the word **evaluate** means *to calculate the numerical value* of an expression.

# **EVALUATE** (continued)

*Two ways to evaluate* There are only two possible ways to evaluate an expression. The table below shows the alternative possibilities.

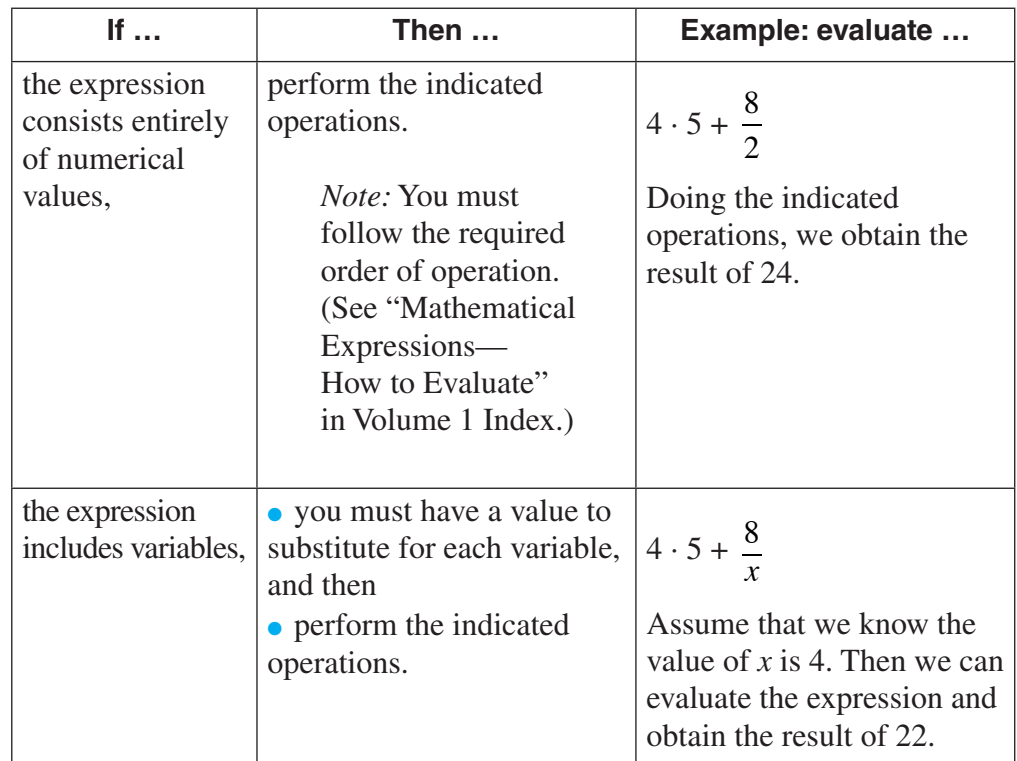

# **SIMPLIFY**

*Definition*

When used in math, the word **simplify** means to reduce an expression to fewer terms or factors, making the expression less complicated. Simplification is done by performing indicated operations and combining terms. These procedures will be explained later on.

*Note:* Simplifying an expression does not mean that the result is automatically some numerical value. This will only happen when the expression itself contains only numerical values, and has no variables.

# **SOLVE**

 $\overline{\phantom{a}}$ 

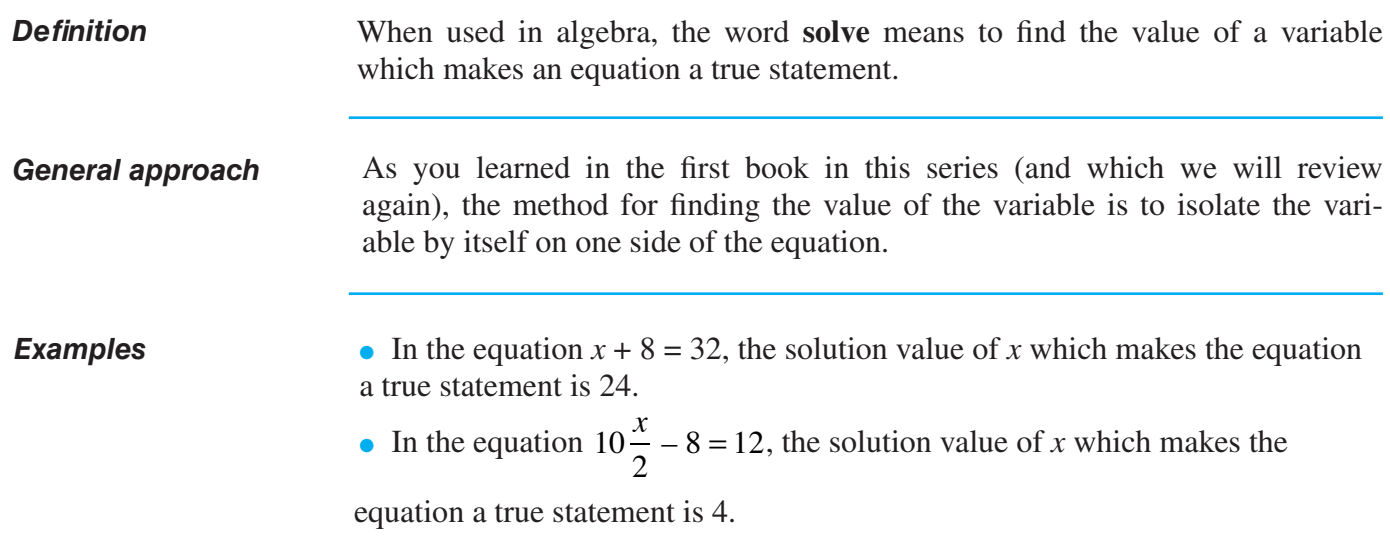

# **CHECK**

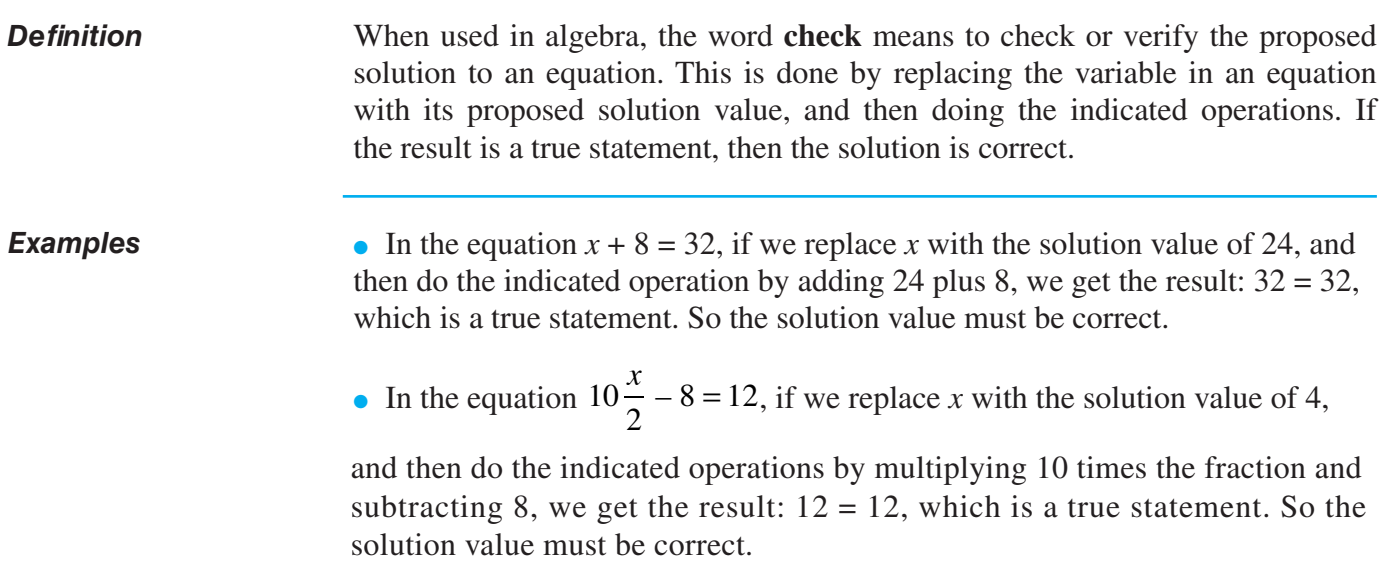

# ▼ *Equations With a Variable On Only One Side*

## **OVERVIEW OF PROCEDURES**

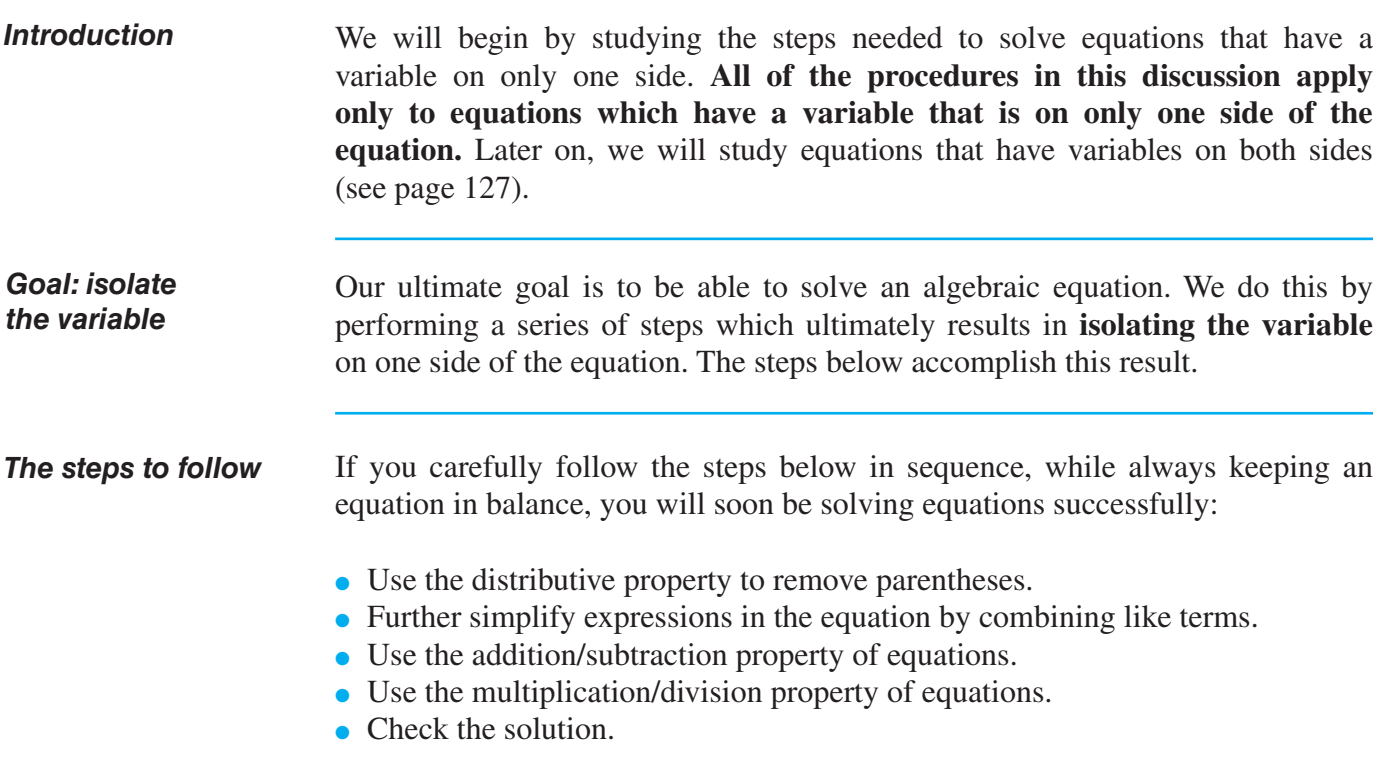

These steps are explained to you in detail below.

## **STEP #1: USE THE DISTRIBUTIVE PROPERTY**

*Introduction: the basic idea* The distributive property combines the operations of addition and multiplication. The idea of the distributive property is to show that when you have more than one number to multiply by the same amount, those numbers can either be: ● added together and then multiplied, or ● multiplied separately and then added

and the same answer will result.

 $\mathbf{I}$ 

# **STEP #1: USE THE DISTRIBUTIVE PROPERTY (continued)**

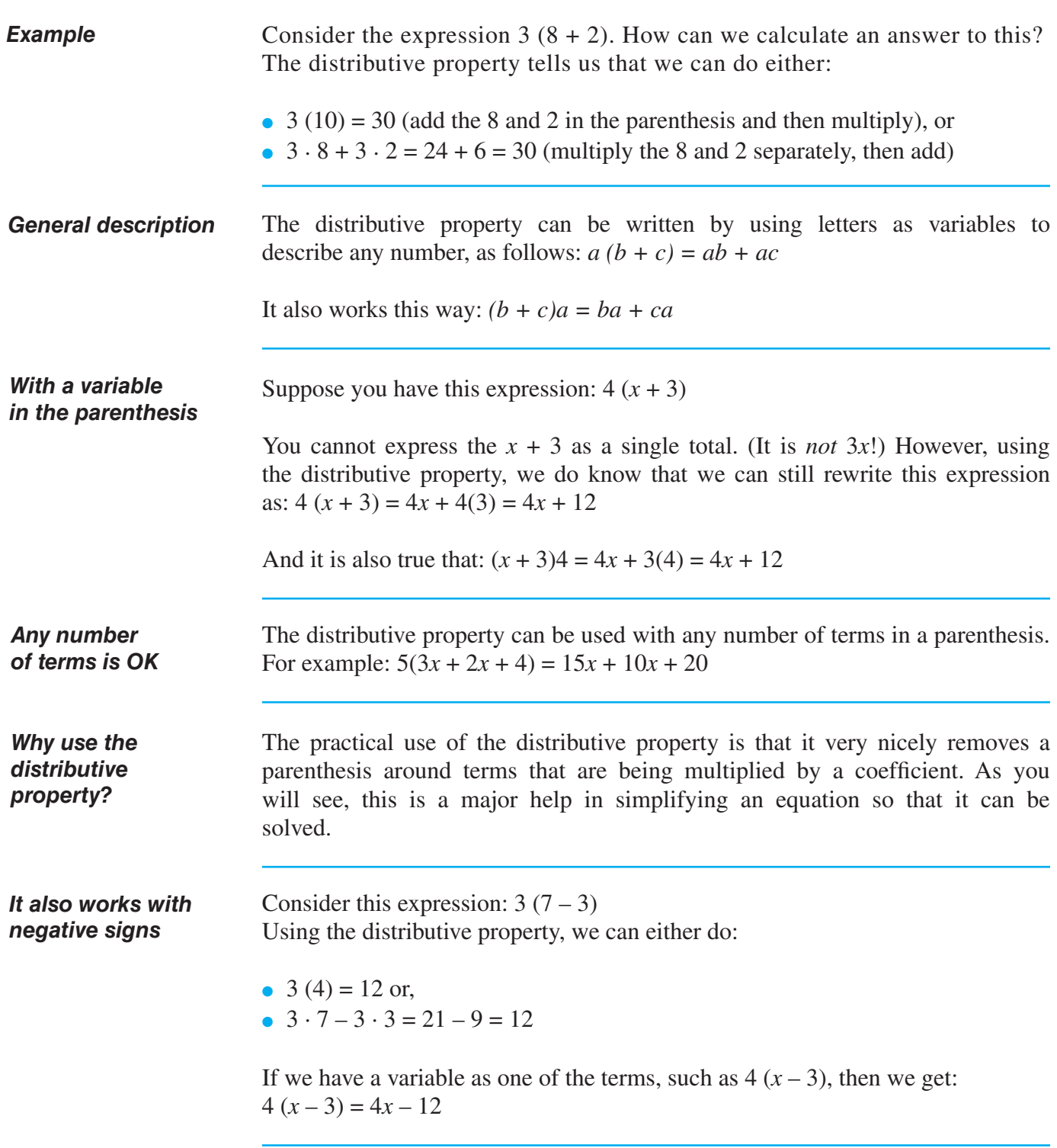

## **STEP #1: USE THE DISTRIBUTIVE PROPERTY** (continued)

*Various combinations of signs*

The distributive property can be used to remove a parenthesis regardless of the signs of any of the terms or coefficients involved. There are four possibilities when the coefficient is positive, and there are four possibilities when the coefficient is negative. The table below shows you each situation.

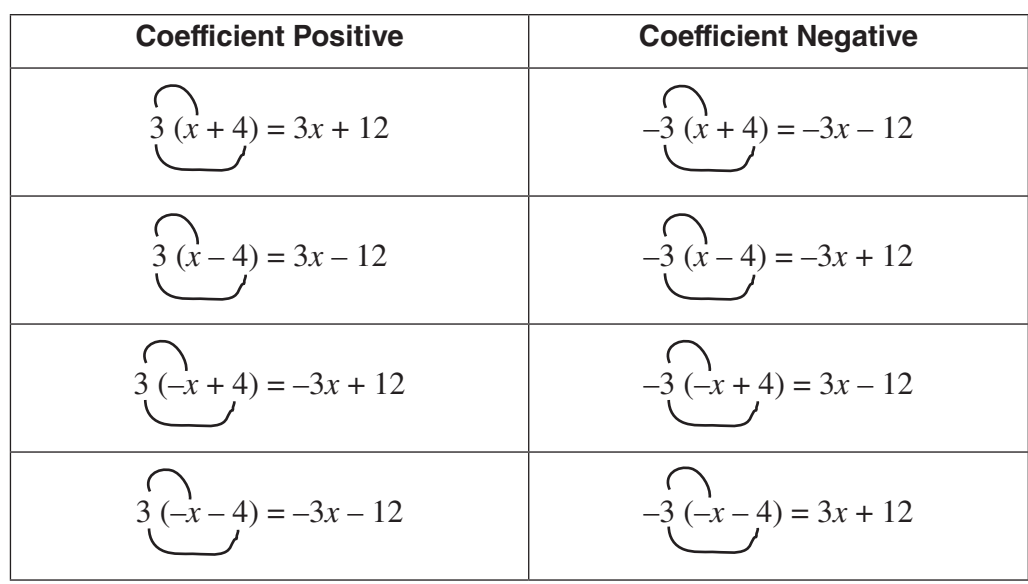

# **PRACTICE <sup>P</sup>**

#### **REINFORCEMENT PROBLEMS: APPLY THE DISTRIBUTIVE PROPERTY**

*Instructions:* In the expressions shown below, remove the parentheses by using the distributive property. Reduce all fractions to lowest terms in your answers.

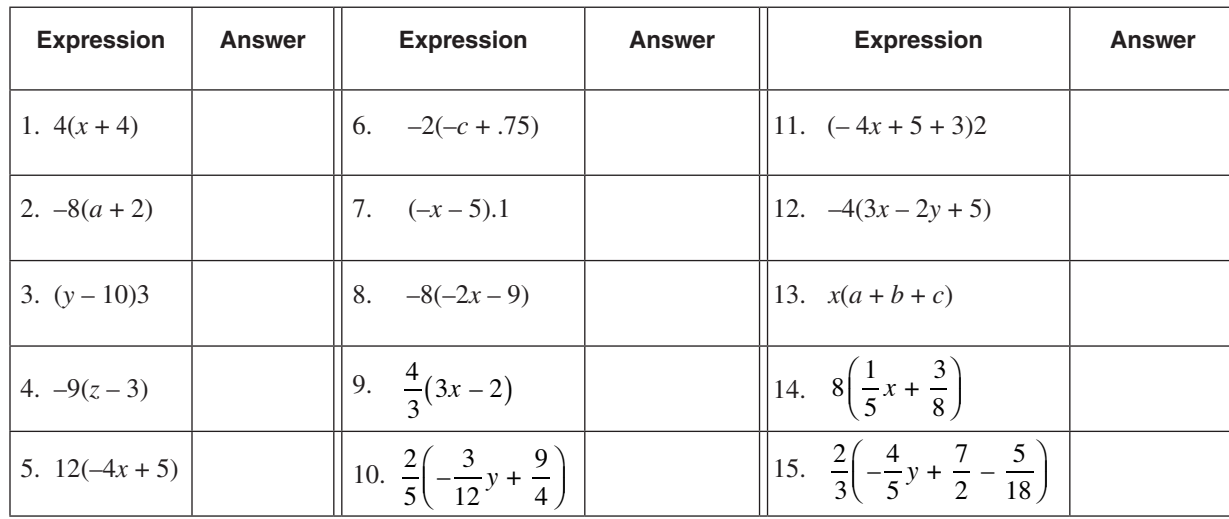

# **SOLUTIONS**

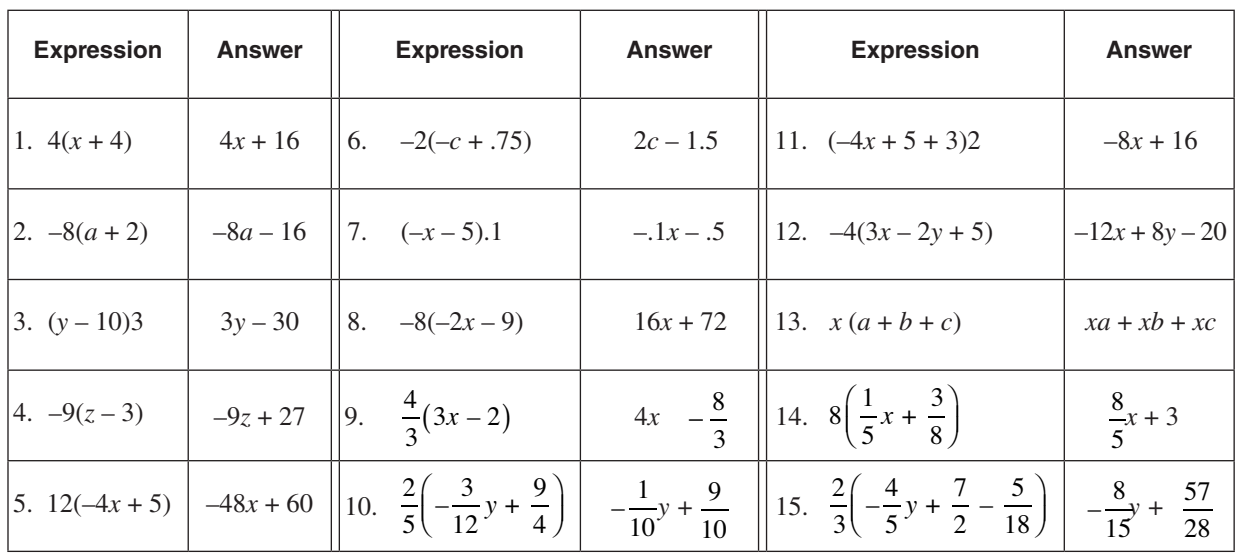

# **STEP #1: USE THE DISTRIBUTIVE PROPERTY** (continued)

#### *Overview*

After using the distributive property to remove the parentheses that have coefficients other than 1, we can now see how the distributive property applies to expressions in parentheses with a coefficient of 1.

This involves identifying expressions in parentheses that are preceded by either a "+" or a "-."

*How to remove parentheses preceded by + or – signs*

Although this technique was presented in the first book of this series, it is presented here as part of the complete list of procedures. The table below shows the alternative procedures.

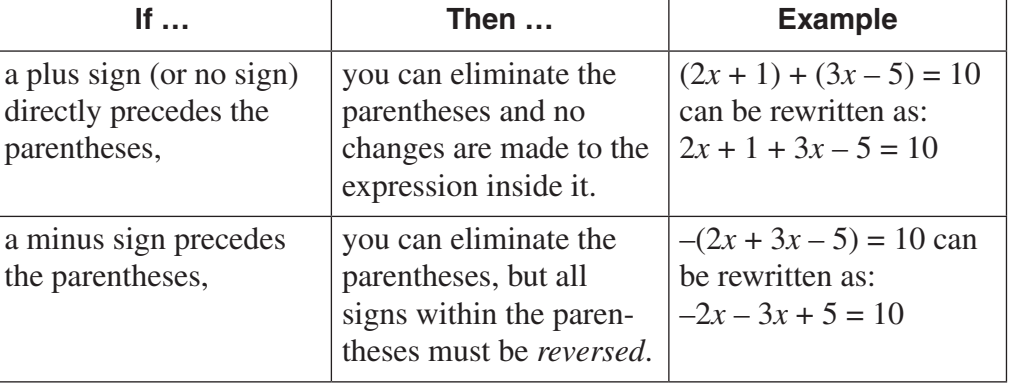

### *Why it works this way*

An expression within parentheses that does not show a coefficient has a coefficient of 1, even though the 1 is not written in front of the parentheses. In the first case, removing the parentheses really means that you have simply multiplied everything within the parentheses by  $+1$ . So the signs do not change.

In the second case, the signs changed because removing the parentheses really means you have multiplied all terms in the parentheses by the coefficient of –1.
#### **STEP #2: FURTHER SIMPLIFY BY COMBINING LIKE TERMS**

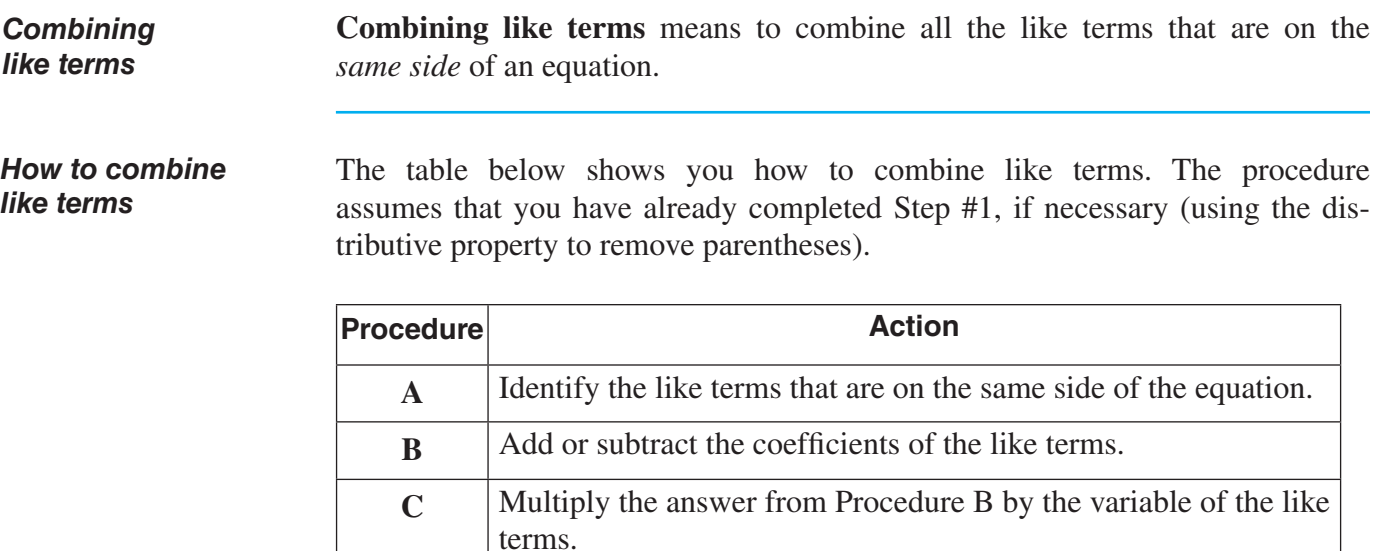

#### *Examples*

• In the equation  $12x - 3x = 36$ , combine the like terms.

**Procedure A:** Identify like terms that are on the same side of the equation: 12*x* and 3*x*.

**Procedure B:** Add or subtract the coefficients of the like terms:  $12 - 3$  is 9 **Procedure C:** Multiply the answer from Procedure B by the variable of the like terms: 9 times *x* is 9*x*

*Result:* 9*x* = 36

#### **STEP #2: FURTHER SIMPLIFY BY COMBINING LIKE TERMS** (continued)

*Examples (continued)*

• In the equation 
$$
\frac{38}{5}y + \frac{5}{4}y = 128
$$
, combine the like terms.

**Procedure A:** Identify like terms that are on the same side of the equation:  $\frac{38}{5}y$ 5 and  $\frac{5}{4}y$ 4 are like terms on the left side. There are no like terms on the right side.

**Procedure B:** Add or subtract the coefficients of the like terms:

 $\frac{38}{5} + \frac{5}{1} = \frac{152}{20} + \frac{25}{20} =$ 5 5 4 152 20 25 20 177 20

**Procedure C:** Multiply the answer from Procedure B by the variable of the like terms:  $\frac{177}{20}$  times y is  $\frac{177}{20}$  y 20 times y is  $\frac{177}{20}$ 20

 $Result: \frac{177}{20}y =$ 20 128

• In the equation  $2.5x + 12x - 5x = 20$ , combine the like terms.

**Procedure A:** Identify like terms that are on the same side of the equation: 2.5*x*, 12*x* and 5*x* are like terms on the left side.

**Procedure B:** Add or subtract the coefficients of the like terms:  $2.5 + 12 - 5 = 9.5$ 

**Procedure C:** Multiply the answer from Procedure B by the variable of the like terms: 9.5 times *x* is 9.5*x*

*Result:* 9.5*x* = 20

*The equation ALWAYS stays equal*

Notice that we never did anything that changed the equality of the left side and right side. This is important. The equation must **always** stay equal, no matter what you do to the expressions in the equation.

# **PRACTICE <sup>P</sup>**

#### **REINFORCEMENT PROBLEMS: ELIMINATING PARENTHESES AND COMBINING LIKE TERMS**

*Instructions:* Simplify each of the expressions below by removing parentheses and/or combining like terms as needed.

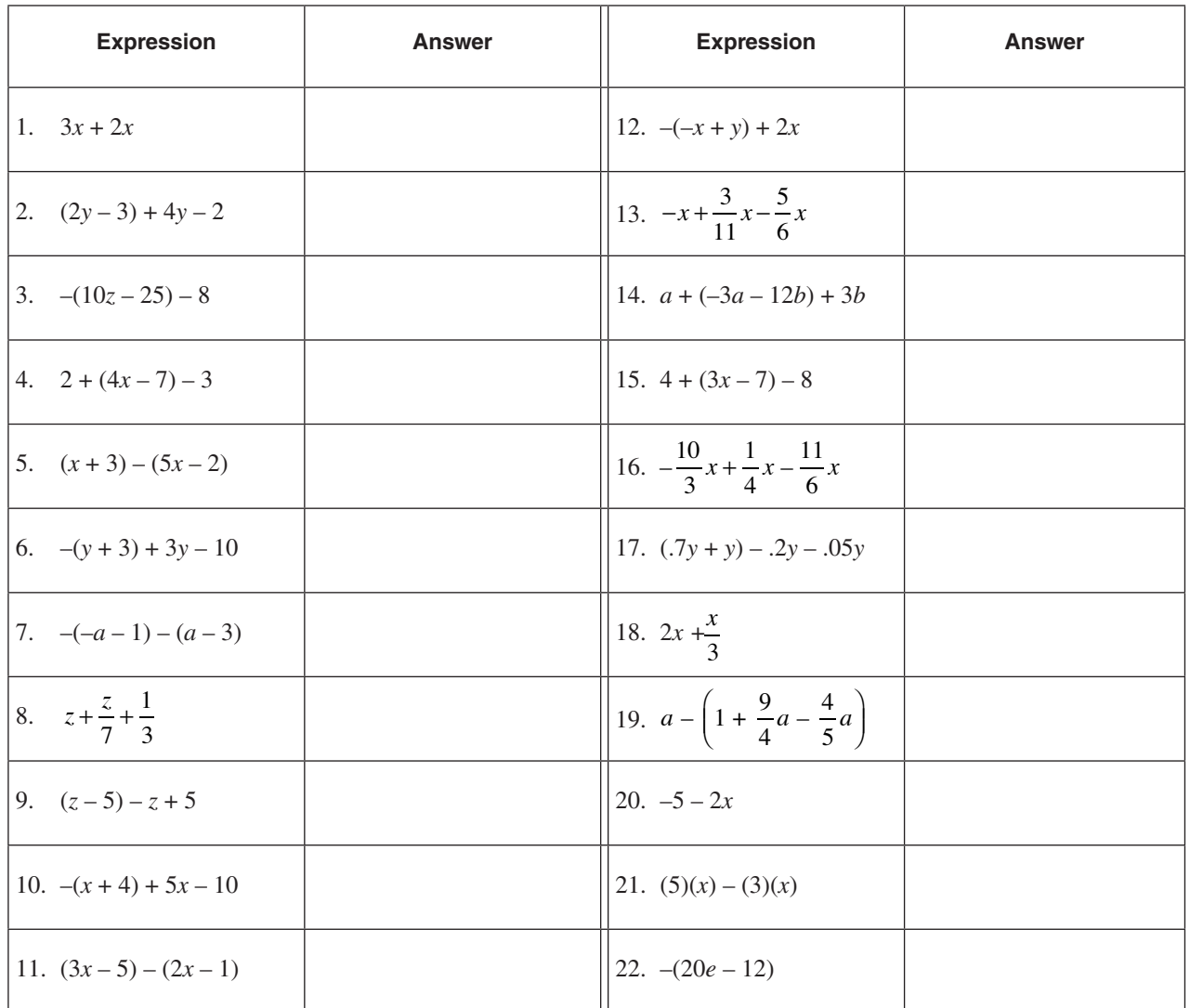

## **SOLUTIONS**

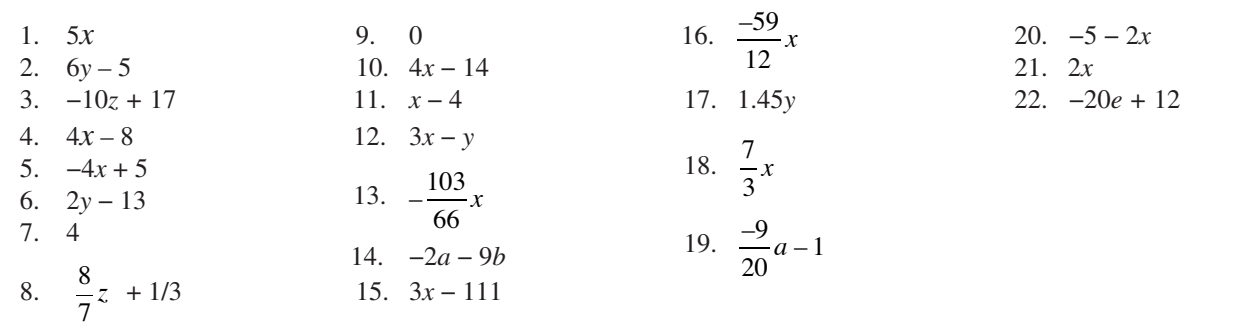

**R A C T**

**C E**

**P R A C T**

**C E**

**P R A C T I C E**

**P R A C T**

**C E**

**P R A C T**

**C E**

 $\overline{\phantom{a}}$ 

### **STEP #3: USE THE ADDITION/SUBTRACTION PROPERTY**

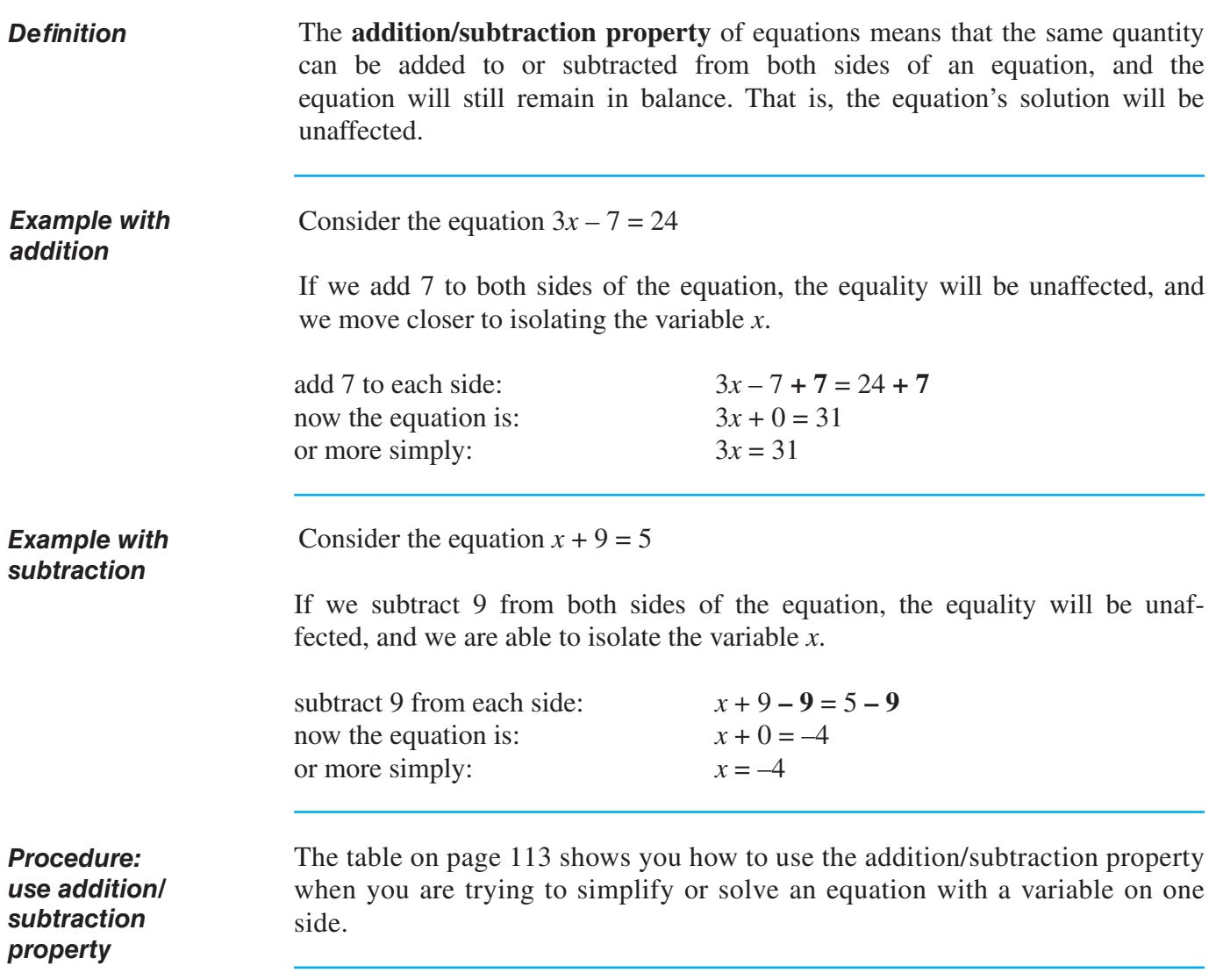

 $\mathbf{I}$ 

## **STEP #3: USE THE ADDITION/SUBTRACTION PROPERTY** (continued)

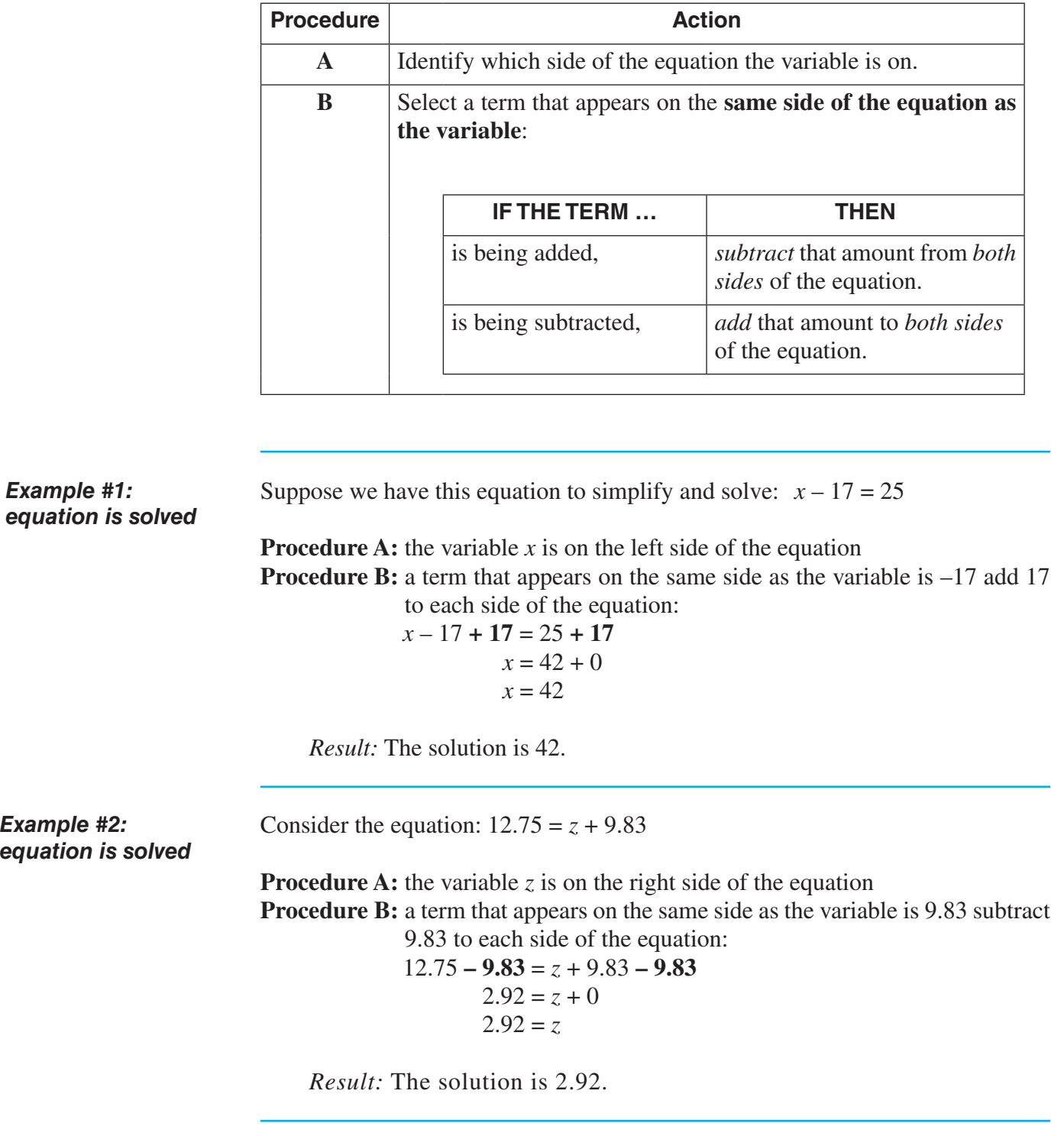

Be sure that you have already combined all like terms. *Before you begin …*

## **STEP #3: USE THE ADDITION/SUBTRACTION PROPERTY** (continued)

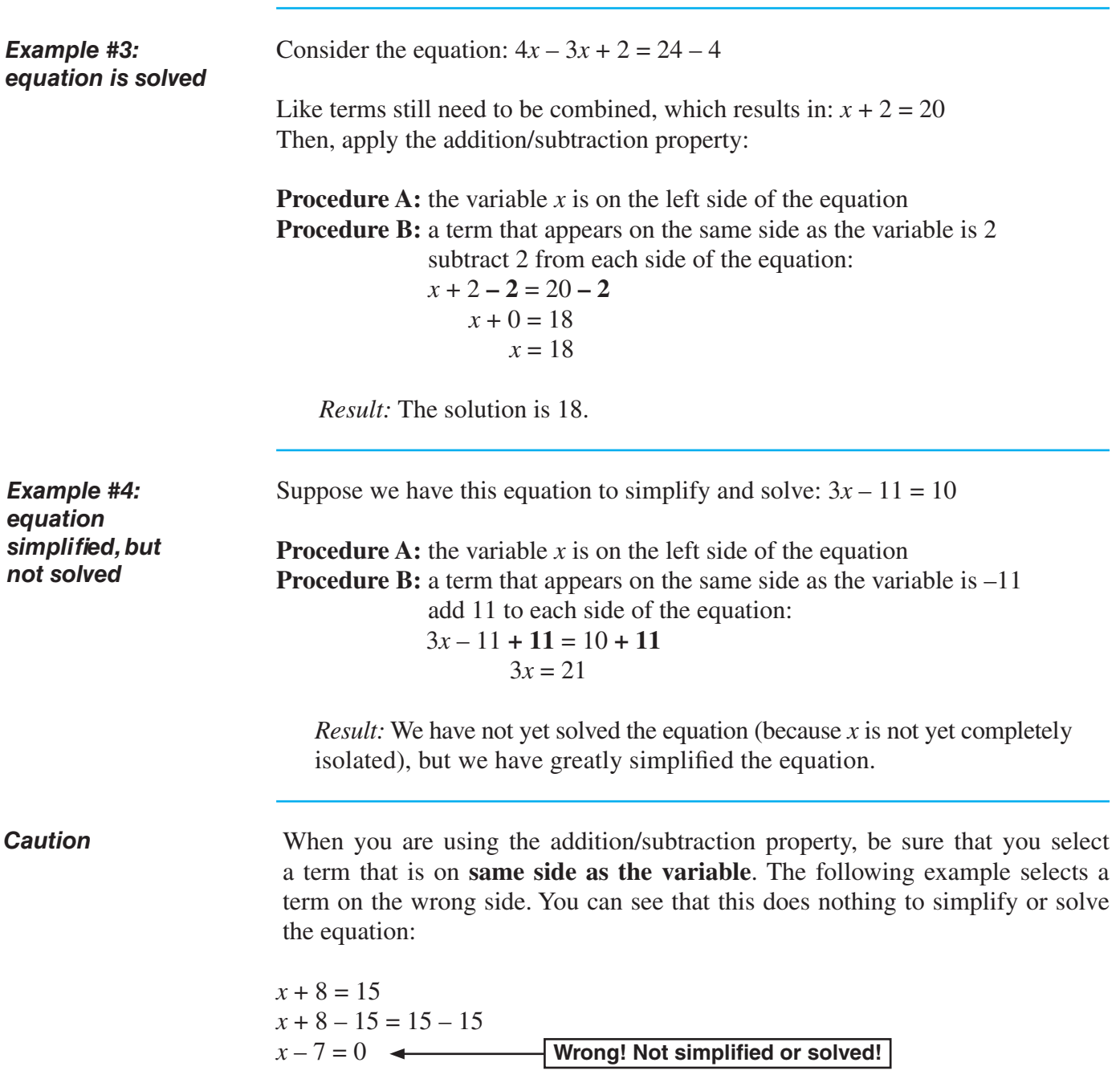

## **PRACTICE**

## **REINFORCEMENT PROBLEMS: APPLYING THE ADDITION/SUBTRACTION PROPERTY**

*Instructions:* In the expressions shown below, solve each equation.

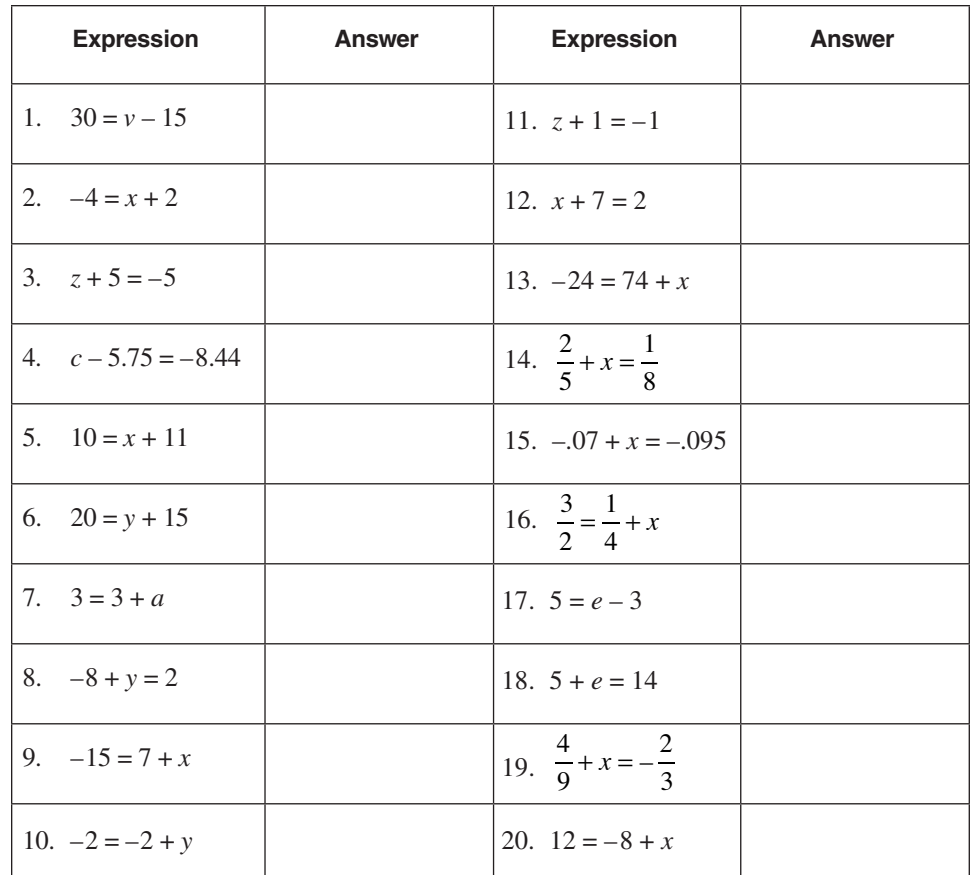

### **SOLUTIONS**

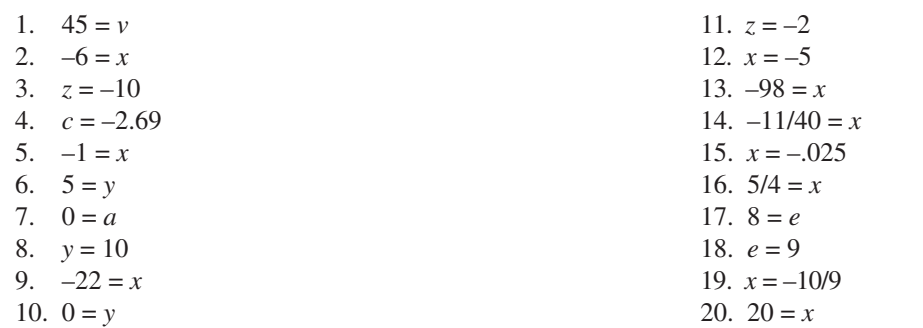

**P R A C T C E P R A C T C E P R A C T I C E P R A C T C E P R A C T I C E**

### **STEP #4: USE THE MULTIPLICATION/DIVISION PROPERTY**

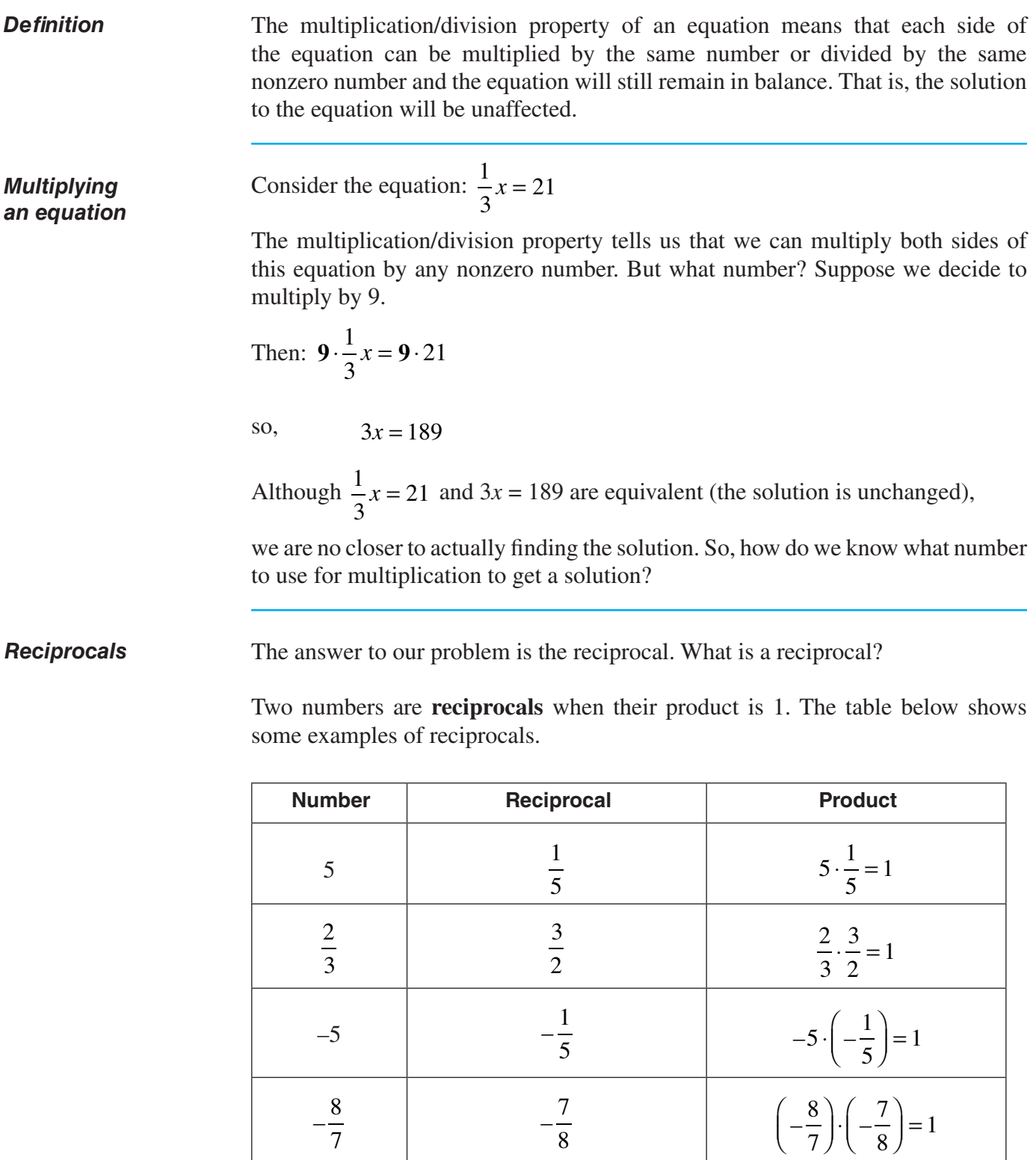

 $-1$   $-1$   $-1$   $-1$   $-1$ 

## **STEP #4: USE THE MULTIPLICATION/DIVISION PROPERTY** (continued)

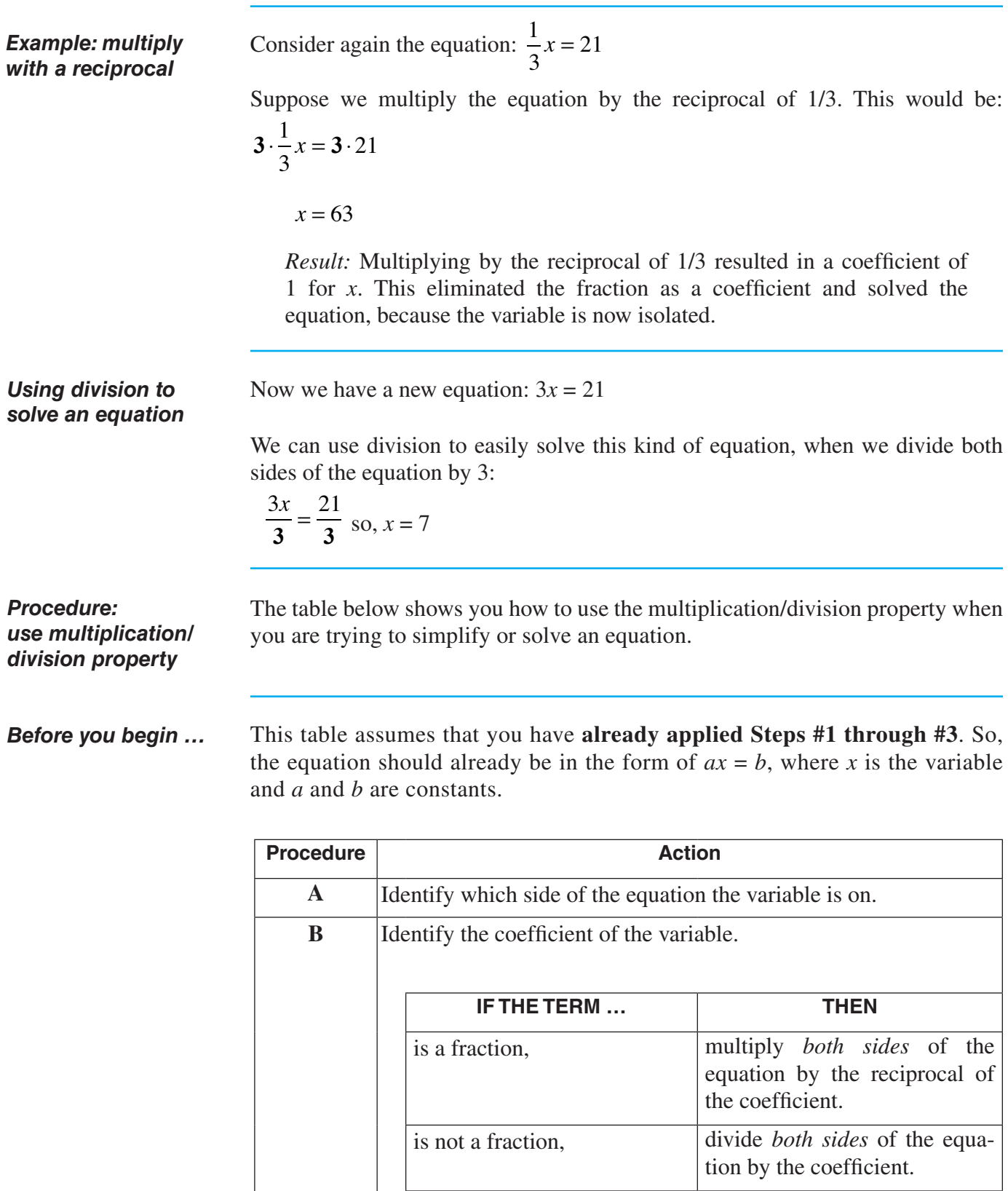

## **STEP #4: USE THE MULTIPLICATION/DIVISION PROPERTY** (continued)

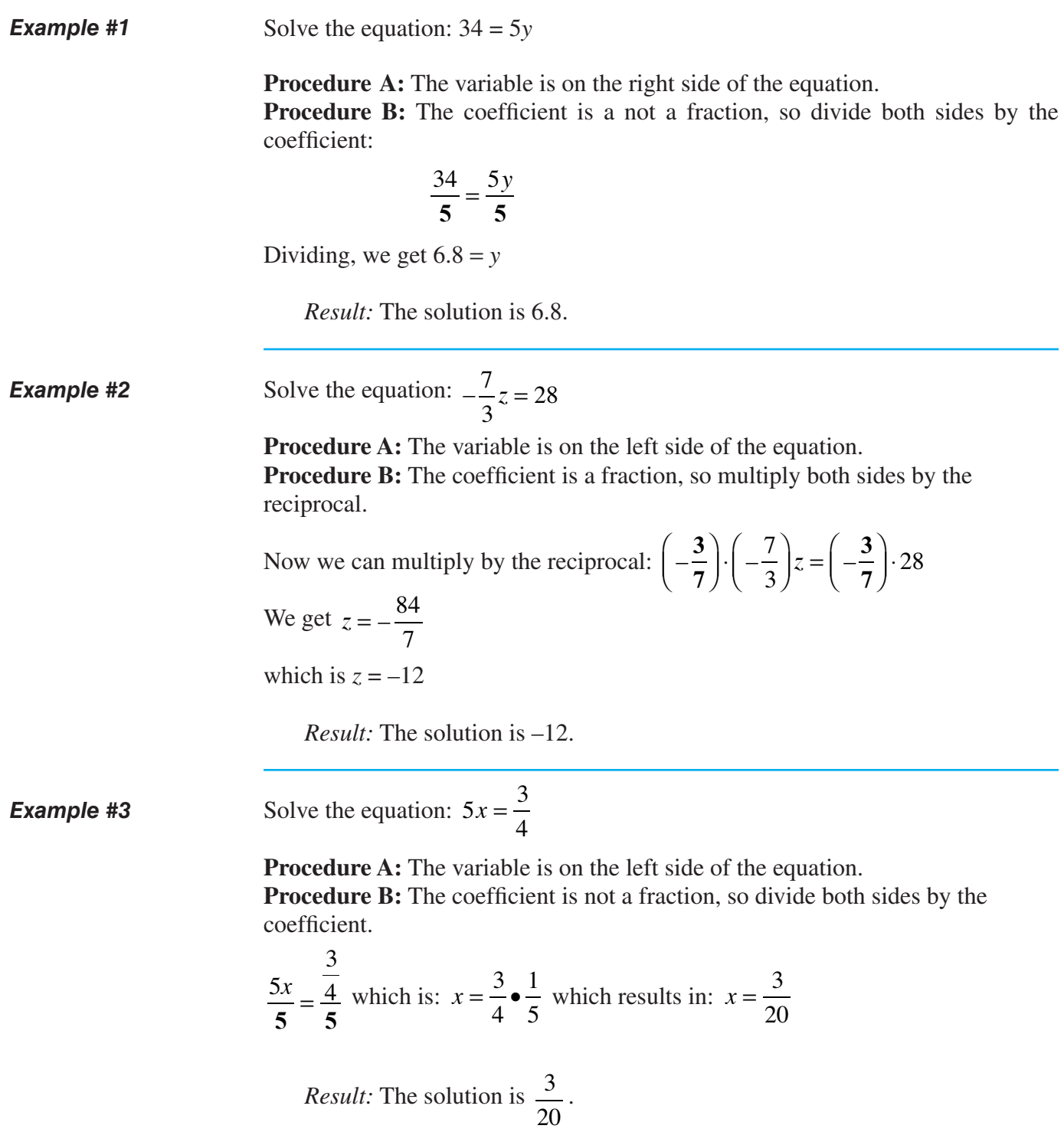

#### **STEP #4: USE THE MULTIPLICATION/DIVISION PROPERTY** (continued)

*Example #4*

Solve the equation:  $\frac{x}{f}$  = 6  $5\frac{1}{2}$ 3

**Procedure A:** The variable is on the left side of the equation. **Procedure B:** The coefficient is a fraction, so multiply by the reciprocal.

*Note:* We know the coefficient is a fraction because  $\frac{x}{x}$ 6 is the same as  $\frac{1}{6}x$ . Multiplying, we get  $6 \cdot \frac{x}{6} = 6 \cdot \left(5\frac{1}{3}\right)$  $6 \cdot \left( 5 \frac{1}{2} \right)$  $6 \quad \begin{array}{c} \circ \\ \circ \end{array}$ which is  $x = \frac{96}{3}$ 3

*Result:* The solution is  $x = 32$ .

*Example #5*

Solve the equation:  $-x = 20$ 

**Procedure A:** The variable is on the left side of the equation. **Procedure B:**  $-x$  means  $-1x$ , so the coefficient of *x* is  $-1$ . The coefficient is a not a fraction, so divide by the coefficient:

$$
\frac{-1x}{-1} = \frac{20}{-1}
$$

which results in  $x = -20$ .

# **PRACTICE PRACTICE**

#### **REINFORCEMENT PROBLEMS: APPLYING THE MULTIPLICATION/DIVISION PROPERTY**

*Instructions:* Solve each of the equations below. Reduce all fractions to lowest terms in your answers.

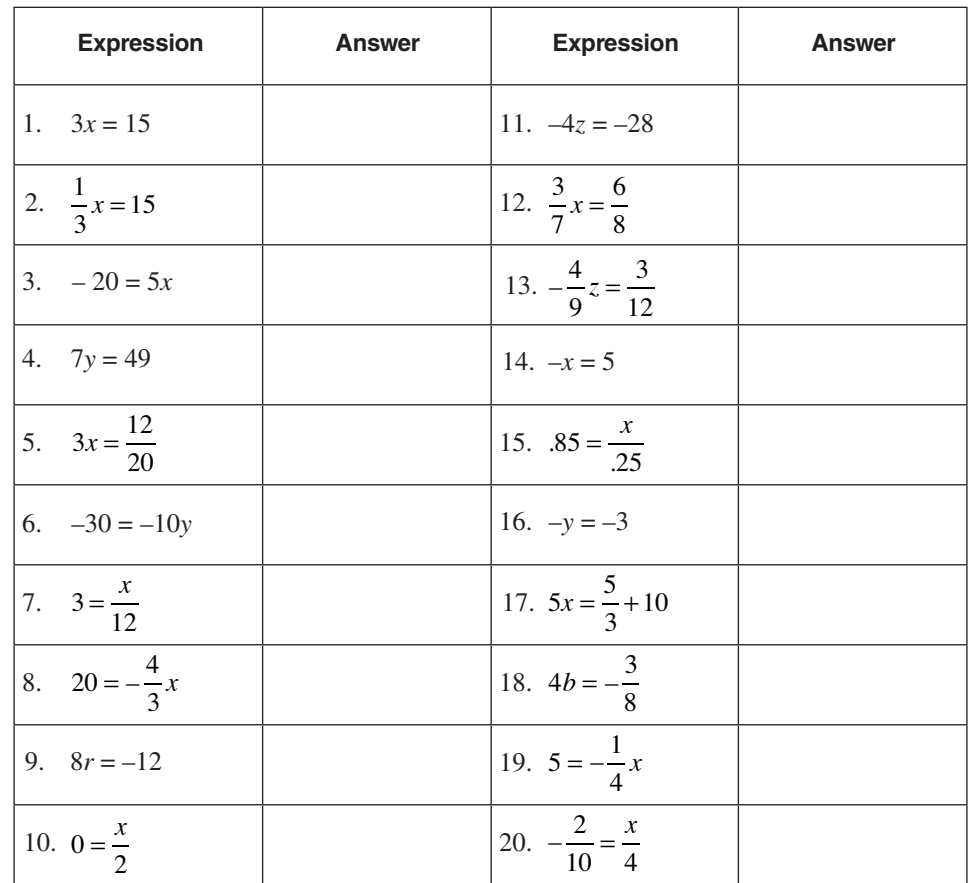

## **SOLUTIONS**

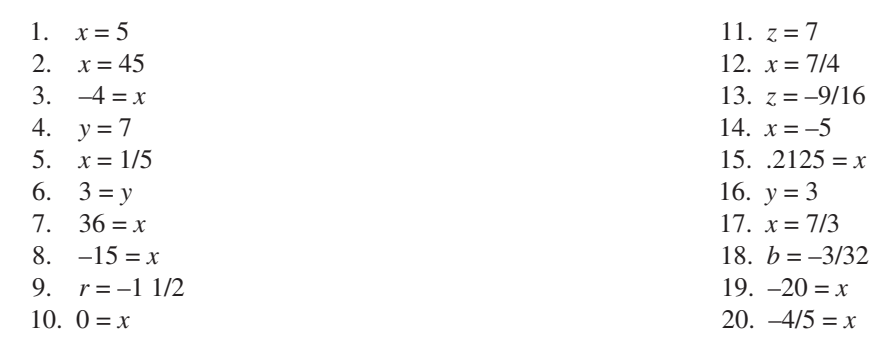

**A C T I C**

**E**

**P R**

**R A C T I C E**

**P R A C T I C E**

**P R A C T I C E**

**P R A C T I C E**

### **MULTIPLICATION/DIVISION: VARIABLE IN THE DENOMINATOR**

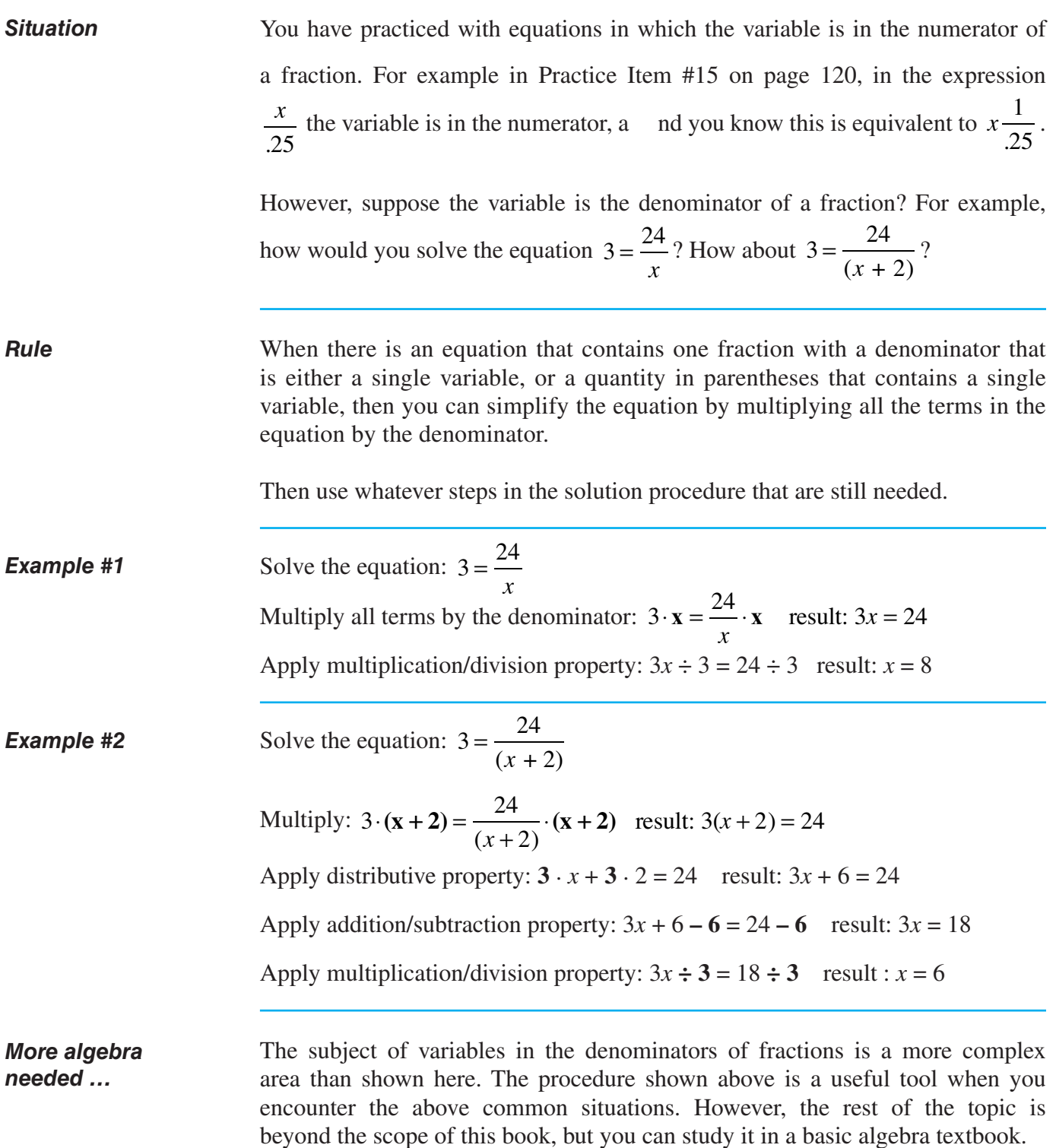

### **STEP #5: CHECK THE SOLUTION**

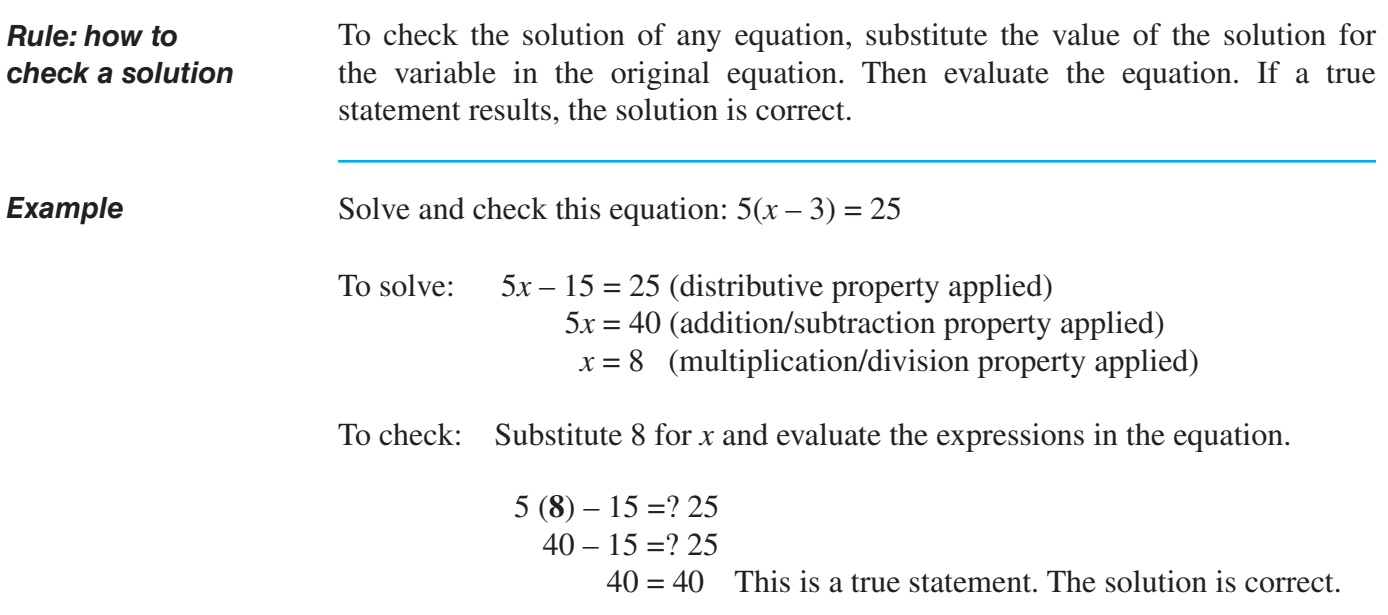

### **REVIEW OF ALL THE STEPS**

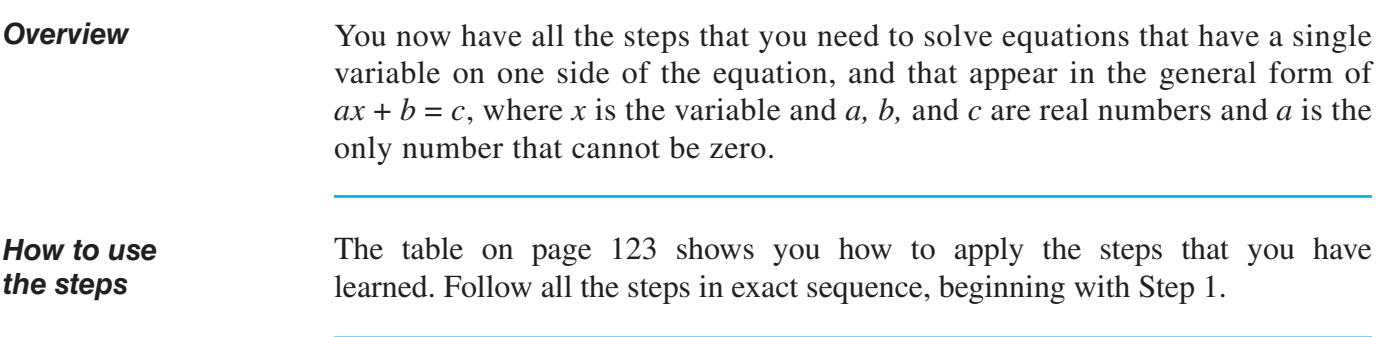

 $\overline{\phantom{a}}$ 

## **REVIEW OF ALL THE STEPS** (continued)

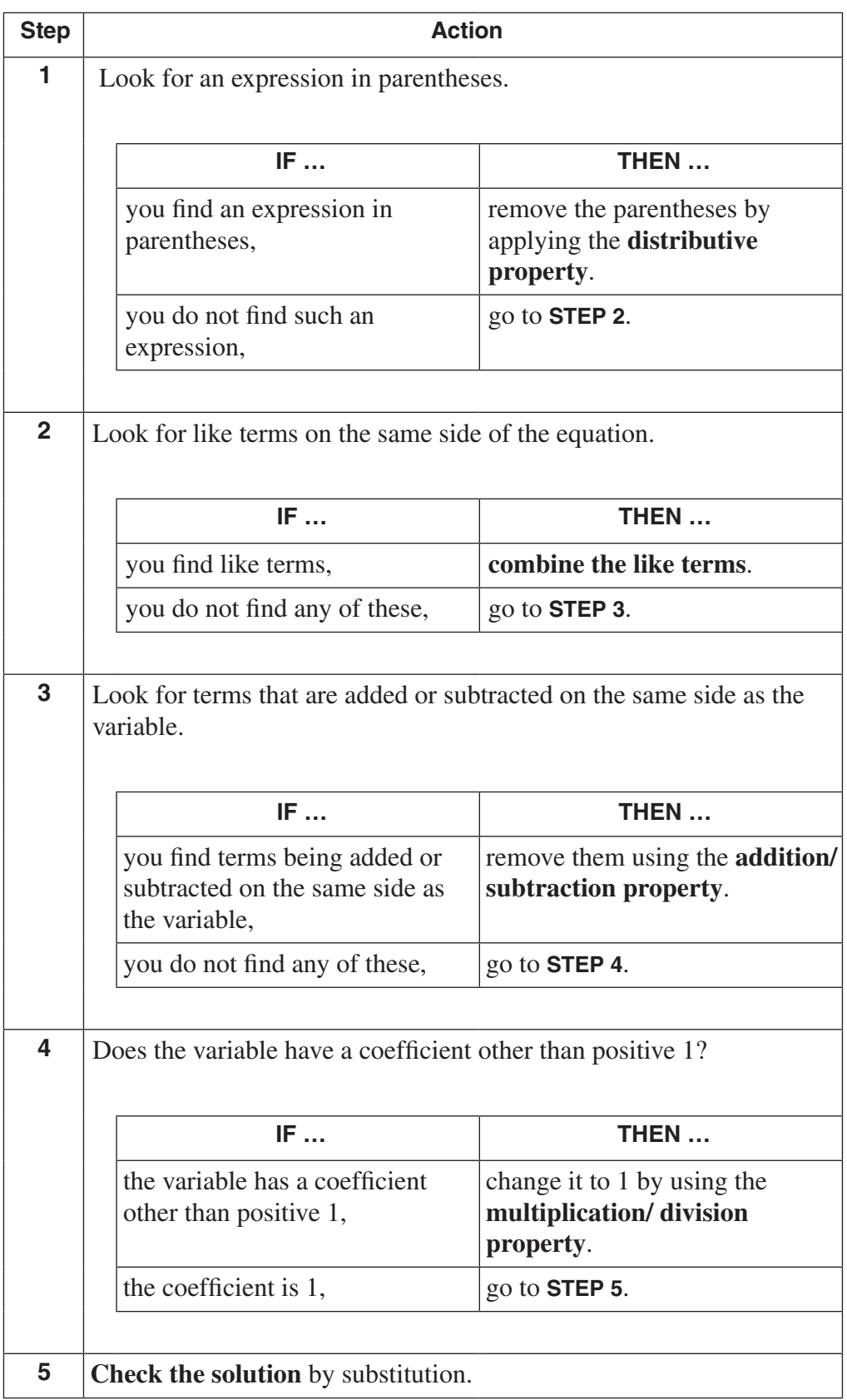

## **REVIEW OF ALL THE STEPS** (continued)

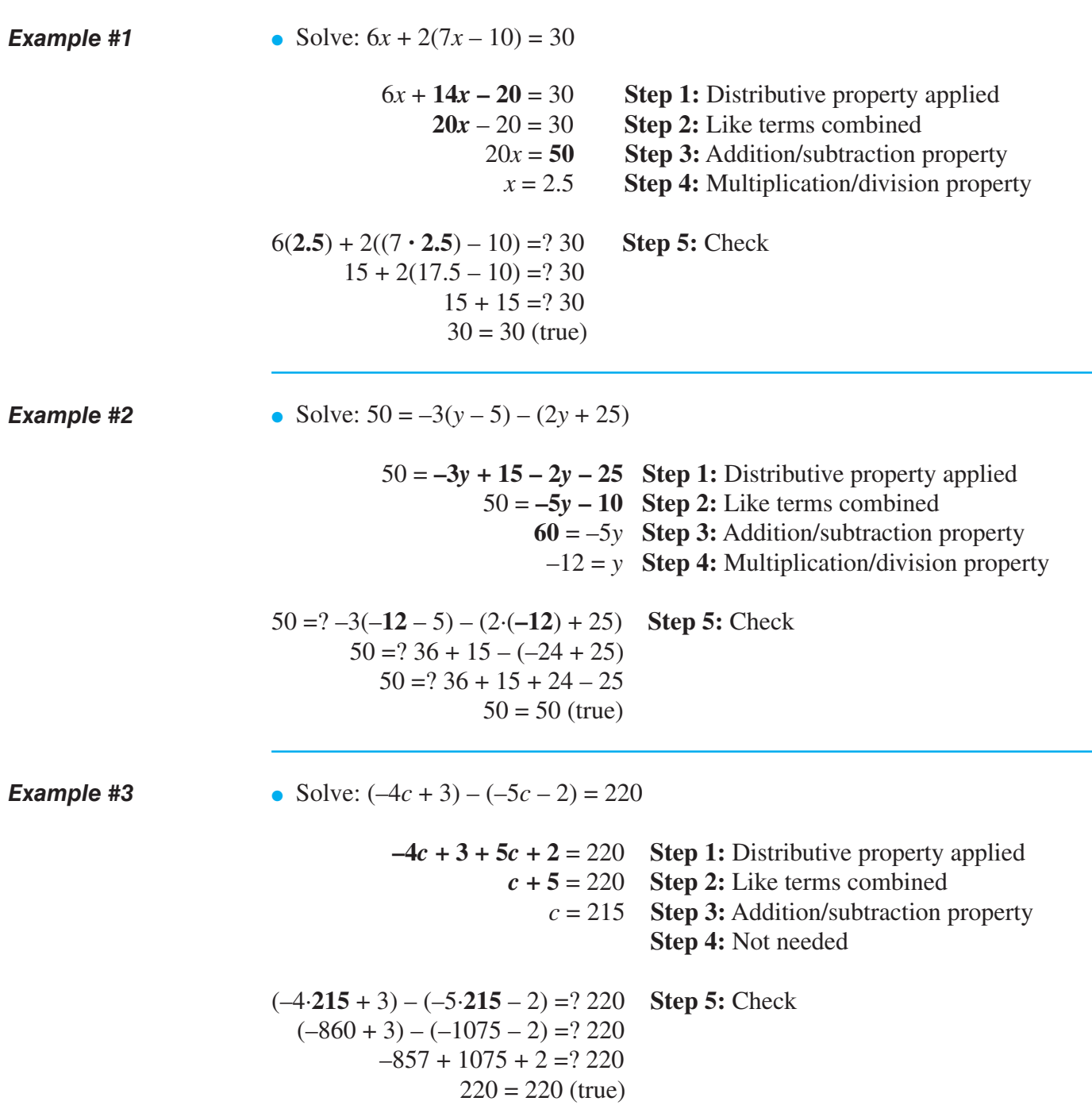

 $\overline{\phantom{a}}$ 

### **REVIEW OF ALL THE STEPS (continued)**

• Solve:  $\frac{4x}{5} + 1 =$ 5  $1 = 19$  $\frac{4x}{7} + 1 =$ 5  $1 = 19$  **Step 1:** Not needed **Step 2:** Not needed  $\frac{4x}{5}$  = **18** Step 3: Addition/subtraction property **5 4**  $\frac{4}{5}x = \frac{5}{4}$ . 18 **Step 4:** Multiplication/division property  $x = 22.5$  $\frac{4 \cdot 22.5}{7} + 1 =$ 5  $1 = 219$  **Step 5:** Check  $18 + 1 = ? 19$  $19 = 19$  (true) *Example #4*

# **PRACTICE PRACTICE**

#### **REINFORCEMENT PROBLEMS: SOLVING EQUATIONS WITH THE VARIABLE ON ONE SIDE**

*Instructions:* Solve each of the equations below, and check your solutions. Reduce fractions to lowest terms.

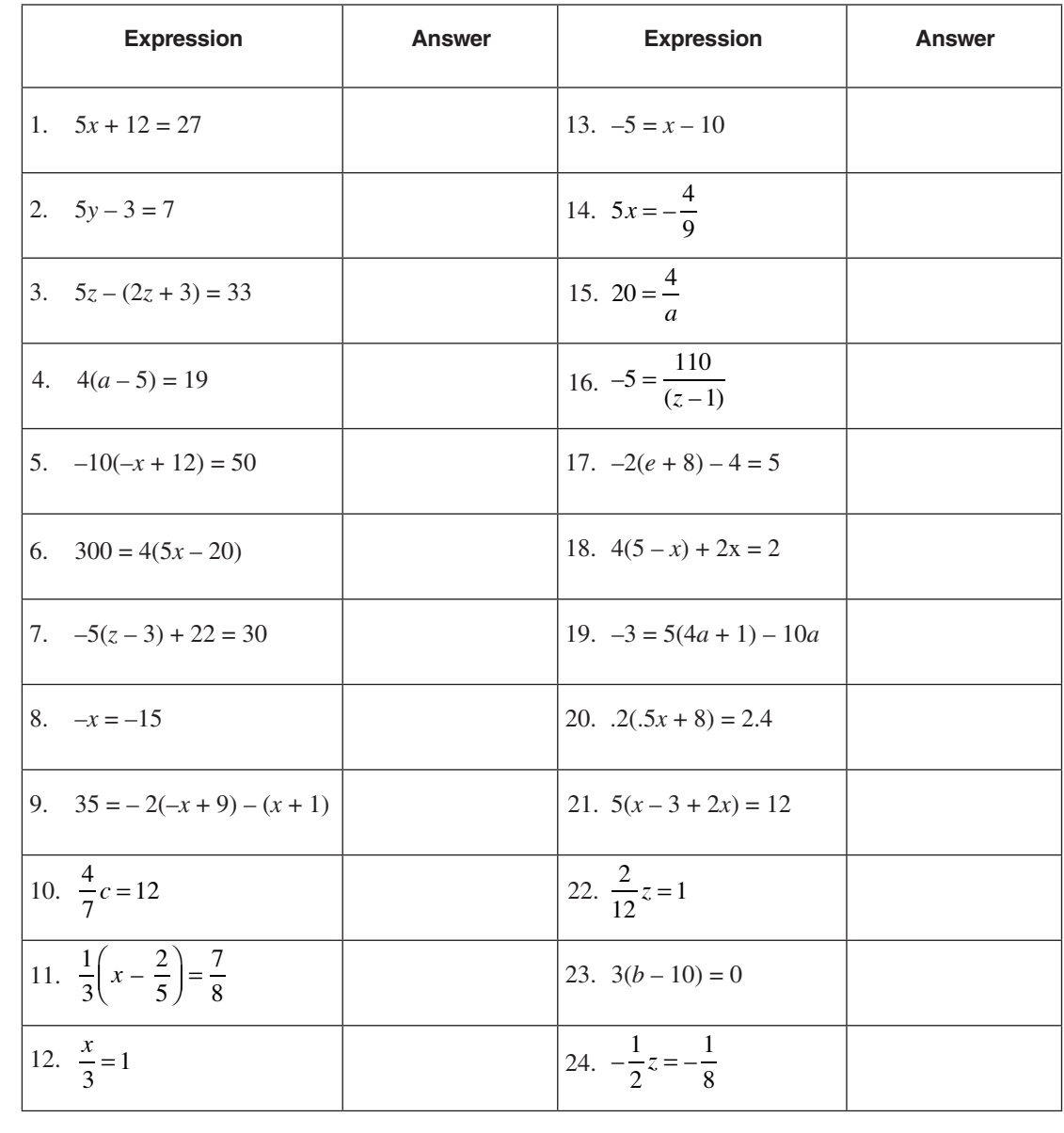

## **SOLUTIONS**

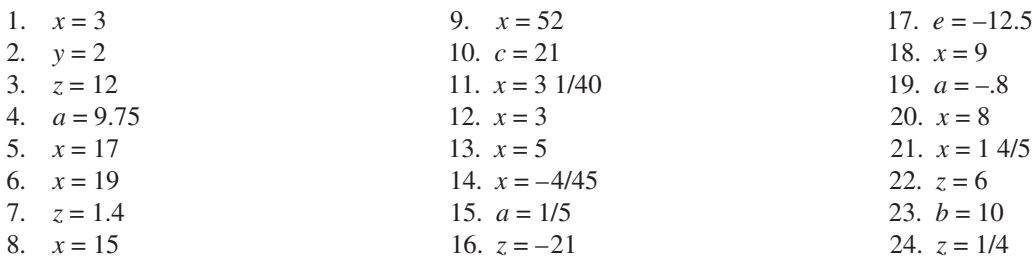

**E**

# ▼ *Equations With a Variable On Both Sides*

### **OVERVIEW OF PROCEDURE**

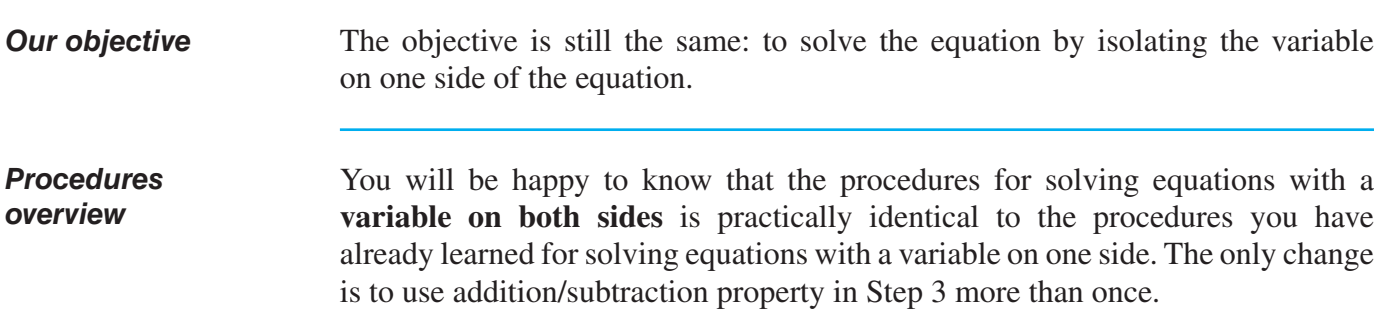

### **PROCEDURE ILLUSTRATED**

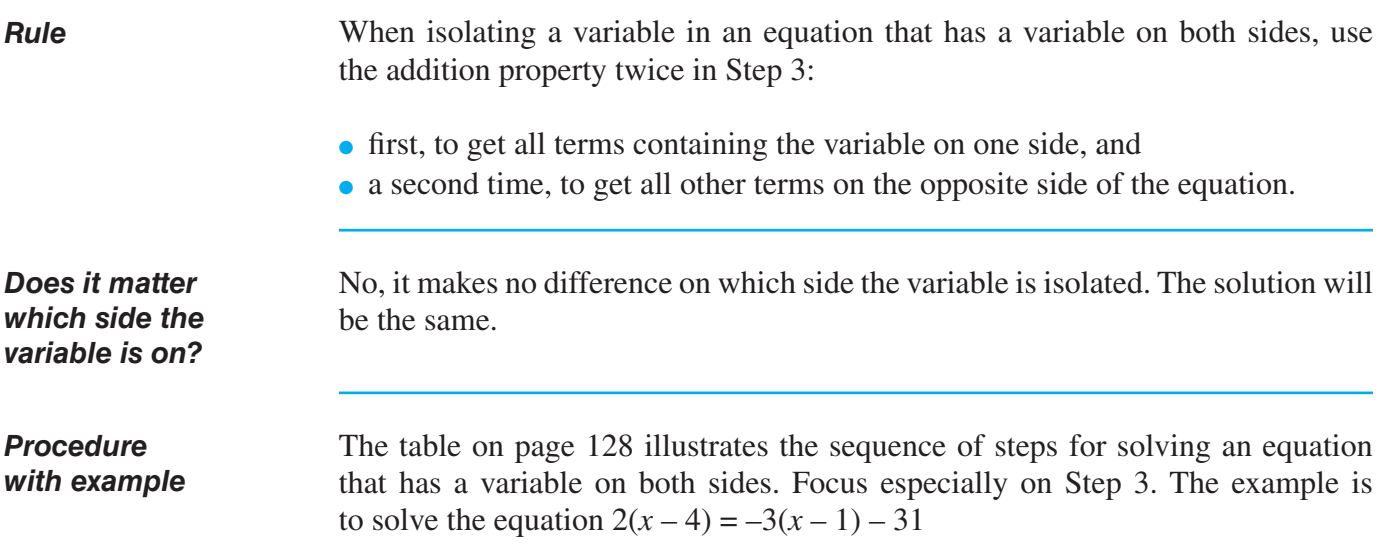

 $\mathbf{I}$ 

## **PROCEDURE ILLUSTRATED** (continued)

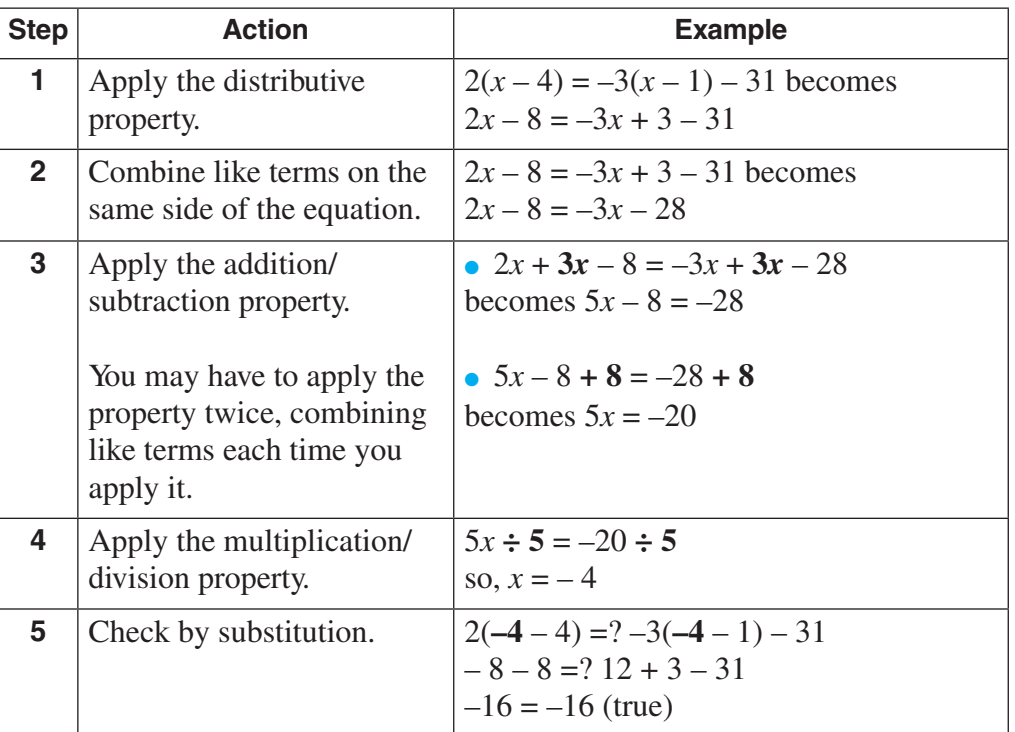

 $\overline{\phantom{a}}$ 

### **PRACTICE**

#### **REINFORCEMENT PROBLEMS: SOLVING EQUATIONS**

*Instructions:* Solve each equation below and check the solution. Express your answer as a fraction if the equation contains fractions, or results in a solution that is a repeating decimal.

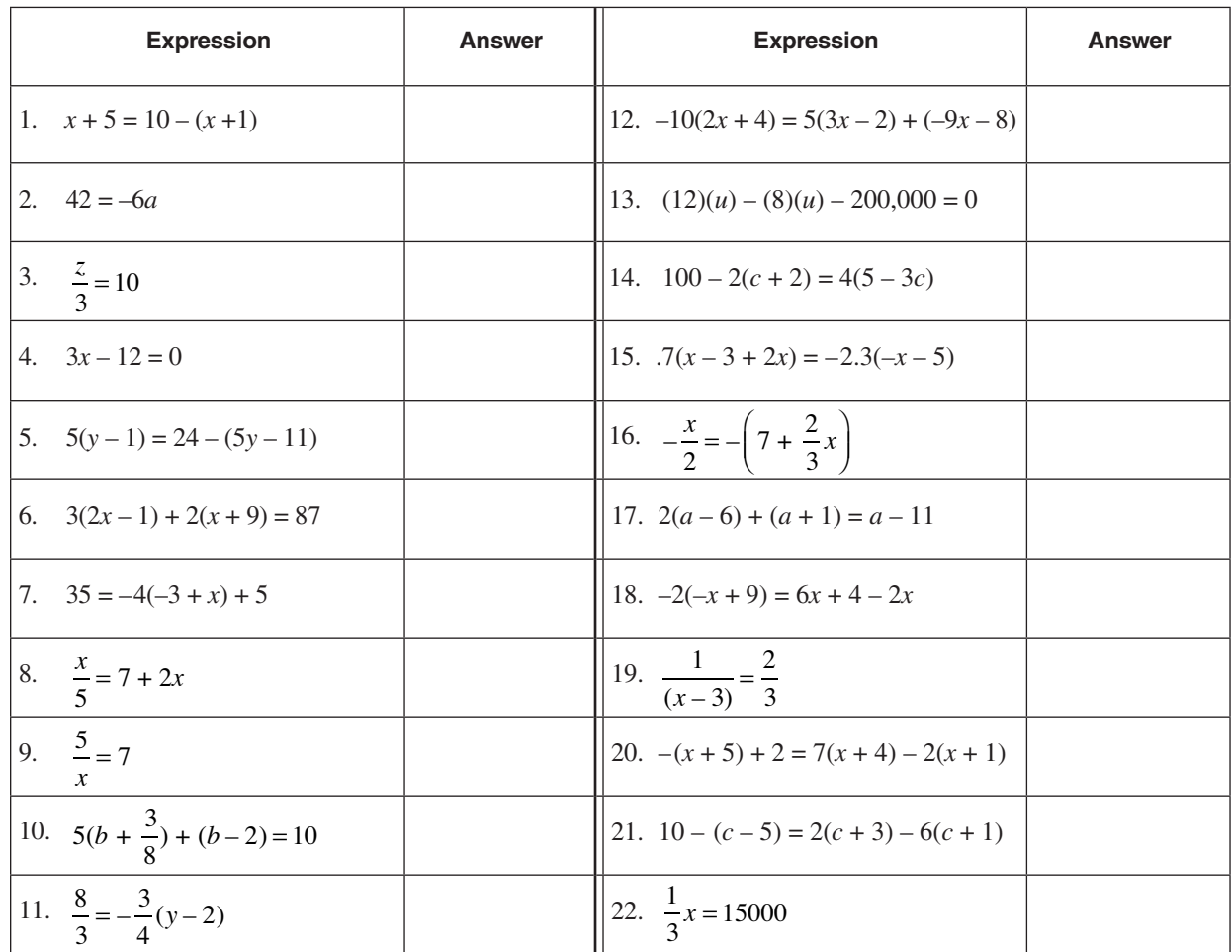

### **SOLUTIONS**

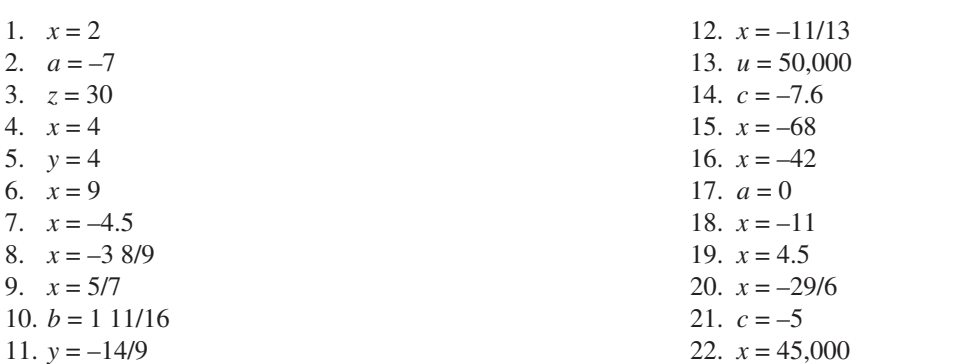

 $\overline{\phantom{a}}$ 

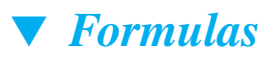

## **Overview**

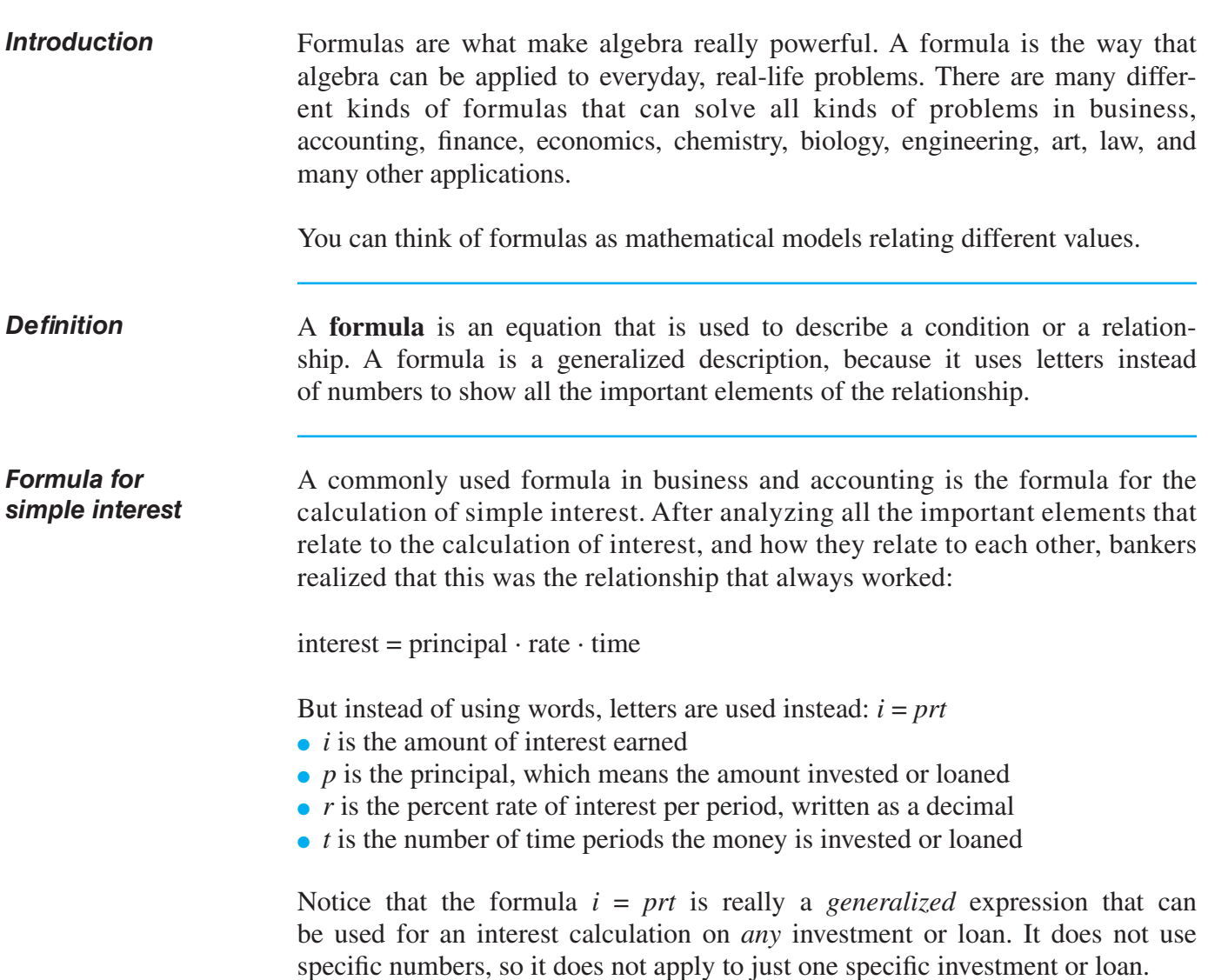

 $\overline{\phantom{a}}$ 

 $\mathcal{L}$ 

### **How to USE FORMULAS**

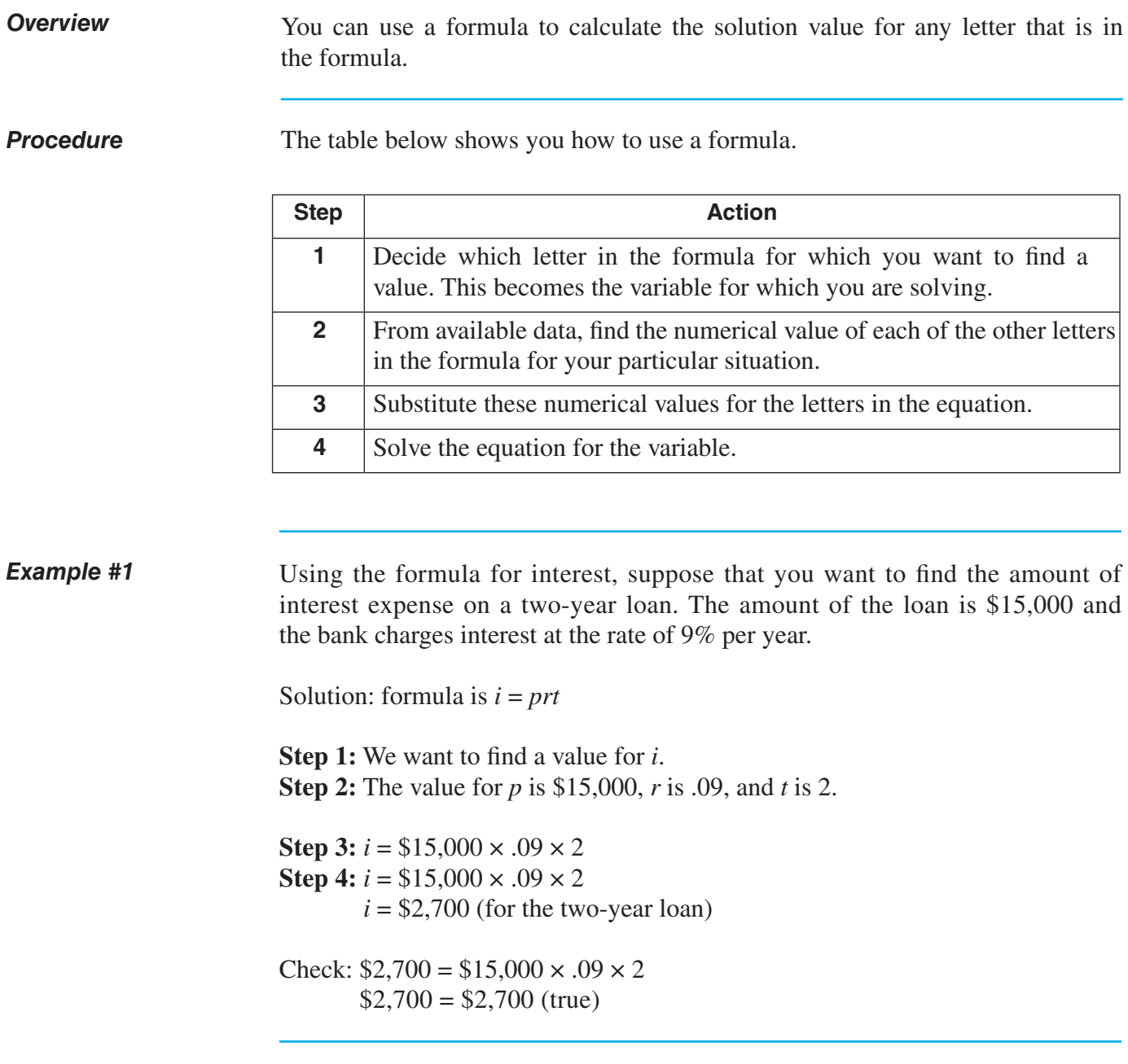

 $\mathbf{I}$ 

# **How to USE FORMULAS** (continued)

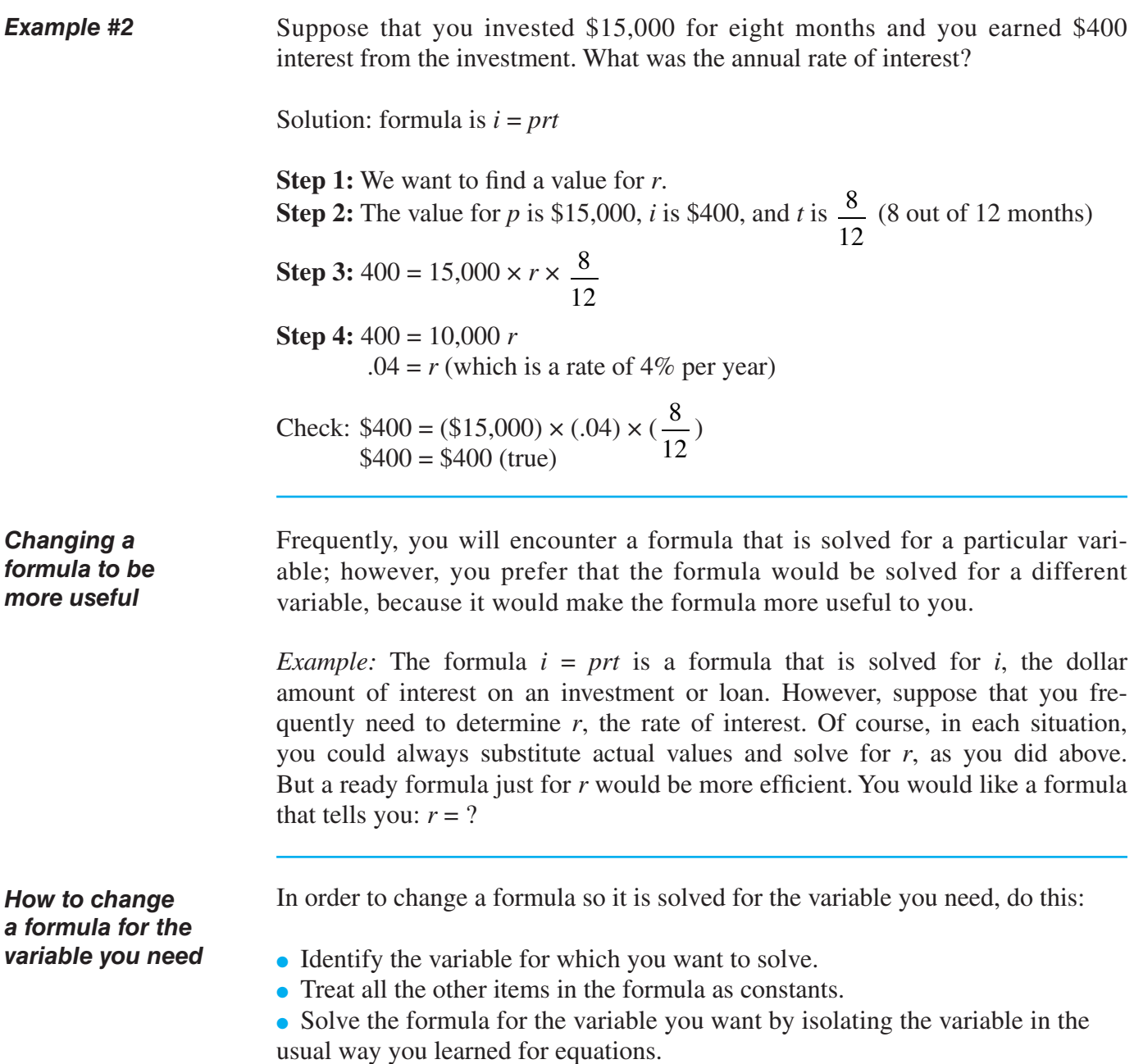

 $\overline{\phantom{a}}$ 

#### **How to USE FORMULAS** (continued)

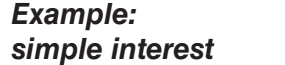

Change the formula  $i = prt$ , so it is solved for  $r$ .

- *r* is the variable for which to solve.
- *i, p* and *t* will be treated as constants.
- solving for *r*:

**Steps 1 and 2** do not apply **Step 3:** Isolate *r*: because *r* is multiplied by both *p* and *t*, use the

multiplication/division property and divide both sides by  $pt:$   $\frac{i}{ }$ *pt prt*

Result: 
$$
\frac{i}{pt} = r
$$
 *pt pt pt pt pt*

#### *More examples*

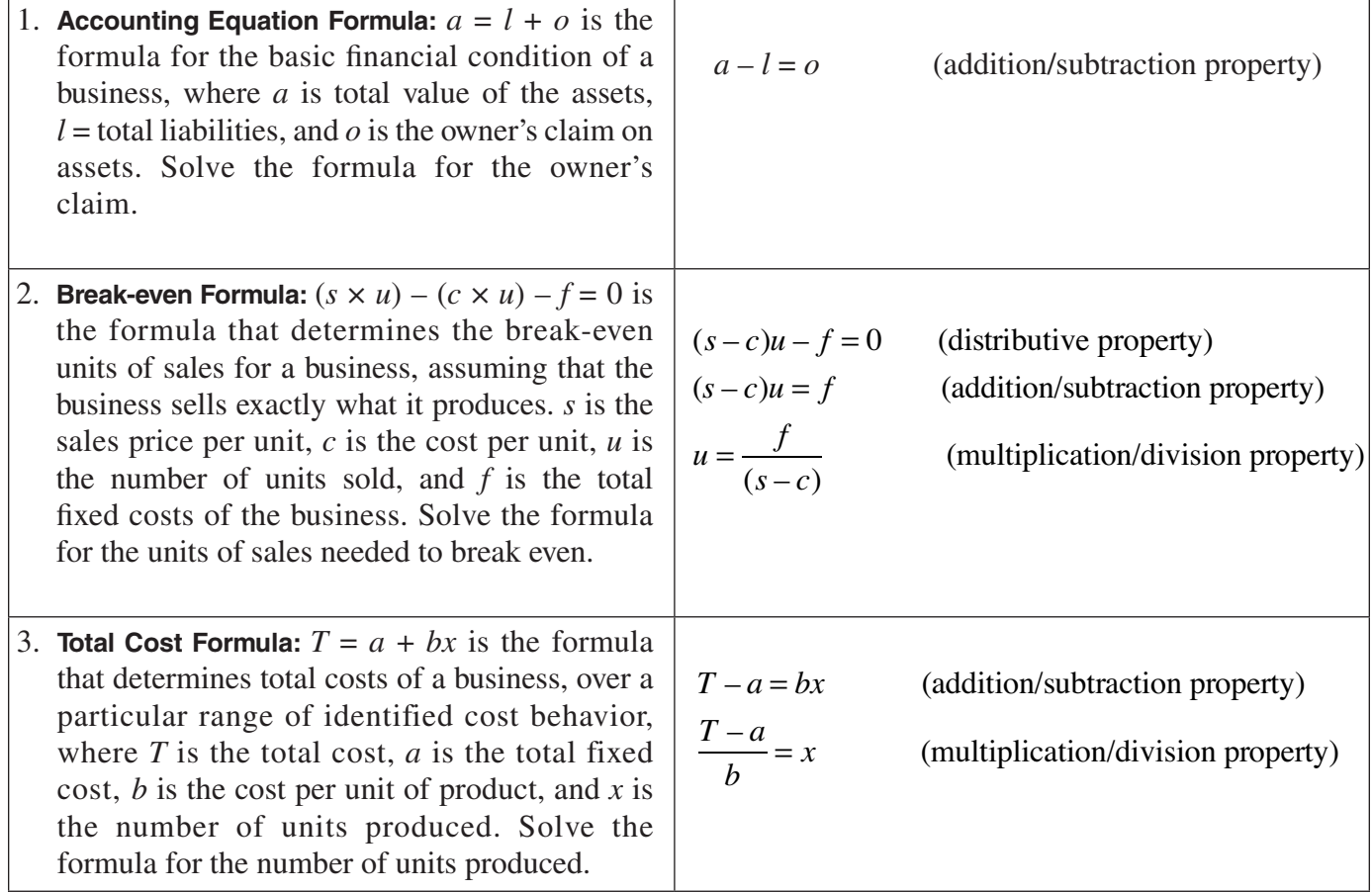